elekto électronique pour labo et la sirs

mensuel no.63 Septembre 1983 12 FF/97 FB

## test-auto

carte de visualisatión universelle: 24 x 80 caracteres

"sémaphore"

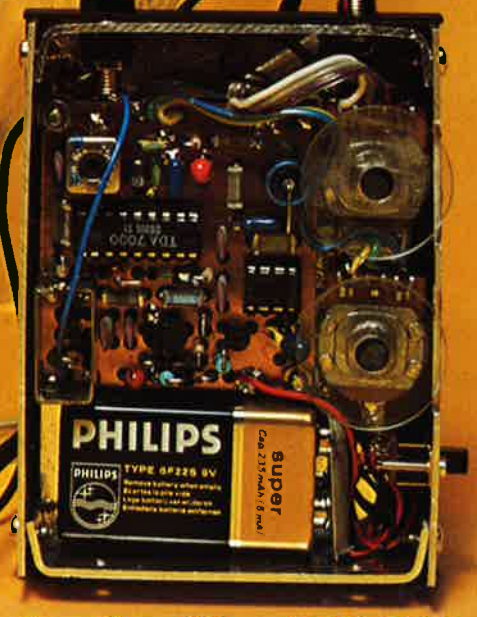

**baladin 7000** 

M1531-63-12FF

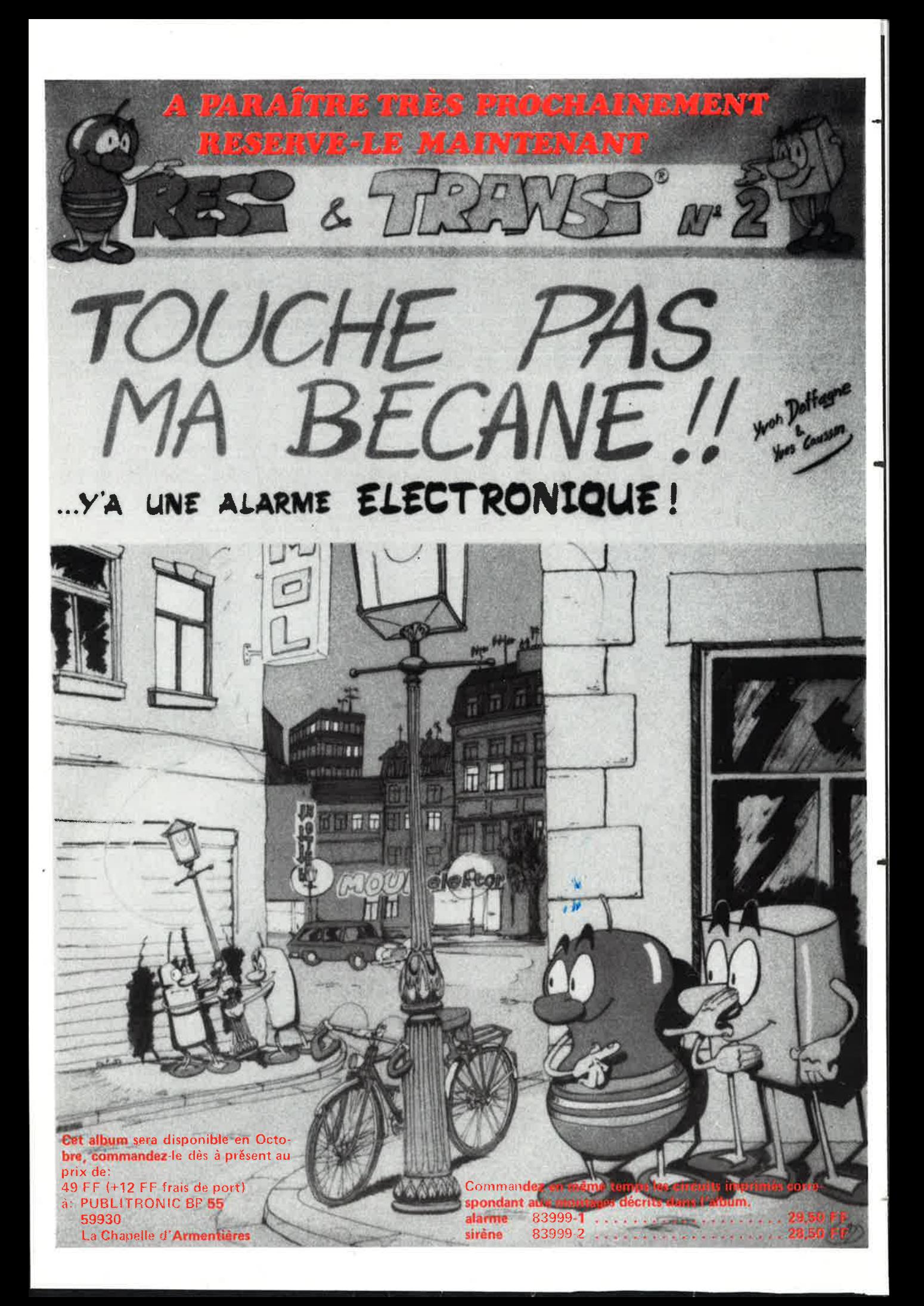

elektor septembre 1983

Ħ

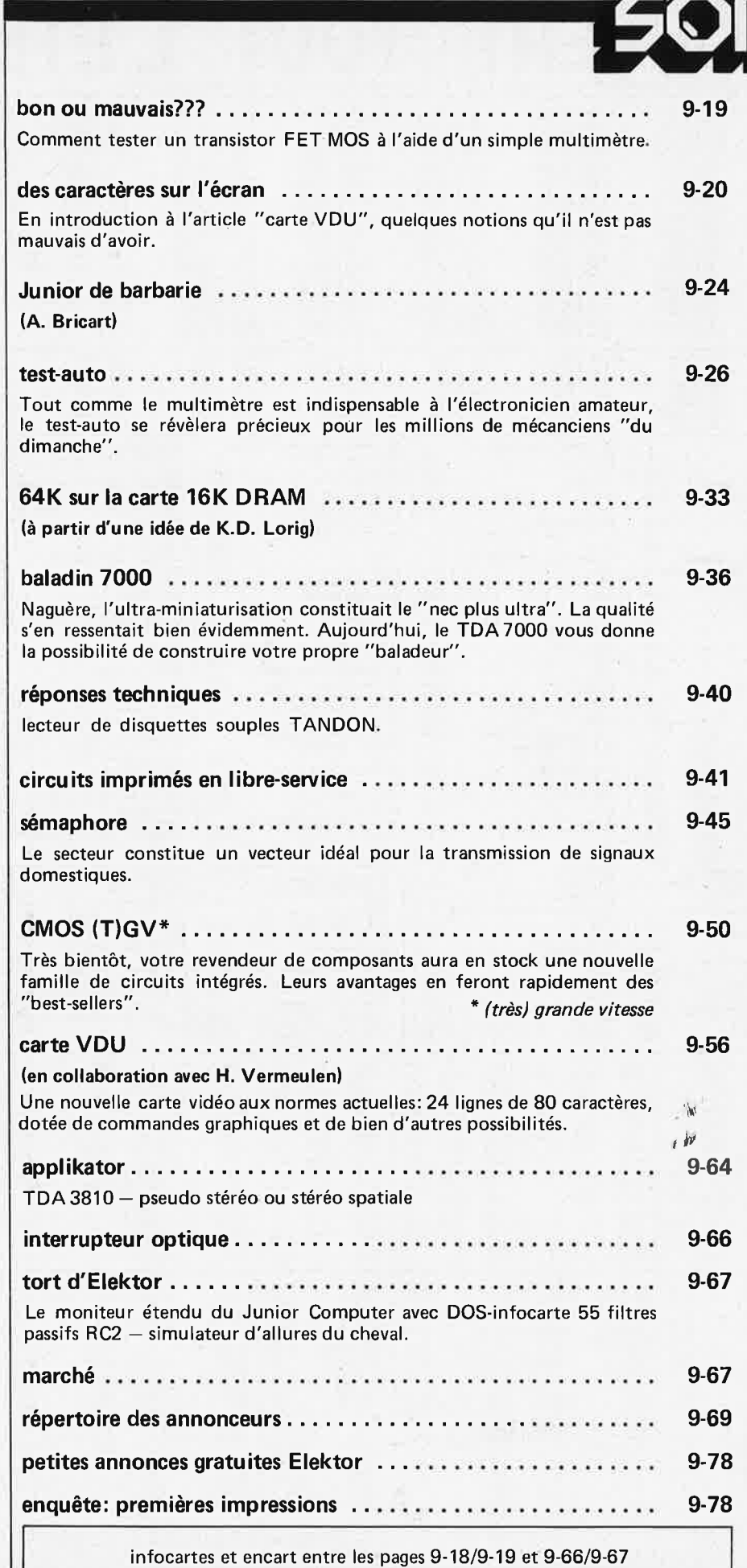

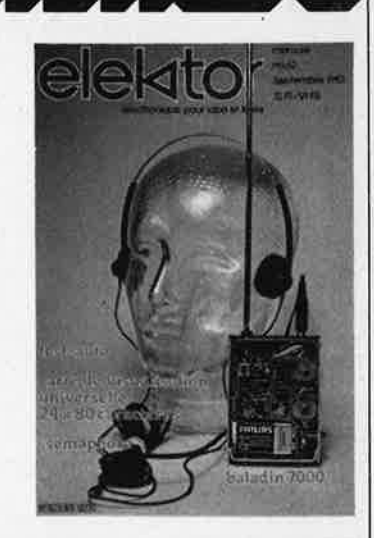

*La couverture de ce mois-ci représente le prototype à peine réduit de Baladin 7000. Il est heureux que la qualité d'écoute ne soit pas directement proportionne/le* à *la taille .* .. *Elle est en effet*  remarqueblement bonne, à *tout dire excellente. Soit dit en passant, la tête sur la photo n'est pas celle de l'un de nos concepteurs. Leurs têtes sont plus remplies que cela (nous l'espérons).* 

#### Le mois prochain

**anémomètre** 

De l'électronique au service du météorologue amateur.

#### **thermostat extérieur**

La régulation optimale pour un chauffage central. Un nouveau montage (avec circuit imprimé) à l'aube de la saison de chauffage.

#### **Basicode-2**

Le voici enfin **l'espéranto** du **BASIC.** Le Basicode permet de translater les programmes en **BASIC** d'un ordinateur personnel à l'autre. La gestation a pris plusieurs mois, mais le principe s'est révélé viable.

**régulateur pour alternateur**  Comment mettre au goût du jour une automobile ancienne.

#### **quantificateur**

Un module inédit pour synthétiseurs de musique: générateur d'accords et d'arpèges à caractéristique V /octave programmable.

r septembre 1983

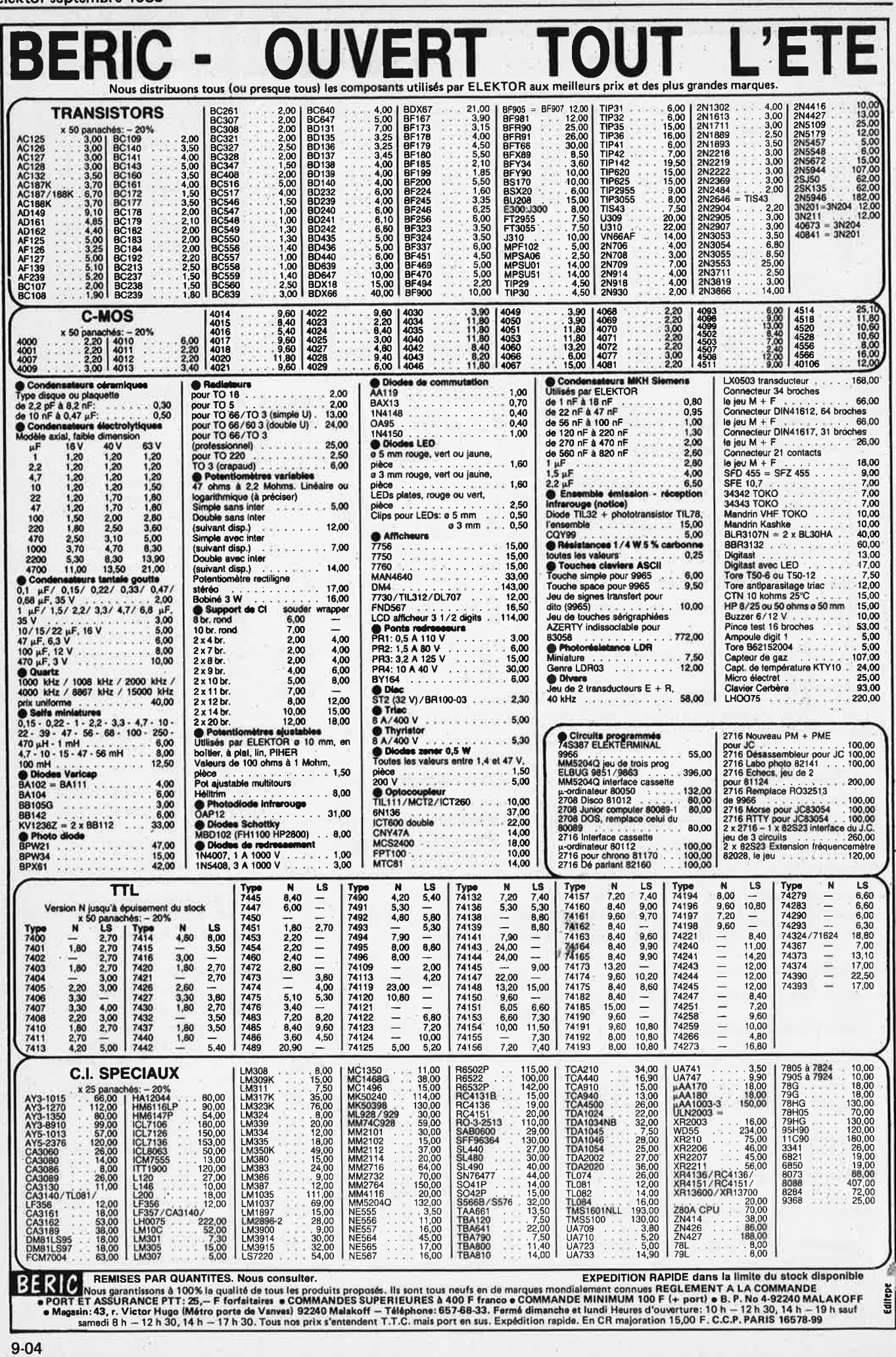

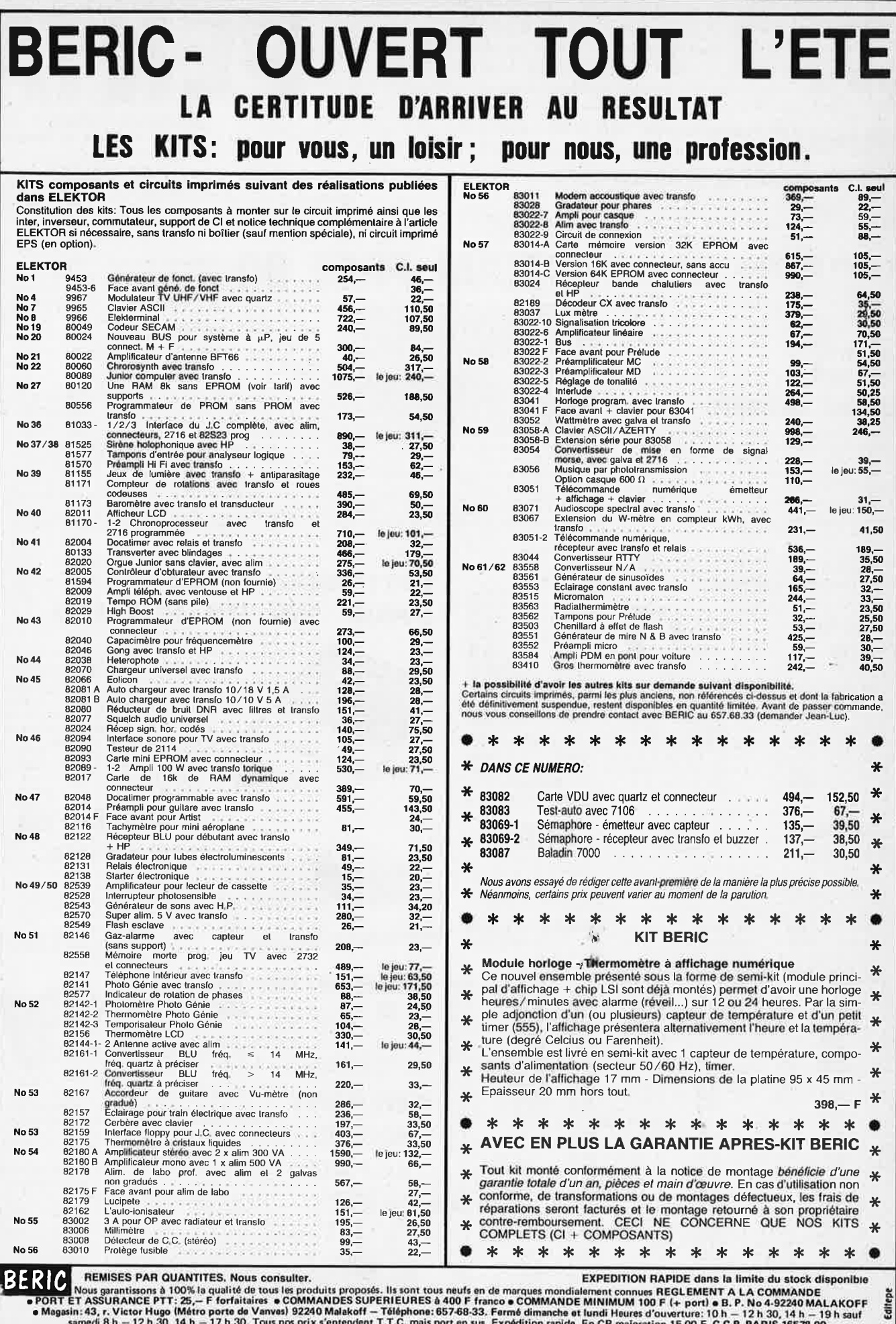

Now sprantissons à 100% is qualité de tous les produits proposés. Ils sont tous neufs en de marques mondialement connues REGLEMENT A LA COMMANDE<br>
PORT ET ASSURANCE PRIT: 25,— F forfaitaires • COMMANDES SUPERINT A LA COMMAN

elektor septembre 1983

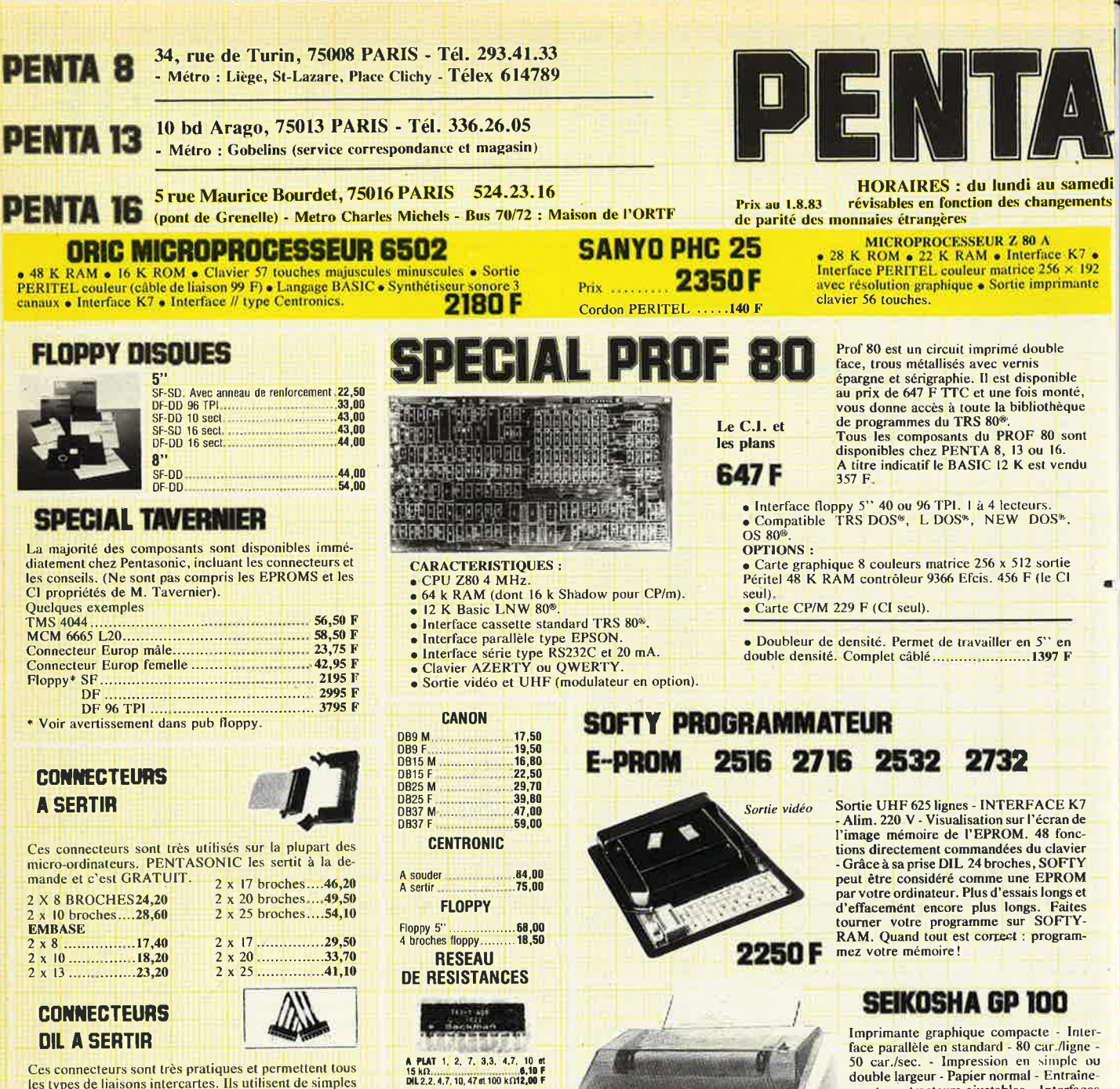

les types de liaisons intercartes. Ils utilisent de simples supports de C.I. comme connecteurs femelles. Sertissage sur demande GRATUIT!

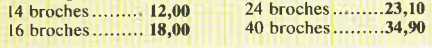

**COMPOSANTS MICROPROCESSEURS** 

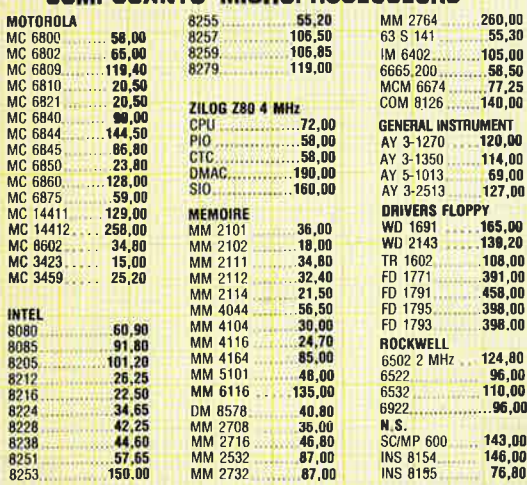

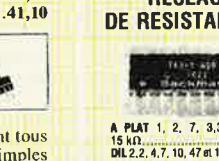

Boîtes de circuits connexions **LAB-DEK** 330 contacts... 62,00<br>1000 contacts... 82,00<br>1000 contacts 159,00

**DIVERS** 

**SFF 364** N8T 26<br>N8T 28

N8T

**N8T 96** 

**NBT 97** NBT 98.

MC 3242<br>MC 3480 **MM 5740** 

**MM 5841** 

**ADC 0804** 

81 LS 97<br>BR 1941

**OUARTZ** 

**81LS95** 

1 MHz

**008 MHz** 

1.8432 MHz<br>3.2768 MHz

3.684 MHz

4.19 MHz

10 MHz.

4 MHz MP40

MHz MP180

19,20<br>18,00<br>125,60<br>120,40

192,00

48,00<br>48,10<br>46,10<br>18,00

17,60

49.50

45.00

45,00

 $42.20$ 41.00<br>42,28<br>47,50

45.00

47.00

#### $1 - h$ **REELLEMENT DISPONIBLE** 130,00<br>19,40<br>19,40 **ZX 81** Monté testé 13,20 avec notice en anglais

Extension 16 K .. .380 F Carte couleur 8 couleurs sortie PERITEL .....395 F

**DRIVE FLOPPY NOUVEAU HALF SIZE** 

## **AVERTISSEMENT:**

790 F

nibles.

GP100. Papier 10".

Promotion ............

Les lecteurs de disque nécessitent des réglages d'azimutage très précis et, en conséquence, supportent très mal les transports. C'est pourquoi les lecteurs achetés chez Pentasonic seront testés devant vous au moment de votre achat et ce gratuitement.

ment par tracteurs ajustables - Interfaces<br>TRS 80<sup>®</sup>, PET, RS 232, APPLE II dispo-

2250 F

De plus pendant 45 jours ils pourront être révisés et<br>réglés sur place (Penta 16) également gratuitement. Lecteurs simple face double densité

hauteur normale ou demi-hauteur...................  $2195F$ Double face double densité ................................2995 F<br>Double face double densité 96 TPI Half Size...3795 F Les nouveaux Half Size sont chez Pentasonic et vendus

au même prix que les normaux.<br>Tavernier, Prof 80, TRS 80<sup>®</sup>, etc.<br>\* Il est possible de monter le 96 TPI sur un TRS 80<sup>®</sup> sur. un Tavernier et sur un PROF 80.

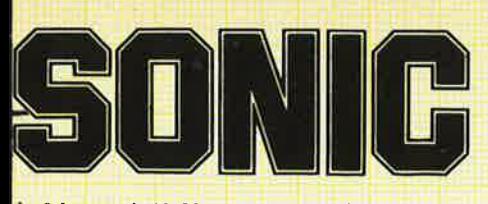

de 9 heures à 19.30 sans interruption Sauf PENTA 8 qui ferme à 19 heures.

**S**<br>S

88888

..............

## **WELLS FARGO PENTA EXPRESS**

le service correspondance qui expédie plus vite que son ombre!

**COMMANDEZ PAR TELEPHONE : Demandez CATHERINE au 336.26.05** avant 16 heures, votre commande part le jour même \* Nous encaissons vos chèques à l'expédition de votre commande, pas à la réception de vos ordres ! \* en fonction des stocks disponibles.

**CIRCUITS INTEGRES-TECHNOLOGIE** 

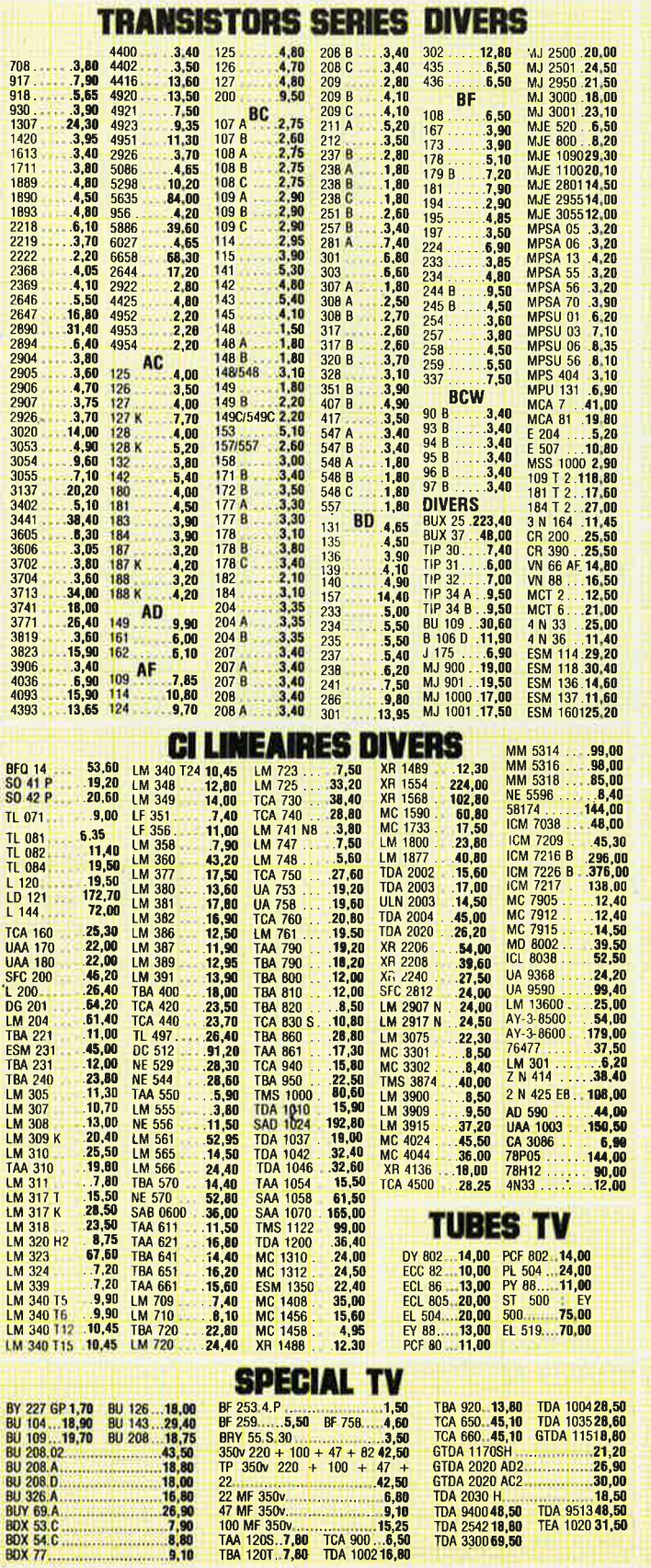

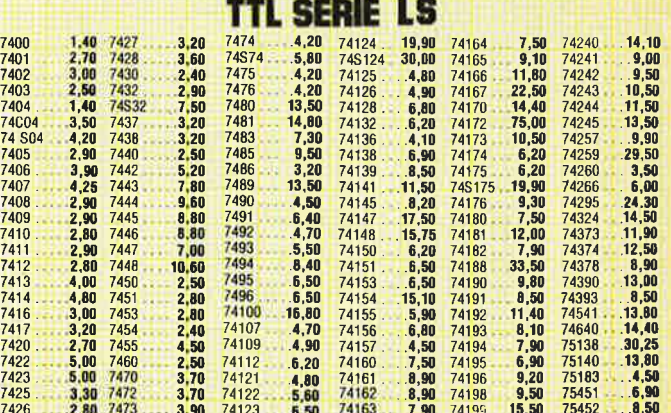

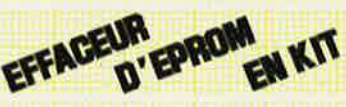

1 tube spécial 2 supports<br>1 transfo d'alimentation 1 starter avec support

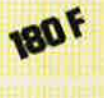

2390 F

**3650 F** 

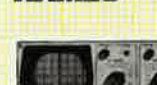

**HAMEG** 

LE

BE

CDA

18,50 TDA 951348,50<br>TEA 1020 31,50

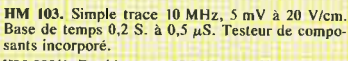

HM 203/4. Double trace 20 MHz, 5 mV à 20 V/cm.<br>Montée 17,5 nS BTXY : de 0,2 S. à 0,5  $\mu$ S, L 285 x H 145 x P 380.

 $P_1 \rightarrow 3$  ( $\rightarrow$  30).<br>NOUVEAU HM 204, Double trace 20 MHz, 5 mV à<br>20 V/cm, Montée 17,5 nS, Retard balayage 100 nS à<br>1 S, BT 2S à 0,5  $\mu$ S. Exp, x 10. Testeur de compo-<br>sants incorporé TV (voir offre spéciale).

HM 705. 2 x 70 MHz. 2 mV à 20 Vcc/cm. Balayage<br>retardé 100 nS. à 1 S. BT : 1 S. à 50 nS. Tube rectangulaire 8 x 10 (Vacc 14 KV).

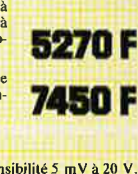

F

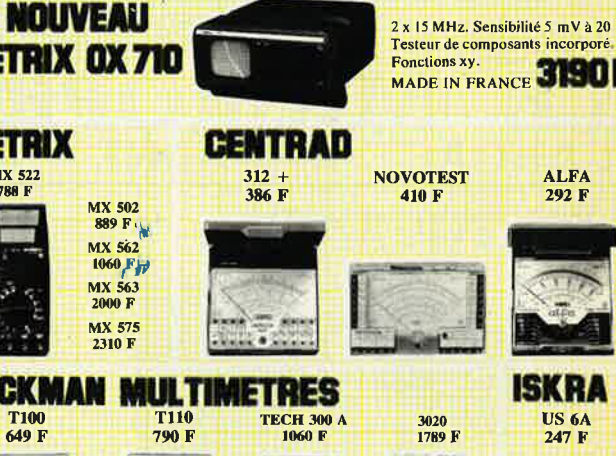

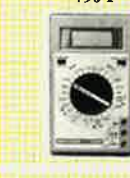

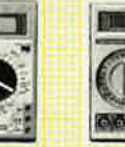

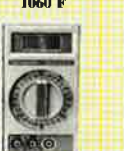

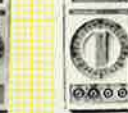

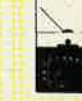

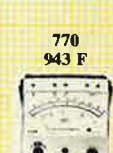

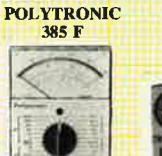

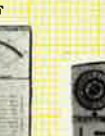

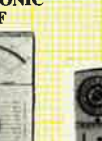

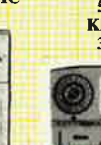

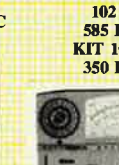

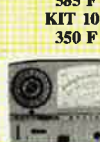

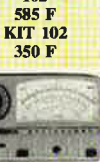

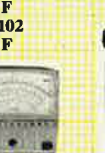

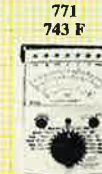

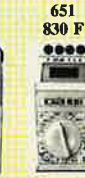

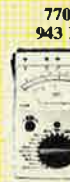

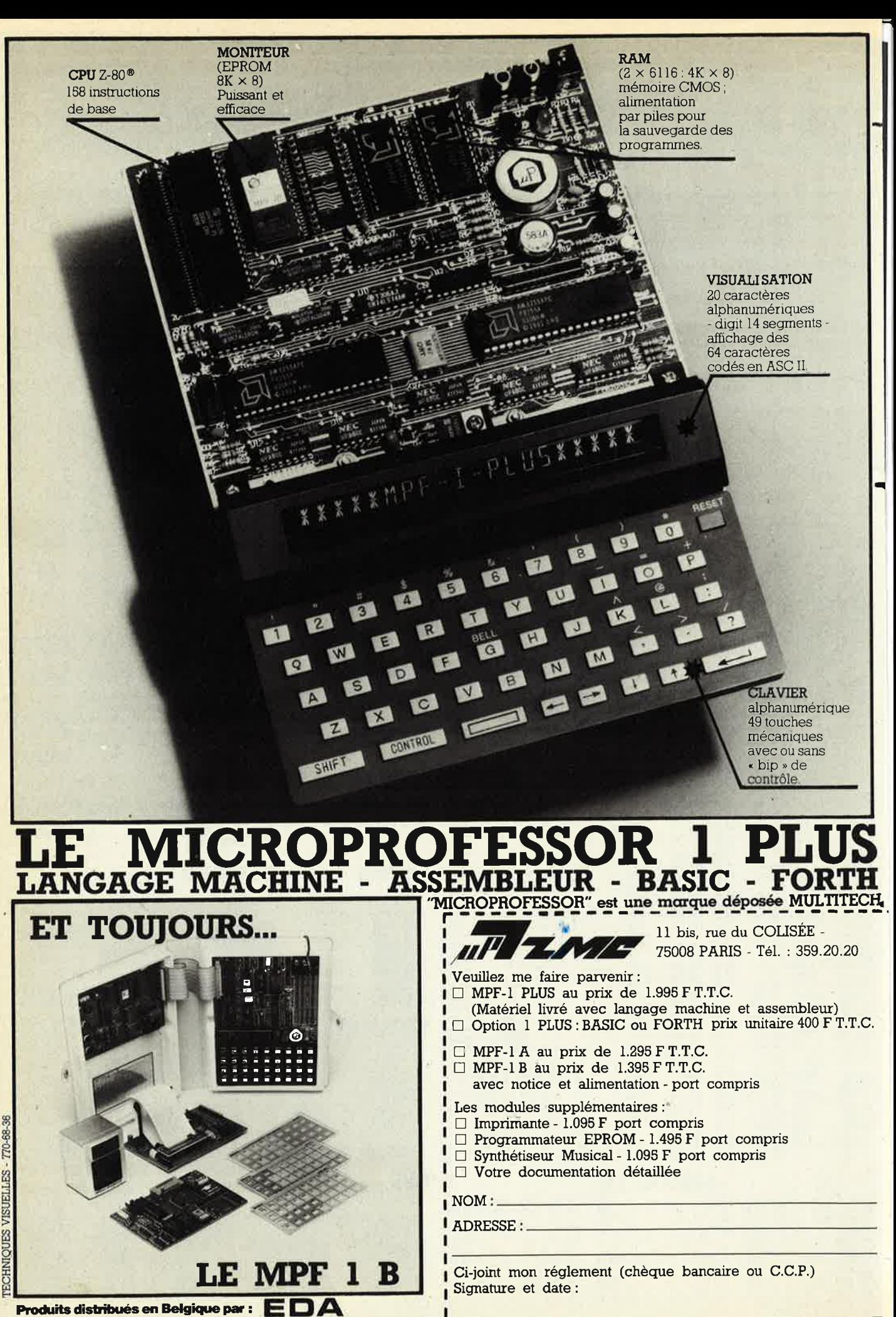

**HEIKEN 81, 2180 KALMTHOUT, BELGIUM • TEL 03-666.95,05** 

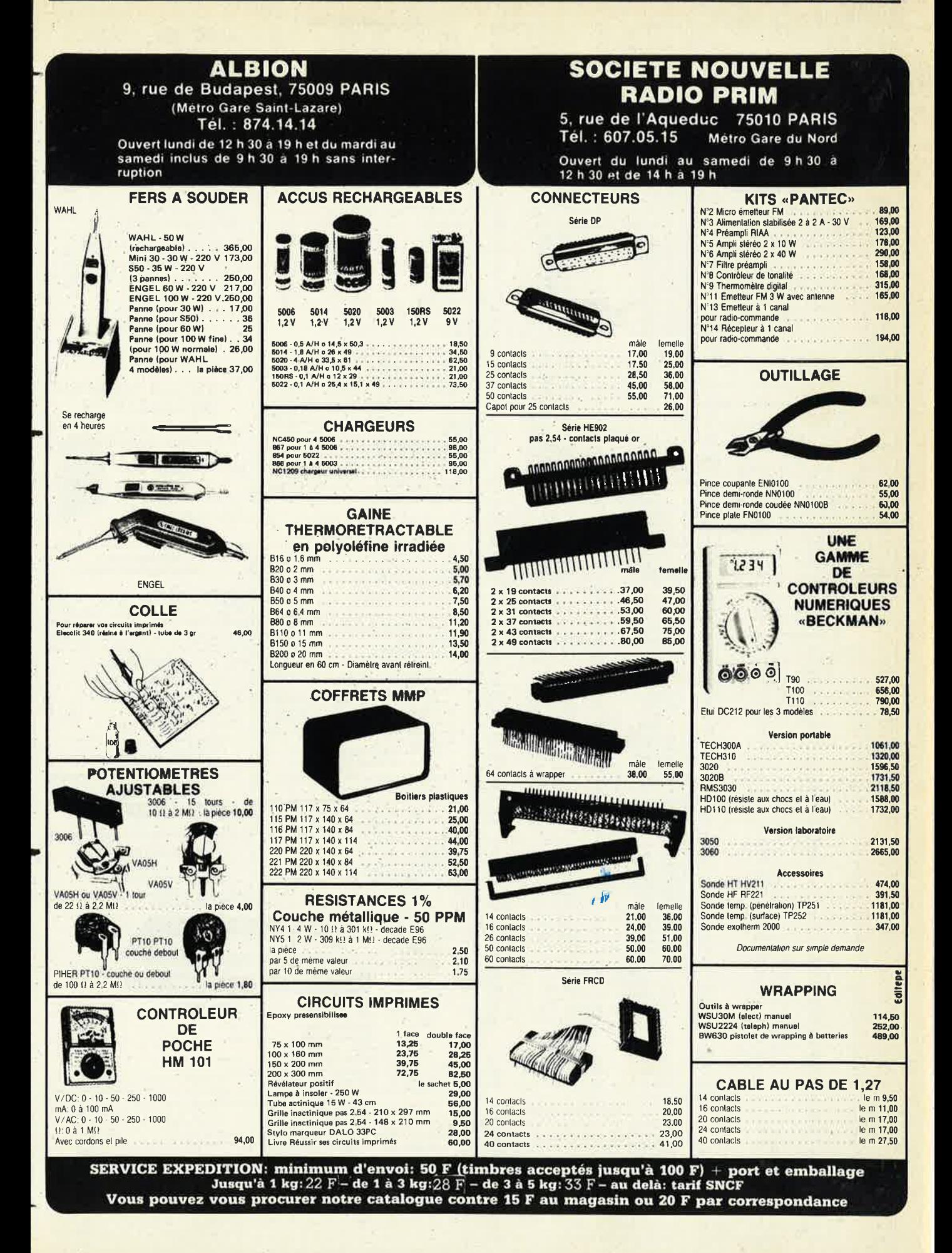

 $9 - 09$ 

#### elektor septembre 1983

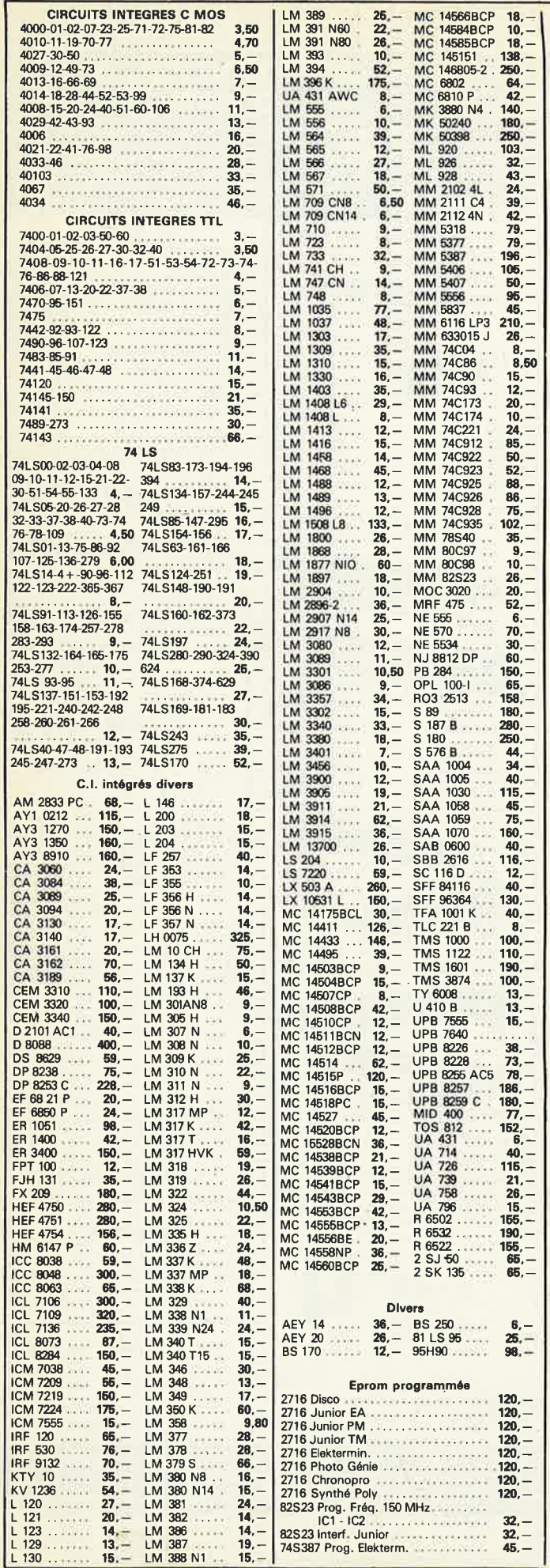

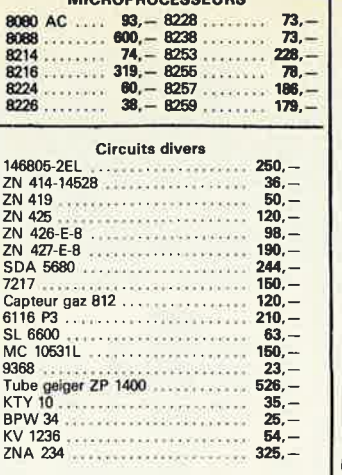

**MICROPROCESSEURS** 

#### **MODULES CABLES**

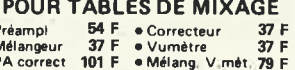

#### FIL EMAILLE

Fil fin émaillé et sous soie mono brin et Litz pour bobinages -<br>Self de choke - Self de filtrage -- Filtre passe haut et passe bas.

FIL NICKEL-CHROME pour résistance<br>électriques toutes puissances et toutes<br>températures jusqu'à 1250°

#### POTS FERRITES "NEOSID"

miniatures et subminiatures

Gammes couvertes de 50 kHz à 200 MHz.<br>Perles et tores en ferrites. Filtres TOKO<br>Tores "AMIDON"

#### **TISSUS**

"MF 50 S" **COMPLET** 

**EN KIT** 

3500 F

## Réalisation : eansation :<br>- De tous circuits imprimés sur epoxy<br>d'après vos Mylar

- De faces avant sur Scotch Call alu en positives ou négatives.

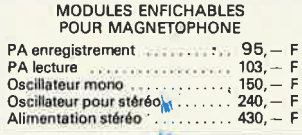

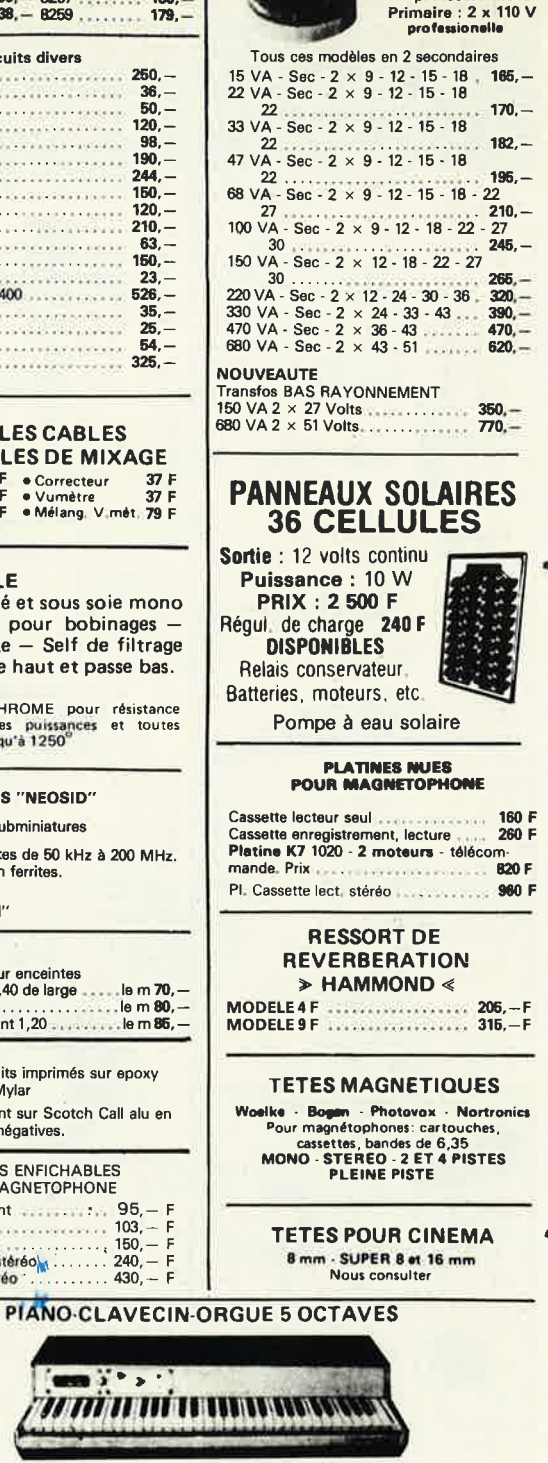

**TRANSFO**<br>TORIQUES

**METALIMPHY** Qualité professionnelle

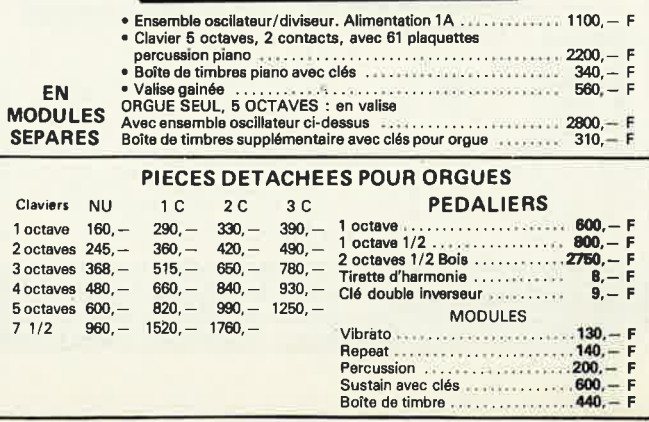

 $\frac{F}{F}$ F

 $\rightarrow$ 

*11 111 11* 111 11

elektor septembre 1983

moulin à parole • • . . **112,** -

\_\_ . **260,-**

**170,- 570, - 200.- 850.- 155,- 880.- 620,- 230.-**

**170,- 290,- 590,- 72,-**

 $\epsilon \propto \epsilon$ 

 $\sim$  .

**79,- 160,-**

**295,- 280, - 100,- 250, -**

**320, -**

**290, - 540,-**

**290, - 130,- 280, - 360, -**

**86,-** 640,- 70,- 270,-  $270,-$ 

245,-  $315, 285, 325 -$ **840,-** 410,

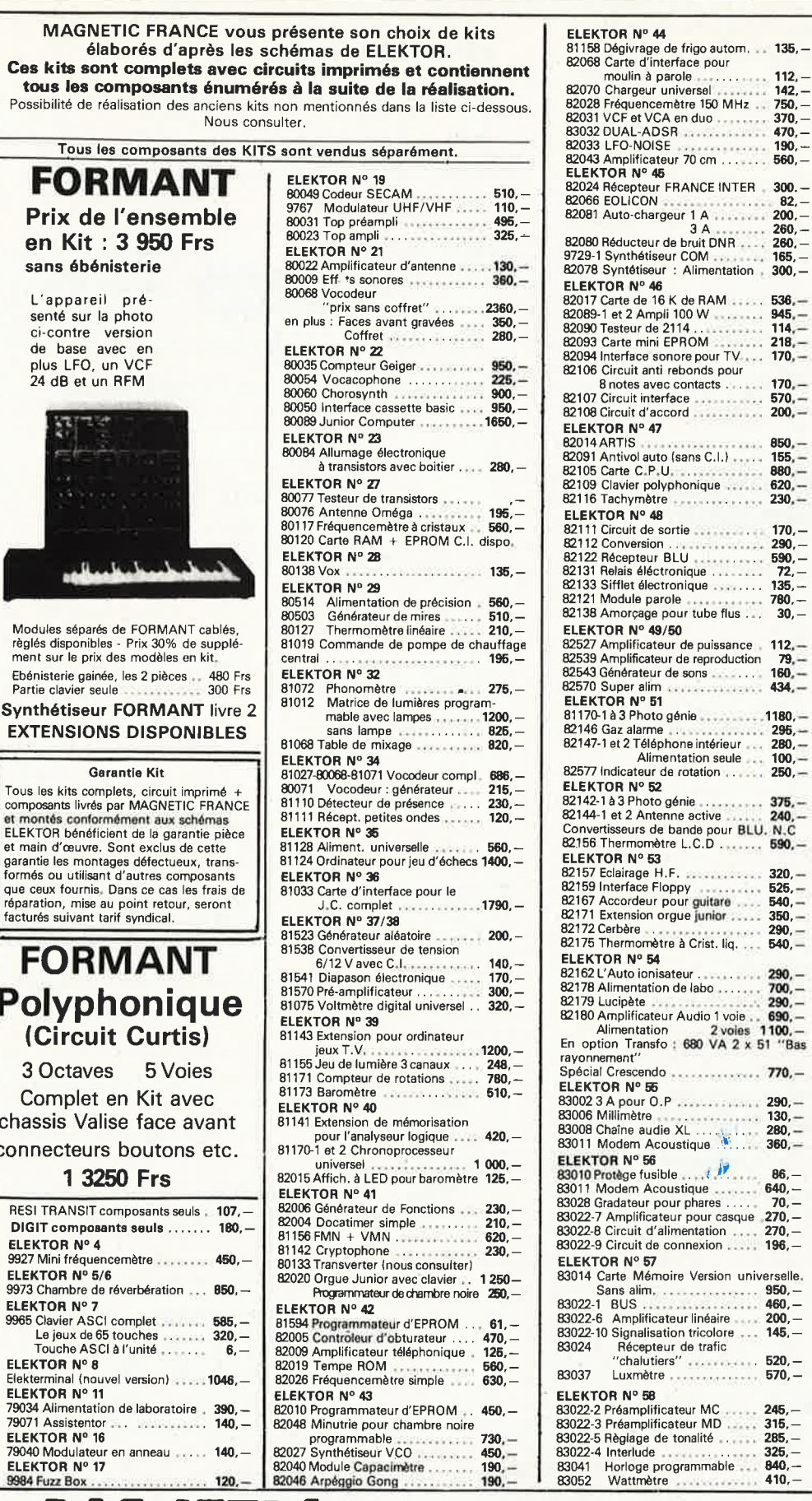

con

**ELEKTOR N° 4** 

**ELEKTOR N° 5/6** 

**ELEKTOR N°** 7

**ELEKTOR N° 8** 

**ELI**<br>790<br>790

**ELEKTOR N° 16** 

**ELEKTOR N° 17** 

**Ampli Crescendo Complet** avec châssis **3 150 Frs Preampli Prelude**  Complet avec châssis **3 150 Frs**  ELEKTOR **N° 59**  83054 Convertisseur signal morse 83056 Musique par photo-**300,** transmission , • . • • . • • . • , .. **355,- ELEKTOR N° 60**  83044 Convertisseur ATTY<br>83051-2 Le Récepteur<br>83067 Extension Wattmè\*re 83071-1-2-3 Audioxcope •........... **ELEKTOR N° 61**  83410 Cres Thermomètre ...........<br>83503 Chenillard à effet ................<br>83515 Micromaton ................... 83551 Générateur de mires N et B<br>53552 Pré Ampli micro<br>83553 Eclairage constant<br>83553 Convertisseur M/A<br>83568 Convertisseur M/A<br>83561 Générateur de sinusõides<br>83562 Tampons pour Prélude<br>83562 Tampons pour Prélude (1999)<br>83 **ELEKTOR N° 62 380,- 880,- 500,- 990,- 360,- 160.- 410,- 535,- 135,- 230,- 135,- 120,- 130,- 95,- 190,-** EPS 83069-1 Emetteur .... , ,. .... **320,** - EPS83069-2Récepteur ··-· · ····· **320,-** EPS 83082 Carte UDU • • • ,. , • , **960,** - EPS 83083 Test Auto .. , • **720,** - EPS 83007 Baladin 700 • \_ , .•••..• 310, - **ELEKTORSCOPE Modulao livrée** : avec circuits imprimés epoxy, percés,<br>étamés, connecteurs mâles, femelles et contacteurs. Alimentation av. transfo . • •••• , , , 376,- Kit THT 1000V .. • • • . **110,-** Kit THT 2000V .... . . ,. ....... , • **136,-** Ampli vertical Y1 ou Y2<br>
Base de temps<br> **Base de temps** Base de temps • • • .. . . . \_ .•. • ,. . • **340,** - Kit Ampli X/Y • • .. **136,-** C.I. Carte mère seul .. , , . .. , ••• , • **75,-** Tube 7 cm av. blindage mu métal , • **925,** - Tube 13 cm av. blind. mu métal **1250,-** Tous les composants peuvent être vendus séparément Contacteur spécial 12 positions - 90, Tran fo **Alimentation** .. ... .. .. • . **2.50,-** Réalisation parues dans "LE SON" 9874 Elektornado ... **• 280,-**<br>9832 Equaliser graphique **·• , 290,-**<br>9897 1 Equaliser paramétrique ...<br>9897 2 Equaliser paramétrique ...  $\frac{1}{2}$  correcteur de tonalité . . 160.-0032 Analyseur Audio Stéréo **300,-** 9 395 Co mf;lreneur C:ynam1que. 2 voies 300, - 9407 Phasmg et Vi <sup>b</sup> ra to 360. - 9786 Filtre Passe Haut et Passe Bas 18 db , • **190,- FORMANT** Ensemble FORMANT, version de base comprenant : Clavier 3 octaves<br>2 contacts Récepteur + Interface clavier<br>3 VCO, 1 VCF, 1 DUAL/VCA, 1 Noise,<br>1 COM, 2 ADSR, 1 alimentation Prix de<br>l'ensemble **3 950** F<sub>ix</sub> M odules séparés avec circuit imprimé et face avant Interface clavier Récepteur d'interface Alimentation avec transfo VCF 24dB • Filtre de résonance . Noise , COM **OU AllVCA LFOs VCF** ., **ADSA** ··-···· **vco .** Circuit clavier avec clavier 3 octaves *2* contacts et résistan'ces 100n.1 % 700, -  $230, 55 460, -$ **460,- 400, -** 205,-  $230 310, 310, 350. 230 650, -$ 

11, Pl. de la Nation - 75011 Paris ouvert de 9 h **30 à** 12 h et de 14 h à 19 h Tél. 379 39 88 **MAGNETIC** 11, Pl. de la Nation - 75011 Paris CREDIT<br>Del 279 30 a 12 h et de 14 h à 19 h Nous consulter

FRAME DIMANCHE ET LUNDI PRIX AU 1-9-83 DONNEES SOUS RESERVE **EXPEDITIONS** : 10% à la commande, le solde contre remboursement

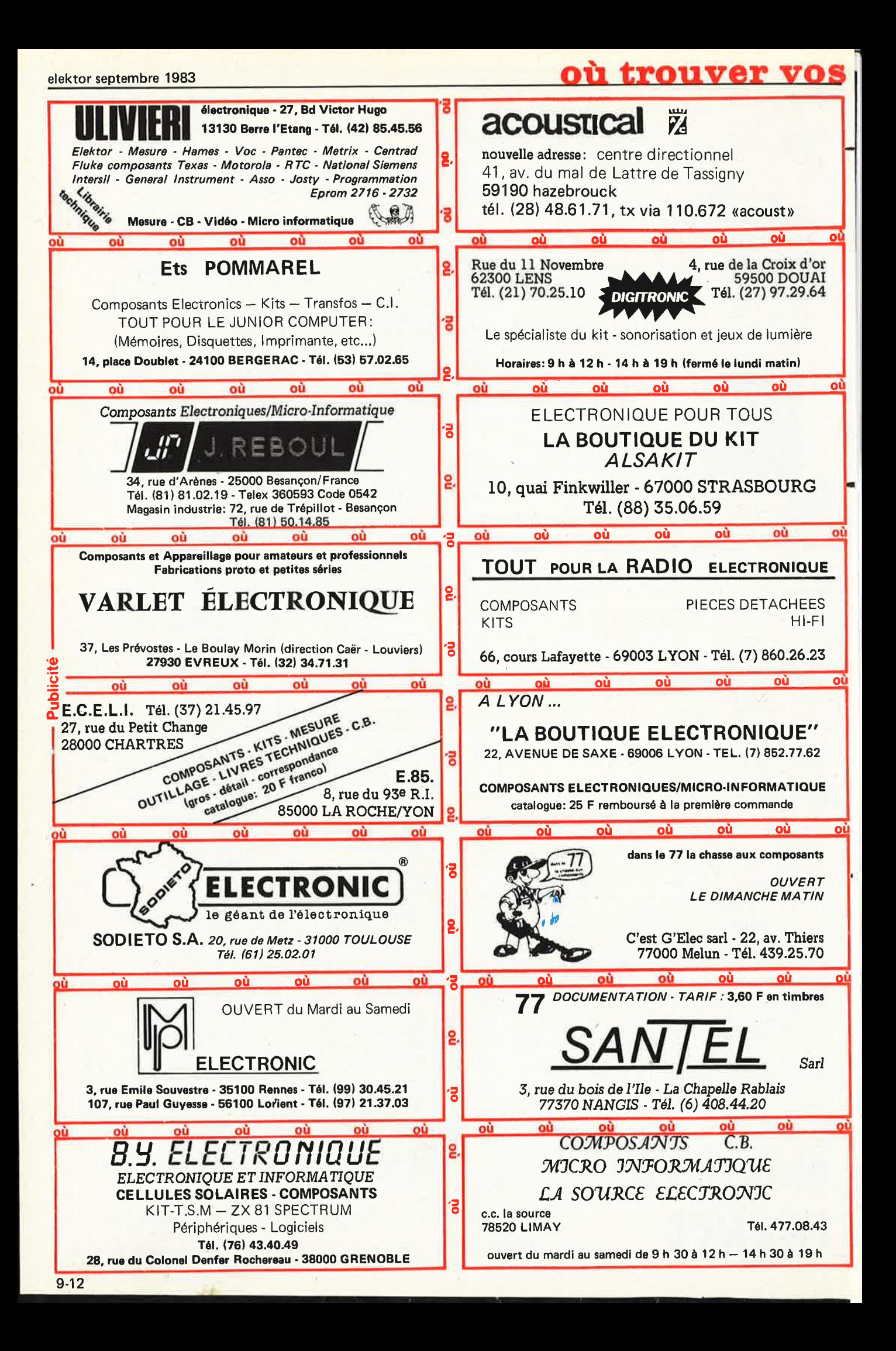

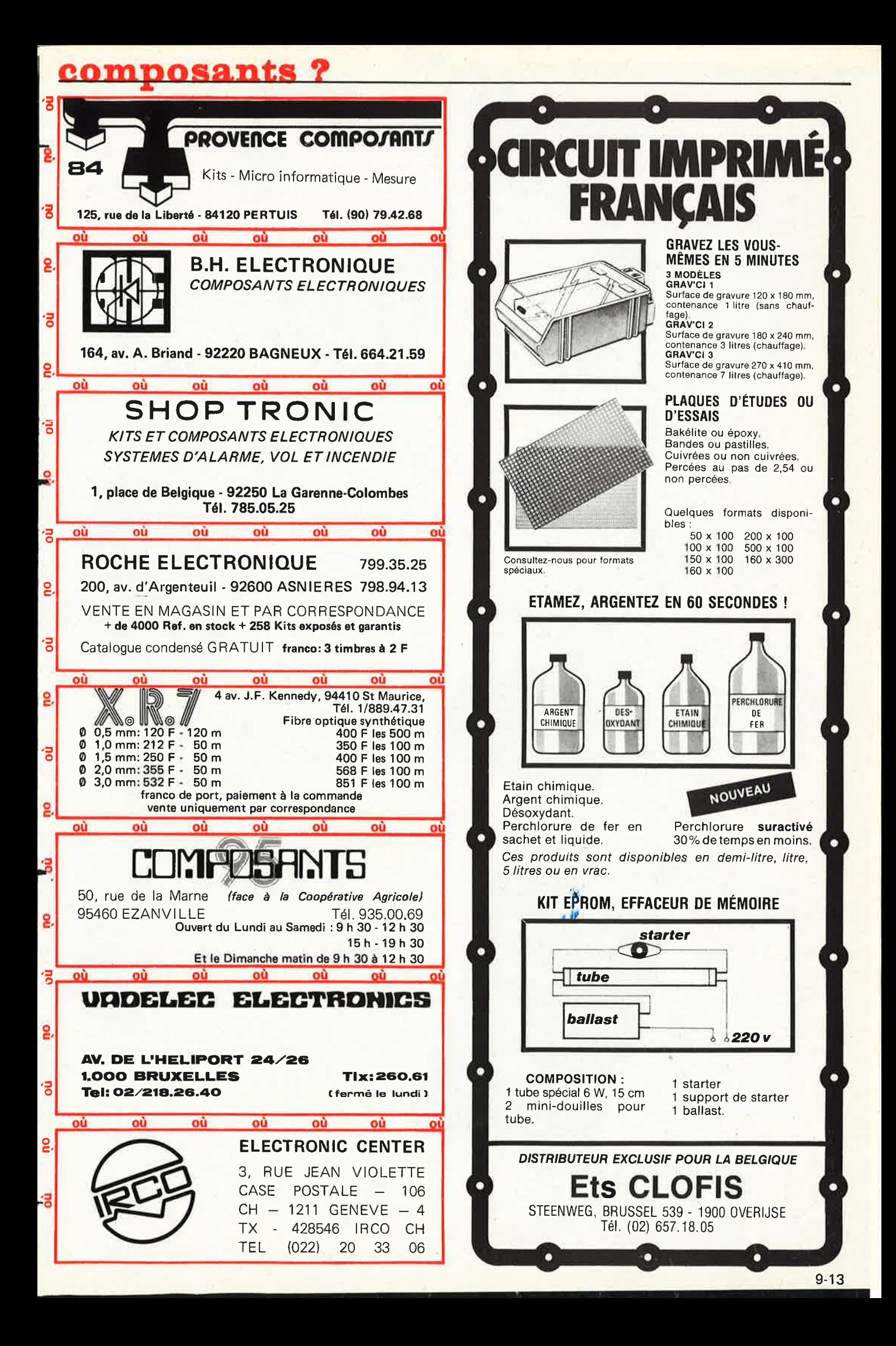

 $\textcolor{blue}{\bullet}\textcolor{blue}{\bullet}$ MIC elektor septembre **1983** NO  $\mathbf{O}^{\mathbf{O}}$ JE scripture source exiemnas pour labo et loisin SAVE sure the source<br>Un livre et de schémas originaux<br>d'idées amateur (ou prodession, la<br>d'idées amateur (ou produera momen<br>Tout arronique du momen<br>Tout arronique du tilité, voi 300 Tout amateur (ou professionnel) 300<br>circuits m livre ou plutot or critical in the set de schémas original<br>Tidées et de schémas protession, l'al-<br>Tout amateur (ou prouvera voir voir du moment<br>d'électronique du trilité, voir d'électronique du trilité, voir d'alrofession in all references<br>trouvera moment.<br>du trilité vous livre et de script produera<br>dées en teur (ou trouvera membre)<br>put amanique du trilité, vous<br>rélectronique du trilité, vous<br>petite plaisir pas à réaliser vous<br>par plaisir pas à réaliser du traite.<br>Par plaisir pas à réaliser nU The plaist passive the plaist of the plaist passive plaist passive products. **10F** petite<br>Petite l'un de nos un de nos<br>Lun de nos<br>Les SELLERS ORDIVATEURS: UN EMPIRE FASCINAM Ce livre regroupe 300 articles dans les que complets de la complete dans les que la complete dans les que la complete dans les que la complete dans les que la complete dans les que la complete dans les que la complete dans cinam de philipphistres de<br>2650 vidéo utes sortes et<br>n jeu nère toutes primes vous<br>qui génère de graphismes vous<br>ciuleurs, ce réaliser Tradition género de grafivre et cet Le Junior Computer est un de sons.<br>de sportadra<br>apprendra sons, a recriptive of the prediction of the prediction of the programmes **VOS** monoe Junior Computer mono-<br>e Junior Computer mono-<br>micro-ordinateur le micropro-<br>carte basé sur le Rockwell<br>cassor orteurs qui désirmicre  $de$ **de** Le Junior Computeur<br>micro-ordinateur<br>micro-orașe sur le pour établir Junior Collieur inicropro-Junio ridinate le microkwell.<br>licro-orasé sur le Rockwell.<br>larte basé sur de Rockwent se<br>cessor lecteurs qui désirent se<br>réamiliaireurs ....commt. propres cro-onasé sur de Rocitent se<br>pre legal de Santidation de la principal<br>presor lecteurs qui désitemicroit<br>pressor lecteurs découvriront<br>familiarieurs<br>familiarieurs de découvriront Do you understand English? di des Imicions os lecuriser avec découvrir<br>amiliarieurs<br>ordinateurs<br>crome 1 - 2 - 3 - 4<br>un monde 1 - 2 - 3 - 4 familiariser<br>ordinateurs<br>ordinateurs minareurs<br>rdinareurs fascinal<br>un monde 1 - 2 - 3 - 4<br>Tome 1 - 2 Ce livre donne une introduction par ventis pas de la la contration de la contration de la contration de la contration de la contration de la contration de la contration de la contration de la contration de la contration de Ce livre donne une introduction par petits pas de la charge digitale d'apprendienne d'apprendienne d'apprendienne d'apprendienne d'apprendienne d'apprendienne d'apprendienne d'apprendienne d'apprendienne d'apprendienne d'a chaque tolin par petits pas digital and the theorie den trouve des tale, predice on trouve des prendre on tracking on the changes e livre donne une introduction de l'alectronique d'apprecis à leur<br>la livre donne une de l'application de l'alectronique d'apprecis de l'application de l'alectronique de l'alectronique de l'alectronique de l'alectronique d vous ne con-<br>Si vous ne l'anglais<br>naissez pas l'anglais<br>naghnique, alors voca i vous ne ranglais<br>naissez pas l'anglais<br>naissez pas lors occa-<br>technique l'apprendre vou pas alors voici Si issez<br>echnique, alors occa-<br>echnique, l'apprendre.<br>une de l'appredez dé-<br>sion vous possédez déchniux cellente excellente.<br>In de l'apprendezidé-<br>sion de possédezidé-<br>Si quelques notions exce l'appidez de<br>la possédezions<br>la possédezions<br>la possédezione<br>la porteciano  $\circ$ on de posseurotions<br>i vous dues notions<br>la quelques rechnique,<br>en anglais apprécierez<br>en anglais apprécierez forte crit dancornales<br>ale. Ecrit des formules<br>prendre on trouve daires<br>place on trouve des as technique, "Book jà endre on trou claires<br>lace on trou claires<br>explications digitally<br>des tremes par des ex refice on<br>place on<br>explications<br>explications n ans approved to the ents des ex vous condementary<br>espaces par des ex-<br>systèmes par des ex-<br>spapuyées destinées à<br>appuyées destinées dont des formes s following and des ex- $75''$ . stèmes par tinées<br>ppuyées destinées con-<br>périencer cette con-<br>renforcer cette raichete cone.<br>fraiche. RgR Prime and a Chapelle d'Armentières renforcer<br>naissance enforce<br>naissance<br>ment acquise.<br>ment acquise. raison te raison<br>est accom  $p/a$ Pour<sub>17 1</sub> Pour st plan<br>une rimenest<br>d'une aprimé<br>
othez les revendeurs Publitronic<br>
chez Publitronic, B.P. 55, 599; The revendeurs Publitronic B.P. 59930 La Chapelle Community of the ENCART GIT d'une expérimentalement de la province de la province de la province de la province de la province de la province de la province de la province de la province de la province de la province de la province de la province pagné<br>pagné ter<br>pratipagne<br>quette<br><sup>quette</sup> avec circuit imprimé uetuour<br>tale pour faction<br>construction ale pour tion<br>ale pour tion<br>construction<br>que des schémas. nez les revenues bat<br>chez Publitronic, bat<br>chez F frais de port) Disponible:  $9 - 14$ 

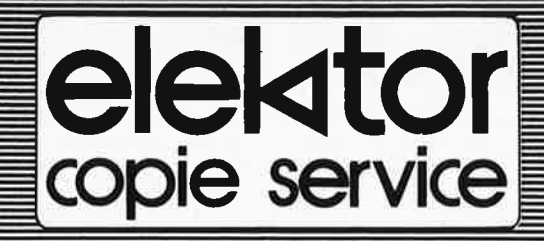

En voie de disparition: certains magazines ELEKTOR.

Déjà, nos numéros 16, 17, 18 et 19 sont EPUISÉS. C'est pourquoi, nous vous proposons un service de photocopies d'articles publiés dans le(s) numéro(s) épuisé(s).

Le forfait est de 10 Frs par article (port inclus).

Précisez bien sur votre commande:

- le nom de l'article dans le nº épuisé,
- votre nom et adresse complète (en lettres capitales S.V.P.) et joignez un chèque à l'ordre d'Elektor.
- 

# **HIER,AWOURD'HUl,DEMAJN, LA MAITRISE AfETRIX.**

**9)1AJ8S 91d0)** • •

**CIPICITION** 

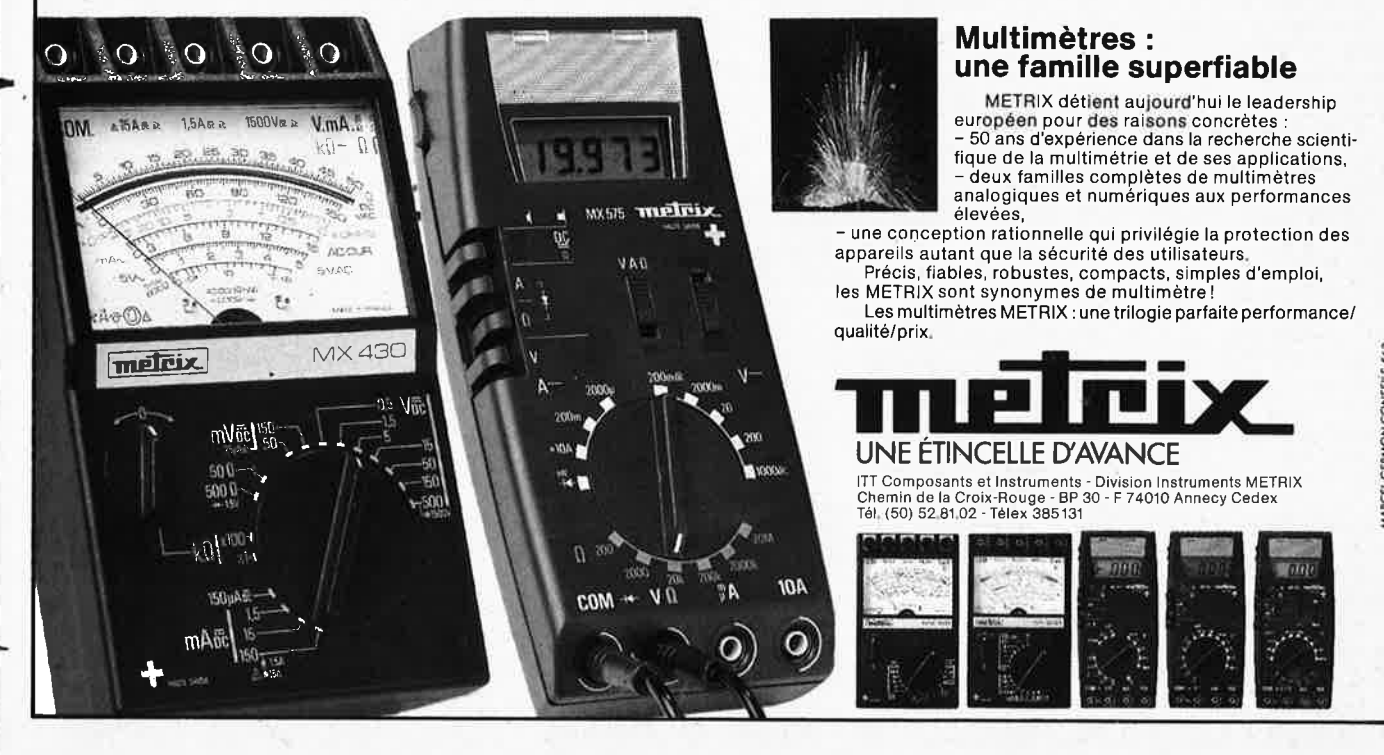

9453-6 36,- 82014-F 24,-

82178-F 27,- 83022-F 51,50 **83041-F 134,50**  83051-lF **55,60** 

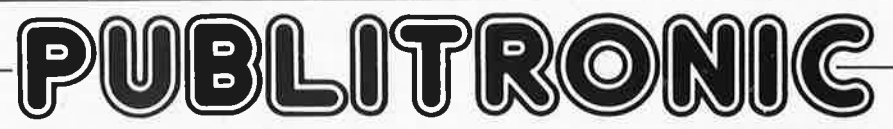

Un certain nombre de schémas parus dans le mensuel Elektor sont reproduits en circuits imprimés, gravés et percés, de qualité supérieure. PU BLITRON IC diffuse ces circuits, ainsi que des faces avant (en métal laqué ou film plastique) et des cassettes de logiciel. Sont indiqués ci-après, les références et prix des disponibilités, classés par ordre de parution dans le mensuel Elektor.

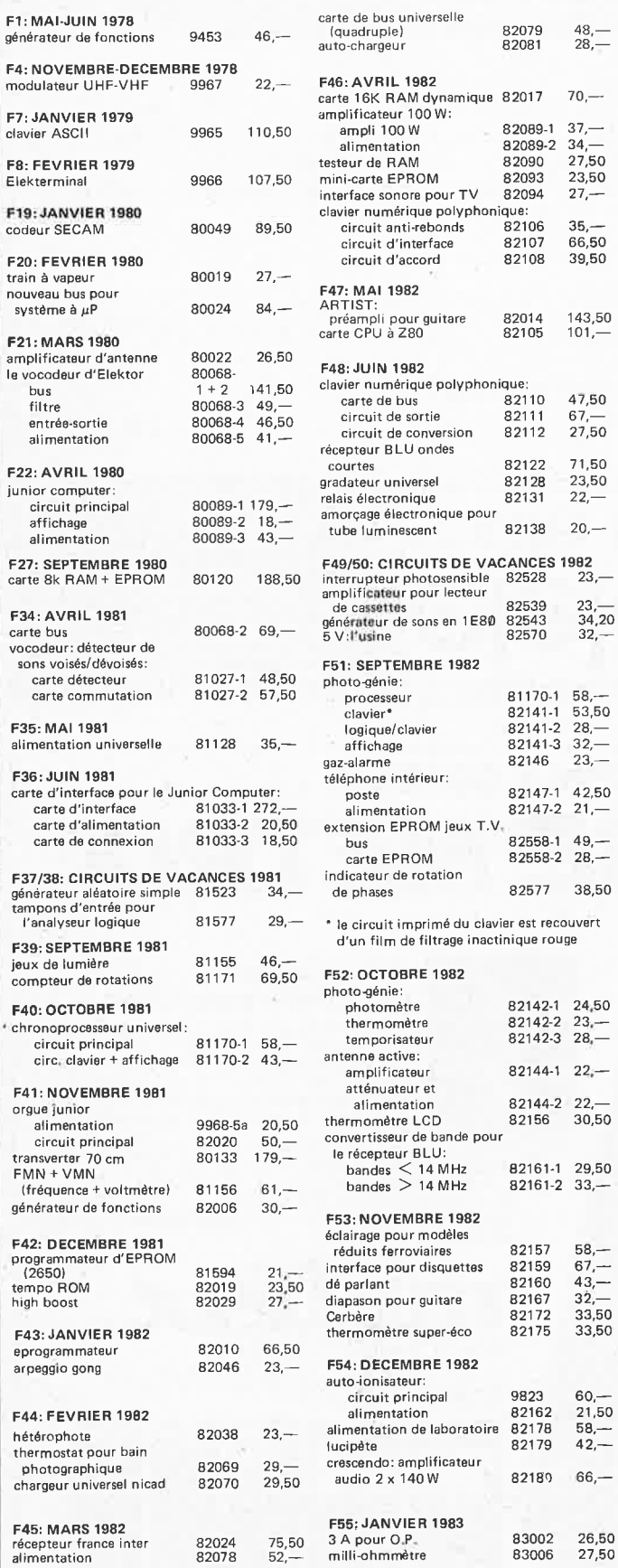

82078

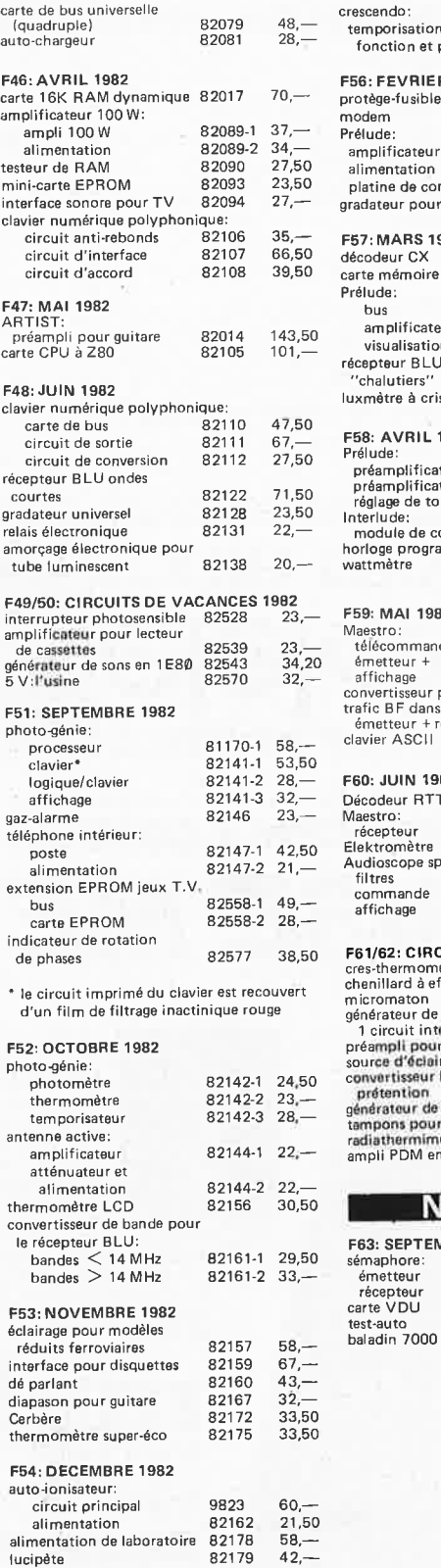

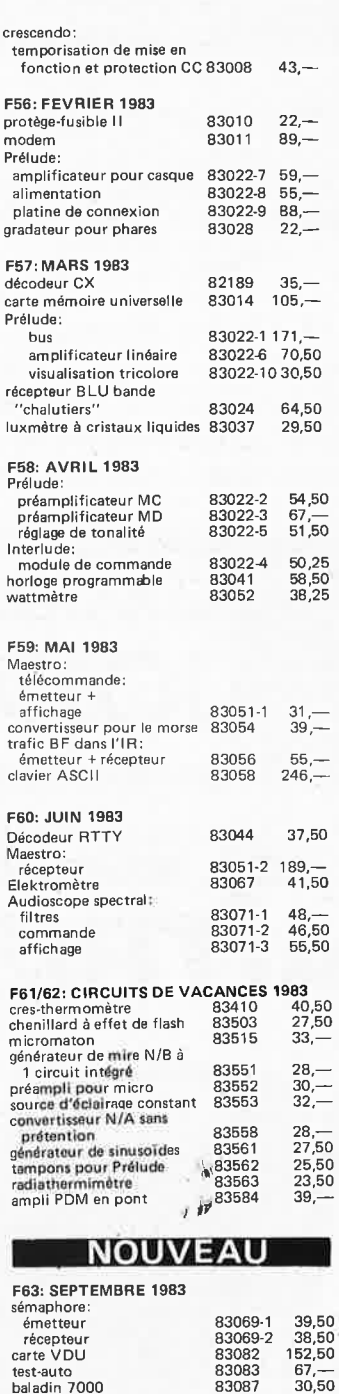

# .,, face avant en métal laqué noir mat + face avant en matériau pré imprimé autocollant ess software service

• générateur de fonctions + artist + alimentation de

aces avan

ens

| laboratoire<br>+ Prélude<br>+ horloge programmable<br>+ Maestro

**CASSETTES ESS**  cassette contenant 15 programmes de<br>I l'ordinateur pour jeux TV = ESS007 = 60,--cassette contenant 15 nouveaux programmes ESS009 67,50 cassette contenant 16 nouveaux programmes ESS010 67 ,50

> D) s.

Cartains circuits imprimés, parmi les plus<br>anciens dont la fabrication a été définitivement<br>suspendue, restent disponibles en quantité<br>limitée. Avant de passer commende, nous<br>vous conseillons de prendre contact avec<br>comman

..

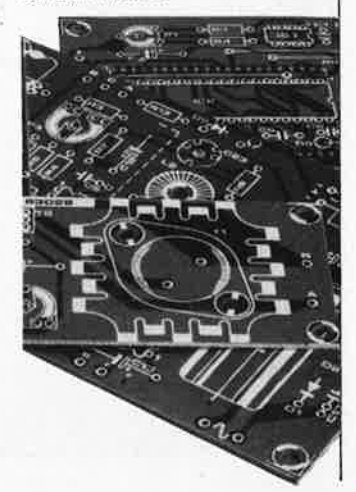

**UTILISER LE BON DE COMMANDE PUBLITRONIC EN ENCART** 

 $\times 140W$ 

 $82189 - 66, -$ 

**9-16** 

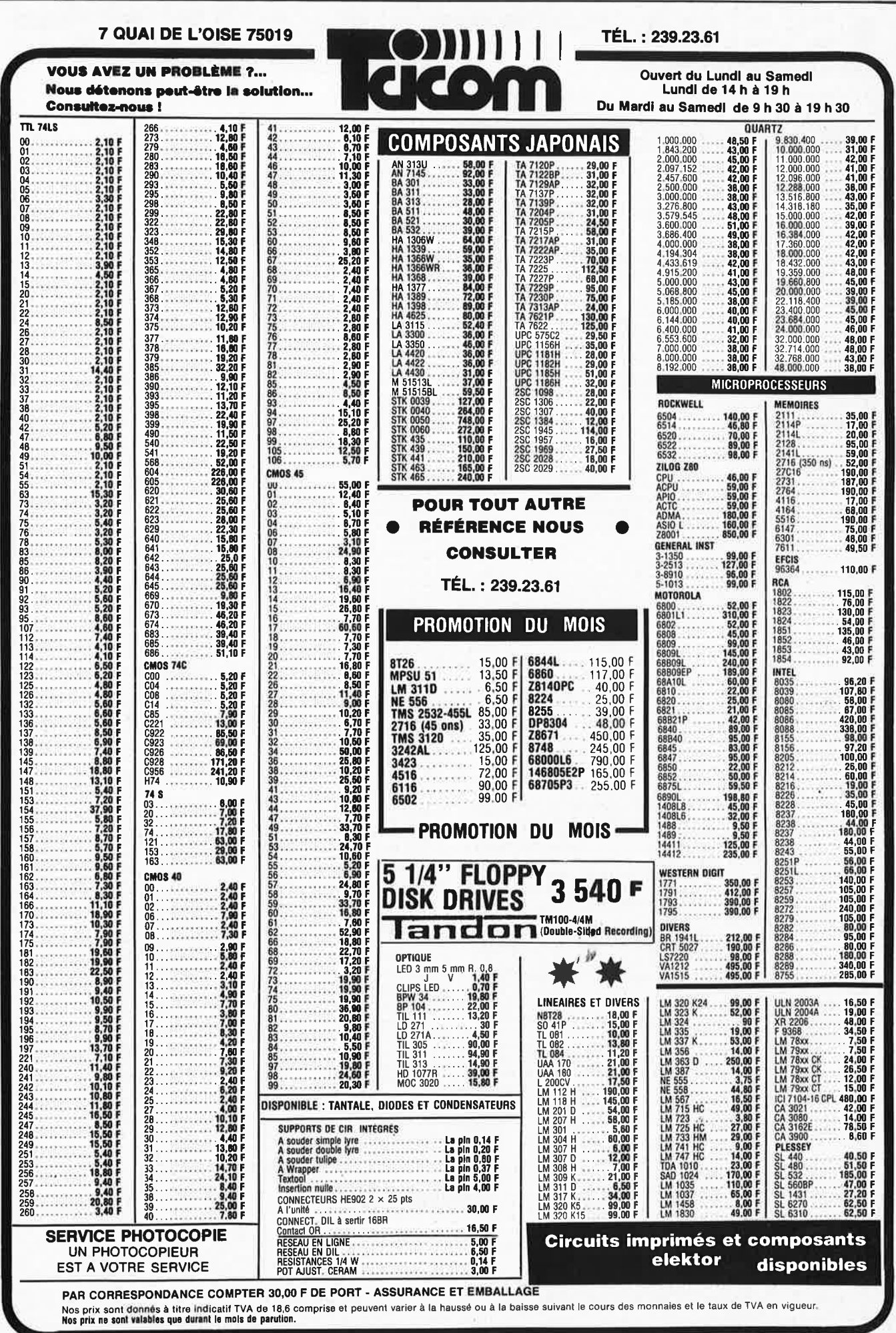

 $9 - 17$ 

#### Septembre 1983

ELEKTOR sari Route Nationale; Le Seau; B.P. 53; 59270 Bailleul

**Tél.: (20) 48-68-04, Télex: 132 167** F Horaire: 8h30 à 12h30et 13h15 à 16h15du lundi au vendredi. Banque: Crédit Lyonnais à Bailleul, n° 6660-70030X<br>CCP: à Lille 7-163-54R<br>Libellé à "ELEKT CCP: à Lille 7-163-54R *Libellé à "ELEKTOR SARL".* 

*Pour toute correspondance, veuillez indiquer sur votre enveloppe le service concerné.* 

#### **Service ABONNEMENTS:**

6e année

Elektor paraît chaque mois, les numéros de juillet et d'août sont combinés en une parution double appelée "circuits de vacances". Abonnement pour 12 mois (11 parutions):

**France Etranger par Avion<br>110 FF 150 FF 210 FF** 

150 FF **Changement d'adresse:** Veuillez nous le communiquer au moins six semaines à l' avance. Mentionnez la nouvelle et l'ancienne adresse en joignant l'étiquette d'envoi du dernier numéro.

**Service COMMANDES;** Pour la commande d'anciens numéros, de photo-copies d'articles, de cassettes de rangement, veuillez utiliser le bon en encart.

#### **Service REDACTION:**

Philippe Dubois, Denis Meyer, Guy Raedersdorf

**Rédaction internationale:** E. Krempelsauer (responsable)

H. Baggen, T. Day, **P.** Kersemakers, R. Krings, J. van Rooy ,

G. Scheil. **Laboratoire:** K. Walraven (responsable)

J. Barendrecht, G. Dam, K. Diedrich, A. Nachtmann. G. Nachbar, P. Theunissen . **Documentation:** P. Hogenboom.

**Sécrétariat:** H. Smeets. **Maquette:** C. Sinke

**Rédacteur en chef:** Paul Holmes

**Service QUESTIONS TECHNIQUES:** 

(Concernant les circuits d' Elektor uniquement)

Par écrit: joindre obligatoirement une enveloppe auto-adressée avec timbre (français ou belge) ou coupon réponse international Par téléphone: les lundis après-midi de 13h 15 à 16h 15 (sauf en juillet et en août).

#### **Service PUBLICITE:** Nathalie Defrance

Pour vos réservations d'espaces et remises de textes dans l'édition française veuillez vous référer aux dates limites qui figurent ci-dessous. Un tarif et un planning international pour les éditions néerlandaise, allemande, anglaise, italienne, espagnole et grecque sont disponibles sur demande.

**Service DIFFUSION:** Christian Chouard

Distribué en France par NMPP et en Belgique par AMP. **DIRECTEUR DE LA PUBLICATION:** Robert Safie

#### **DROITS D'AUTEUR:**

Dessins, photographies, projets de toute nature et spécialement de circuits imprimés, ainsi que les articles publiés dans Elektor bénéficient du droit d'auteur et ne peuvent être en tout ou en partie ni reproduits ni imités sans la permission écrite préalable de la Société éditrice ni à fortiori contrefaits.

Certains circuits, dispositifs, composants, etc. décrits dans cette revue peuvent bénéficier des droits propres aux brevets; la Société éditrice n'accepte aucune responsabilité du fait de l'absence de mention à ce sujet.

Conformément à l'art. 30 de la Loi sur les Brevets, les circuits et schémas publiés dans Elektor ne peuvent être réalisés que dans des buts privés ou scientifiques et non-commerciaux. L'utilisation des schémas n'implique aucune responsabilité de la

part de la Société éditrice.

La Société éditrice n'est pas tenue de renvoyer des articles qui lui parviennent sans demande de sa part et qu'elle n'accepte pas pour publication.

Si la Société éditrice accepte pour publication un article qui lui est envoyé, elle est en droit de l'amender et/ou de le faire amender à ses frais; la Société éditrice est de même en droit de traduire et/ou de faire traduire un article et de l' utiliser pour ses autres éditions et activités contre la rémunération en usage chez elle

#### **DROIT DE REPRODUCTION!**

Elektuur B.V., 6190 AB Beek (L), Pays Bas

Elektor Verlag GmbH, 5133 Gangelt, RFA

Elektor Publishers Ltd., Canterbury CT1 1PE, Kent, U.K.

- 
- 
- Elektor, 20092 Cinisello B., Milan, Italie<br>Elektor, Av. Alfonso XIII, 141, Madrid 16<br>Elektor, Karaiskaki 14, Voula, Athènes, Grèce<br>Elektronik Yayinlar, Aslah Han kat 4, Sishane-Istanbul<br>Elektor Electronics PVT Ltd., 3 Chun Elektor Australia Pty Ltd.
- 11-174 Military Road, Neutral Bay, Sydney.

Elektor sari au capital de 1 000O0F RC-B 313.388.688 SIRET-313.388.688.000 27 APE 5112 ISSN 0181-7450 N° C.P.P.A.P. 64739

© Elektor sarl 1983 - imprimé aux Pays Bas

Qu 'est-ce qu'un TUN? Qu'est un 10 n? Qu'est le EPS? Qu'est le service QT? Pourquoi le tort d'Elektor?

OC

**Types de semi-conducteurs**  Il existe souvent de grandes similitudes de caractéristiques entre bon nombre de transistors de dénominations différentes. C'est pourquoi, Elektor présente de nouvelles abréviations pour les semiconducteurs usuels:

• "TUP" ou "TUN" (Transistor Universel respec· tivement de type PNP ou NPN) représente tout transistor basse fréquence au silicium présentant les caractéristiques suivantes:

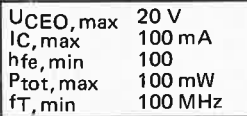

Voici quelques types version TUN: les familles des BC 107, BC 108, BC 109, 2N3856A, 2N3859, 2N3860, 2N3904,<br>2N3947, 2N4124. Maintenant, quelques types TUP: les familles des BC 177, BC 178, la famille du BC 179, à l'exception des BC 159 et BC 179, 2N2412, 2N3251, 2N3906, 2N4126, 2N4129.

• "DUS" et "DUG" (Diode Universelle respectivement<br>au Silicium et au Germanium) représente toute diode présentant les caractéristiques suivantes:

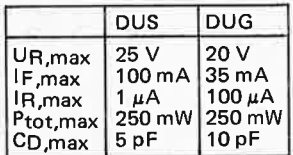

Voici quelques types version "DUS" : BA 127, BA217, BA 128, BA 221, BA 222, BA317, BA318, BAX 13, BAY 61, 1N914, 1N4148. Et quelques types version "DUG": OA 85/0A 91, OA 95, AA 116.

• BC 107B, BC 237B, BC 547B représentent des transistors silicium d'une même famille, aux caractéristiques presque similaires, mais de meilleure qualité. En général, dans une même famille, tout type peut s'utiliser indifféremment à la place d'un autre type.

**Familles BC 107 (-8, -9)**  BC 107 (-8, -9), BC 147 (-8, -9),<br>BC 207 (-8, -9), BC 237 (-8, -9),<br>BC 317 (-8, -9), BC 347 (-8, -9),<br>BC 547 (-8, -9), BC 171 (-2, -3),<br>BC 182 (-3, -4), BC 382 (-3, -4),<br>BC 437 (-8, -9), BC 414

elektor septembre 1983

**Familles BC 177 (-8, -9)**  BC 177 (-8, -9), BC 157 (-8, -9), BC204 (-5, -6), BC 307 (-8,-9) , BC320(-1,-2), BC350(-1,-2), BC557(-8, -9), BC251 (-2,-3) , BC212(-3,-4), BC512(-3,-4) , BC261 (-2,-3), BC416.

• "741" peut se lire indifféremment µA 741, LM 741, MC 741, MIC 741, AM 741, SN 72741, etc.

**Valeur des résistances et capacités** 

En donnant la valeur de composants, les virgules et les multiples de zéro sont, autant que possible, omis. Les virgules sont remplacées **par**  l'une des abréviations suivantes, toutes utilisées sur le plan international:

..

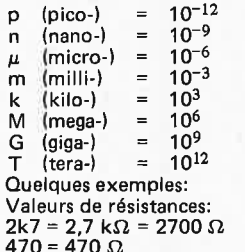

Sauf indication contraire, les résistances utilisées dans les schémas sont des 1 /4 watt, carbone, de tolérances 5%

max.<br>Valeurs de capacité: 4p7 = 4,7 pF = 0,000 000 000 0047 F  $10 n = 0.01 \mu F = 10^{-8} F$ 

La tension en continu des condensateurs autres qu'électrolytiques est supposée être d'au moins 60 V; une bonne règle est de choisir une valeur de tension double de celle d'alimentation.

#### **Points de mesure**

Sauf indication contraire, les tensions indiquées doivent être mesurées avec un voltmètre de résistance interne de 20 k $\Omega$ /V. **Tension secteur** 

Les circuits sont calculés pour 220 V, sinus, 50 Hz.

• **Le tort d'Elektor**  Toute modification importante, complément, correction et/ou amélioration à des réalisations d'Elektor est annoncée sous la rubrique 'Le Tort d'Elektor".

## **Annonceurs**

Pour **réserver** votre espace publicitaire, pour **insérer**  votre petite annonce: veuillez vous référer à nos **dates limites. MERCI.** *p. . .* **.** 

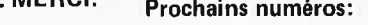

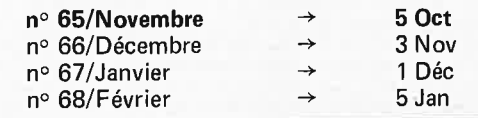

Combien de fois ne vous est-il pas arrivé de vous demander comment faire pour vous assurer de l'intégrité d'un composant sans devoir utiliser un appareil compliqué ? S'il est un composant qui demande beaucoup de précautions en raison de son prix et de ses qualités, c'est bien le transistor de puissance FET MOS (nous ne vous ferons pas l'injure de donner en clair la signification de ces sigles !!!). Si vous avez des doutes, voir l'article HEX-FET de puissance (juin 82). Ce type de transistor constitue le cœur de l'amplificateur Crescendo décrit en décembre 82. Un test exhaustif de ce type de composants exige un appareillage complexe et onéreux; il est cependant possible de procéder à une vérification sommaire mais satisfaisante à l'aide d'un simple multimètre.

La procédure décrite ci-après s'applique aux composants du type à canal-n; l'inversion des connexions des câbles de test, telles qu'elles sont données, permet de vérifier les composants du type à canal-p.

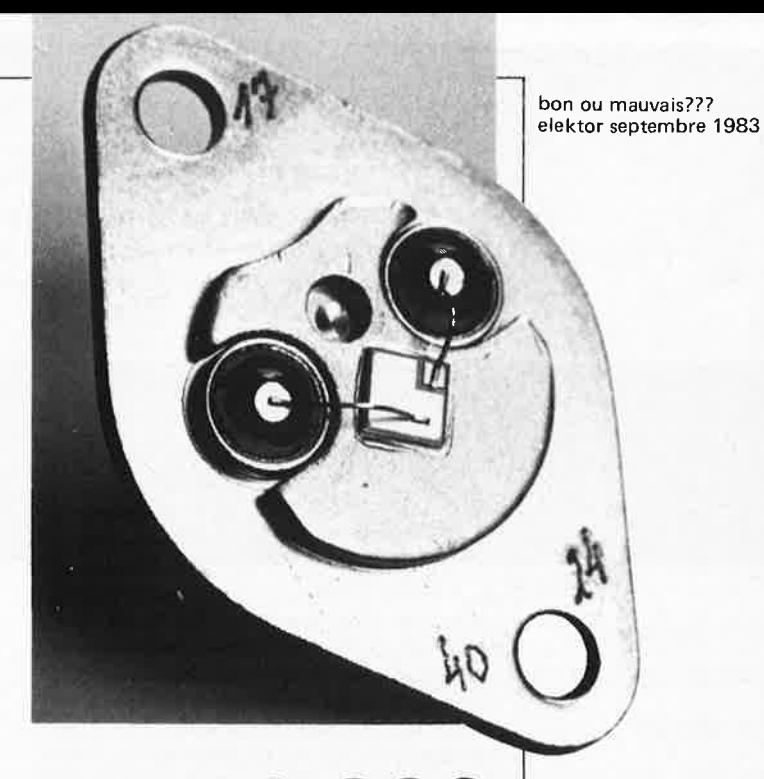

# bon ou **mauvais???**

#### **Grille vers source**

Mettre le multimètre sur sa gamme de résistance la plus élevée (x  $10\text{M}$  ou  $100\text{M}\Omega$ ) et vérifier que la résistance entre la grille et la source est infinie. Inverser les câbles de test et vérifier à nouveau cette résistance.

**Drain vers source** (voir figure 1)

- Mettre le multimètre sur sa gamme de résistance la plus faible.
- Relier le câble venant de la borne + à la source, le câble venant de la borne étant lui connecté à la grille. Dans ces conditions, la grille se trouve en polarisation directe.
- Faire passer le câble venant de la borne de la grille au drain. Le multimètre devrait indiquer zéro ohm (voir figure la).
- Relier le câble provenant de la borne -

à la source et celui venant de la borne <sup>+</sup>à la grille. Dans ces conditions, la grille se trouve en polarisation inverse.

Relier le câble - au drain et le câble + à la source (voir figure lb). L'indicateur ne doit pas accuser de débattement en raison de la présence entre le drain et la source de ce que l'on pourrait appeler une diode équivalente. Si on relie le câble + au drain et le câble à la source, l'aiguille doit bouger.

Si les différents tests indiqués sont satisfaisants, le composant est en parfaite condition physique. De nombreux mois d'utilisation intensive de transistors FET MOS tels que les 2SK135 et 2SJ50 nous ont démontré la fiabilité de ce type de composants; il n'y que fort peu de risques d'obtenir un résultat négatif lors de tests tels ceux que nous venons de décrire.

comment tester un FET MOS

1a

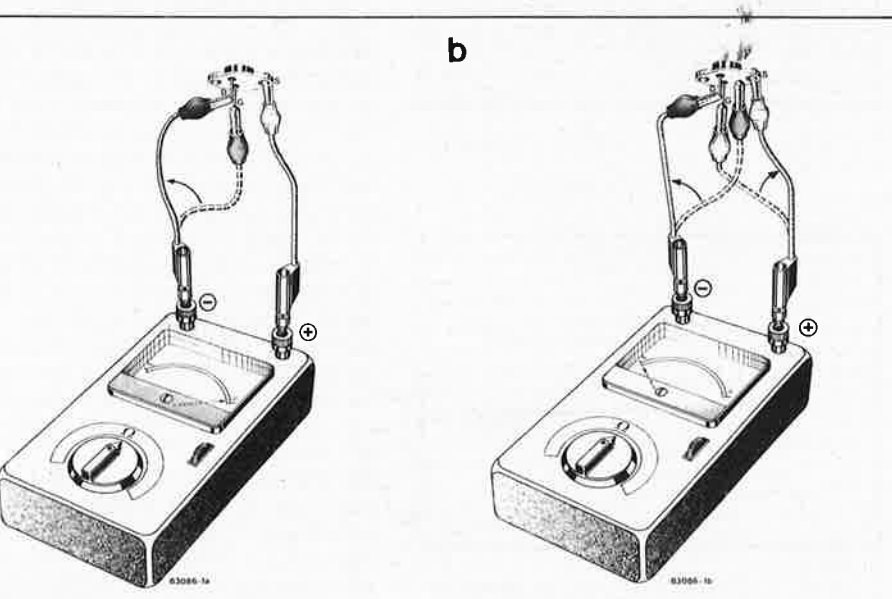

des caractères sur l'écran elektor septembre 1983

Il nous a semblé que publier une carte VOU comme on la trouvera ailleurs dans ce numéro, sans quelques explications sur le principe de fonctionnement d'un écran, pouvait paraître abrupt à plus d'un lecteur néophyte. C'est pourquoi nous nous attacherons, dans les paragraphes qui suivent, à montrer comment on balaie un écran pour y faire apparaître des caractères. Une petite histoire qui devrait intéresser même ceux de nos lecteurs qui n'ont pas l'intention de réaliser la carte VOU!

## JES CARACTERES SUR ECRAN

une carte de visualisation sur écran, comment ça marche?

Le propre d'un circuit de visualisation sur écran est de faire apparaître sur le tube cathodique les signes générés par un ordinateur; ces signes lui sont fournis sous forme de données hexadécimales, et il lui appartient de les convertir en une configuration de points lumineux. Il faut pour cela le tube cathodique lui-même, un circuit électronique pour le commander (dans le moniteur) et un autre circuit relativement complexe pour la conversion des informations numériques en signaux vidéo (lesquels peuvent être considérés comme un mélange de grandeurs numériques et analogiques) que l'on appelle carte de visualisation.

#### **Balayage perpétuel**

Un moniteur vidéo, c'est ce qui reste d'un poste TV lorsqu'on a supprimé les circuits

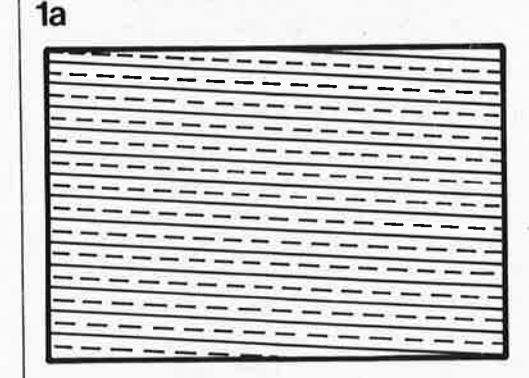

**83082-1a**  b **83082-1b**  de démodulation de la porteuse captée par l'antenne. Autrement dit, un poste TV <sup>c</sup>'est un moniteur, avec en plus les circuits de démodulation. Il y a donc la HF d'une part et la vidéo de l'autre; seule cette dernière nous intéresse. Encore faut-il que la bande passante de l'appareil soit suffisamment large. A titre indicatif, on notera que 20 MHz est une valeur courante dans les bons moniteurs, alors qu'un récepteur TV se contente de quelques 5,5 MHz. Nous reviendrons ultérieurement sur l'importance et l'utilité de cette caractéristique. Mais venons-en maintenant <sup>à</sup> l'image sur l'écran. Tout le monde à une idée (plus ou moins claire) de ce qui se passe dans un tube cathodique: on sait qu'un faisceau d'électrons balaie l'écran en décrivant 625 lignes horizontales superposées, à raison de 25 balayages complets en une seconde. Soit 25 images/seconde . Lorsqu'on visualise des images animées, il surgit un phénomène de scintillement que l'on contrecarre en divisant chaque image en deux trames entrelacées. L'une comporte toutes les lignes impaires, d'où son nom de trame impaire, et l'autre toutes les lignes paires; c'est pourquoi on parle d'entrelacement.

Ce principe est illustré par la figure la. Il apparaît que la première trame commence par une demi-ligne en haut de l'écran, tandis què\'la seconde trame se termine par une demi-ligne en bas de l'écran. Ce décalage apparait également sur la figure 2. En effet, en figure 2a, nous trouvons la fin de la trame paire (demi-ligne à la fin) et le début de la trame impaire qui commence par une demi-ligne; tandis qu'en figure 2b on voit la fin de la trame impaire et le début de la trame paire. Ainsi superposées, les figures 2a et 2b mettent bien en évidence le décalage d'une durée de demi-ligne entre les deux trames. Et comme par bonheur la durée d'une demi-ligne correspond, on ne peut plus précisément, à une demi-ligne, l'entrelacement des deux trames est parfait (ce qui manque au début de l'une se retrouve à la fin de l'autre) !

..

Fichtre, que c'est beau... mais à quoi bon expliquer tout cela, puisque l'intérêt d'un emboitement des trames n'existe qu'avec des images animées ! Or nos images d'ordinateurs sont, par définition, plutôt immobiles... Nous nous contenterons donc

Figure 1. Pour obtenir une image télévisée animée stable, on fait appel à l'entrelacement de deux trames décrites alternativement. C'est ce **que** schématise la figure 1a. Le décalage entre les deux trames résulte du fait que l'une commence par une demi-ligne (et se termine par une **ligne entière) tandis que**  l'autre commence par une ligne entière let se termine par une demi-ligne). En figure 1b on voit l'image utilisée sur un moniteur vidéo à trames non entrelacées: une même image est **décrite** 50 fois par **seconde.** 

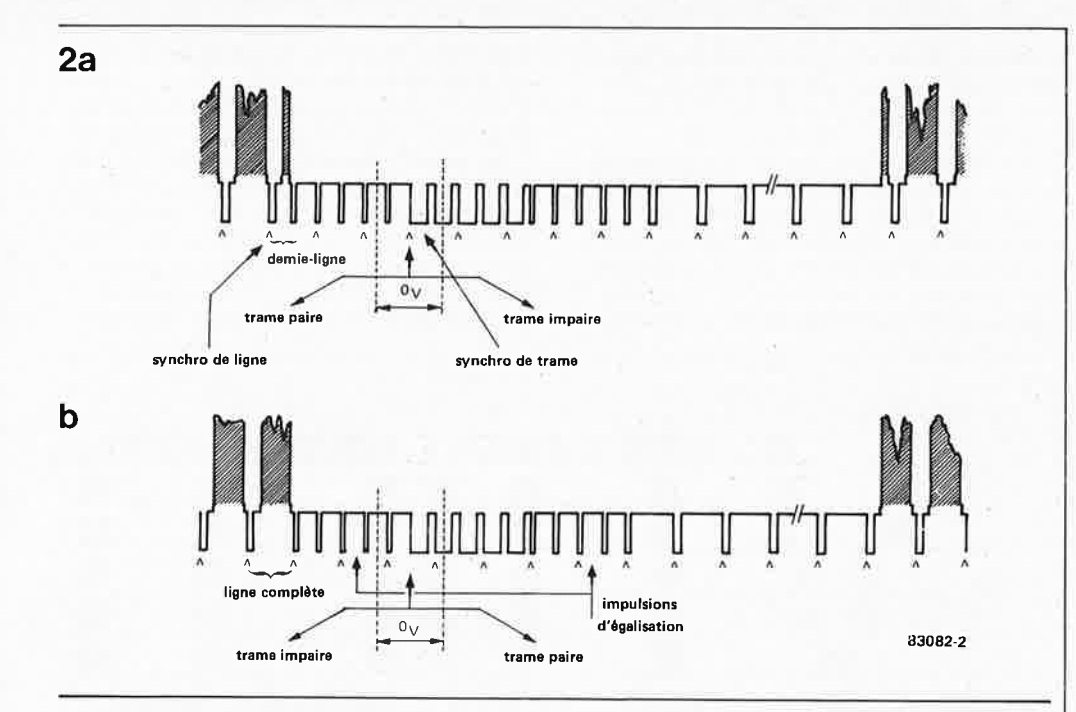

de n'utiliser que la moitié des lignes disponibles, et décrirons la même trame cinquante fois par seconde (au lieu de vingt-cinq ! ). Pour obtenir cette superposition des trames, il suffit que le laps de temps entre la dernière impulsion de synchronisation de ligne et l'impulsion de synchronisation de trame soit toujours le même, de sorte que la trame impaire et la trame paire n'en fassent plus qu'une seule (alors qu'avec les trames entrelacées, il y a une demi-durée de ligne de plus lors du passage de la trame impaire à la trame paire que lors du passage de la trame paire à la trame impaire). Cette méthode donne la trame unique schématisée par la figure 1 b.

#### Des points, c'est tout !

Examinons la structure des caractères à présent. Ceux-ci sont réalisés à l'aide des points d'une matrice de 5 x 7 ou 7 x 9. On voit sur la figure 3 comment fonctionne la visualisation des matrices d'une série de caractères placés sur la même ligne horizontale. On commence par "sortir" les points de la première rangée de la matrice de tous les caractères voisins. Si la matrice est de 5 x7, il faudra donc 7 lignes de balayage pour écrire une rangée horizontale de caractères. Sur la figure 3, au lieu de représenter les points proprement dits, nous avons dessiné un signal modulé. Chaque impulsion consécutive à l'impulsion de synchronisation de ligne correspond à un "point allumé" sur l'écran. Ce n'est là qu'une schématisation, mais elle est fidèle à la réalité, et elle en illustre clairement le principe.

Sur la carte VDU, la matrice de caractères ne comporte pas 5 x 7, mais 5 x 8 points, ce qui permet d'obtenir les jambages descendants des lettres qui en ont. Si l'on compte encore la ligne horizontale qui sépare une rangée de caractères de celle qui se trouve immédiatement en-dessous, il faut donc neuf lignes de balayage pour une rangée horizontale de caractères. Qu'on se rassure, l'essentiel du travail de gestion

de l'écran est fait par le CRTC (Cathode Ray Tube Controller) et le générateur de caractères.

Le format standard de la carte VDU est de 24 **x** 80 caractères; ceci ne signifie pas que l'on pourra se contenter de 24  $x$  9 = 216 lignes de balayage (on obtiendrait une image peu satisfaisante); la première ligne de caractères commencerait en haut à gauche de l'écran, il n'y aurait pas de marge etc ... En fait, nous devons créer une fenêtre au milieu de l'écran, comme indiqué sur la figure 4a. Le nombre total de lignes de balayage requis est alors de 297, pour 33 rangées horizontales d'une capacité totale de 128 caractères dont 80 seulement seront utilisés. Ainsi notre fenêtre utile comporte 216 lignes situées dans la portion médiane de l'écran.

Les matrices de caractères d'une même rangée horizontale sont séparées par un intervalle de 3 x 8 points (nous avons déjà indiqué que l'intervalle vertical était d'un point).

Maintenant que ces notions sont claires, il est aisé de saisir l'importance de la largeur de la bande passante, qui doit être bien supérieure aux 5,5 MHz d'une<sup>y</sup>TV ordinaire. -En effet, sur un tel poste, la durée de ligne est de 64  $\mu$ s (valeur impossible à modifier parce que tous les circuits sont conçus pour et autour d'elle!). Or, avec 64 *µs* par ligne de 80 caractères (donc une capacité réelle de 128 caractères pour obtenir les marges à gauche et à droite), la durée d'un point est de:

$$
\frac{64 \text{ }\mu\text{s}}{128 \text{ x }8} = 62.5 \text{ ns}
$$

La durée de l'impulsion de synchronisation de ligne étant comprise ici dans la durée des 128 caractères théoriques; la multiplication par 8 sous la barre de fraction est justifiée par le fait qu'il faut compter 5 points par matrice plus les 3 points de l'intervalle entre deux caractères. La plus haute fréquence possible est celle

d'une succession de points blancs et noirs alternés, soit  $1/(2 \times 62.5 \text{ ns}) = 8 \text{ MHz}$ .

des caractères sur l'écran elektor septembre 1983

**Figure 2. C'est lors du passage d'une trame à l'autre qu'on réalise le décalage entre elles: l'une se termine par une demi-ligne pour**  que l'autre puisse commencer par une demi-ligne (figure 2a); la première trame (impaire) se termine par une ligne entière, donc la seconde (paire) commence par une ligne entière (figure 2b).

des caractères sur l'écran elektor septembre 1983

**Figura 3 . Schématisation des signaux vidéo qui permettant da faire apparaitre une rangée da caractères sur l'écran (ici le mot "vidéo"),**  Chaque ligne de balayage commence par une impulsion de synchronisation de ligne. Ensuite, chaque impulsion de la même ligna donne lieu à l'apparition d'un point blanc sur l'écran. Ces points sont organisés an matrice dont la taille détermina la définition des signas. Une matrice de 5 x 8 permet par exemple da réaliser des jambages descendants, ce qu'une matrice de 5 x 7 ne permet pas.

Figura 4. Tout l'écran <sup>n</sup>'est pas utilisable. On créa une fenêtre de 24 lignes de 80 caractères au milieu, tandis que les bords restent vides. Les caractères sont séparés horizontalement par des intervalles de 3 x 8 points, et verticalement par une ligne de balayage. La matrice de points de la nouvelle carte VOU est de 5 x 8 points (figura 4a). Le CRTC ne voit pas la fenêtre au milieu de l'écran (figure 4b); an fait, saule la zona de 24 x 80 caractères représenta un espace mémoire effectivement adressé et adressable. Les marges de gauche, da **droite, supérieure et inférieure n'ont pas d'existence matérielle an mémoire vidéo.** 

Comme on **le** voit, nous sommes déjà sortis de la bande passante admise par un téléviseur, sans même avoir compté les impulsions de synchronisation. La conclusion est simple: il n'y a pas grand chose à attendre d'une image de 24 x 80 caractères sur un téléviseur ordinaire. Les solutions sont simples aussi: soit on réduit le nombre de caractères, soit on se procure un moniteur ou un poste TV à entrée vidéo. Avec des lignes de 40 caractères

seulement, la bande passante serait par exemple réduite de moitié.

Quelques mots encore à propos des signes graphiques. Sur la carte VDU, on fait appel à des signes spéciaux organisés en matrices de 8 x 8, de sorte qu'il ne subsiste aucun intervalle entre deux matrices contiguës horizontalement. L'intervalle vertical d'une ligne de balayage est supprimé également. Pour que le nombre total des lignes de balayage par écran reste le même, les lignes

..

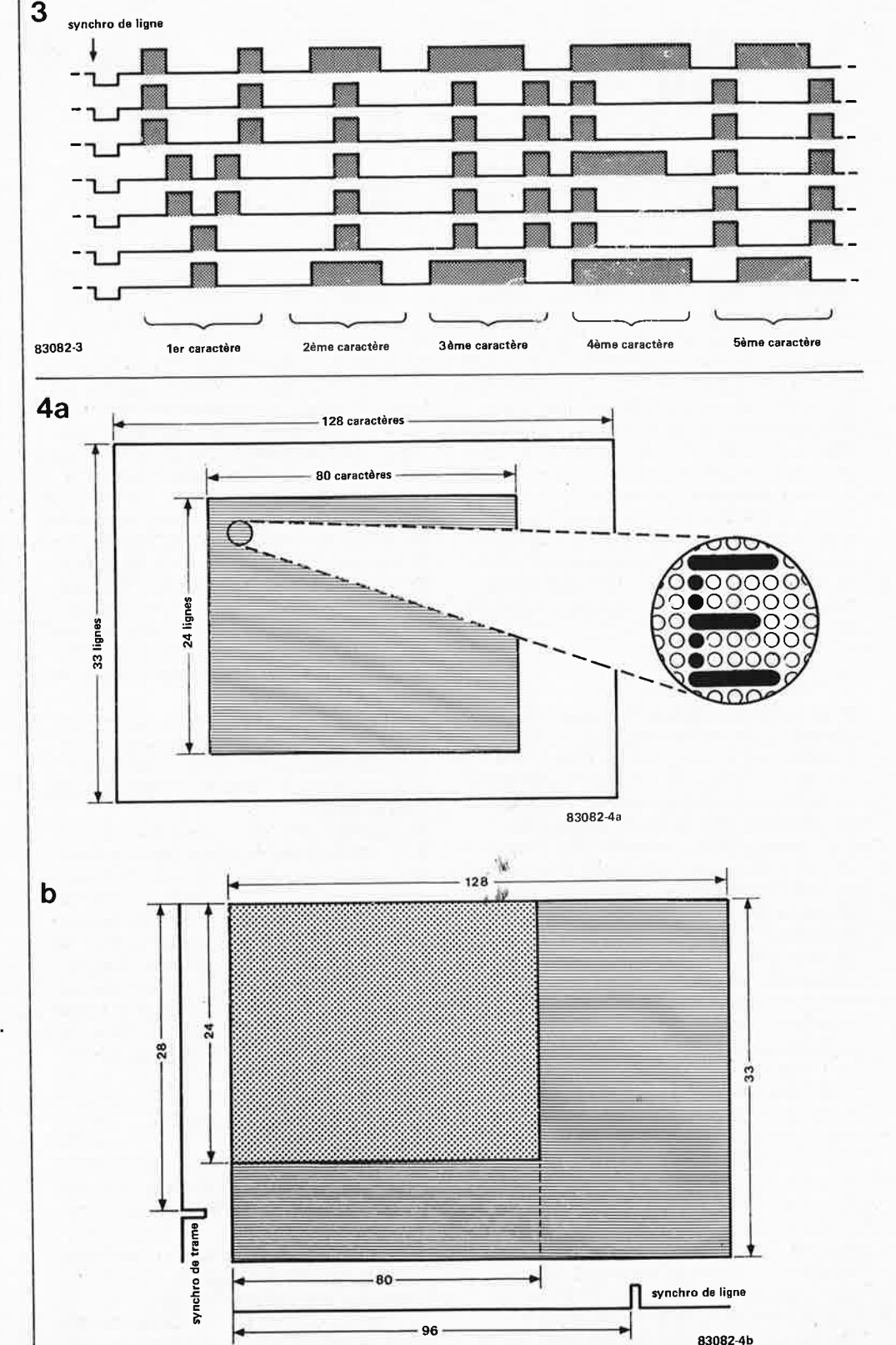

9-22

5

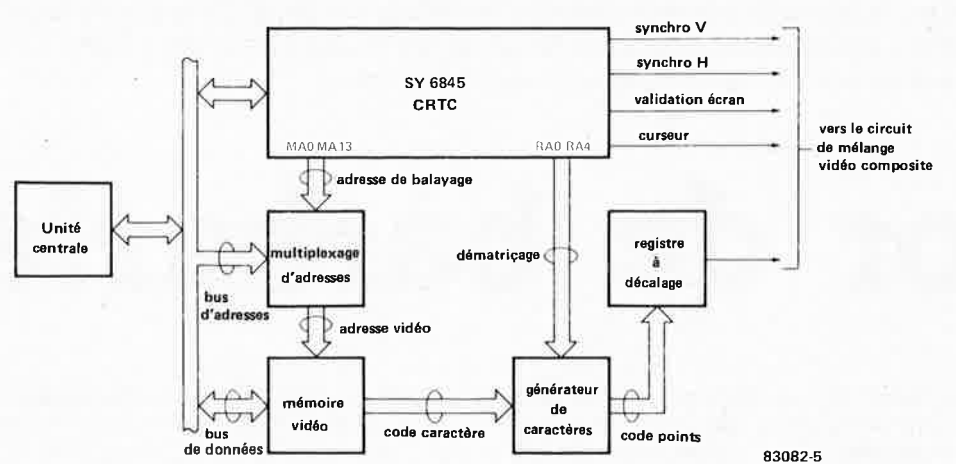

d'intervalle supprimées sont accumulées dans le bas de l'image.

#### **Qui fait tout ça?**

Il **y** a sur la carte VDU un circuit intégré hautement spécialisé qui gère la visualisation sur l'écran. C'est le CRTC que nous avons déjà mentionné; il fait tout ça, certes, mais il ne voit pas l'écran comme nous l'avons indiqué en figure 4a (comme le voit le spectateur), mais plutôt comme indiqué en figure 4b. Cette différence est inhérente au principe de fonctionnement du CRTC lui-même. On voit sur la figure 4b un espace adressable dans lequel les 80 x 24 caractères apparaissent comme un bloc continu à l'intérieur d'un autre bloc, plus grand, comportant à droite les marges de fin et de début de ligne (avec entre elles les impulsions de synchronisation de ligne) et en dessous les marges du bas et du haut de l'écran, avec entre elles les impulsions de synchronisation de trame. Dans la RAM vidéo, en fait, il n'existe que le bloc des caractères, c'est-à-dire la fenêtre utile; le reste de la figure 4b est fictif.

Les fonctions inhérentes à cette structure particulière de l'image sont toutes assumées par le CRTC:

- établissement de l'adresse des caractères à visualiser
- conversion du caractère en une matrice de points (par adressage d'un générateur de caractères)
- émission des impulsions de synchronisation verticale et horizontale
- émission des points d'une ligne de balayage sur la sortie vidéo (à l'aide d'un registre à décalage)

Les signaux de synchronisation horizontale et verticale peuvent être mélangés aux autres signaux pour former ce que l'on appelle un **signal vidéo composite,** comme c'est le cas sur la carte VDU. C'est aussi le CRTC qui compte le nombre de caractères par ligne, c'est lui qui détermine si les trames sont entrelacées ou non, et c'est encore lui qui gère le curseur, le crayon lumineux, etc...

La figure 5 montre de quoi est constituée la carte VDU. Outre le CRTC, on y trouve de la mémoire vive et un générateur de

caractères. C'est dans la mémoire vive que sont placés tous les caractères à afficher (pour 80 **x** 24 caractères, il faut 1920 octets; 2 K font donc l'affaire). Le générateur de caractères, ici une EPROM, délivre sous forme binaire la configuration des points de la matrice d'un caractère donné: c'est le code hexadécimal du caractère qui tient lieu d'adresse de la matrice, tandis que le CRTC scrute successivement chaque ligne de cette matrice pour en extraire la configuration des points qu'il applique à un registre à décalage synchrone. Le CRTC procède par lignes de caractères complètes: il commence par lire la première ligne de points de toutes les matrices d'une même rangée horizontale de caractères, puis il émet une impulsion de synchronisation de ligne; il lit ensuite la deuxième ligne de points de la même rangée de caractères, et ainsi de suite jusqu'à épuisement des lignes horizontales de la matrice. Il lui aura donc fallu, pour une matrice haute de 8 points, huit lectures successives des codes hexadécimaux d'une rangée de caractères avant que celle-ci n'apparaisse complètement sur l'écran. Une fois arrivé à l'extrémité inférieure de la fenêtre utile, il laisse quelques lignes vides (entrecoupées par l'impulsion de synchronisation de ligne nécessaire pour ramener le faisceau d'électrons en début de la ligne suivante), puis émet l'impulsion de synchronisation de trame qui ramène le faisceau dans le coin supérieur gauche du tube cathodique. Là il recommence à parcourir l'écran sur quelques lignes vides avant de revenir au début de la fenêtre utile qu'il remplira des caractères dont il aura trouvé le code en mémoire vidéo.

Ce n'était là qu'un survol du fonctionnement de notre carte VDU. Nous espérons avoir éclairé la lanterne de ceux qui jusqu'ici n'y comprenaient rien du tout, et peut-être fixé les idées de ceux d'entre nos lecteurs qui n'en avaient que de très approximatives. Et si la clarté de nos explications ne vous ont pas convaincu, ne pensez surtout pas, cher lecteur, que la carte VDU ne vaut pas le détour non plus ! Autant ces paragraphes auront pu vous paraître brumeux, autant l'image que vous verrez apparaître sur votre moniteur commandé par la nouvelle carte est stable et nette.

des caractères sur l'écran elektor septembre 1983

**Figure 5. Structure d'une carte de visualisation sur écran. Les fonctions essentielles sont assurées par le CRTC, adressable par l'unité centrale et adressant lui-même une mémoire vive dite "mémoire vidéo" et**  un générateur de caractères qui, dans le cas de la nouvelle carte VOU, est une EPROM. La conversion parallèle-série des configurations de points est assurée par un registre à décalage synchrone. Cette information sérielle combinée aux impulsions de synchronisation constitue un signal vidéo composite.

junior de barbarie<br>elektor septembre 1983

Mort, le Junior Computer? Mais non, écoutez-le, il chante. Et en plus, il joue juste, reste parfaitement dans le tempo, et remet ça dès qu'il a fini. Bigre ... le voilà devenu Wolfgang Amadeus Junior Computer.

# **Junior de barbarie**

faites-lui égrener vos airs préférés!

A. Bricart

A l'heure où apparaissent à une cadence inouïe de nouveaux instruments de musique commandés par microprocesseur, certains des nombreux possesseurs de Junior Computer s'y sont certainement mis: cet ordinateur se prête très bien à la commande d'un synthétiseur analogique. D'autres n'ont peut-être pas encore envisagé de faire de la musique ainsi. C'est à leur intention que nous proposons ce petit programme d'orgue de barbarie.

#### Un afficheur qui chante

Il est fait appel au 6532 de la carte principale pour produire le signal: un haut-parleur d'une centaine d'ohms est relié à la masse d'une part et à la sortie de l'un des tampons de l'affichage d'autre part; ce qui revient <sup>à</sup> dire qu'il n'y a pas d'interface spéciale à

réaliser. Le H.P. est connecté directement au système existant. Le signal sonore consiste en une succession d'impulsions dont la fréquence est déterminée par le logiciel. L'air à jouer est mémorisé en page \$0300, et consiste en une succession d'octets, à raison de deux par note à jouer. Le premier, placé <sup>à</sup>une adresse paire, correspond à la hauteur de la note; le deuxième, placé à l'adresse impaire contiguë correspond à sa durée. Pour faire varier la hauteur, il suffit d'influencer la durée des impulsions, tandis que pour influencer la durée de la note, il suffit de faire varier le nombre d'impulsions. On dispose de quatre valeurs de durée: la blanche, égale à deux noires, équivalant chacune à deux croches qui comptent deux doubles-croches. Les durées sont calculées <sup>à</sup>partir de l'horloge du système que l'on sait être de 1 **MHz.** Ainsi pour le **"LA"** du

..

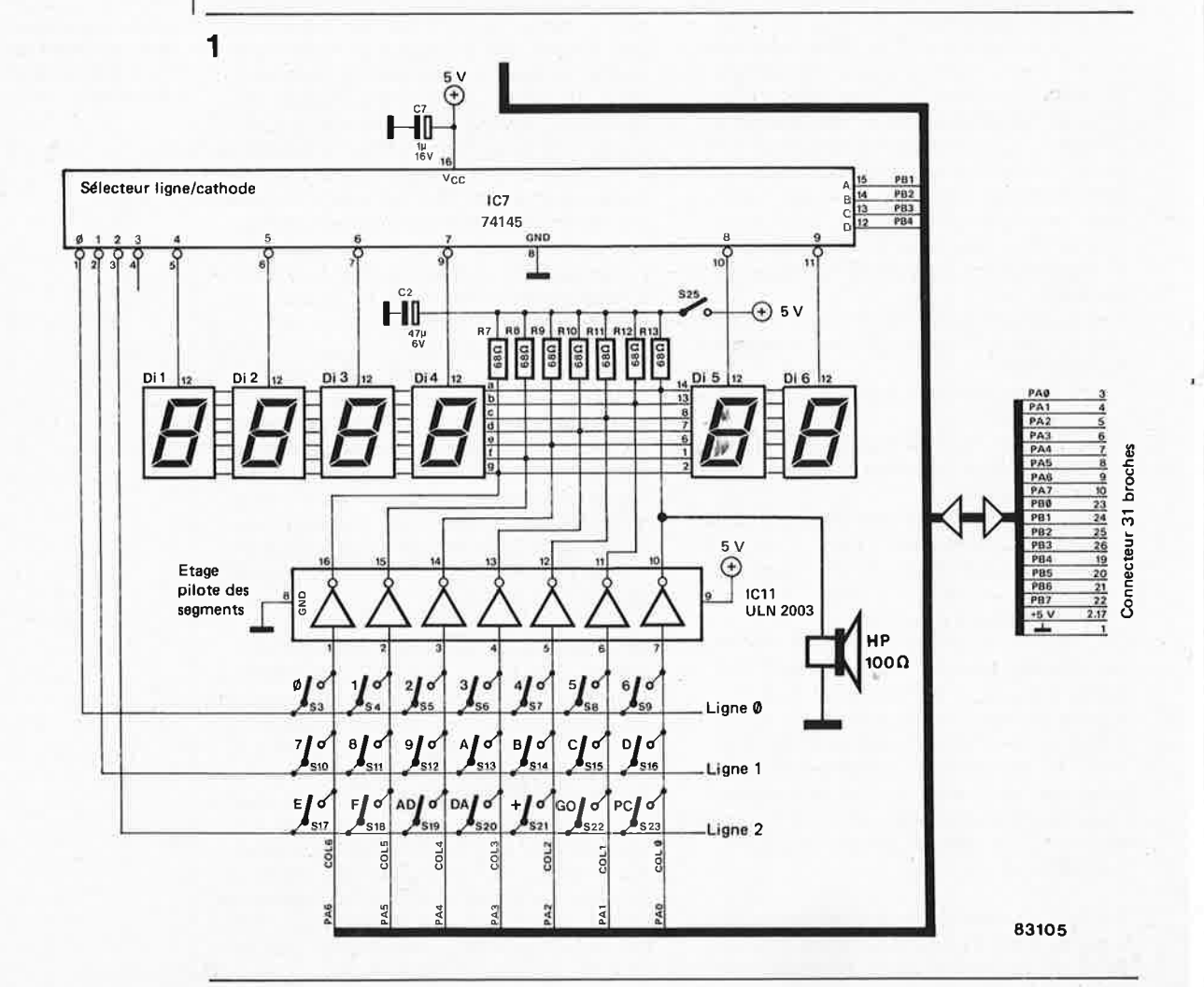

diapason à 440 Hz, la durée de l'impùlsion est de 2,28 ms. Avec un rapport cyclique symétrique, le créneau dure 1,14 ms. On dispose d'une boucle de temporisation (DELAY) de 14  $\mu$ s. Donc, pour notre "LA", il faudra exécuter 81 fois cette boucle avant d'inverser le niveau logique (81 x 14 *µs* = 1,14 ms). De sorte que la valeur hexadécimale de la hauteur de cette note sera \$51 (81 en décimal).

#### **Pas si barbare que ça**

La simplicité du programme ne permet pas de dépasser la page \$0300 (jusqu'à \$03FF) pour la mémorisation de la mélodie qui ne pourra donc pas compter plus de 127 notes. Le tempo est fixé par le contenu du tampon MULT **(\$0002)** que l'on pourra modifier pour accélérer ou ralentir l'exécution. Le rythme est déterminé par la magnitude des octets d'adresse impaire (on remarque au passage que la valeur des durées varie avec la hauteur des notes).

Lorsque le processeur rencontre la valeur **\$00** à une adresse paire (hauteur), il fait un silence dont la durée est déterminée normalement par le contenu de l'adresse impaire immédiatement supérieure. Lorsque par contre la valeur \$00 se trouve à une adresse impaire, la mélodie est interrompue et reprise depuis le début.

Dans l'exemple donné ici, le Junior Computer se poudre copieusement et met sa plus belle perruque: il joue pour vous le Menuet du Bourgeois Gentilhomme de J.B. Lully. Passez muscade. **M** 

#### **Tableau 2**

JUNIOR

M HEXDUMP: 200,25D 0 l 2 3 4 5 6 0 1 2 3 4 5 6 7 8 9<br>2009: A 9 7F 8D 81 1A A 9 08 8D 82 1 0 21 0 : 85 02 A6 00 BD 01 03 85 01 F0 E5 A9 40 8D 80 lA 0 2 2 0 : 2 3 3 2 2 2 4 6 7 8 9 8 9 9 2 2 4 6 7 8 9 8 9 9 2 2 4 6 7 8 9 8 9 8 9 2 4 7 8 9 8 9 8 9 8 9 8 9 8 9 8 0 230: 50 02 C6 01 00 E5 C6 0 240: CA EA EA EA D0 FA 4C 0250: A6 00 BC 00 03 A2 02 CA 00 FD 88 D0 F8 8D 82 lA 03 F0 08 A9 BF 80 02 D0 D8 0E 02 00 A B C A9 00 85 E6 00 E6 00 00 00 D E F 00 A9 02 80 lA 20 00 **A2** FF<br>00 00 00  $0000$ <sup>60</sup> • *,v* 

**Tableau 3** 

JUNIOR

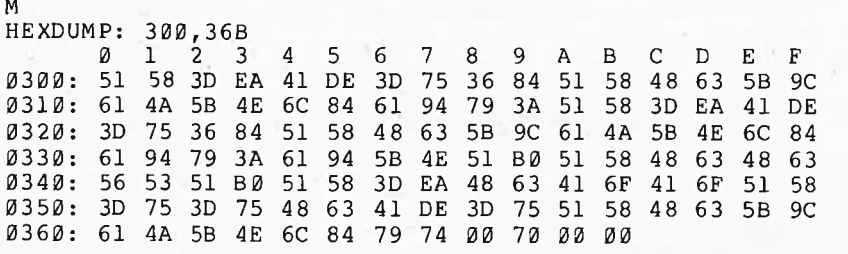

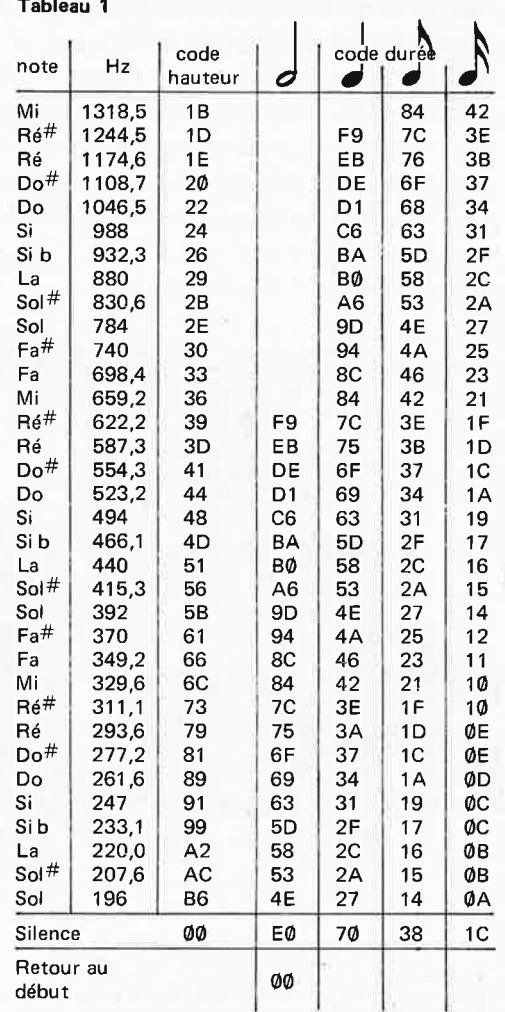

junior de barbarie elektor septembre 1983

**Tableau 1. On trouvera cicontre les codes des hauteurs et des durées à partir desquels on pourra faire jouer les morceaux de son choix au Junior Computer.** 

**Tableau 2. Voici le programme qui fait appel au 6532 et au driver de segments pour générer un signal sonore rendu audible par un haut-parleur.** Il **n'y a donc aucune intervention matérielle supplémentaire à faire.** 

**Tableau 3. La séquence reproduite dans ce tableau correspond aux notes et au rythme du Menuet du Bourgeois Gentilhomme de Lully. Aux adresses paires figurent les hauteurs, aux adresses impaires les durées. Le \$00 en \$036B tient** I **ieu de barre de reprise: le morceau est rejoué depuis le début.** 

test-auto elektor septembre 1983

Notre auxiliaire le plus précieux, le multimètre, n'est pas à la hauteur de la tâche ,lorsqu'il s'agit de mettre à l'épreuve un moteur à combustion interne. Le passage au banc demande un appareil robuste, de manipulation aisée et sans <sup>p</sup>ièce mobile. Test-auto répond à ces diverses spécifications tout en comportant un certain nombre d'extra que l'on ne retrouve que sur de très rares multimètres; parmi ceux-ci: une gamme courants élevés, un affichage de la vitesse de rotation du moteur et de l'angle de came (dwellmètre), éléments nécessaires, sinon quasiment indispensables, dès qu'il s'agit de vérifier en profondeur le fonctionnement d'un véhicule.

# contrôleur électronique

pour voiture

Les temps sont durs pour "la vache à lait" mécanique. Loin d'arranger les affaires des garagistes, la mode est au libre-service, même lorsqu'il s'agit de procéder à des travaux qui, hier encore, étaient du ressort de "l'expert"; nécessité fait loi !!! Ce nouveau violon d'Ingres nécessite un équipement minimal, même si l'on ne désire <sup>s</sup>'attaquer qu'à la partie électrique de son véhicule. Bien évidemment, notre multimètre sera de la fête, mais fera-t-il l'affaire ?? En fait, la pratique montre qu'un multimètre ordinaire est, pour un certain nombre de raisons, inadapté au moteur à combustion interne.

- Le multimètre "lambda" possède trop de gammes, ce qui n'est pas nécessairement un inconvénient, mais lorsqu'il faut passer de l'une à l'autre (avec les mains tachées de cambouis) !!!
- La gamme de courant la plus élevée

#### **Tableau 1**

**Gammes disponibles sur Test-Auto** 

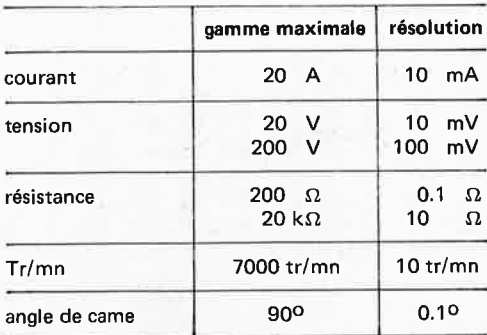

d'un multimètre est presque toujours de 1 ampère. Si l'on sait qu'une ampoule de feu de stationnement consomme près de 2 ampères, on subodore déjà le problème. Notre multimètre multigammes est dépassé dés que l'on ouvre un capot.

•

- Il est rare, de disposer sur un multimètre ordinaire, d'une gamme pour les résistances de faible valeur. Trop souvent l'échelle est trop resserrée, et lorsqu'il faut vérifier la corrosion du support d'une ampoule ... !!!
- La robustesse: ou pour s'exprimer différemment, quel est le comportement d'un multimètre de 500 à l000F placé **;aous** le capot et chargé d'indiquer la ,;ension de sortie du régulateur d'un
- moteur tournant à 3000 tours/minute ??
- ... puisque nous en sommes à parler de la mesure de la vitesse de rotation du moteur ... votre multimètre ne permet pas de mesurer l'angle de came, n'est-cepas?

A la suite de cette énumération, il ne devrait <sup>p</sup>lus faire l'ombre d'un doute qu'un appareil de test pour voiture est un être d'un type très particulier, si particulier d'ailleurs que son prix l'est également très souvent. Le Test-Auto d'Elektor a été conçu pour remplir toutes ces tâches pour lesquelles votre multimètre n'a été ni étudié ni prévu. Un coup d'œil au tableau 1 permet de se faire une idée des possibilités d'un appareil dont l'un des points forts est la robustesse, due principalement au montage sur circuit imprimé et à l'utilisation d'un afficheur à cristaux liquides (LCD). Il <sup>n</sup>'est bien évidemment pas question de

le laisser tomber d'une hauteur de 1 m sur un sol en béton pour tester cette robustesse.

#### Les gammes de Test-Auto

La majeure partie du travail effectué par le circuit (donné en figure 1) est prise en compte par un 7106, un convertisseur analogique/numérique à 3 digits 1/2 fabriqué par Intersil. Ce circuit LSI est capable de commander directement un affichage LCD, possède son propre oscillateur d'horloge et une source de tension de référence interne.

Nous avons désiré garder Test-Auto aussi simple que possible. Pour cette raison, certaines prises de sortie ont plusieurs fonctions. On se rend vite compte qu'en pratique il s'agit là de la solution idéale.

#### La gamme des résistances

Pour mesurer une résistance, on connecte les câbles de mesure aux points COM et R. le commutateur S1 est mis en position A. Un courant constant généré par les transistors T4 et T5 est dérivé de la tension de référence disponible entre les broches 32 et 1 du 7106 (IC3). Le courant constant est transmis à la connexion R et traverse la résistance à mesurer. La chute de tension aux bornes de la résistance qui résulte de

ce passage est ensuite mesurée, et l'affichage indique alors la valeur de la résistance. Par action sur S2 on peut choisir l'une des deux valeurs de niveau de courant continu disponibles, correspondant à deux gammes de résistances différentes. Lorsque le commutateur S2 se trouve en position A, le courant est de 10 µA (déterminé par R20 et P4); en position B, le courant est fixé à 1mA (par R21 et P5). Personne n'étant à l'abri d'une erreur de branchement, nous avons ajouté le fusible F1 chargé de protéger l'appareil en cas d'application. par inadvertance, d'une tension entre les bornes COM et R. Si le pire devait arriver, le fusible se sacrifierait en partant en fumée.

#### La gamme de tension

Lorsque l'on veut mesurer une tension, les câbles de mesure sont branchés aux bornes COM et +. L'indication de tension est obtenue par l'intermédiaire d'un réseau diviseur de tension construit à l'aide des résistances R1...R5 (l'effet de R31 est négligeable), lorsque le commutateur S1 est position B. On dispose à nouveau de deux gammes grâce à S2, à savoir 20 V et 200 V.

#### La gamme des courants

En cas de mesure d'un courant, on branche les câbles de mesure aux bornes COM et 20 A. On ne dispose dans ce cas que d'une

test-auto elektor septembre 1983

Figure 1. La relative simplicité du schéma de Test-Auto est due principalement à l'utilisation d'un circuit intégré complexe, IC3; ce convertisseur A/N accomplit la majeure partie de la tâche.

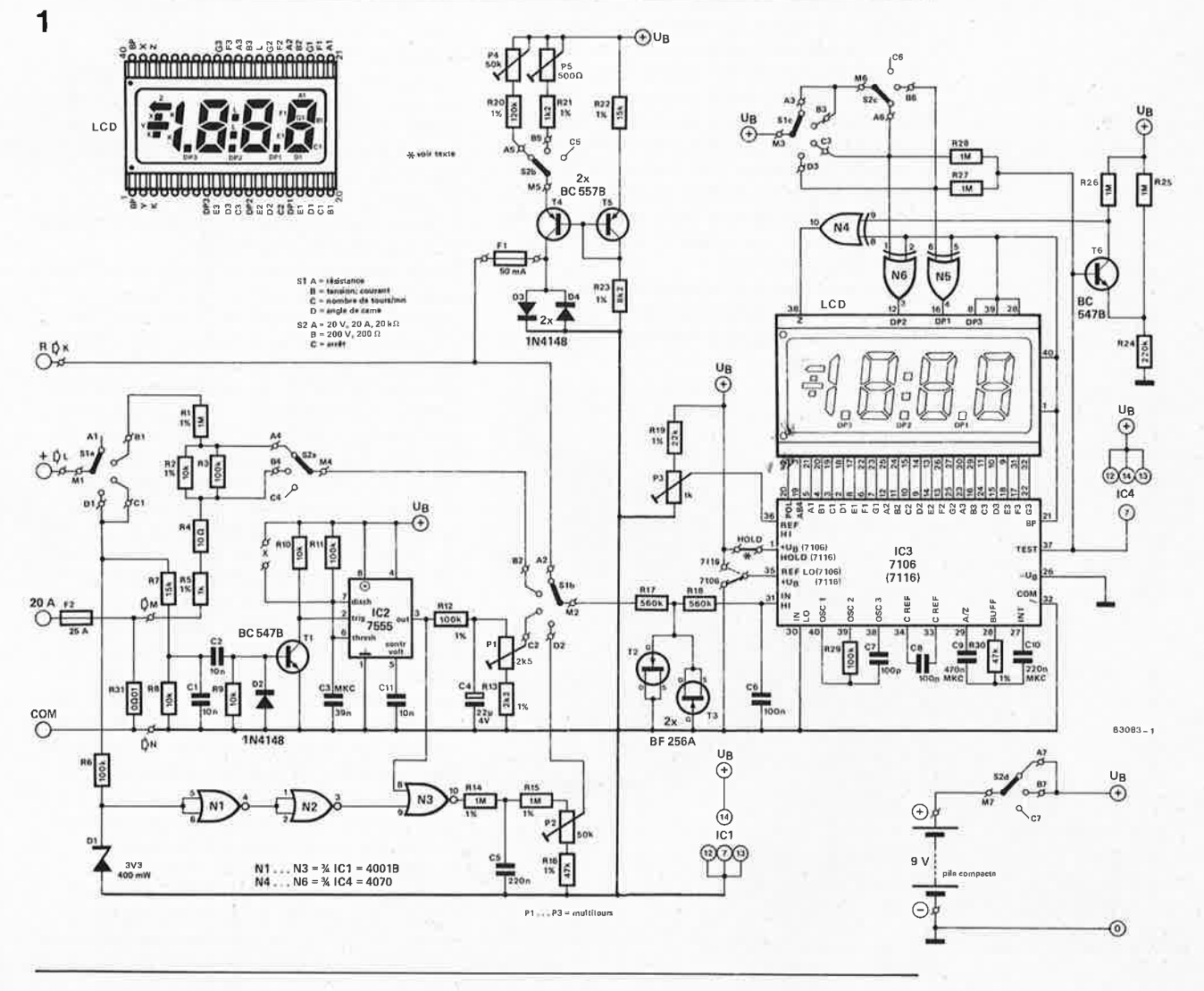

 $9 - 27$ 

Calcul du nombre de tr/mn

$$
U_{\text{mov}} = \frac{T_{\text{MMV}}}{T_{\text{vp}}}. U_{\text{b}} (1C2)
$$
  

$$
f_{\text{vp}} = \frac{1}{T_{\text{vp}}}
$$
  

$$
U_{\text{mov}} =
$$

fvp . TMMV . Ub (IC2)  $U_{\text{mov}} = f_{vp}$  . constante

seule gamme, 20 A. Elle est largement suffisante pour faire face à toutes les applications d 'électricité automobile. L'indication de courant est dérivée de la chute de tension constatée aux bornes de la résistance de shunt 20 A, R31. Mais où trouver un shunt 20 A?

Une résistance de shunt capable de supporter un courant de 20 A risque d'être un composant onéreux ! Sachant que dans le cas qui nous intéresse, la précision n'est pas le critère le plus important, il est relativement aisé de construire soi-même le shunt adéquat. Un fil de cuivre de 1,5 mm de diamètre possède une résistance de 1,01  $\Omega$ par centaine de mètres. Sachant que nous avons besoin d'une résistance de 0,01  $\Omega$ , il nous suffit de prendre un fil de 99 cm de long et le problème du shunt est résolu. Voici la description d'une procédure permettant de garantir une très bonne précision. Prendre 1,2 mètre de fil de cuivre du type indiqué. Faire circuler un courant de 1 A dans le fil et, à l'aide d'un voltmètre de précision, trouver la longueur de fil pro- ' duisant une chute de tension de 0,01 volt très exactement entre les deux câbles du voltmètre. Ajouter 1 cm à chaque extrémité pour les soudures. Donner au fil la forme d'une bobine et effectuer les connexions indiquées en figure 2. Le diamètre de la bobine n'a que peu d'importance, à condition qu'il n'y ait pas de problème pour la mettre à l'emplacement prévu. Les câbles de mesure de Test-Auto sont soudés directement sur cette bobine (la longueur entre les points N et M est très exactement celle déterminée expérimentalement). Si l'on ne procède pas de cette façon, on <sup>s</sup>'expose à des erreurs importantes, d'une part parce que la résistance de shunt possède une valeur très faible, et d'autre part parce que la mesure prendra aussi en compte une certaine résistance de contact.

Nous voici donc en possession d'un shunt 20 A très économique, mais il n'est pas sans souffrir d'un inconvénient. Un courant

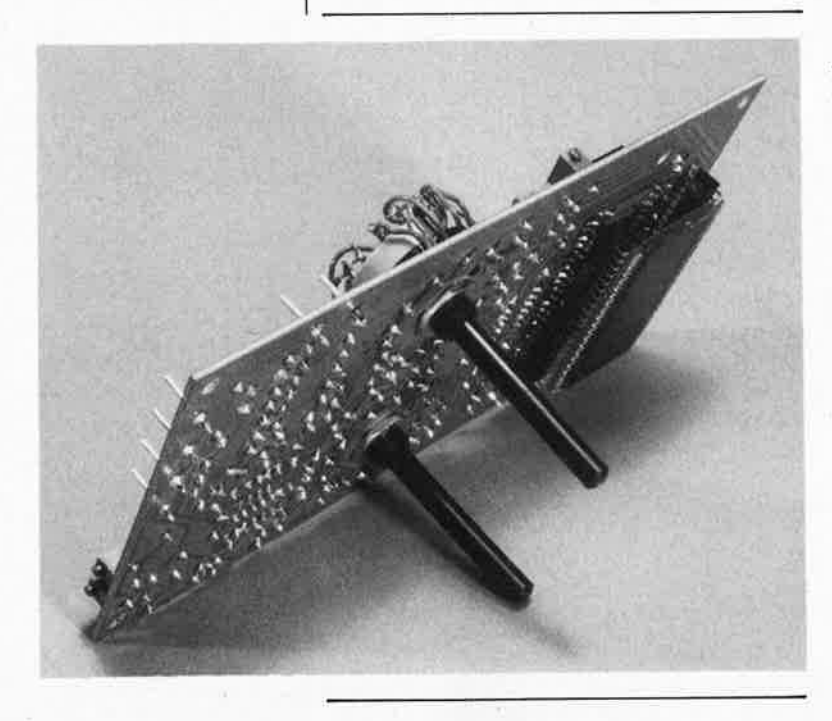

de 20 A traversant une "résistance" de 0,01  $\Omega$  dissipe une puissance de quelques 4 watts. La bobine de shunt se comporte comme un foyer électrique de 4 W !! Si la ventilation prévue est suffisante, le problème le plus important n'est pas l'augmentation de température qui en résulte, mais l'augmentation de résistance due à cette "bouffée de chaleur". Une situation ennuyeuse, même s'il fait un froid de canard dehors ! Il n'y a malheureusement pas de solution bon marché <sup>à</sup>ce problème. Cependant, si on effectue les mesures aussi rapidement que possible (en deux ou trois secondes par ex.), on peut espérer une précision de mesure acceptable. Plus le courant mesuré est faible, moins le problème évoqué plus haut est aigu.

Il est bon de signaler au passage que l'on peut fort bien remplacer le fil de cuivre par du fil résistif, bien qu'il soit nettement <sup>p</sup>lus cher et qu'il ne soit pas aisé d'en trouver partout. Cette substitution améliore le coefficient de température d'un facteur 50 environ. Il faudra, dans ces conditions, recalculer la longueur de fil résistif nécessaire.

Nous déconseillons formellement de tenter d'augmenter la gamme de courant en diminuant la longueur du fil de la bobine de shunt. La température augmente bien <sup>p</sup>lus rapidement et ne laisse pas le temps d'effectuer une mesure de courant précise.

#### **Mesure du nombre de tours/mn**

Les bornes du rupteur de l'allumage du véhicule testé constituent la source du signal utilisé pour déterminer la vitesse de rotation du moteur. On connecte Test-Auto au véhicule à tester comme l'illustre le dessin de la figure 3. Le câble COM peut être connecté à n'importe quelle partie du châssis de la voiture. Le dessin de la figure 4 montre les courbes produites par les points de contact du rupteur (les vis platinées = vp dans les formules). Lorsque le linguet est ouvert (le circuit primaire est ouvert), la borne d'entrée de Test-Auto reqoit une impulsion positive qui déclenche le multivibrateur monostable (IC2) par l'intermédiaire de R7. Tl. Le signal disponible à la sortie d 'IC2 est un signal rectangulaire dont la largeur d'impulsion reste constante et égale à 3,9 ms. La fréquence du signal est celle de l'ouverture des contacts des vis platinées. Le signal en question est intégré de sorte que le niveau de charge du condensateur C4 est directement proportionnel à la fréquence de changement d'état des vis platinées et donc à la vitesse de rotation du moteur. La tension existant aux bornes de C4 est mesurée et affichée en tant que vitesse de rotation. La présence de l'ajustable Pl permet d'étalonner le montage: nous y reviendrons.

L'utilisation de ce principe a un avantage: le nombre de cylindres ( 4 ou 6) du moteur <sup>à</sup>tester n'a que fort peu d'importance. Le montage fonctionne avec les différents types de moteurs, il suffit d 'adapter la valeur de Rl3 et de modifier éventuellement le réglage de Pl (voir "Etalonnage").

**2** 

**20A** 

Figure 2. La précision de la gamme de courant **dépend** pour une grande part du soin que l'on aura pris pour la fabrication du shunt de 20 A.

Figure 3. Schéma de principe du circuit primaire d'un système d'allumage. Il comprend la bobine, le condensateur et le rupteur subdivisé en linguet, vis platinées lies contacts), et came.

Figure 4. Représentation de la forme du signal **présent aux vis platinées.**  Il **devra subir certains traitements avant d'être utilisable par le circuit de mesure.** 

**Figure** 5. **Chronodiagramme des signaux du circuit de mesure de l'angle de came de Test-Auto.** 

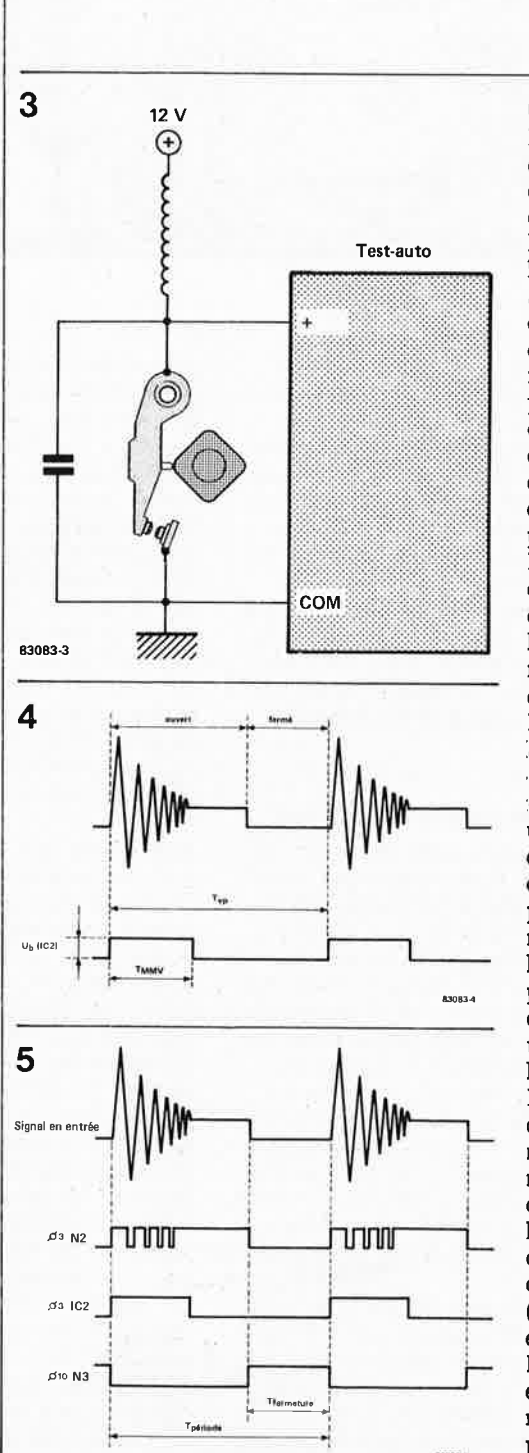

......

#### **Mesure de l'angle de came**

résistance de shunt bobinée

83083-2

 $\bm{\mathcal{\mathcal{P}}}$ **N** 

COM

 $\bm{\nabla}$ **M** 

Puisque nous y voilà, pourquoi ne pas expliquer tout de suite le concept angle de came (ou angle de contact). Tout lecteur d'Elektor féru de mécanique sait que c'est le linguet (dans le rupteur) qui commande le crachement des bougies d'un moteur à combustion interne. Si on désire l'efficacité maximale, il est très important primo que les contacts du linguet s'ouvrent au bon moment, et secundo qu'ils restent fermés pendant la durée correcte. Ces différents éléments sont déterminés par le profil de la came et par un positionnement correct des contacts du linguet ! Résumons: l'angle de came est l'angle parcouru par la came pendant la durée de fermeture des contacts. Dans ces conditions, personne ne sera surpris d'apprendre qu'un mauvais positionnement des contacts ou que leur usure modifie l'angle de came. Il est certain que Test-Auto révèlera nombre de manquements en ce qui concerne la condition des vis platinées ! Le circuit de mesure d'angle de came partage :avec le circuit de mesure du nombre de -tours les mêmes bornes et un certain nombre :des composants. Nous avons cependant un probléme supplémentaire dû à la forme d'onde du signal fourni par les points de contact. Contrairement à ce qui se passe pour la mesure de la vitesse de rotation, nous avons besoin de savoir à quel moment les contacts sont fermés, de manière à pouvoir en déduire l'angle de came. Pour cette raison, il va rious falloir limiter la tension à l'aide de R6 et de Dl, supprimer les rebonds du signal et l'inverser. L'inversion du signal est effectuée à l'aide des portes N1...N3, et la suppression des rebonds à l'aide du circuit de mesure du nombre de tours. La fonction du circuit de mesure d'angle devient plus compréhensible si on se penche un peu sur les chronodiagrammes de la figure 5. La courbe du haut montre la forme du signal (y compris les rebonds) que l'on peut espérer recueillir aux points de contact. La courbe située immédiatement en dessous est celle obtenue par écrêtage (par l'intermédiaire de  $DI$ , N $l$  et N $2$ ); ce signal est pris à la sortie de N2 (broche 3). Le monostable 7555 est déclenché par le flanc

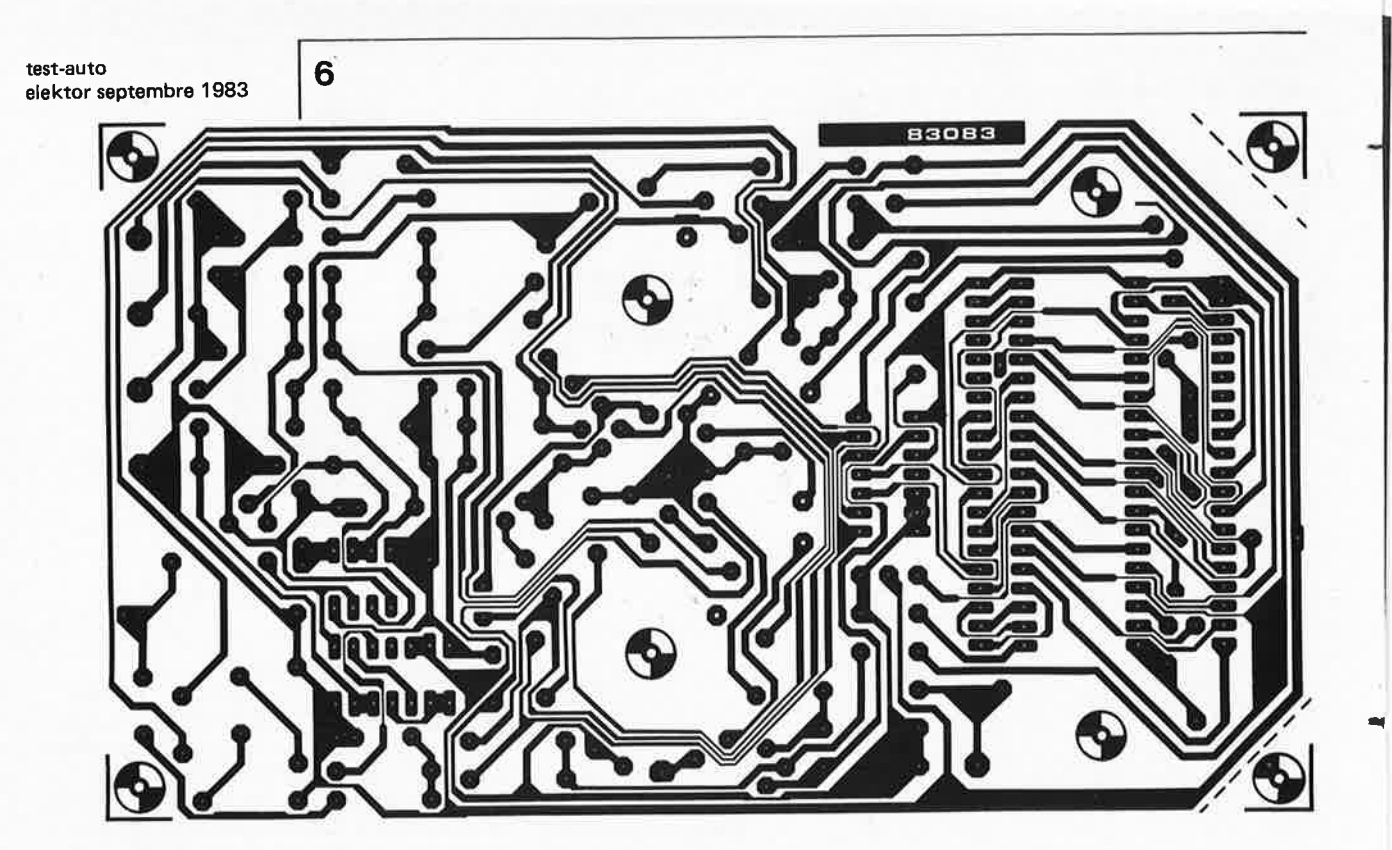

#### **Calcul de l'angle de came**

 $U_{\text{mov}} = U \cdot \frac{1 \text{ fermé}}{T_{\text{p\'eriode}}}.$ Angle de came <sup>=</sup> Tfermé 90°.<br>T<sub>période</sub>

#### **Liste des composants**

```
Résistances : 
R1,R14,R15 = 1 M 1 % 
R2 = 10k1%R3,R6,R29 = 100 k 
R4 = 10 \OmegaR5 = 1 k 1 %R7 = 15 k 
R8...R10 = 10 kR 11,R 12 = 100 k 1 % 
R13 = 2k2 1 % (2k21) 
R16, R30 = 47 k 1 %(47k5) 
R17,R18 = 560 k 
R19 = 22 k 1 % (22k1) 
R20 = 120 k 1 % (121 k) 
R21 = 1k21 % (1k21) 
R22 = 15 k 1 %R23 = 8k2 1 % (8k25) 
R24 = 220 kR25...R28 = 1 MR31 = 0.01 \Omega (voir texte)
P1 = 2k5 ajustable 10 tours 
P2 = 50 k ajustable 10 tours 
P3 = 1 k ajustable 10 tours 
P4 = 50 k ajustable 
P5 = 500 \Omega ajustable
```
Condensateurs:  $C1, C2, C11 = 10 n$ C3 = 39 n (MKC) C4 = 22 *µ/4* V C5 = 220 n C6,C8 = 100 n  $C7 = 100 p$ C9 = 470 n (MKC) C10 = 220 n (MKC) montant et fournit ainsi à sa broche 3 un signal rectangulaire bien propre ayant une largeur d'impulsion de 3,9 ms. Ce signal subit ensuite une opération logique OU avec le signal disponible à la sortie de N3 pour fournir le signal définitif, exempt de rebond et inversé. Après intégration, la tension aux bornes du condensateur CS correspond à l'angle de came. Le <sup>7106</sup> "lit" cette valeur et, si l'étalonnage effectué à l'aide de P2 est correct, le convertisseur A/N fournit un affichage indiquant l'angle de came. Un niveau de tension de 50 mV au curseur de P2 donne un affichage de 50,0 (degrés).

#### Le convertisseur AIN et l'affichage

Quelques remarques concernant le convertisseur A/N 7106. Pour obtenir une indication pleine échelle, le niveau de tension entre les broches 30 et 31 du 7106 doit être de 200 mV. Lorsque la tension fournie par la pile devient trop faible, le transistor T6 et la porte N4 provoquent l'apparition sur l'affichage de la flèche située à gauche de la partie supérieure du 1. La consommation du circuit étant de l'ordre de 1,5 <sup>à</sup>2,5 mA, une pile compacte de 9 V devrait posséder une durée de vie raisonnable. Remarque importante: il n'est pas question d'alimenter le montage à l'aide de la batterie du véhicule, car ce branchement provoquerait un court-circuit entre les bornes COMet *l.* 

Le 7116 peut, sans plus, remplacer le 7106 si nécessaire. Il existe cependant un certain nombre de différences minimes entre ces deux types. Le 7116 est pourvu d'une entrée "HOLD" {broche 1 ). Si le circuit intégré utilisé est un 7116, le pont prévu sur la sérigraphie peut être remplacé par

un inverseur de manière à pouvoir "geler" l'indication. Nous insistons sur le fait que ceci concerne uniquement le 7116, la broche 1 du 7106 étant la broche d'alimentation +  $U_b$ , et qu'il faut dans ce cas mettre le strap en place. Un second strap (indiqué en pointillés) est prévu de manière à adapter le montage au type de convertisseur utilisé, 7106 ou 7116. Les deux FET, T2 et T3, font office de diodes à très faible fuite et, de concert avec Rl 7 et Rl8, protègent l'entrée contre des tensions trop élevées qui pourraient endommager le circuit intégré. La position du point décimal sur l'afficheur LCD est déterminée par les galettes Slc, S2c et les portes N5 et N6.

#### **Montage de Test-Auto**

La quasi-totalité des composants (à l'exception du shunt), prend place sur la platine dont le dessin est donné en figure 6. La construction du montage en est grandement simplifiée. L'afficheur LCD pren<sup>d</sup> <sup>p</sup>lace côté pistes de cuivre, sa broche 1 pointant vers P3. Nous ne pouvons que recommander chaudement l'utilisation de support en bande pour la fixation et la mise en place de l'affichage à LCD. La figure 7 montre comment effectuer le câblage interne de Test-Auto. Pour se protéger contre d'éventuels parasites produits par l'allumage ou l'électricité statique, l'intérieur du boîtier (s'il est en plastique) peut être tapissé d'une feuille d'aluminium. Ce blindage est à son tour relié au point marqué N sur la sérigraphie (et non pas au point  $10V$ ). Veillez à ce que la feuille d'aluminium ne provoque pas de court-circuit sur la face cuivrée de la platine ou entre les connexions du câblage. Si l'on choisit un boîtier métallique, le boîtier est relié

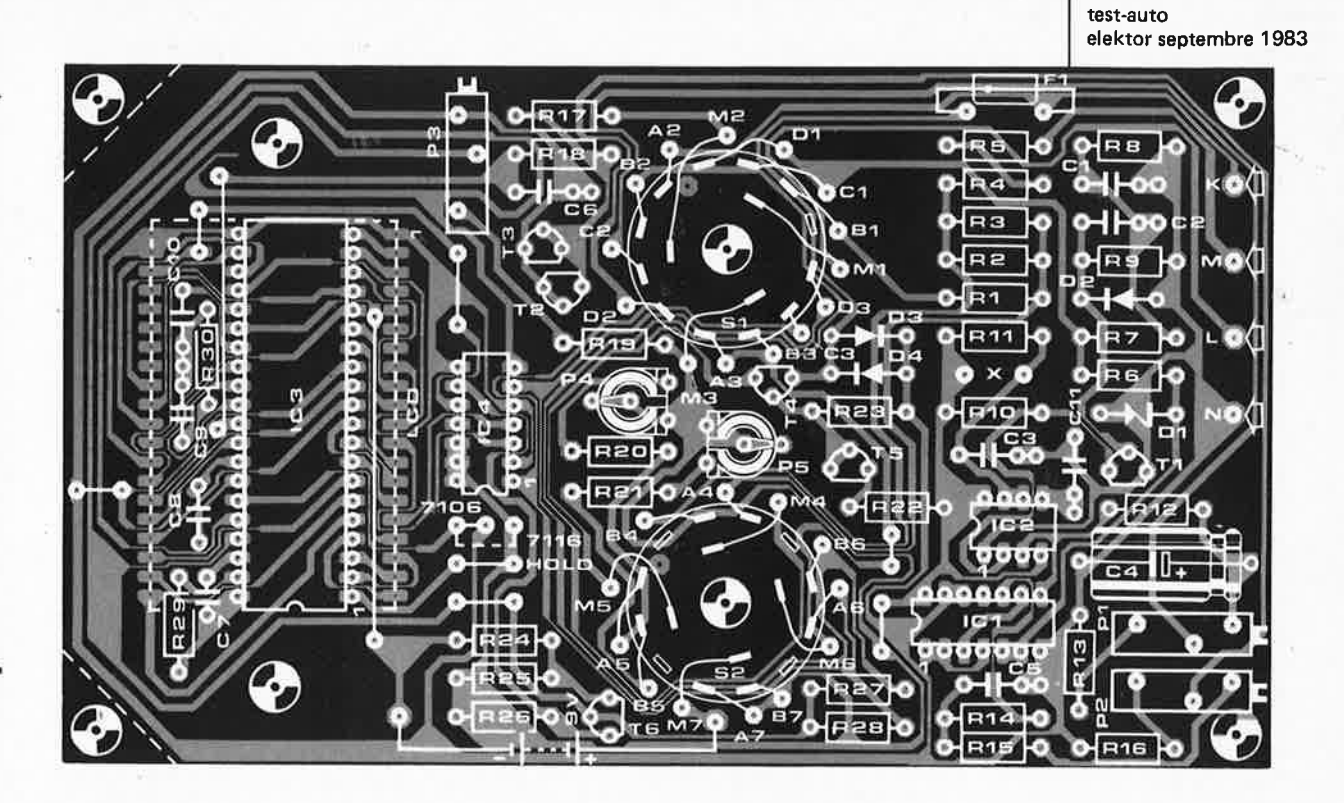

#### au point N.

La taille de la platine est telle qu'elle doit pouvoir trouver place dans divers boîtiers standard disponibles sur le marché. Les axes des commutateurs traversent les orifices prévus à cet effet dans le dessin de la platine.

#### Etalonnage

Avant de débuter la procédure d'étalonnage, on place le commutateur Sl en position B, le commutateur S2 en position A, et on court-circuite la résistance Rl à l'aide d'un bout de fil de câblage. Appliquer ensuite une tension continue de référence de 150 mV entre les bornes+ et COM. Agir sur l'ajustable P3 de manière à lire 150.0 sur l'affichage.

On supprime ensuite le pontage de Rl précédemment mis en place, Sl et S2 sont mis en position A. On connecte alors entre les bornes COM et R, une résistance de valeur connue (aux alentours de  $10 \text{ k}\Omega$ ). Agir sur l'ajustable P4 de manière à lire sur l'afficheur la valeur de la résistance mise en place. Si la résistance choisie fait  $10 \text{ k}\Omega$ , l'affichage doit indiquer 10.00. On effectue un calibrage similaire en utilisant une résistance de 100  $\Omega$  et en mettant S2 en position B. La position de l'ajustable P5 est modifiée jusqu'à ce que l'afficheur indique 100.0.

L'étape suivante concerne le réglage de la gamme de mesure de l'angle de came. Les bornes d'entrée de Test-Auto étant libres de toute connexion, le commutateur Sl mis en position D (la position de S2 n'a pas d'importance), agir sur P2 de manière à lire 90.00 sur l'affichage. Ceci correspond à un angle de came de 90 degrés.

Venons-en maintenant au réglage de la mesure de la vitesse de rotation. Pour

cela, il nous faudra utiliser le petit circuit additionnel décrit en figure 8. Ce circuit fournit un signal impulsionnel ayant une fréquence de 100 Hz, ce qui correspond dans le cas qui nous intéresse à un moteur 4 cylindres/4 temps tournant à 3000 tours/mn. Brancher ce petit générateur entre les bornes + et COM et agir sur Pl de façon à lire sur l'affichage 3.00 (le nombre de tours/mn en milliers). Dans l'état actuel du montage, la mesure de l'angle de came peut s'effectuer jusqu'à une vitesse de rotation de 3000 T/mn. Cependant, si on désire pouvoir effectuer cette mesure à un nombre de tours plus élevé, il suffit d'une très légère modification du circuit: mettre en place une combinaison constituée par un inverseur et une résistance-série de 100 k entre les points marqués "x" de la sérigraphie (entre les résistances R10 et R11). En pratique on aura rarement besoin de cette possibilité, car la mesure de l'angle de came se fait dans la plupart des cas à un nombre de tours peu élevé. Un test à forte vitesse de rotation permettra de détecter un ressort de rappel du linguet fatigué, mais il s'avère très difficile d'arriver à des conclusions définitives parce que le mécanisme d'avance ou de retard automatique de l'allumage peut provoquer un affichage apparemment instable. Ce problème peut être aggravé par des problèmes de chronologie des soupapes, de carburateur ou même de circuit d'aspiration clos, s'il existe. A faible vitesse de rotation, l'expérience apprendra rapidement à détecter la nécessité ou non de l'ajustage des vis platinées. Il est à noter que l'angle de came d'un moteur donné est déterminé par son constructeur et figure le plus souvent dans le manuel d'entretien du véhicule concerné. En règle

**Figura** 6. Tous las composants de Test-Auto (è l'exception du shunt **20 A), trouvant place sur la platina. L'afficheur LCD est positionné sur la face comportant las pistas cuivrées. La meilleure solution consista è la mettre sur support pour circuit intégré vendu au mètre.** 

Semiconducteurs: D1 = zener 3V3/400 mW  $D2...D4 = 1N4148$ T1,T6 = BC 547B T2,T3 = BF 256A T4,T5 = BC 557B IC1 *d,* 4001 B IC2 = 7555 IC3 = 7106 (7116)  $IC4 = 4070$ 

Divers:  $F1 = f$ usible 50 mA  $F2$  = fusible 25 A automobile LCD = affichage à cristaux liquides HAM 3901 ou 3902 ou HIT LS 007C-C (par ex.) S1 = commutateur 3 circuits 4 positions S2 = commutateur 4 circuits 3 positions porte-fusible pour boitier boitier fil de cuivra 1,5 mm de diamètre

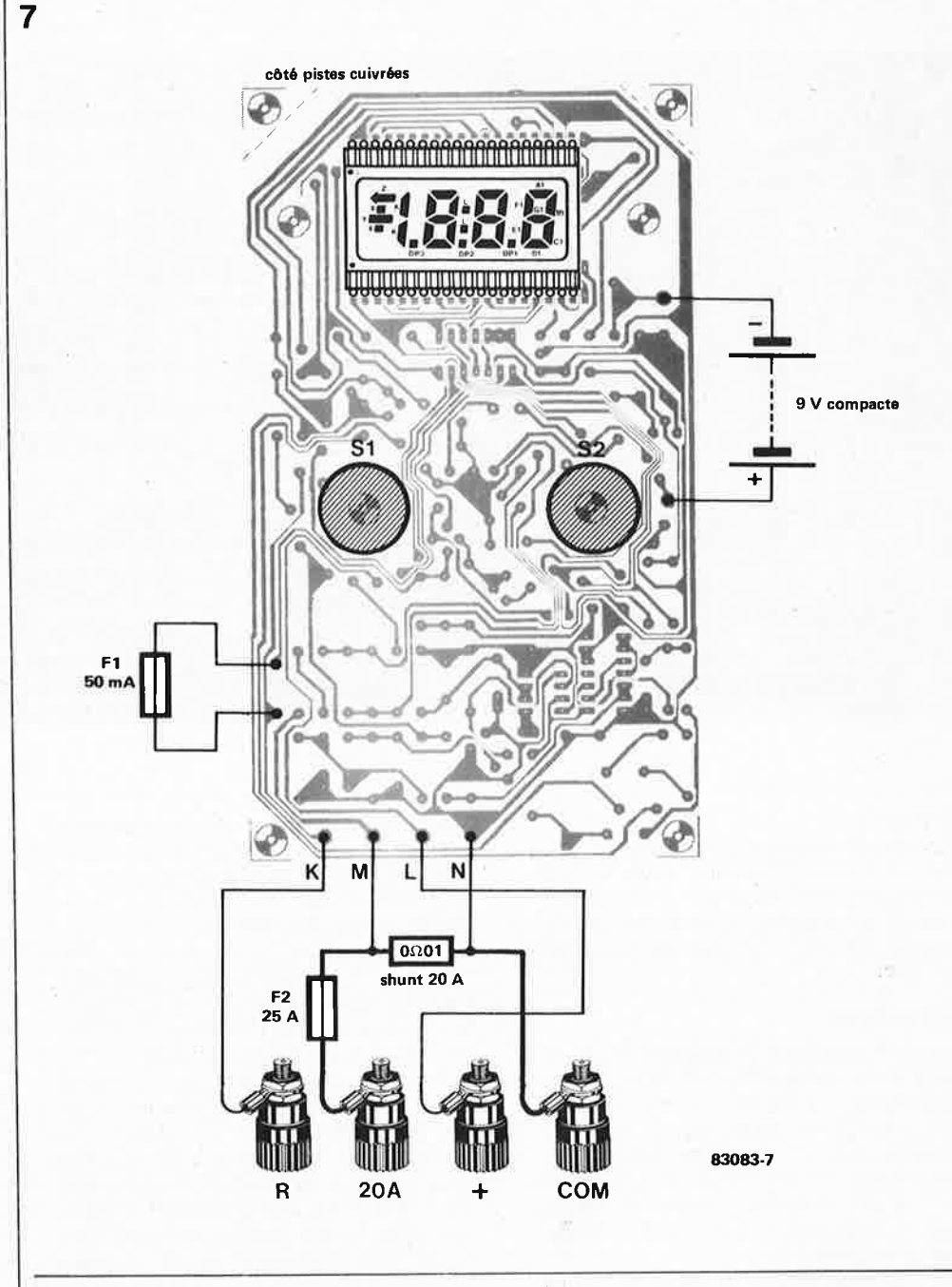

Figure 7. Câblage interne de Test-Auto. La façon de connecter la bobine de la résistance de shunt est décrite dans le texte et illustrée par la figure 2.

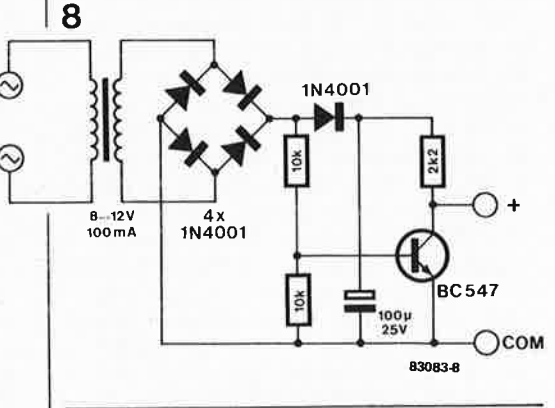

Figure 8. Circuit auxiliaire **permettant d'étalonner**  la **gamme du nombre de tours.** Un **petit morceau de circuit d'expérimentation convient parfaitement.** 

<sup>g</sup>énérale, il n'est pas possible (ou nécessaire) de "l'améliorer".

Nous venons de terminer l'étalonnage de Test-Auto, mais tous les moteurs n'ont pas 4 cylindres !!! En cas de configuration de moteur différente, il faut donner une autre valeur à Rl3. La trouver ne devrait

pas' poser de problème insurmontable, **sa"1ant** qu'attribuer à Rl3 une valeur de 1k5 offre une gamme de réglage <sup>s</sup>'étendant de 16 à 42 mV au curseur de Pl. Le circuit additionnel de la figure 8 permet le calibrage de n'importe quelle configuration de moteur (à l'exception des moteurs 9 cylindres/7 temps). Dans le cas d'un moteur 5 cylindres/4 temps, 100 Hz correspond à une vitesse de rotation de 2400 T/mn; il faut agir sur Pl de manière à lire 2.40 sur l'affichage. Dans le cas d'un moteur à 6 cylindres, 100 Hz correspondent à 2000 T/mn, et l'affichage doit indiquer 2.00. Des valeurs de lk5 pour Rl3 et de 1 k pour Pl (domaine de réglage entre 16 mV et 26 mV) sont adéquates pour les deux moteurs que nous venons de mentionner.

Test-Auto peut être utilisé pour n'importe quel véhicule, qu'il soit à masse négative ou positive. Dans ce dernier cas, il faut inverser la polarité des câbles de mesure.

64 K sur la carte 16K DRAM elektor septembre 1983

à partir d'une idée de K.O. Lorig

### plus qu'une seule tension d'alimentation pour les 524 288 bits

1

Non seulement les circuits de mémoire dynamique de 64 Kbits sont aujourd'hui disponibles sous bon nombre d'étiquettes (aux yeux bridés le plus souvent), mais on a aussi pu noter, ces derniers mois, une tendance à la baisse de leur prix. Lorsque l'on ajoute à cela que la plupart des 4164 (les deux premiers chiffres varient selon le fabricant) s'accommodent d'une seule tension d'alimentation de 5 V, il n'y a plus guère à tergiverser: la carte 16 K doit devenir 64 K! Parmi les avantages, citons le moindre prix de revient au bit, la remise en disponi-

**64 K** 

**sur la** 

**carte** 

bilité de connecteurs sur la carte de bus (une

**NC**  $\overline{a}$   $V_{ss}$  $\overline{a}$  CAS  $Din\overline{N}$ WE E Dout **RAS**  $\overline{a}$  A6  $\vec{a}$  A3 A0  $\Box$ A4  $A2$  $\overline{5}$  A5  $A<sub>1</sub>$  $\omega$  A7  $V_{cc}$ B3100-1

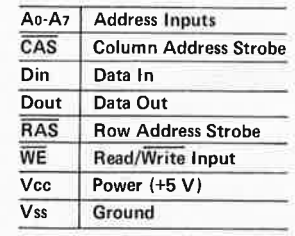

Plus d'un an après sa publication dans le numéro 46 d'Elektor (avril 1982), la carte 16 K de mémoire vive dynamique continue de faire parler d'elle. En effet, de nombreux lecteurs <sup>s</sup>'interrogent sur d'éventuelles transformations en vue de remplacer les 8 circuits de 16 K par des 64 K. Diverses suggestions plus ou moins heureuses nous ont été faites, qui, si elles n'ont pas été retenues, ont au moins le mérite d'avoir incité les modifications proposées dans cet article, présentées sous forme d'une liste à cocher au fur et à mesure de l'avancement des travaux.

carte de 64 K suffit à couvrir la totalité de l'espace mémoire adressable par un microprocesseur à 8 bits) et la baisse sensible de la consommation de courant. Le seul inconvénient est l'intervention chirurgicale <sup>à</sup> effectuer sur le circuit existant; c'est au prix de quelques pistes à couper et certaines liaisons nouvelles à établir — en fil de câblage fin - que l'on quadruple la capacité d'une carte mémoire.

#### **Les suppressions**

**16 K DRAM** 

Afin de ne rien laisser au hasard, nous avons établi une liste de toutes les opérations <sup>à</sup> effectuer, en commençant par les démolitions (en douceur!) pour finir par la reconstruction, et reporté toutes ces modifications dans les figures 2 et 3 où sont représentés respectivement le schéma et le circuit imprimé.

- Retirer IC11 et IC12... IC19 de leur support.
- Supprimer les condensateurs C3, C12... . C15, C19 et C20
- Supprimer le strap parallèle à IC9 (le premier strap à droite d'IC9, entre ce circuit intégré et le connecteur; il établissait la liaison entre la broche 9 des 4116 et le +5 V)
- Couper les pistes cuivrées reliant:
	- la broche 2 d'IC4 (Nl8) à la masse,
	- la broche 2 d'IC5 (N 19) à la masse (veiller à rétablir la ligne de masse ainsi interrompue!)
	- la broche 8 d'IC12 ... IC19 à +12 V,
	- la broche 1 d'IC12 ... IC19 à -5 V,
	- la broche 6 d'IC7 (N29) à la broche 5 d'IC2 (N47),
	- la broche 5 d'IC2 à la broche 10 d'IC8 (N31),

**Figure 1. Brochage d'un circuit intégré de mémoire vive dynamique 4164. Notez que par rapport aux 4116 la compatibilité**  broche à broche est assurée sauf pour la broche 1, la broche 8, broche 9: on rejoute une ligne d'adresse (A7) et l'on supprime l'alimentation en -5 V et  $+ 12V.$ 

64 K sur la carte 16K DRAM elektor septembre 1983

**Figure 2. L'essentiel du schéma de la carte 16 K reste inchangé. Les modifications à effectuer consistent surtout à rajouter deux lignes d'adresses (A 14 et A15) qui permettront de couvrir la totalité des 64 K adressables, et à remplacer le décodeur d'adresses · 74154 par son homologue avec sorties à collecteur ouvert, lesquelles pourront t1tre court-circuitées sans autre forme de procès.** 

- la broche 2 d'ICl0 à la masse,
- la broche 3 d'ICl0 à la masse,  $\equiv$ la broche 2 d'ICl0 à la broche 3 d'ICl0.

Vérifiez l'efficacité de ces interruptions au testeur de continuité.

#### **Les nouvelles liaisons**

L'étape suivante consiste à établir (ou rétablir) la liaison entre:

- la broche 8 d'IC12 ... IC19 et les broches la/le du connecteur (tension  $d'$ alimentation + 5 V),
- la broche 6 d'IC7 (N29) et la broche 10 d'IC8 (N31 ),
- la broche 8 d 'IC8 (N3 l) et la broche 5 d'IC2 (N47),
- la broche 8 d'IC6 et la broche 2 d'IC5 (N19),
- la broche 4 d'IC10 et la broche 2 d'IC4 (Nl8),
- la broche 2 d'ICl0 et la broche 19c du connecteur (A14),
- la broche 3 d'ICl0 et la broche 19a du connecteur (Al5),
- la broche 18 d'IC4, la broche 18 d'IC5 et la broche 9 d'IC12 . . . IC19 (A7),
- la broche 9 et la broche 10 d'IC7 (V-W),<br>■ la broche 12 et la broche 13 d'IC7 (X-V)
- la broche 12 et la broche 13 d'IC7 (X-Y). Selon le décodage d'adresses souhaité, les broches de sortie du décodeur d'adresses

ICI utilisées sont réparties en deux groupes reliés l'un à l'entrée V/W et l'autre à l'entrée **X/Y,** que l'on munit chacune d'une résistance de polarisation au niveau logique haut de 470  $\Omega$ . Décodée comme indiqué sur

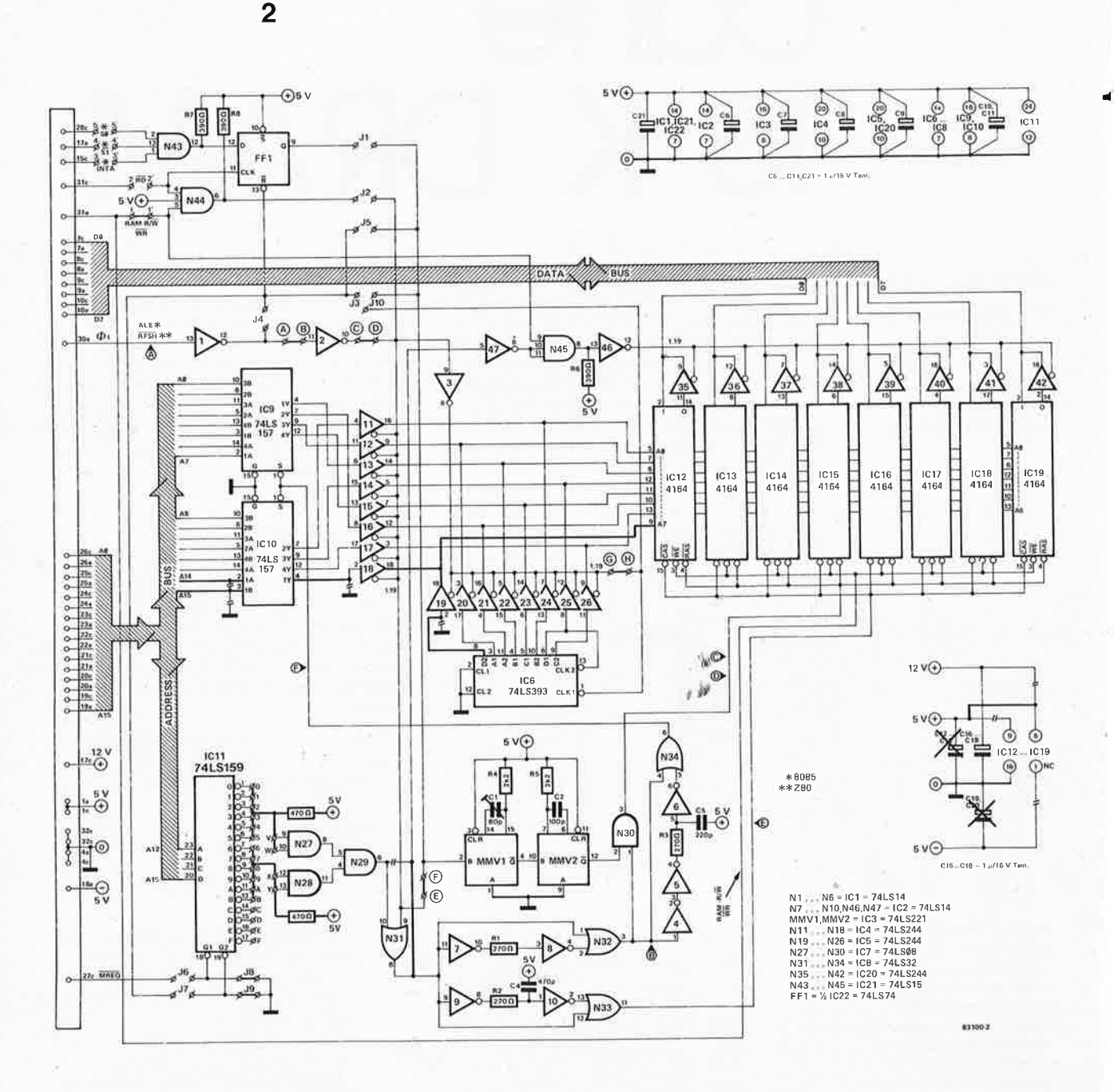

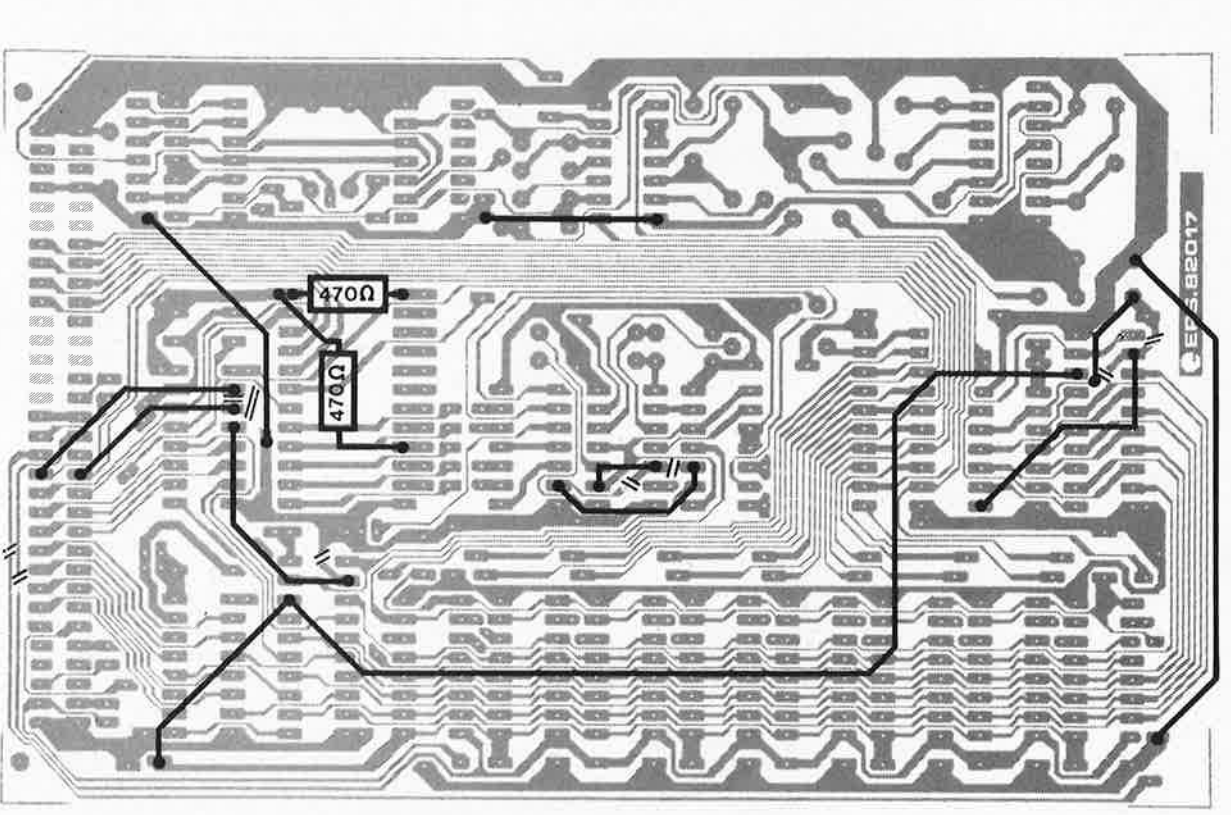

**83100-3** 

64 K sur la carte 16K DRAM

elektor septembre 1983

le schéma, la carte sera adressée entre \$0000 et \$BFFF sans interruption; (il s'agit de la configuration utilisée pour le Junior Computer avec DOS).

1

**3** 

•

■ Renforcer les liaisons de masse conformément aux deux liaisons établies sur la figure 3 à partir de la ligne de masse reliée

à la broche 4a,c du connecteur.

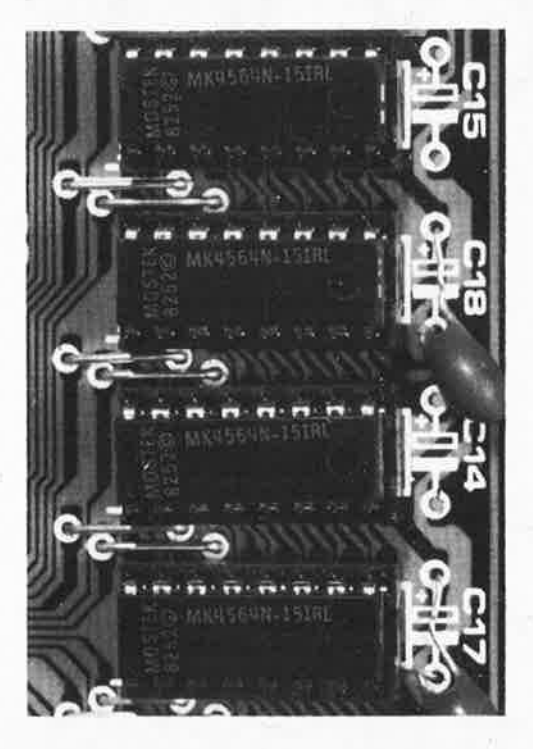

#### **Les nouveaux composants**

Une fois que toutes les interventions mentionnées ci-dessus auront été faites, le plus dur est fait. Il ne reste plus qu'à mettre un circuit intégré 74LS159 *(sorties à collecteur ouvert)* à la place du 74LS154 (ICll). Si ce n'est pas encore fait, on pourra également remplacer le condensateur Cl par un condensateur variable de 80 pF (cette mesure n'est pas impérative). Après quoi une tournée d'inspection s'impose ... puisque nul n'est prophète en son pays, nous n'insisterons pas sur ce point: l'expërience saura bien vous convaincre de l'utilité de contrôles répétés.

La dernière opération à effectuer consiste à mettre en place les nouveaux circuits intégrés. Ceux-ci sont disponibles chez de nombreux fabricants, japonais pour la plupart, sous diverses dénominations, dont les deux derniers chiffres sont toujours "64": F4164 (Fairchild); MB8264 (Fujitsu); HM4864 (Hitachi); ITT4164; M5K 4164 (Mitsubishi); MK 4564 (Mostek); NMC 4164 (National Semiconductor); UPD 4164C/D (NEC); etc ... le choix est ouvert, gageons que le jeu de la concurrence saura visser les prix! Nous vous rappelons que l'article consacré à la carte 16 K DRAM expliquait le principe du rafraîchissement en détails, et que, surtout, il comportait un programme de vérification de la mémoire qu'il ne serait pas vain de faire tourner pour mettre à l'épreuve les 524 288 bits de la nouvelle carte 64 K.

Figure 3. Sur ce dessin de circuit imprimé, on distingue nettement les interruptions de pistes à effectuer, ainsi que les nouvelles liaisons à établir. Parmi celles-ci, on remar**quera** le renforcement des lignes de masse un peu trop minces sur le dessin original. Ne pas omettre la **suppression** du **strap** voisin d'IC9!

L'arrivée du TDA 7000 sur le marché n'a pas été sans faire de grosses vagues !!! On·se l'est même arraché!!! Il est vrai qu'il a de quoi plaire: un circuit intégré à 18 broches contenant la quasi-totalité de ce qu'il faut pour construire un récepteur !!! Les composants externes se limitent à un réseau oscillant et à quelques petits condensateurs. La totalité du montage ne dépasse guère la taille d'un timbre-poste grand format; son entrée est connectée à l'antenne, la sortie étant quant à elle reliée à un (petit) amplificateur. Le schéma de principe du circuit est repris en figure 1; il comporte les composants prévus pour l'application-type. Il est difficile de faire plus simple. Ceux qui désirent se <sup>p</sup>longer dans l'étude de ce schéma de principe ont tout intérêt à lire l'article précité (mai 83).

#### pico, micro ou mini ?

Les réactions au premier article avaient deux choses en commun: l'enthousiasme, et la déception de ne pas trouver de dessin de circuit imprimé à la "mode Elektor". Nous avions pourtant pensé aux éventuels amateurs et repris le dessin proposé par Philips (dont RTC reprend très exactement l'image-miroir), mais tout le monde est loin d'être satisfait: nous nous devions donc de vous proposer un dessin de circuit imprimé répondant à ces aspirations. C'est chose faite !

i.

Î

La question fut alors de savoir ce que nous allions faire de ce nouveau circuit intégré dont la fonction primordiale et quasiment unique est de finir dans un récepteur. A quoi devrait-il ressembler, ce fameux récepteur ?

<sup>A</sup>un petit récepteur FM ordinaire ? <sup>A</sup> un modèle ultra-miniature ? Fallait-il placer l'accent sur la qualité plus que sur la taille ? Autant de questions ! De toutes faqons, la taille du circuit intégré était en elle-même

·;~,

récepteur FM hi-fi miniaturisé

**baladin** 

Dans notre numéro de mai, nous vous avions présenté (sous le titre "pico radio FM") le TDA 7000 de Philips (également proposé par RTC), circuit intégré permettant de construire un récepteur FM à lui seul, ou presque. Depuis lors, la "rage" s'est étendue à l'ensemble de l'Europe et nous ne pouvions pas ne pas vous proposer un montage construit autour de ce circuit particulièrement attrayant. Le résultat de nos cogitations et de nos efforts est un petit récepteur FM de très bonne qualité (hi-fi) alimenté par une pile compacte de 9 V, comportant son ampli BF et tenant sur un circuit imprimé de moins de 30 cm<sup>2</sup>.

une incitation naturelle à la miniaturisation. Après avoir mis les unes sous les autres les différentes exigences et caractéristiques, nous avons trouvé un consensus. Il nous a semblé qu'il n'était pas très séduisant de tenter de faire plus petit que ce que proposait Philips: il aurait fallu se passer de platine, ce qui n'était pas très exactement le but recherché. Le choix se porta donc sur une version légèrement plus grande que la version originale, de meilleure qualité et ne comportant pas les inconvénients de la version "expérimentale" présentée en mai. Il fallait la doter d'un ampli BF, cela va de soi. Le tout devait constituer une seule <sup>p</sup>latine à laquelle il suffirait de connecter la pile, un casque d'écoute et une éventuelle antenne.

Le schéma de principe Une remarque pour commencer. A partir
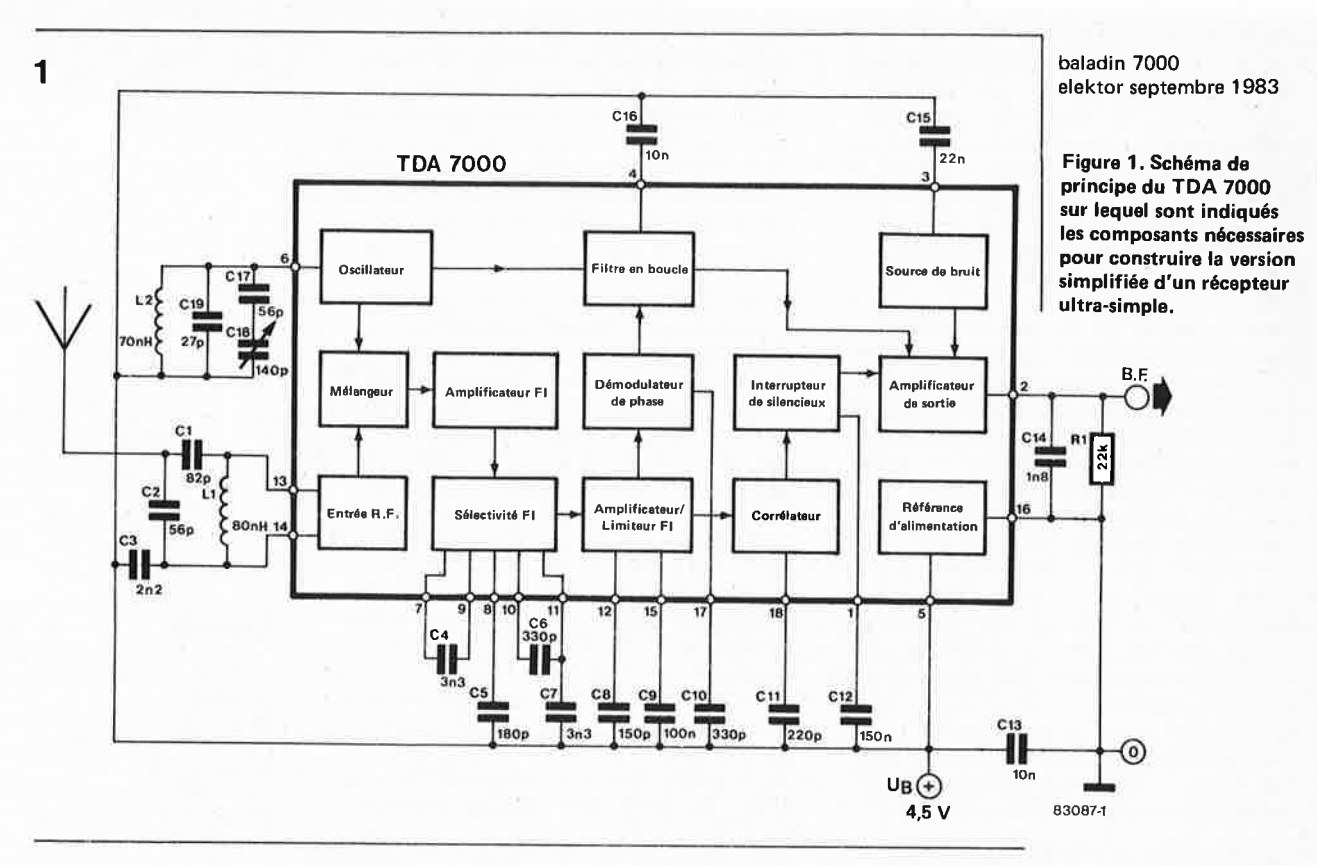

2

..

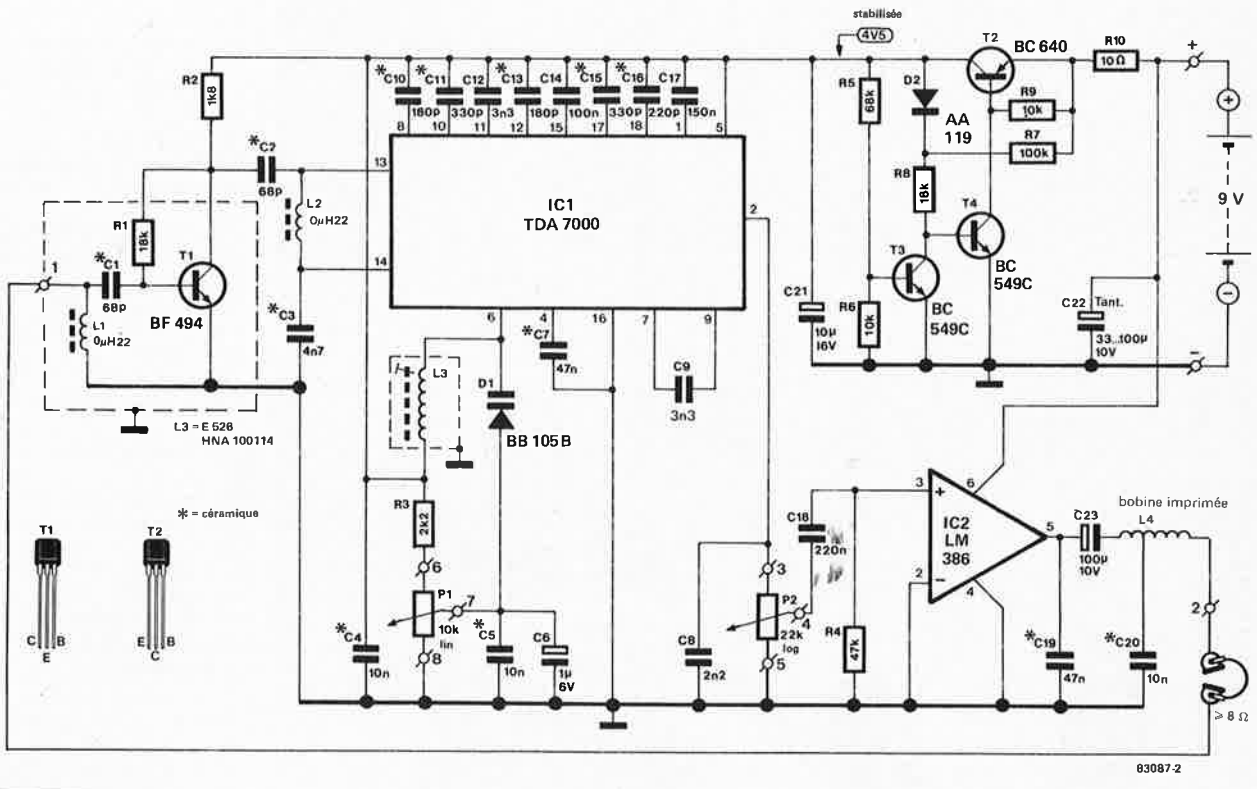

de l'instant où l'on choisit d'utiliser le TDA 7000, le schéma de principe ne varie <sup>p</sup>lus guère, quel que soit son concepteur, les créateurs du circuit l'ayant doté de certaines caractéristiques inaltérables. Pour cette raison, quel que soit le schéma que vous ayez devant les yeux, ils se ressemblent tous !!! Si vous comparez le schéma de la figure 2 à celui publié en mai, vous trouverez de nombreuses similitudes, mais également quelques différences. Ces dernières sont particulièrement visibles aux alentours de

l'entrée et de l'oscillateur. A noter également l'adjonction d'un ensemble de stabilisation de la tension d'alimentation et de l'ampli BF précédemment évoqué.

Le montage peut fort bien accepter un petit haut-parleur, mais sa version préférentielle comporte un casque du type "baladeur" (il paraît que l'on ne doit plus parler de walkman). L'utilisation d'un casque d'écoute a l'avantage de permettre à son câble de liaison de servir d'antenne. La manière la plus simple de construire

**Figure 2. Schéma de Baladin. L'adjonction d'un réseau d'accord par varicap et d'un pré-amplificateur** HF **supplémentaire améliore sensiblement et le** confort **d'utilisation et les performances.** 

l'ampli BF est tout simplement d'utiliser un circuit intégré conçu à cet effet: le LM386 {IC2). Ce circuit se caractérise par des qualités audio reconnues et par une puissance "tonitruante" pour un casque, et largement suffisante pour un petit haut-parleur (0,5 watt environ). Il a d'autre part l'avantage non-négligeable de n'exiger que trois composants externes (R4, C19 et C20).

Nous en avons fini en ce qui concerne l'ampli BF. Une affaire rondement menée !! Le concept mis en œuvre à l'origine possédait quelques caractéristiques dont le moins que l'on puisse dire est qu'elles ne nous satisfaisaient pas totalement. Une sensibilité de 7  $\mu$ V semblait quelque peu limite pour un appareil portatif; lorsque l'on se promène (jogging ???), l'antenne n'est pas toujours dirigée dans la direction optimale, de sorte qu'une sensibilité un peu plus élevée n'est pas un mal, surtout si l'on ne veut pas perdre la station écoutée au moindre mouvement (effondrement sous le seuil de squelch).

D'où la présence d'un préampli HF (Tl). L'étage amplificateur en question reste très simple, s'avère peu critique et fait passer la sensibilité en dessous de 1  $\mu$ V,

quoi qu'il advienne. L'entrée de l'étage d'amplification est reliée à l'un des deux fils du casque, le câble de connexion sert ainsi d'antenne. Le réseau L4/C21 remplit deux fonctions: éliminer les composantes indésirables présentes dans le signal de sortie de IC2 et assurer le découplage indispensable entre l'entrée HF et la sortie BF.

Il est temps maintenant de s'intéresser à l'oscillateur. Cet ensemble pouvait lui aussi subir quelques améliorations, à commencer par la bobine. Etant conscients de la sainte horreur qu'ont certains de nos lecteurs lorsqu'il s'agit de bobiner une self eux-mêmes, nous avons choisi une self standard {Toko), disponible partout. Venons-en au réglage de la syntonisation. L'utilisation d'un condensateur d'accord pose deux problèmes: sa disponibilité, et la nécessité d'intercaler un dispositif mécanique donnant une certaine inertie au réglage de l'accord pour en améliorer le confort d'utilisation. La combinaison diode varicap  $(D1)$  + potentiomètre 10 tours (Pl) permet de faire d'une pierre deux coups.

Nous avons ajouté un dispositif de régulation de la tension d'alimentation, in-

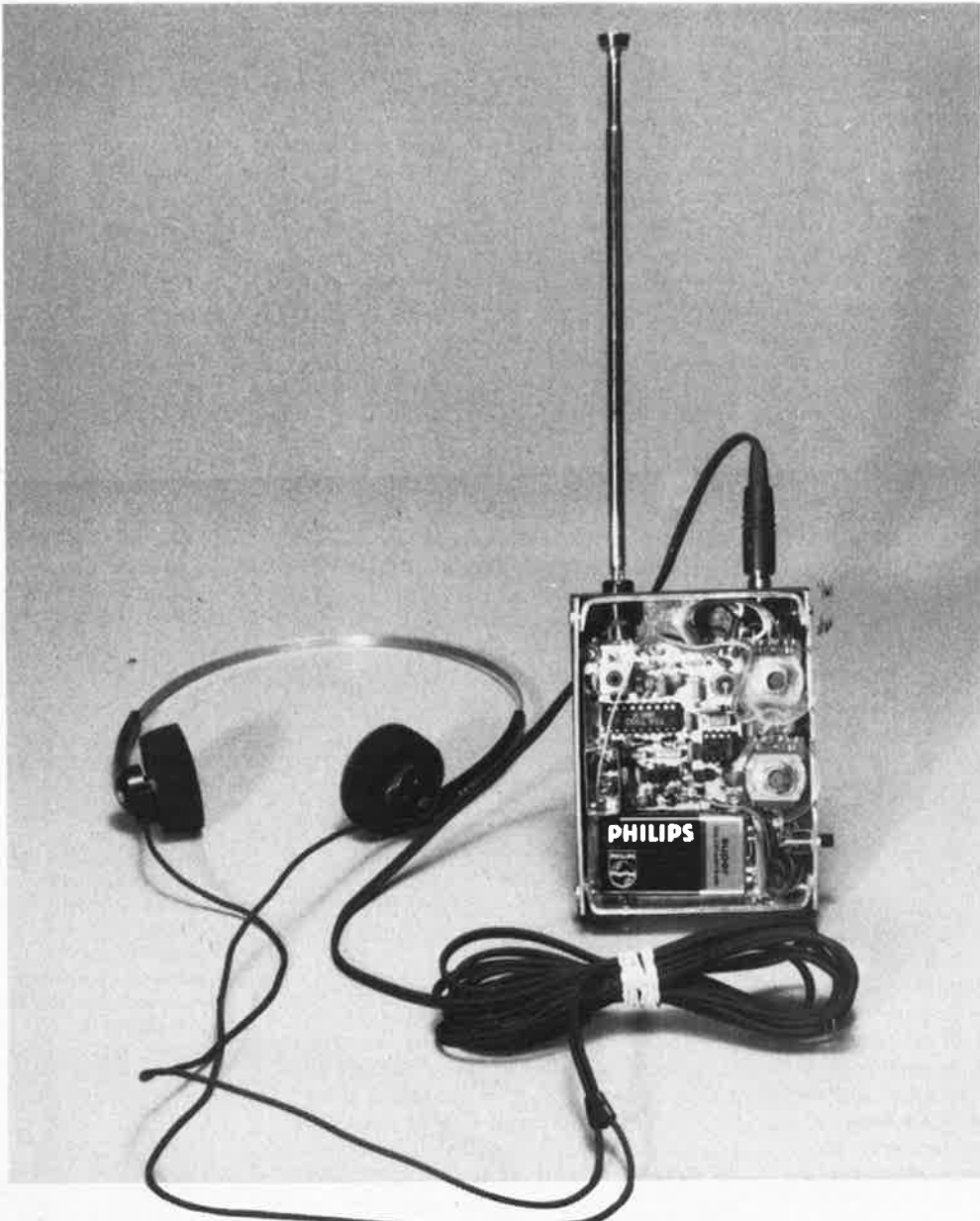

baladin 7000 elektor septembre 1983

#### Liste des composants

Résistances:  $R1, R8 = 18 k$  $R2 = 1k8$  $R3 = 2k2$  $R4 = 47 k$  $R5 = 68 k$  $R6, R9 = 10 k$  $R7 = 100 k$  $R10 = 10 \Omega$  $P1 = 10$  k lin. 10 tours P2 = 22 k log.

•

Condensateurs: C1 ,C2 = 68 p céramique C3 = 4n7 céramique  $C4$ , $C5$ , $C20 = 10$  n céramique  $C6 = 1 \mu/6$  V C7,C19 = 47 n céramique  $CS = 2n2$  $C9, C12 = 3n3$  $C10, C13 = 180$  p céramique C11 ,C15 = 330 p céramique  $C14 = 100 n$  $C16 = 220 p$  $C17 = 150 n$ C18 = 220 n C21 = 10  $\mu$ /6 V  $C22 = 33...100 \mu/10 V$ tantale  $C23 = 100 \mu/10 V$ Semiconducteurs:

 $D1 = BB 105B$ D2 = AA 119  $T1 = BF 494$ T2 = BC 640 T3,T4 = BC 549C IC1 = TDA 7000 IC2 = LM 386

Divers: L1, L2 =  $0,22 \mu$ H (bobine à noyau Toko) L3 = E 526 HNA 100114 (Toko) L4 = voir circuit imprimé casque d'écoute type "baladeur", impédance  $8.0$  au minimum 1 interrupteur marche/arrêt

baladin 7000 elektor septembre 1983

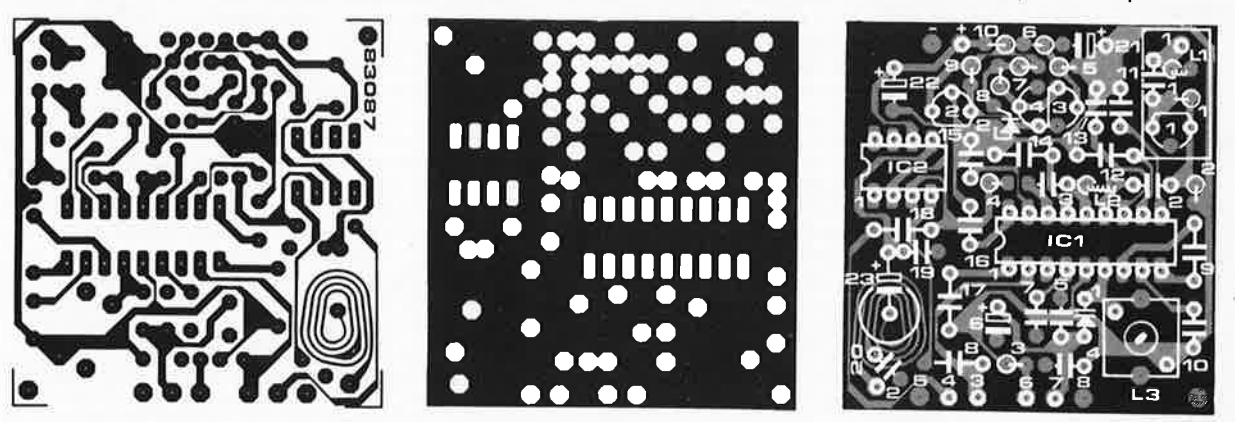

dispensable pour garantir une stabilité à toute épreuve de la tension d'accord. Ne voulant pas vous obliger à transporter une batterie de voiture lors de vos exercices, nous avons choisi un étage de régulation discret (T2, T3, T4) et non pas un circuit intégré. Même si la tension fournie par la pile tombe à 5,5 V, l 'étage de régulation continue de fournir au montage une tension de 4,5 V bien stable. On assure ainsi une utilisation optimale de la pile. Il ne reste que fort peu de choses à ajouter en ce qui concerne le schéma, si ce n'est que nous n'avons pas connecté la broche 3 du TDA 7000 car nous avons pensé que l'on pouvait fort bien se passer de l'émission de bruit artificiel lors de l'entrée en action du squelch. Ceux d'entre vous qui aimeraient disposer de ce générateur de bruit intégré peuvent en doter leur montage par la mise en place d'un petit condensateur de 22 n entre la broche 3 et la ligne d'alimentation positive (le+).

#### Du circuit imprimé

..

La figure 3 donne le dessin des deux faces qui constituent la platine centrale de "Baladin". Des mensurations de 5 x 5 cm permettent de qualifier l'ensemble de compact, mais il n'est pas nécessaire d'être un orfèvre pour arriver à placer le montage et la pile dans un boîtier que l'on pourra enfouir dans la poche intérieure d'un veston. La partie HF du montage pose remarquablement peu de problèmes. Le plus délicat est de se rappeler du numéro du type de la bobine de l'oscillateur L3 utilisée: il <sup>s</sup>'agit d'une E 526HNA-100114 de Toko. La bobine L4 vous causera moins de soucis: elle se trouve en effet gravée sur la platine.

Il est préférable de faire en sorte que le sous-ensemble d'entrée et celui de l'oscillateur ne soient pas trop rapprochés (il faut éviter une influence réciproque). On entourera pour cette raison la partie construite autour de Tl d'un petit blindage en tôle (on peut également utiliser une épaisseur de cuivre). L'emplacement prévu pour ce blindage est indiqué sur le dessin de la sérigraphie. A l'aide d'une pince on construit un petit enclos que l'on fixe bien à l'endroit prévu à l'aide d'un peu de soudure. Le côté composants est cons-

titué d'une surface de cuivre faisant office de masse. Tous les points devant être reliés à la masse sont, pour cette raison, soudés sur le côté composants du circuit imprimé, les autres l'étant comme d'habitude sur la face inférieure. Les derniers cités (les points non reliés à la masse) se trouvent à l'opposé d'un 'ilot gravé dans la surface de masse. Lorsque l'on a terminé la construction du montage, il ne reste plus qu'à connecter les potentiomètres d'accord et de volume (Pl et P2 respectivement) ainsi que la <sup>p</sup>ile et le casque d'écoute. Les points de connexion correspondants sont clairement indiqués sur la sérigraphie.

#### **Pour** conclure

Le plus souvent, lorsqu'on se lance dans la construction d'un récepteur, on est forcé de passer par un paragraphe réglage ou étalonnage, mais grâce au ciel cela n'est pas le cas avec le TDA 7000. Il n'y a rien à régler. Dès la mise sous tension l'appareil **doit** fonctionner. Il ne vous reste qu'à agir sur le noyau de L3 jusqu'à ce que vous ayez atteint le domaine FM (87,5 ... 104 MHz). La technique la plus simple consiste à utiliser un fréquencemètre, mais si on n'en possède pas, on peut effectuer une comparaison des indications avec celles fournies par un autre récepteur. De nombreuses heures d'écoute nous ont convaincu de l'agrément d'utilisation de "Baladin". Sa sensibilité est largement suffisante, la qualité sonore est réellement très bonne. Nous n'avons qu'un seul mais: il est dommage qu'il soit monophonique. On ne peut tout avoir !!! Qui sait, il n'est pas interdit de rêver à une version "stéréo" du TDA 7000 qui, oh! comble de bonheur, serait compatible broche à broche. Une dernière remarque: l'utilisation du câble du casque comme antenne est très pratique, mais une petite antenne-fouet de 60 cm (ou encore de 30 cm seulement !) donne de meilleurs résultats. Baladin ne constitue pas une exception de ce point de vue, c'est également le cas pour les "baladeurs" du commerce. Cette antenne-fouet est reliée à la connexion prévue pour l'antenne (point nodal de Ll/Cl), le casque d'écoute étant alors branché entre la sortie BF et la **masse.** "

**Figure 3. Représentation du dessin du circuit imprimé et de la**  sérigraphie. Il est à signaler qu'il s'agit d'un "double face" dont le côté composants est recouvert de cuivre et fait office de masse.

1 1

•

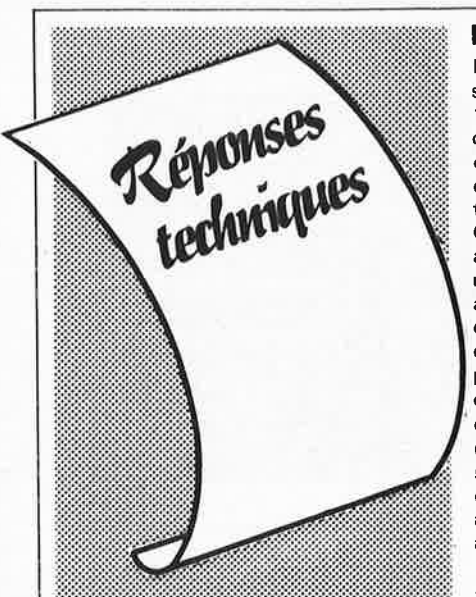

#### **lecteur de disquettes souples TANDON**

L'interface pour unités à disques souples publiée en novembre et décembre 1982 peut commander toutes sortes d'unités, et tout se passe bien tant que celles-ci sont munies d'un solénoïde de chargement et de déchargement de la tête, car le disque tourne en permanence. Or les unités de la marque TANDON, assez répandues en France, n'en sont pas munies: la tête reste en contact permanent avec la disquette. 11 ne reste, dans ce cas, que la possibilité de commander le moteur d'entraînement du disque, laquelle n'est pas utilisée jusqu'à présent, puisque comme on le voit sur la figure 9, page 49 du n°53 d'elektor, la broche 16 du connecteur K2 est toujours à la masse; de sorte que le moteur reste en service tant que l'unité est sous tension. Pour remédier à cela, on relie la broche 16 de l'unité 1 à la broche 10 (ligne de sélection de l'unité A); la broche 16 de l'unité 2 à la broche 12 (ligne de sélection de l'unité

Bl. Malheureusement, cela ne suffit pas. En effet, il faut attendre un certain temps avant que la vitesse du moteur atteigne une valeur stable: environ 200 ms dans le meilleur des cas, soit un tour de disquette. C'est ainsi qu'un lecteur préoccupé de l'usure de ses disquettes, Monsieur

Philippe Arnould, a été amené à nous proposer un circuit capable de faire "disparaître" la première impulsion d'index (broche 8) après la mise en route du moteur, comme on le voit sur le schéma. S'il se trouvait qu'un seul tour ne suffisait pas au moteur pour stabiliser sa vitesse, on pourra relier l'entrée CLK de FF2 à la sortie  $\overline{Q}$  de FF1. Dans ce cas, les deux premières impulsions d'index ne parviennent pas au PIA.

N'omettez pas de détruire la liaison de la broche 16 du connecteur avec la masse; veillez également à ce que la broche 16 d'une unité ne soit pas court-circuitée avec la broche 16 d'une autre unité!

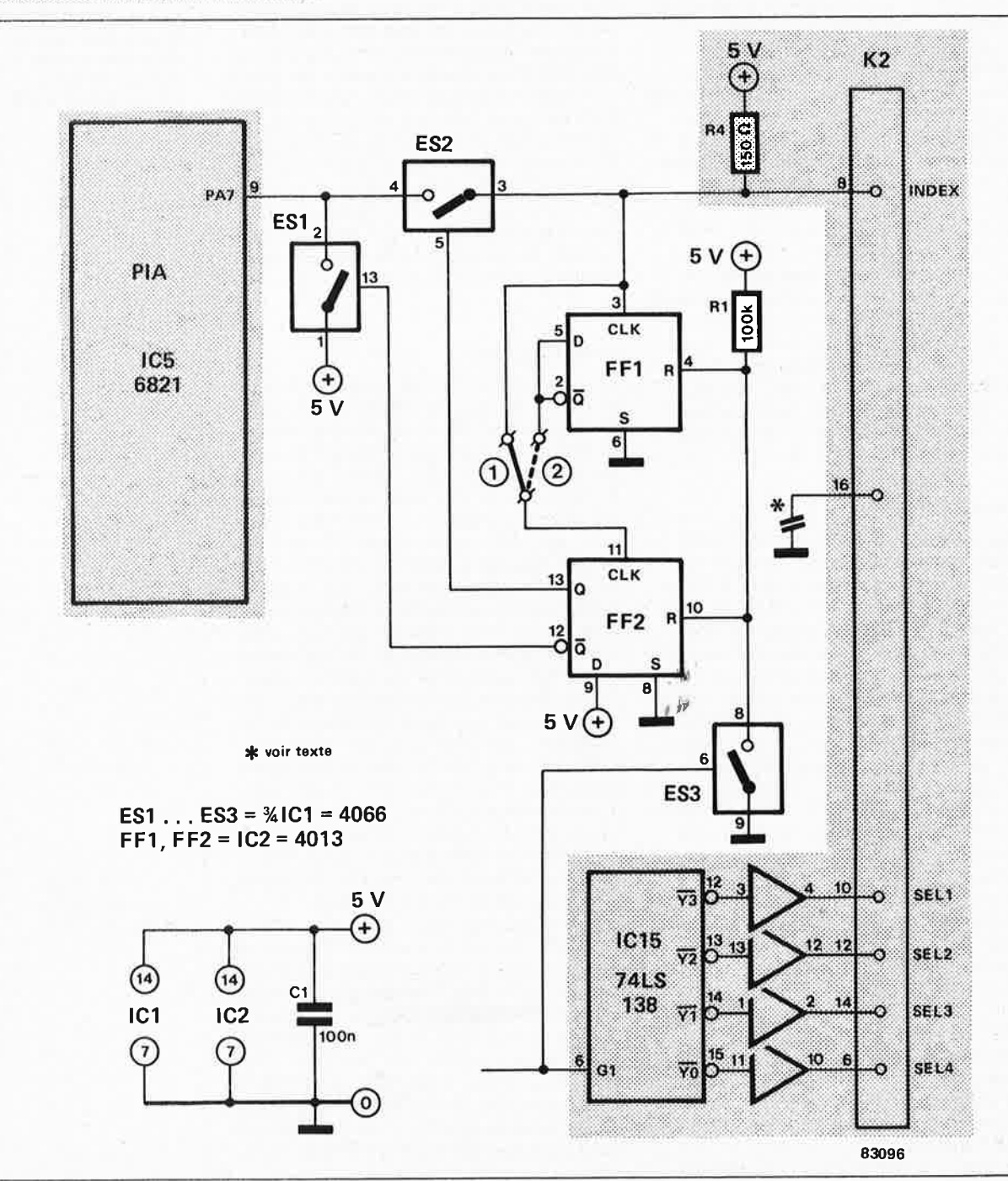

elektor septembre 1983 détachez cette page!

#### **circuits imprimés en libre-service**

Vu l'enthousiasme des réactions à la suite de la publication des pages de "circuits imprimés en libre-service", nous avons décidé de poursuivre l'expérience et de publier dans les prochains numéros les dessins des circuits imprimés des montages qui y sont décrits. Nous avons choisi de ne pas inclure dans ces pages, pour des raisons de place et de difficulté de réalisation par un amateur, les circuits imprimés double face à trous métallisés de grande taille. Les dessins donnés par transparence (comme vus dans un miroir), devraient vous permettre de réaliser vos propres platines, si vous respectez les indications données cidessous.

Si vous avez décidé de réaliser votre circuit. imprimé vous-même, pour quelque raison que ce soit, il faut commencer par faire un saut chez votre revendeur de composants habituel; il devrait pouvoir vous fournir une bombe aérosol de produit transparent (transparent spray). Ce produit rend le papier translucide, pour la lumière ultraviolette en particulier. Il faut également acheter soit du circuit imprimé photosensible dont on enduira le circuit imprimé.

#### **Baladin 7000**

On recouvre la surface cuivrée photosensible ou photosensibilisée d'une bonne couche de produit transparent. La reproduction du dessin du circuit choisi est découpée et posée sur la surface humide, dessin appliqué sur le cuivre. On presse ensuite fortement de manière à éliminer les dernières petites bulles d'air qui auraient pu être emprisonnées entre les deux surfaces.

On peut maintenant exposer l'ensemble aux rayons UV. Il n'est pas nécessaire de poser une plaque de verre par dessus le tout, le produit transparent assure une bonne adhérence. Ne perdez pas trop de temps entre l'application du dessin sur le cuivre et l'insolation proprement dite, le produit devant assurer la transparence ayant tendance à sécher et à décoller du circuit imprimé. Si l'insolation doit durer un certain temps, il est préférable de mettre en place la plaque de verre que nous avons mentionnée plus haut, sans oublier dans ce cas-là d'augmenter la durée d'insolation légèrement, la plaque de verre constituant un léger écran pour les rayons UV. Le verre cristallin et le

plexiglas n'ont pas l'inconvénient que nous venons de souligner.

La durée d'insolation dépend de nombreux facteurs: le type de lampe UV utilisé, la distance lampe - circuit, le matériau photosensible, le type de circuit imprimé choisi. Avec une lampe UV de 300 W insolant un circuit situé à 40 cm la durée d'insolation d'un dessin recouvert de plexiglass peut varier entre 4 et 8 minutes.

A la fin du processus d'insolation, on retire le dessin du circuit imprimé (il devrait éventuellement pouvoir resservir), et on rince le circuit insolé à grande eau. On procède ensuite au développement de la surface photosensible dans une solution de soude caustique, (9 grammes pour 1 litre d'eau), on peut alors effectuer la gravure du circuit imprimé dans une solution de perchlorure de fer (Fe3Cl2, 500 grammes pour un litre d'eau). Lorsque la gravure est terminée, on rince à grande eau (le circuit et les mains!!!) et on enlève la couche photosensible à l'aide d'une éponge à récurer. Il ne reste plus qu'à percer les trous.

# $\mathbf{F}^{\bullet}$  . . .

Baladin 7000 **BOEBO** 

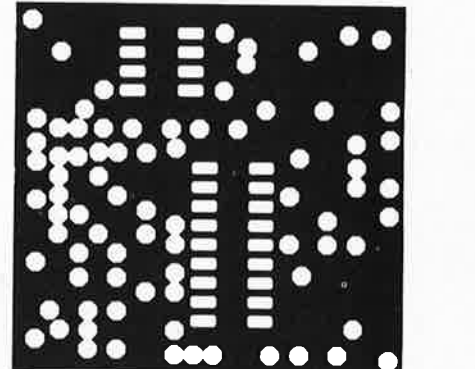

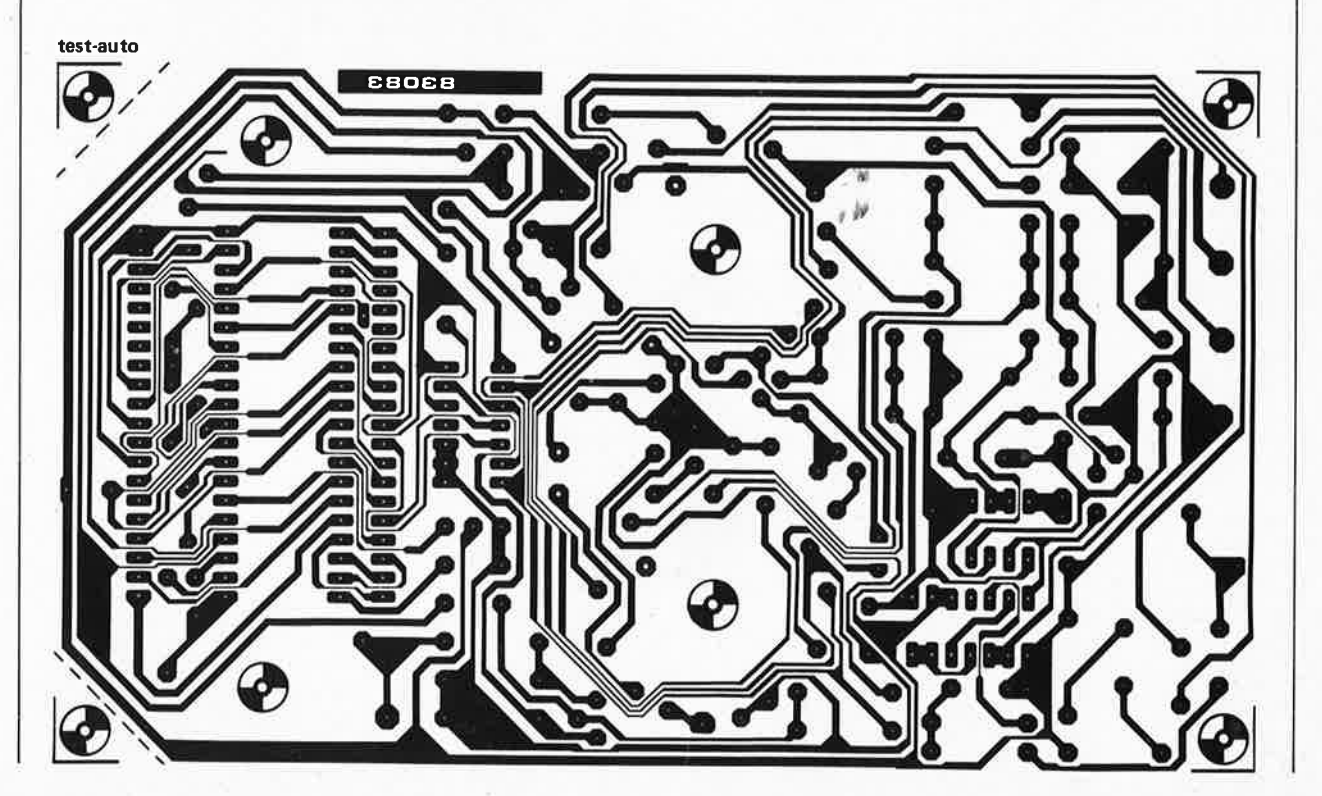

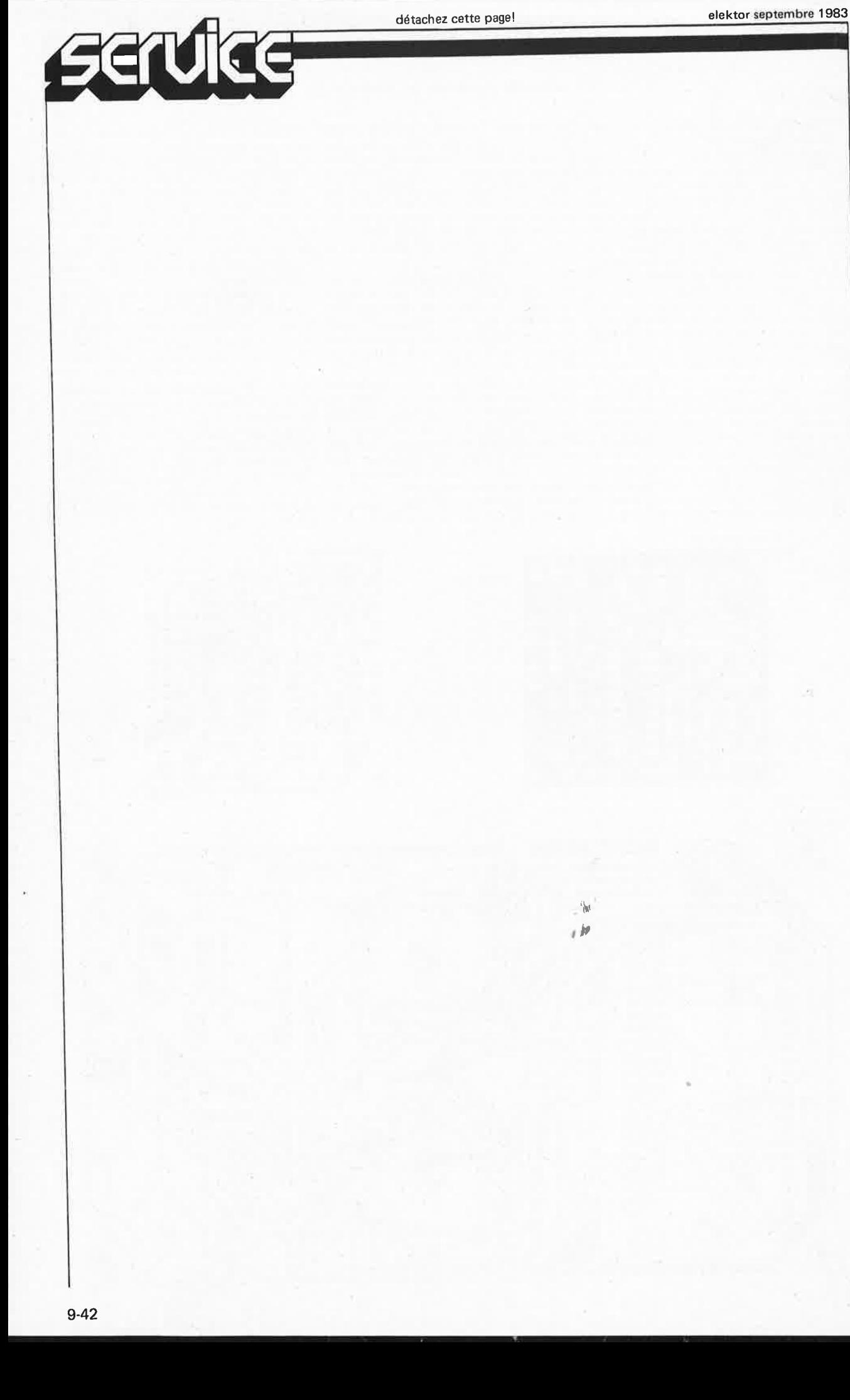

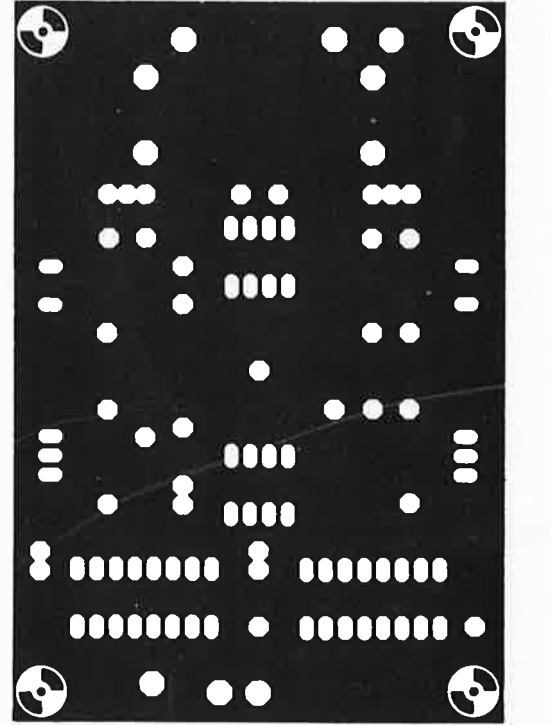

ampli PDM en pont

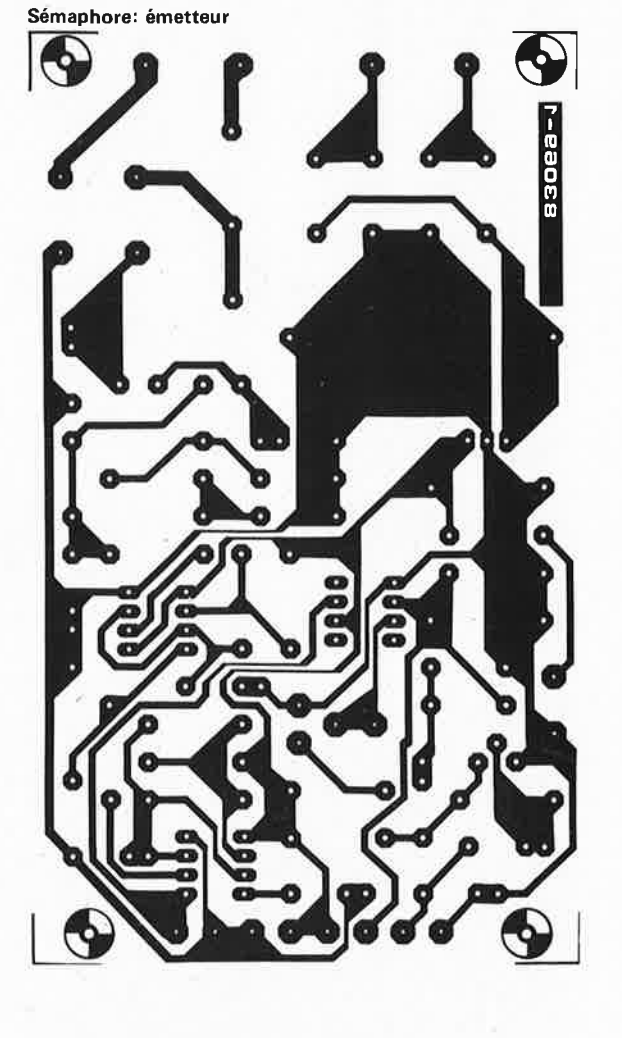

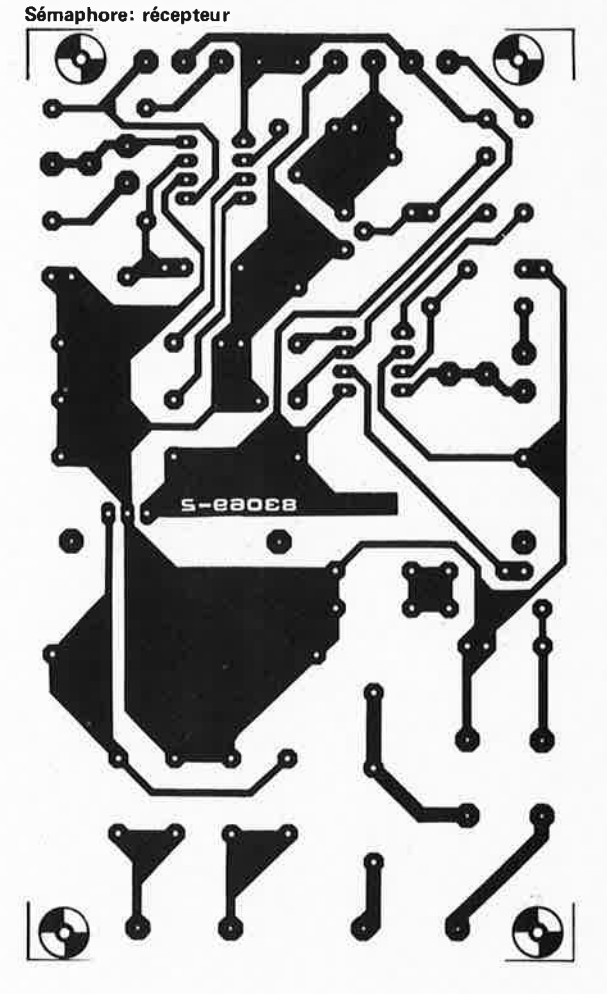

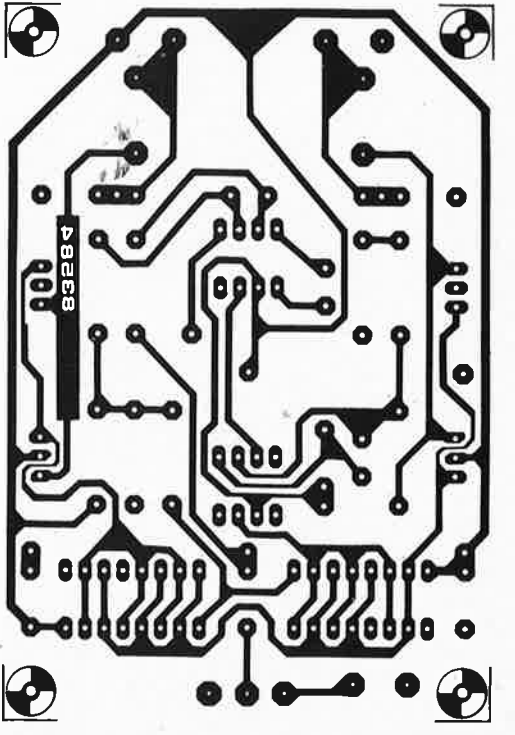

ampli PDM en pont

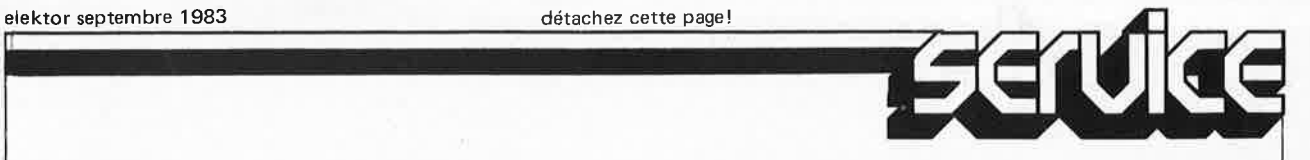

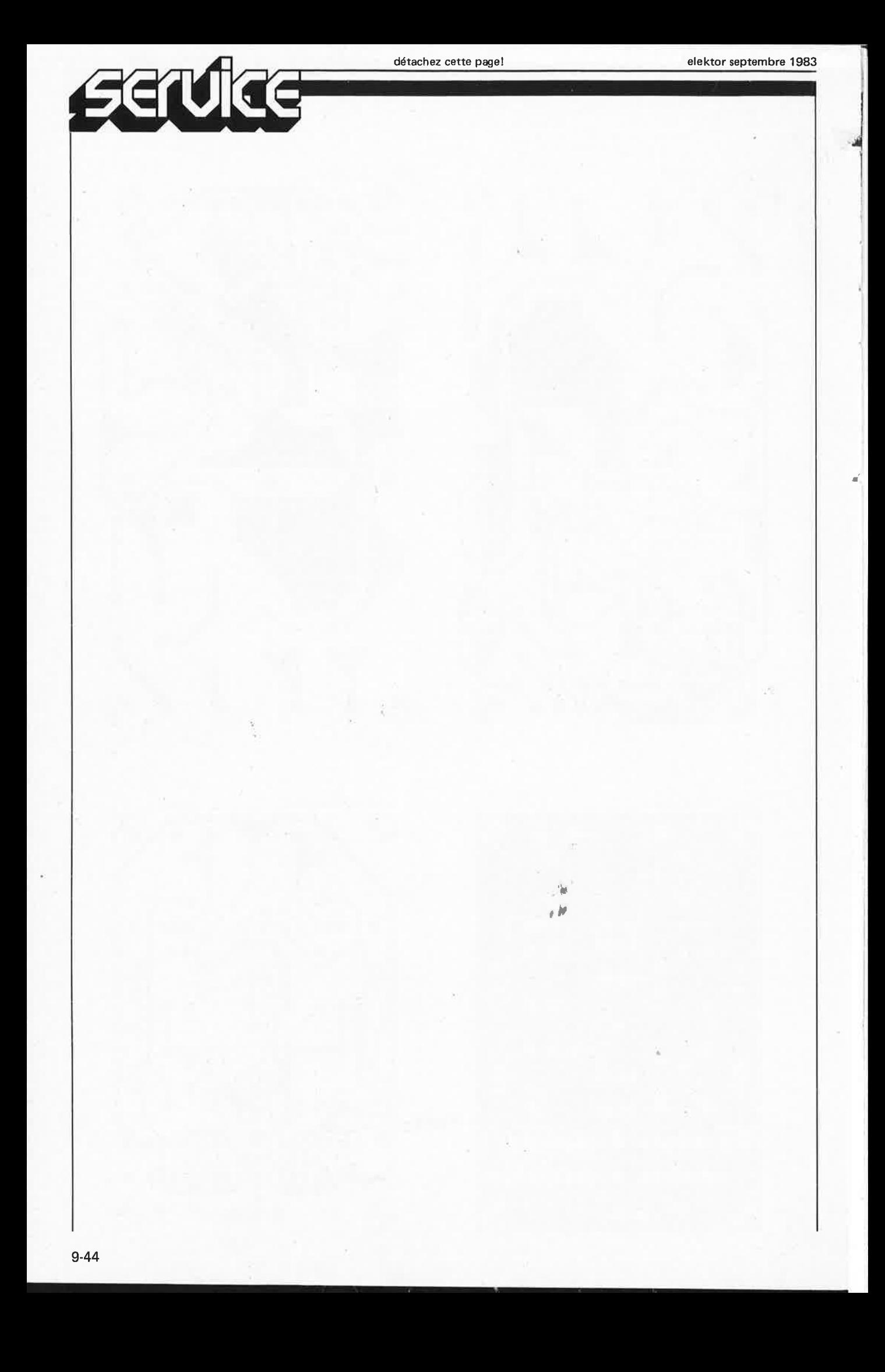

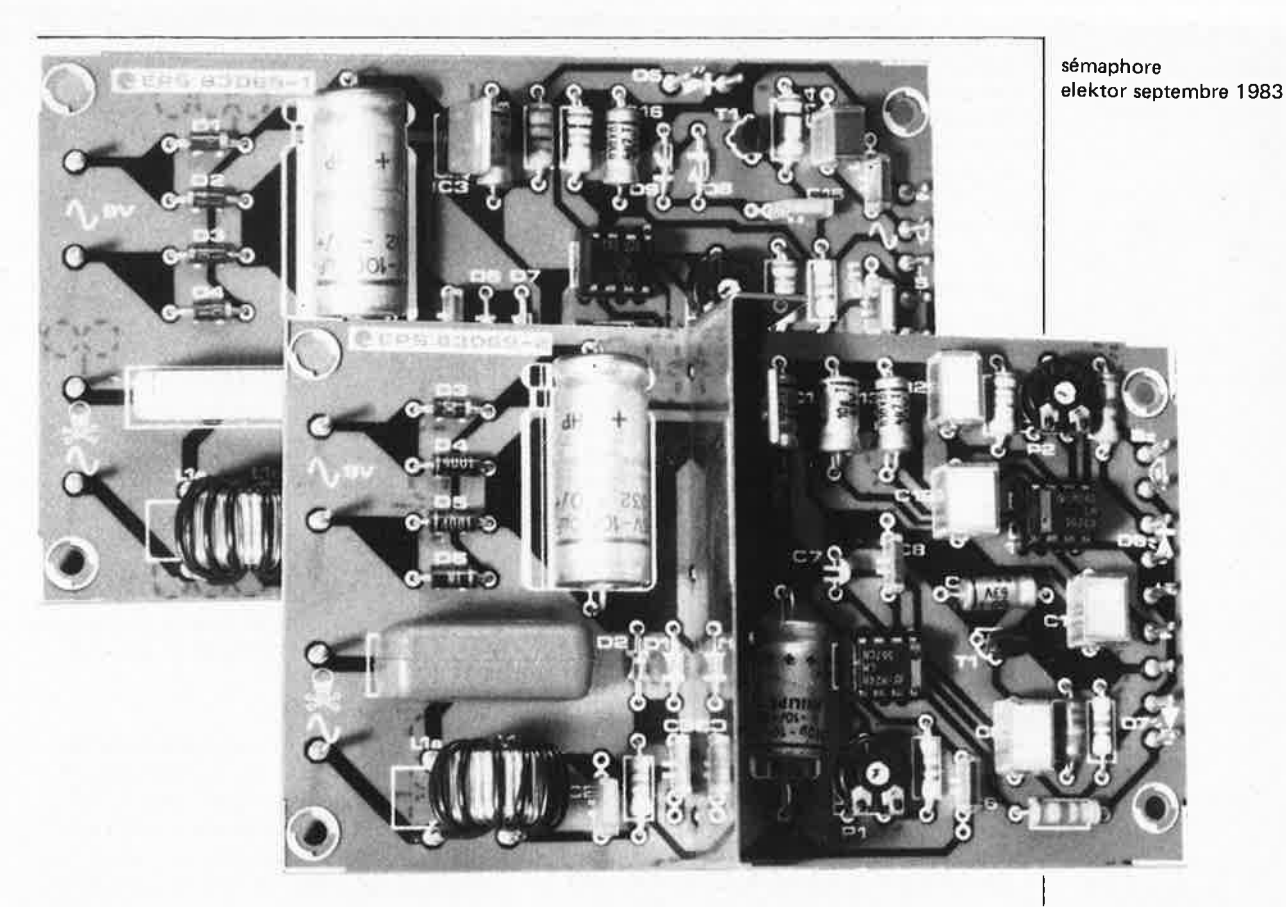

En pleine surprise-partie, il est fort peu probable que l'on entende la sonnerie du téléphone ou la sonnette de la porte d'entrée devant laquelle s'impatiente un convive attardé. Le répétiteur de signaux que nous avons baptisé "sémaphore" permet de transmettre des signaux, quels qu'ils soient, jusqu'à l'endroit où ils peuvent être perçus.

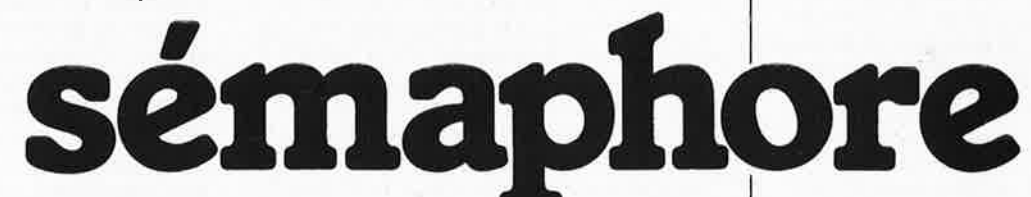

Résumons le principe de conception de ce montage. Il s'agit de construire un intercom FM utilisant le secteur comme canal de transmission. Un appareil aux applications domestiques multiples (tant côté cour que côté jardin), ne nécessitant que la présence d'une prise secteur. L'appareil ne travaille pas en phonie (transmission de la parole), mais ne fait qu'indiquer par le récepteur la "découverte" par l'émetteur d'un signal bien déterminé. Ce signal peut être celui de la sonnerie du téléphone ou n'importe quel autre signal sonore.

#### Schéma synoptique

~-

Penchons-nous un instant sur les schémas synoptiques du récepteur et de l'émetteur de notre télétransmetteur, donnés tous deux en figure 1.

Le bruit détecté est d'abord amplifié puis redressé; un comparateur crée ensuite le signal de commutation destiné au générateur de signal rectangulaire (AMV) placé à sa sortie. Ce signal commute le générateur entre les positions marche et arrêt, de sorte que lors de la détection d'un bruit, un signal rectangulaire basse-fréquence atteigne l'entrée de modulation du second générateur. Ce dernier oscille à une fréquence sensiblement plus élevée que le premier et se voit donc modulé en fréquence par le signal basse-fréquence appliqué à son entrée. C'est donc un signal FM que l'on trouve à la sortie du modulateur. Ce signal traverse ensuite un filtre passe-bas. Au cours de ce processus, le signal est débarrassé de la quasi-totalité des harmoniques gênantes afin de pouvoir l'envoyer sur le réseau secteur après l'avoir doté d'une porteuse .

Le récepteur est encore plus simple. Le signal télétransporté est extrait du secteur par l'intermédiaire d'une petite self de choc modifiée. Un limiteur à diodes fait en sorte qu'une éventuelle pointe de tension parasite ne puisse pas détériorer l'étage suivant. Le signal détecté est appliqué au premier décodeur de signal son, un circuit intégré de PLL possédant une "sortie numérique". Si le circuit intégré en question "reconnaît" la porteuse HF, la LED qui lui est connectée s'illumine. Ce circuit intégré décodeur fonctionne d'autre part en démodulateur FM. A sa

télétransmission par le secteur "sortie analogique", on dispose du signal BF que le second décodeur de signal son "reconnaît". Ce circuit intégré, du même type que le précédent, indique la réception du signal en provoquant l'illumination de la LED et en faisant retentir le résonateur à courant continu.

#### Le circuit de principe

#### L'émetteur

Dans la partie supérieure du schéma donné en figure 2, on retrouve l'amplificateur, le redresseur et le comparateur. Un capteur téléphonique à ventouse détecte le signal de la sonnerie. Ce capteur peut, le cas échéant, être remplacé par un microphone bon marché; il faut cependant noter qu'un capteur a l'avantage de ne pas réagir au bruit ambiant et est, pour cette raison, plus indiqué. Pl permet de régler le seuil du comparateur. On dispose à la sortie d' IC4 du signal de commande d'ICl. On peut également appliquer à cet endroit un signal rectangulaire de manière à pouvoir télécommander un appareil connecté au récepteur (supprimer IC4 dans ce cas !). Les deux circuit intégrés temporisateurs forment ensemble un modulateur FM. Ils sont pour cette raison montés en multivibrateurs astables.

Les niveaux de déclenchement des deux comparateurs intégrés dans un 555 sont réglés à 1/3 U<sub>B</sub> et 2/3 U<sub>B</sub>. En fonction de la tension présente, le condensateur CIO (Cl2 pour ICI) est soit déchargé par l'intermédiaire de R4 (R7 pour ICI), soit chargé  $\hat{a}$  travers R4 + R5 (R6 + R7 pour IC1). La périodicité de ces phénomènes est telle qu'IC2 oscille à quelques 178 kHz, ICI oscillant quant à lui à 22 Hz environ. Pour obtenir l'oscillation d'IC2, il faut que l'entrée d'initialisation (reset, broche 4 d'ICl) soit au niveau logique haut. L'application d'une tension à la broche 5 du 555 produit un décalage des niveaux de déclenchement dans certaines limites. Si la tension appliquée n'est pas trop importante, on obtient une modulation de fréquence caractérisée par une linéarité relativement bonne.

Les commutations continuelles d'ICl produisent non seulement les fréquences voulues, mais également de nombreuses fréquences indésirables qui seront éliminées grâce au filtre constitué par R3/C9. La partie du circuit constituée par les diodes D6 et D7 a pour fonction d'interdire aux tensions parasites présentes sur le secteur l'accès de la sortie du temporisateur IC2. Le filtre constitué par L2/L3/C5 "nettoie" le signal FM de ses harmoniques, de sorte que l'on peut envoyer un signal "propre" sur le secteur par l'intermédiaire du "transformateur" constitué par le primaire de la self Ll. Le secondaire "transformateur" est relié d'une part à la phase à travers Cl, et directement au neutre du secteur d'autre part.

L'alimentation de l'émetteur est construite autour d'un régulateur de tension intégré. Le transformateur secteur utilisé doit avoir un secondaire capable de fournir une tension de 9 V à un courant maximal de 100 mA.

#### **Le récepteur**

Le récepteur utilise une alimentation similaire (voir figure 3). Le primaire du "transformateur" constitué par la self faisant partie du récepteur (construite de la même façon que celle de l'émetteur) extrait le signal FM du secteur par l'intermédiaire de Cl. Au secondaire, on trouve une paire de diodes chargées de la protection du circuit de décodage contre des crêtes de tension parasites présentes sur le secteur. Après avoir traversé C3, le signal FM atteint le premier décodeur de signal son, IC2. Comme le montre le schéma synoptique, le LM 567 contient non seulement un circuit de PLL, mais encore un détecteur de phase 900 (ou plutôt un déphaseur 90° et un multiplicateur), un filtre de sortie (avec CS) et un comparateur. Si la PLL est "accrochée" sur un signal arrivant par la broche 3, on trouve deux signaux en phase aux entrées du détecteur de phase à 900. Dans ces conditions, la sortie de ce dernier fournit un signal qui est une tension continue. Les composantes de tension alternative sont éliminées. Le comparateur

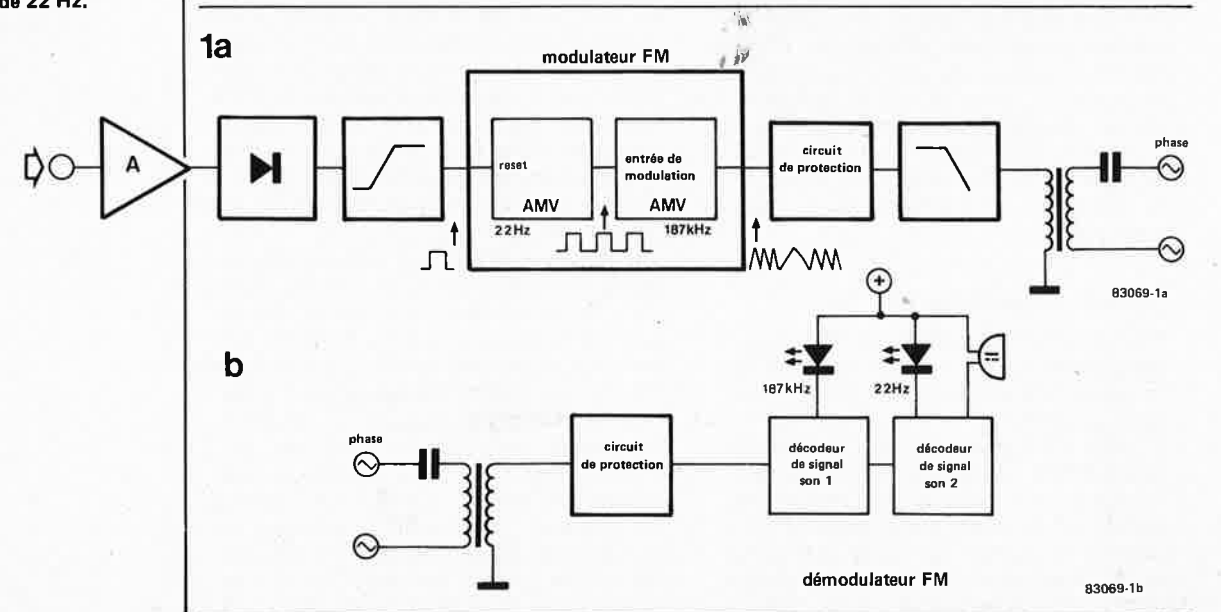

Figure 1. Le schéma synoptique ne comporte pas la moindre chausse-trappe. L'émetteur (1a) comprend l'amplificateur du signal émis par la sonnerie, le redresseur, le comparateur et un modulateur FM. Le récepteur (1b) est de constitution plus simple encore: il ne comprend pratiquement que deux décodeurs de signaux son. Le premier fonctionne en démodulateur FM, le second en décodeur **du** signal de 22 Hz.

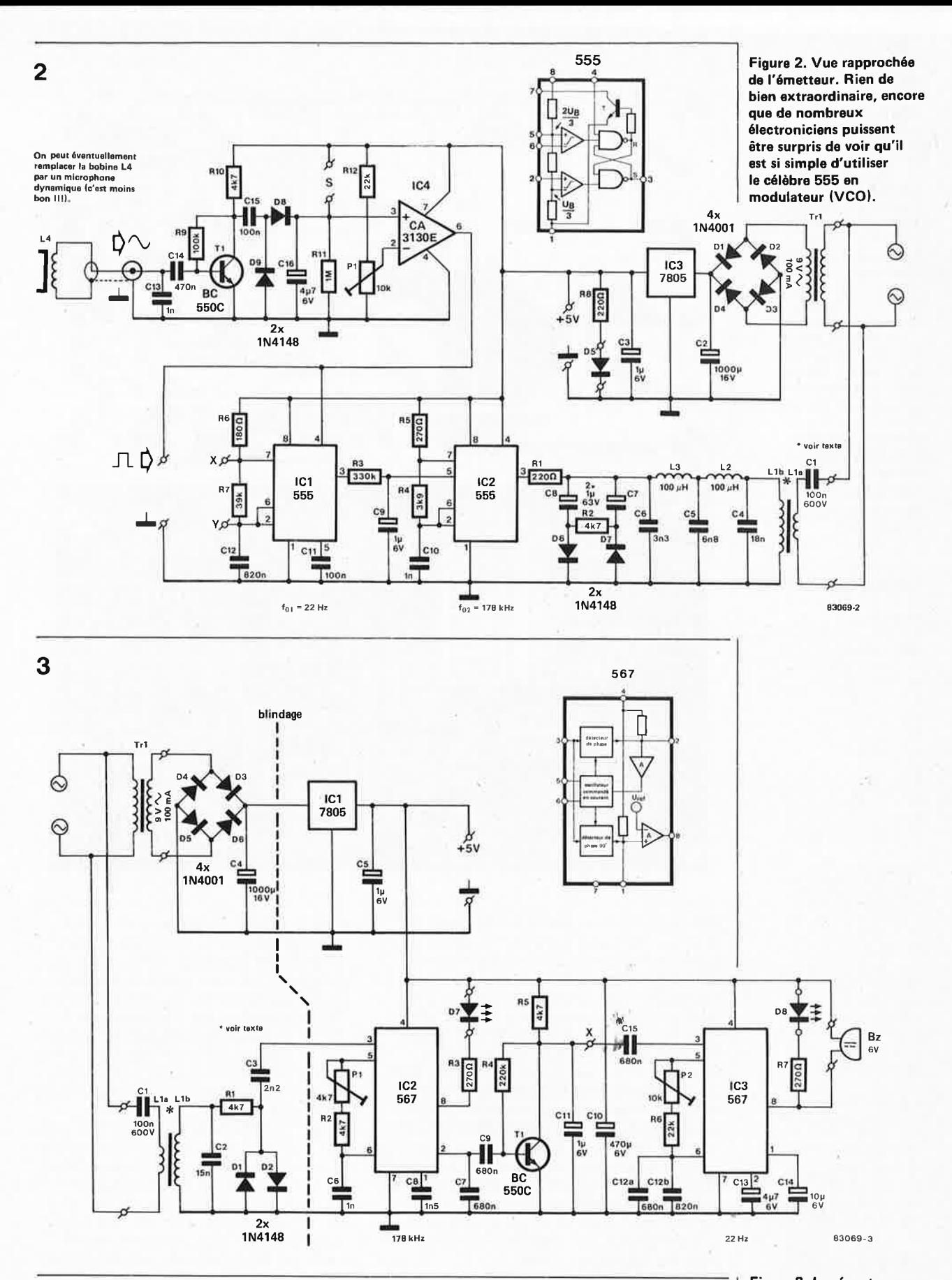

compare ce signal à un seuil fixé de manière interne, et fait passer sa sortie au niveau logique bas. Par son illumination, la LED D7 indique qu'IC2 a détecté la porteuse de 178 kHz.

•

IC2 travaille également en démodulateur FM. Il est possible de donner à l'oscillateur interne une fréquence centrale comprise

entre 106 et 213 kHz par action sur Pl, R2 et C6. En tandem avec la résistance interne, C7 constitue le filtre de boucle. Comme de coutume lorsqu'il s'agit d'une PLL, le signal FM appliqué à la broche 3 est comparé par l'intermédiaire du détecteur de phase au signal fourni par l'oscillateur.

De cette comparaison résulte un signal

Figure 3. Le récepteur comporte **deux** circuits intégrés **décodeurs de**  signal son du type 567. En plus de sa fonction de PLL, le premier fait office de démodulateur FM, le second détecte le "signal d'appel" et active la LED et le ronfleur.

#### sémaphore elektor septembre 1983

Figure 4. Représentation du dessin du circuit imprimé et implantation des composants de l'émetteur. La "bobine de piquage" n'est rien d'autre qu'une self de choc sur laquelle viennent se répartir 10 spires de fil de câblage isolé. Il est important **de** se rappeler que cas spires sont reliées au secteur. Les points de connexion X, Y et S **pourront servir lors d'éventuelles extensions. Prenez toutes les précautions d'usage lors du raccordement au secteur!** 

#### **Liste des composants**

#### **Emetteur**

Résistances:  $R1, R8 = 220 \Omega$  $R2, R10 = 4k7$ R3 = 330 k  $R4 = 3k9$  $R5 = 270 \Omega$  $R6 = 180 \Omega$ R7 = 39 k  $R9 = 100 k$  $R11 = 1 M$  $R12 = 22 k$  $P1 = 10$  k ajustable

Condensateurs:  $C1 = 100 n/600 V$  (!)  $C2 = 1000 \mu/16$  V C3, C9 = 1  $\mu$ /6 V  $C4 = 18n$  $C5 = 6n8$  $C6 = 3n3$ C7, C8 =  $1 \mu$ /63 V  $C10, C13 = 1 n$  $C11, C15 = 100$  n  $C12 = 820$  n  $C14 = 470 n$  $C16 = 4\mu$ 7/6 V

Semiconducteurs: 01 ,D2,D3,D4 = 1N4001  $D5 = LED$ O6,D7,D8,D9 = 1N4148  $T1 = BC 550C$ IC1 ,IC2 = 555 IC3 = 7805 IC4 ~ CA 3 130E

#### Divers:

 $L1a, L1b = 10$  spires de fil de câblage sur une self de choc toroïdale de 40 µH L2,L3 =  $100 \mu$ H L4 = capteur téléphonique **à** ventouse  $Tr1 -$  transfo secteur 9 V/100 mA (éventuellement boitie<sup>r</sup> adapté)

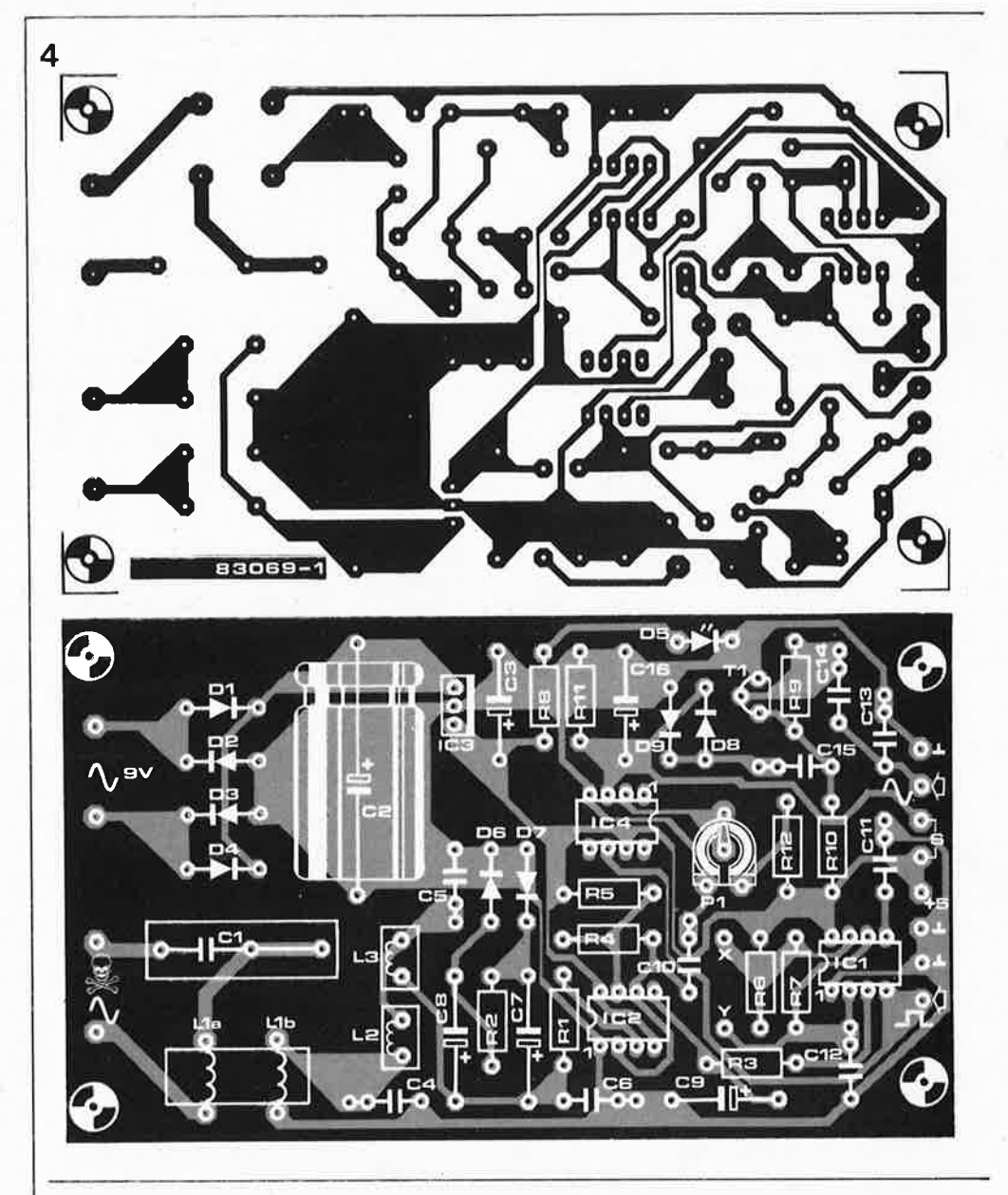

d'erreur ou d'écart, disponible en sortie du détecteur de phase (broche 2). Celui-ci est également appliqué à l'oscillateur interne de façon à annuler l'écart entre les deux fréquences comparées. De sorte que l'on peut dire que la fréquence de l'oscillateur est "à la poursuite" de celle du signal d'entrée. Par conséquent, lorsque ce dernier est modulé en fréquence, on retrouve le signal démodulé en sortie du filtre: l'écart entre les deux fréquences se traduit par un signal de 22 Hz amplifié par l'étage construit autour de Tl, et appliqué à IC3.

Celui-ci fonctionne simplement en détecteur de signal audio. En effet, dès qu'il détecte la présence du signal de 22 Hz, sa sortie "numérique" (broche 8) passe au niveau logique bas: la LED *DB* s'allume et le ronfleur émet un signal sonore.

#### Construction et étalonnage

Si l'on respecte le dessin de circuit imprimé que nous proposons, cette double tête de paragraphe ne devrait pas poser de problèmes insurmontables. L'émetteur prend place sur la platine 1 (dessin de la figure 4), le récepteur s'étalant quant à lui sur la

platine 2 (dessin de la figure 5). Nous n'insistons pas sur la construction, puisqu'elle ne met en œuvre aucun composant "exotique". Un seul point important: il est **indispensable** de respecter la tension de fonctionnement des condensateurs C1 ! En *çp* qui concerne la platine du récepteur, il faut mettre un blindage constitué par une fine tôle de fer blanc et la fixer aux picots de fixation prévus, à l'endroit indiqué en pointillés.

Chaque "transformateur" est en fait une self de choc toroïdale standard sur laquelle sont enroulées 10 spires de fil de câblage isolé que l'on réparti uniformément sur l'ensemble du tore. Ce type de self de choc est celui utilisé dans les montages à base de triac. L'enroulement ajouté est relié au secteur et demande de ce fait les précautions habituelles. Lorsque l'on a terminé la construction du montage, on met les différents ajustables en position médiane. On connecte ensuite provisoirement les LED, le ronfleur et les transformateurs d'alimentation. Avant de connecter le "transformateur de repiquage", nous vous conseillons de lire et d'appliquer les conseils d'étalonnage donnés ci-après.

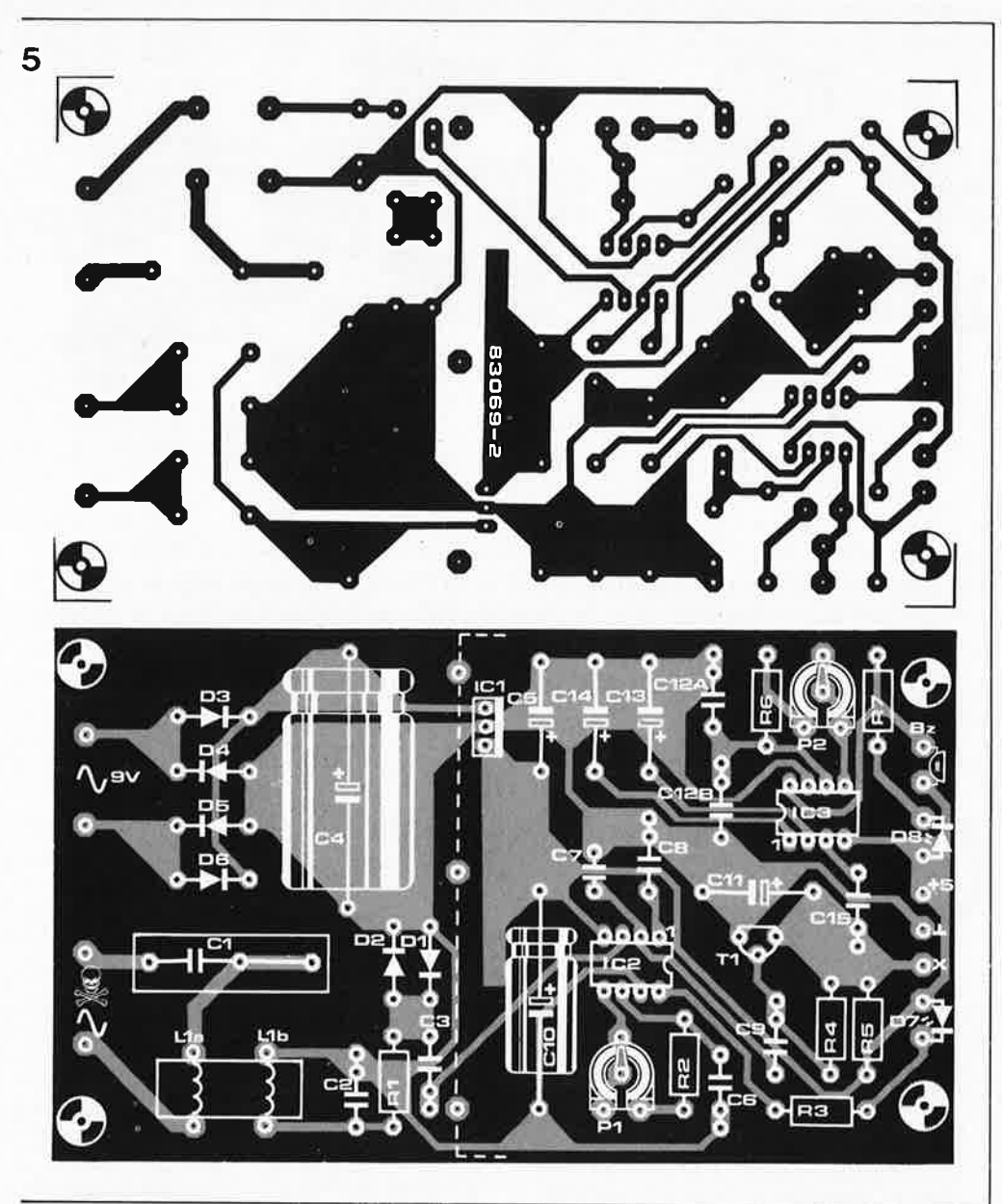

Commencer par connecter le transfo secteur de l'émetteur et vérifier les tensions de fonctionnement. Connecter ensuite un voltmètre ou un oscilloscope à la sortie de IC4. Mettre la bobine du capteur téléphonique en place et lorsque le téléphone retentit, agir sur Pl pour obtenir le débattement maximal du voltmètre. Si l'on ne constate pas de débattement notable, il ya a de fortes chances que le capteur soit mal placé. L'oscilloscope étant branché aux bornes de Cl3, il devient très facile de régler au mieux le préamplificateur. On recherche la position du capteur donnant l'amplitude maximale à la tension visualisée sur l'écran de l'oscilloscope.

...

Il est temps maintenant de brancher le "transfo de piquage" de l'émetteur sur le secteur, et d'appliquer une tension de <sup>+</sup>5 V au point S de manière à maintenir le modulateur FM en fonctionnement continu. On relie ensuite le récepteur au secteur. On commence par le transfo d'alimentation (vérifier la tension de fonctionnement), c'est ensuite au tour du "transfo de repiquage". Régler Pl de manière à obtenir une illumination bien nette de la LED D7. Souvent cette LED

brille, mais il faut trouver ici une position de Pl telle que la LED ait une intensité lumineuse au moins double de la normale ! Cette forte intensité est présente sur une certaine plage de Pl. On positionnera le curseur de Pl au milieu de cette plage. On procède de la même façon pour le réglage de la LED D8 par action sur P2. Un ultime test effectué à l'aide de la sonnerie du téléphone permet de s'assurer du fonctionnement correct de l'ensemble. Si la puissance sonore du ronfleur ne vous inspire pas confiance, vous pouvez le remplacer par un relais pourvu d'une diode de protection, relais auquel vous relierez soit une ampoule, soit une sirène, soit tout autre dispositif avertisseur, optique ou sonore. La sortie du décodeur de signal son est capable de fournir un courant de 100 mA au maximum.

Figure 5. Représentation du dessin **du** circuit imprimé et implantation des composants du récepteur. Pour fabriquer la self de choc modifiée, on procède de la même façon que lors de la fabrication de celle de l'émetteur. L'enroulement additionnel est lui aussi relié au secteur. Le point de connexion X pourra servir lors d'une éventuelle extension. Lors de la connexion au secteur, observez les précautions habituelles!

#### **Récepteur**

Résistances:  $R1, R2, R5 = 4k7$  $R3, R7 = 270 \Omega$ R4 ≃ 220 k  $R6 = 22 k$  $P1 = 5 k$  ajustable P2 = 10 k ajustable

Condensateurs:  $C1 = 100 n/600 V$  (!)  $C2 = 15 n$  $C3 = 2n2$ C4 =  $1000 \mu / 16$  V C5,C11 = 1  $\mu$ /6 V  $C6 = 1 n$  $C7 = 680 n$  $C8 = 1n5$ C9,C15,C12a = 680 <sup>n</sup>  $C10 = 470 \mu/6$  V C12b = 820 <sup>n</sup>  $C13 = 4\mu$ 7/6 V  $C14 = 10 \mu/6$  V

Semiconducteurs:  $T1 = BC 550C$ D1,D2 = 1N4148  $D3...D6 = 1N4001$ D7,D8 = LED  $IC1 = 7805$ IC2,IC3 = 567

Divers:

L1a,L1b = 10 spires de fil de câblage sur une self de choc toroïdale de 40 µH Tr1 = transfo secteur 9 V/100 mA (éventuellement boîtier adapté)  $Bz =$  ronfleur (courant continu)

CMOS (T)GV\* elektor septembre 1983

 $\frac{1}{2}$ 

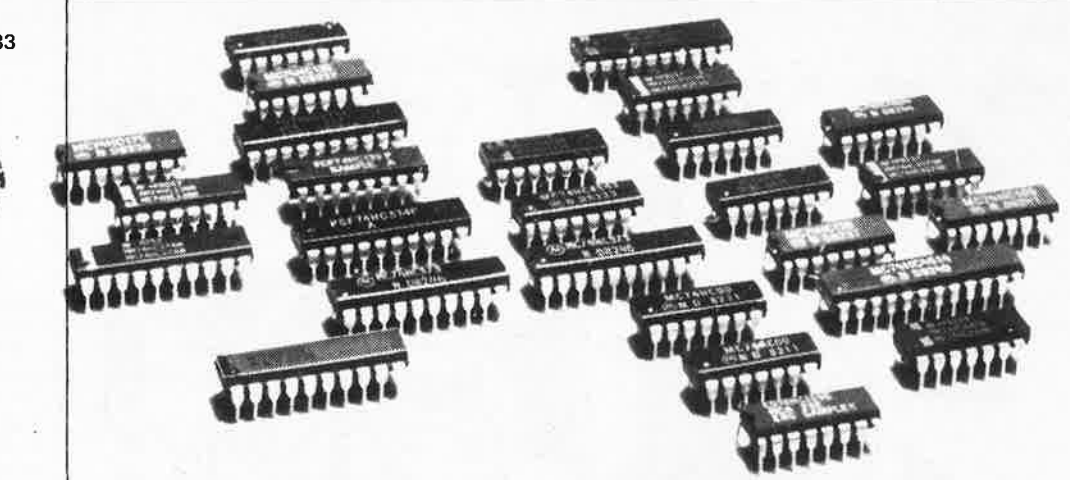

La vitesse n'a rien de magique: elle se paie !!! Une logique rapide consomme un courant important. Le TTL est rapide et grand consommateur d'énergie; le CMOS au contraire, économe mais lent. les progrès de la technologie CMOS permettent, pour la première fois, de disposer de circuits intégrés capables d'atteindre les vitesses des TTl tout en ne consommant pas plus que les CMOS. Cette nouvelle famille de logique a toutes les chances de devenir un standard industriel car elle peut remplacer tant les CMOS que les TTL-LS.

# CMOS (T)GV\*

#### la vitesse des TTL-LS au prix de la consommation des CMOS

Les circuits intégrés numériques bipolaires existent depuis quelques 15 ans. Ils ont constitué pendant un certain temps l'unique technologie intégrée existante et restent pour le moment les plus rapides; les variétés TTL et ECL en font la famille ayant remporté le plus de succès. Mais quoi que l'on fasse, la consommation a toujours été et reste un problème.

Les CMOS, au contraire, se parent d'atouts non négligeables: consommation très modérée, capacité d'admettre une large gamme de tensions de fonctionnement et excellente immunité aux parasites. Il n'y a qu'une qualité dont ils ne puissent se prévaloir: la Vitesse.

Même si, depuis leurs apparitions respectives, les CMOS ont quelque peu gagné en vitesse et que par leur version LS les TTL sont devenus un peu moins gourmands, le fossé qui sépare ces deux technologies reste

très profond. Il semblerait pour l'instant que les CMOS aient un naseau d'avance dans la course au meilleur compromis vitesse/consommation. Les CMOS (T)GV (Très) Grande Vitesse, High Speed CMOS sur l'autre rive du Canal ou du Grand Océan, enfin en dehors de l'Hexagone, allient la vitesse des TTL-LS aux avantages propres aux CMOS. Le dernier rejeton de la famille TTL, baptisé ALS, est plus rapide que le LS tout en ayant une consommation inférieure de 50 % .

||

#### ·~, Comment augmenter la vitesse des **CMOS:**

#### La *technologie*

Les CMOS standard et la majorité des circuits intégrés CMOS à tampons sont fabriqués selon la technologie dite de la

**Figure 1. Coupe schématisée d'une puce fabriquée 1 selon** la **technologie CMOS à grille** métal. **Nous avons représenté les capacités parasites; elles constituent un obstacle pour** la **vitesse**  de commutation.

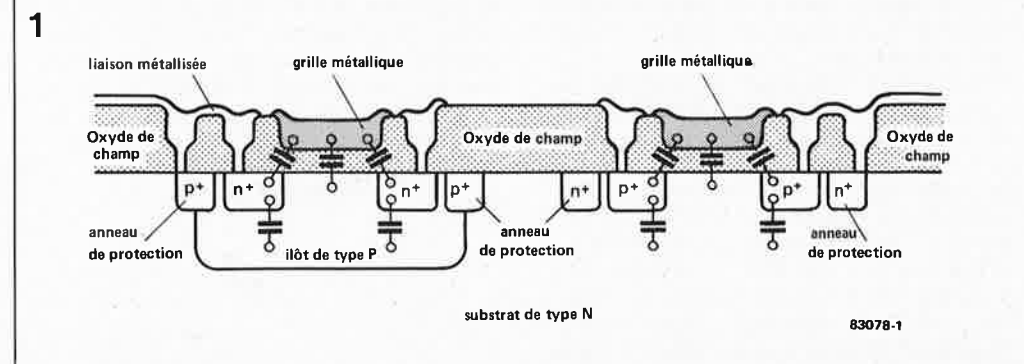

grille métal (metal gate). La figure 1 donne la coupe d'une puce fabriquée selon ce procédé. Cette coupe montre un transistor à canal N et un transistor à canal P, et visualise les capacités parasites présentes entre le drain, la grille et la source. La vitesse de commutation d'un transistor ,MQS dépend, pour une grande part, du temps nécessaire à la charge et à la décharge des capacités parasites internes et des capacités externes qui lui sont connectées (capacités de charge). Cette durée n'est · pas uniquement fonction de la taille de ces capacités, mais aussi du gain en courant du transistor concerné. Un transistor possédant un gain en courant élevé peut bien évidemment fournir plus de courant et de ce fait modifier la charge des condensateurs. De par la technologie mise en œuvre, les transistors à grille métal possèdent une zone de grille relativement importante, zone qui déborde légèrement sur les zones du drain et de la source. Les conséquences en sont un gain en courant faible et des capacités relativement importantes.

Le désir d'augmenter la vitesse force à diminuer ces capacités parasites tout en augmentant le gain du transistor. Le passage à la technologie de la grille polysilicum a permis de réussir ce coup de maître; cette technologie est utilisée depuis le milieu de la décennie précédente pour la fabrication des processeurs CMOS, des mémoires et des circuits tamponnés de la famille HEF 4000B. Le rapport des vitesses entre les circuits évoqués et les CMOS standard à grille métal (famille 4000) est d'un facteur 3.

La figure 2 montre la structure en coupe d'un transistor canal N et d'un transistor canal P sur la puce d'un circuit de la famille HEF 4000B. L'électrode de grille n'est plus faite en aluminium, mais en silicium polycristallin qui vient s'imbriquer dans une couche de bioxyde de silicium (SiO<sub>2</sub>). Le silicium polycristallin permet des gravures plus fines que celles obtenues par utilisation du métal; le procédé de fabrication des grilles en silicium permet de positionner plus précisément la grille et de réduire sensiblement le chevauchement des zones des sources et des drains par rapport à ce que permet la technologie métal. Ces deux améliorations réduisent les capacités parasites. La réduction de la taille des grilles et la diminution de l'épaisseur de la couche d'isolation SiO<sub>2</sub> située sous la grille permettent d'augmenter le gain en courant. Les premières structures de construction des grilles CMOS en silicium faisaient  $6 \mu$ m. On travaille actuellement avec des structures de 4  $\mu$ m. Les fabricants ne désespèrent pas d'affiner les structures grâce à l'utilisation de masques plus fins et d'arriver à des structures de 3 µm, ce qui, ajouté à la réduction de l'épaisseur de la couche d'isolation, devrait augmenter la vitesse de commutation d'un facteur 5 et permettre une multiplication par 10 du courant de sortie. Les conditions permettant la naissance d'une nouvelle **famille** de logique CMOS capable de concur**rencer les** circuits TTL-LS, tant du point

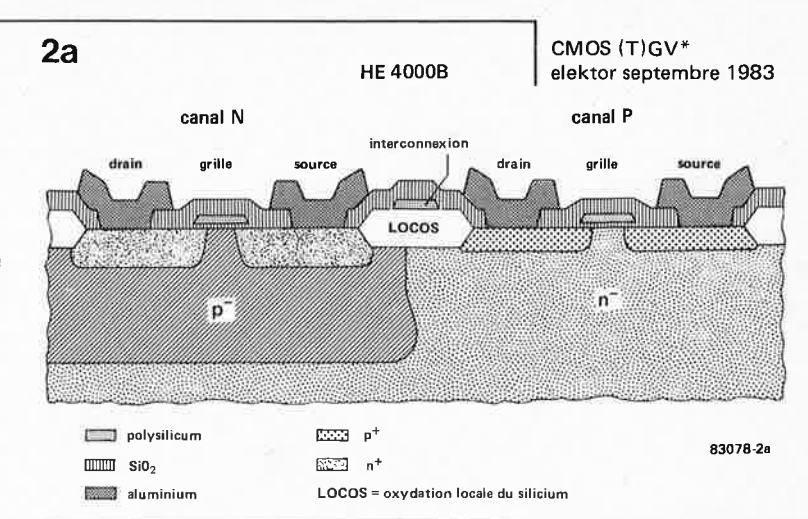

de vue vitesse que de celui du courant de sortie, sont remplies.

#### La famille 74HC

Les liens de parenté des circuits CMOS (T}GV avec ceux de la famille 4000 se limitent à la technologie de fabrication, et à leurs (appréciables) caractéristiques, à savoir consommation faible, forte immunité aux parasites et gamme de température de fonctionnement plus large. L'aspect extérieur d'un circuit CMOS  $(T)\dot{G}V$  est celui d'un TTL, son brochage, les fonctions logiques qu'il remplit, le numéro de type sont ceux des circuits de la famille TTL. Nous ne pouvons que saluer cette sage décision prise par les fabricants de circuits CMOS (T)GV. Il est possible que dans quelques années, on arrive de cette façon à retrouver un standard unique, unité qu'avait rompu l'arrivée sur le marché des CMOS de la famille 4000. C'est tant mieux !!! Il est une autre constatation qui ne peut que nous réjouir: celle de trouver deux versions pour chacun des CMOS (T)GV. La première constitue la série 74HC et sa tension de fonctionnement s'étend de 2 à 6 V (non il ne s'agit pas d'une erreur de frappe, c'est bien 6 V). La seconde variété, dénommée série 74HCT, fonctionne à une tension de  $5 \text{ V } \pm 10 \text{ %}$ et propose des niveaux d'entrée compatibles TTL. A l'exception de cette petite différence, les versions HC et HCT ont des caractéristiques identiques. Les lettres

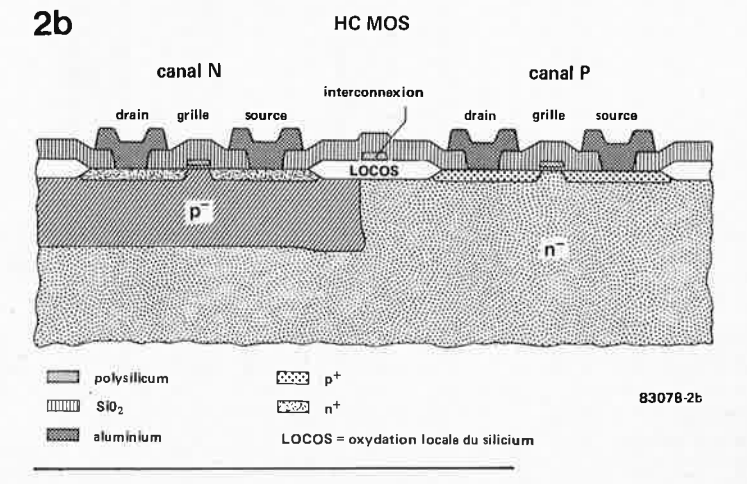

Figure 2a. Structure d'une puce de la famille HE4000B fabriquée en technologie CMOS à grille silicium. L'absence de capacités internes significatives permet d'atteindre des vitesses de commutation nettement plus élevées.

Figure 2b. Les HC-MOS naissent eux aussi de la technologie CMOS à grille silicium. La diminution de la taille des structures permet d'une part de réduire fortement les capacités parasites et d'autre part d'augmenter le gain des transistors. De ce fait, les HC-MOS sont capables de fournir de forts courants à une vitesse de commutation élevée.

#### CMOS (T)GV\* elektor septembre 1983

Figure 3. La durée de propagation prise comme étalon de la vitesse de commutation. Non seulement les HC-MOS s'avèrent nettement plus rapides que les CMOS standard, mais ils dépassent même légèrement les TTL-LS.

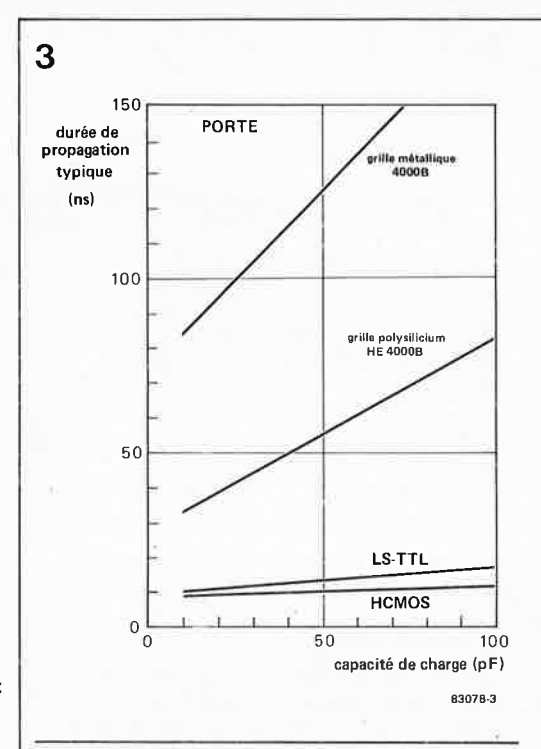

HC signifient High Speed CMOS; la lettre T du sigle HCT indique une compatibilité TTL. Un joli coup de la famille HC. En pratique, un circuit intégré de la famille 74HCT se comporte comme un 74 LS, mais en consommant beaucoup moins. Combien de fois n'avons nous pas souhaité disposer d'un tel circuit intégré ? Les HC et HCT sont pourvus de sorties symétriques tamponnées (les courants de sortie sont identiques, quel que soit le niveau logique). La nouvelle famille, quelques 120 circuits intégrés différents pour le moment, comporte également un certain nombre de circuits dépourvus de tampons (dénommé HCU), le U signifiant bien évidemment Unbuffered. Ce type de circuit intégré (il s'agit le plus souvent d'inverseurs) trouve place dans les oscillateurs, les circuits de déclenchement à seuil variable et autres applications exigeant une fonction de transfert linéaire.

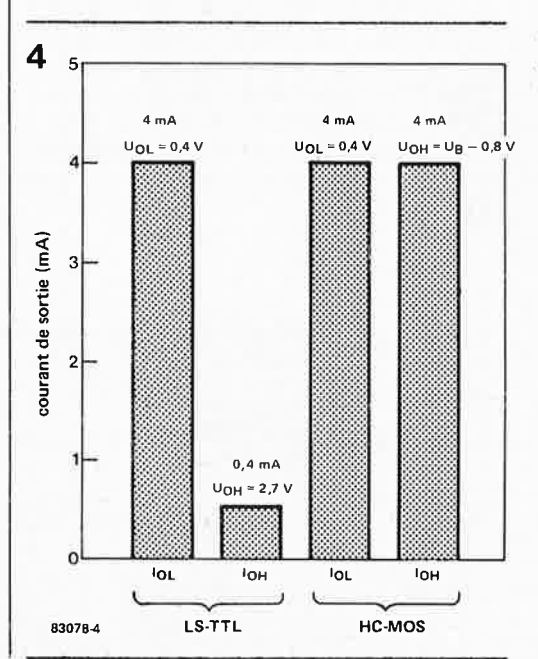

Bien que le but avoué des membres du gang des 74HC soit de proposer un équivalent pour chacun des membres de la série des 74LS, les fabricants n'en sont pas restés là et ont lancé une version (Très) Grande Vitesse de certains circuits CMOS fort appréciés dont il n'existe pas d'équivalent dans le monde des TTL. L'un des exemples les plus parlants est celui d'un compteur à oscillateur intégré (il s'agit du 4060, vous l'aviez sans doute deviné), dont il existe aujourd'hui une version (T}GV tant en HC (74HC4060) qu'en HCT (74HCT4060). La fréquence d'horloge maximale typique varie entre 40 et 60 MHz en fonction du fabricant, pour une capacité de charge de 15 pF !

#### Vitesse et courant de sortie (sortance)

Le progrès décisif par rapport aux CMOS précédents tient dans ces deux concepts: vitesse et sortance (fan out). Celles des CMOS (T}GV égalent celles des circuits TTL. La figure 3 illustre le temps de propagation typique d'une porte en fonction de la capacité de charge pour: un CMOS, un CMOS à grille silicium tamponné, un TTL-LS et un HC-MOS. On voit que le HC-MOS est légèrement plus rapide que le TTL-LS, phénomène que l'on peut vraisemblablement attribuer à la production, par le HC-MOS, d'un courant de sortie plus important lors d'une augmentation de la charge capacitive. Le temps de propagation typique d'une porte HC-MOS est de 8 ns pour une charge de 10 pF, de 10 ns pour 50 pF et de 11,5 ns pour 100 pF. Il est intéressant également de faire la comparaison entre le HC-MOS ét les circuits les plus rapides de la famille TTL, à savoir les tout récents ALS réputés être deux à trois fois plus rapides que le TTL-LS. Le tableau 1 établit clairement la comparaison entre différents circuits intégrés types de la série 74 et assimilés. La version tamponnée des circuits HC permet de donner à chaque circuit intégré un étage de sortie identique. Ces sorties fournissent ou drainent un courant de 4 mA pour un niveau logique haut ou bas; comme c'est le cas pour les CMOS, il s'agit d'une construction symétrique. Les sorties de bus sont même capables de supporter 6 mA dans les deux sens. L'histogramme de la figure 4 compare le courant de sortie d'un HC-MOS et celui d'un TTL-LS. Lorsqu'il s'agit d'un niveau logique bas, on ne constate pas de différence, les deux types de circuits sont capables de supporter en sortie un courant de 4 mA à une tension de 0,4 V. Lorsqu'il s'agit d'un niveau logique haut, la différence est sensible, puisque pour une tension d'alimentation de 5  $\bar{V}$ , la sortie d'un HC-MOS fournit 4 mA à une tension de sortie minimale de 4,2 V, tandis que celle d'un TTL-LS ne fournit que 0,4 mA à une tension de sortie minimale de 2,7 V.

De ce fait, on peut connecter jusqu'à 10 entrées TTL-LS à la sortie d'un HC-MOS, qui dispose ainsi d'une capacité équivalente à celle d'un TTL-LS.

La sortance est de 10 charges TTL-LS, les tampons de bus HC-MOS sont même

**Figure 4. A l'opposé de ce qui se passe en TTL-LS, lors d'une commutation, le courant de sortie est de 4 mA quel que soit l'état logique.** 

capables de supporter 15 facteurs de charge TTL-LS.

Lorsque la charge est constituée par des entrées CMOS, le courant d'entrée (1 µA typique) n'a aucune importance, c'est au contraire la capacité d'entrée (5 pF typique) qui détermine le nombre d'entrées que l'on peut connecter à une sortie. On a pu vérifier qu'une sortie est capable de commander jusqu'à 20 entrées HC-MOS sans qu'il <sup>y</sup>ait de détérioration sensible du temps de propagation. Si la vitesse et le rappor<sup>t</sup> signal/bruit n'ont pas d'importance, on peut connecter jusqu'à 4000 entrées à une sortie, car ce <sup>n</sup>'est que dans ces conditions, théoriquement, que l'on atteint les 4 mA fatidiques.

#### Consommation de courant: un extra **lors de vitesses de commutation élevées**

Une consommation réduite comporte un certain nombre d'avantages: diminution de la taille de l'alimentation, augmentation de la fiabilité de l'ensemble du système en raison de la réduction de la dissipation de puissance. Comme il est d'usage chez les CMOS, la consommation de courant de repos des HC-MOS est très faible, ce qui est loin d'être le cas pour les TTL; il ne s'agit en fait que de la "consommation d'un courant de fuite" de l'ordre de quelques  $\mu A$ . Lors de la commutation on a beau faire, il faut inverser l'état de charge des condensateurs internes et externes, ce qui "coûte" une certaine quantité de courant. Une augmentation de la vitesse de commutation se paie par une augmentation de la consommation. Les HC-MOS ne diffèrent pas des CMOS standard à ce point de vue, à la seule différence près que les circuits HC-MOS possèdent une vitesse de commutation plus élevée, ce qui leur donne la possibilité d'utiliser un courant plus élevé. En ce qui concerne les TTL, la consommation de courant de repos est déjà si élevée que l'augmentation de la consommation supplémentaire de courant due aux commutations ne se fait sentir qu'aux vitesses de commutation **élevées.** 

Le dessin de la figure 5 montre clairement cette différence fondamentale entre les HC-MOS et les TTL-LS. Il est à noter, si l'on ne considère qu'un seul circuit intégré, que le HC-MOS égale la consommation d'un TTL-LS à quelques MHz déjà. En pratique, un système comprend un nombre bien plus important de circuits intégrés qui à leur tour contiennent de nombreux éléments tels que portes, bascules et autres "dispositifs de ce genre". En TTL-LS, les circuits consomment le même courant, quel que soit l'état des composants internes, tandis que dans le cas des HC-MOS, <sup>c</sup>'est uniquement le fait des composants commutant effectivement. Prenons l'exemple d'un compteur à 10 bascules; en TTL, les dix bascules consomment la même puissance, tandis que pour la version HC-MOS chaque bascule ne consomme que la moitié de la puissance consommée par la bascule précédente. La courbe de

5

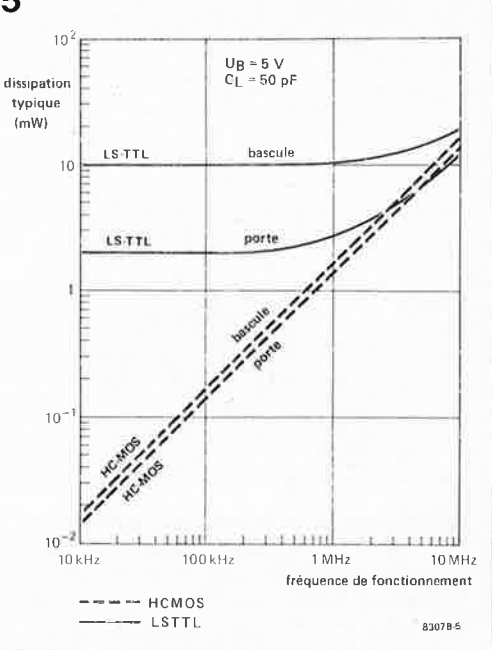

la figure 6 montre que le bilan énergétique est largement favorable aux HC-MOS. Si l'on remplaçait les circuits TTL-LS d'un système à microprocesseur courant travaillant à 2 ou 4 MHz par leurs équivalents HC-MOS, ces derniers n'utiliseraient qu'une fraction du courant nécessaire à leurs prédécesseurs. Si la vitesse de l'unité centrale (CPU) passe à 10 MHz, la consommation n'atteint guère que 12,5 % environ de celle constatée lors de l'utilisation de TTL-LS.

#### **Tension d'alimentation, niveau d'entrée et rapport S/B**

La gamme des tensions d'alimentation admises par les circuits HC-MOS de la série HC et HCU s'étend de 2 à 6 V. La limite inférieure de 2 V est particulièrement

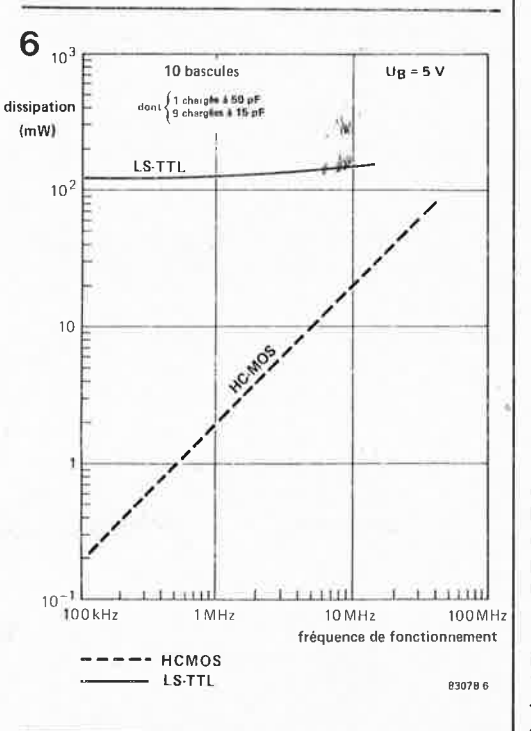

CMOS (T)GV\* elektor septembre 1983

**Figure 5. Les HC-MOS aussi ont la tendance caractéristique des CMOS de voir leur dissipation croître lors d'une augmentation de la vitesse de commutation. Une porte HC-MOS unique atteint la consommation d'une seule porte** TTL à **5 MHz environ; s'il <sup>s</sup>'agit d'une unique bascule, ce point d'équivalence se situe aux alentours de 10 MHz.** 

Figure 6. Lorsque le circuit est plus complexe, dans le cas d'un compteur constitué par 10 bascules par exemple, la consommation de puissance (la dissipation donc) des HC-MOS reste nettement inférieure à celle des TTL-LS, même aux fréquences d'horloge élevées.

#### CMOS (T)GV\* elektor septembre 1983

Figure 7. Comparaison des niveaux d'entrée et de sortie des HC-MOS et des TTL-LS. Le HC-MOS possède une meilleure immunité aux parasites, mais il n'est pas compatible TTL. La version HCT possède des niveaux d'entrée identiques à ceux des TTL-LS.

Figure 8. Le domaine des tensions de fonctionnement des circuits 74HCT (5 V  $\pm$  10 %) est deux fois <sup>p</sup>lus large que celui des 74LS. La tension de fonctionnement minimale des 74HC est de 2 V.

Figure 9. Le circuit de protection des entrées des circuits HC-MOS est visiblement amélioré par rapport à celui d'un circuit CMOS standard (famille 4000).

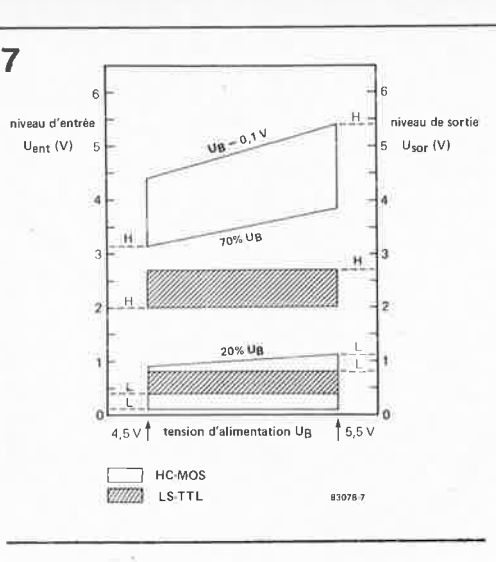

intéressante dans le cas des processeurs et mémoires modernes fonctionnant à une tension inférieure à 5 V. On peut de ce fait utiliser des alimentations non stabilisées ou des piles sans le moindre problème. Une pile au lithium ou deux accus au NiCd suffisent à assurer l'alimentation de secours.

On constate à l'étude de la figure 7 que les seuils de commutation des HC-MOS sont bien plus éloignés l'un de l'autre que cela n'est le cas pour les TTL-LS. Cette situation a deux conséquences: la première est une meilleure immunité aux parasites, la seconde est l'impossibilité de relier les entrées des HC-MOS aux sorties des TTL-LS

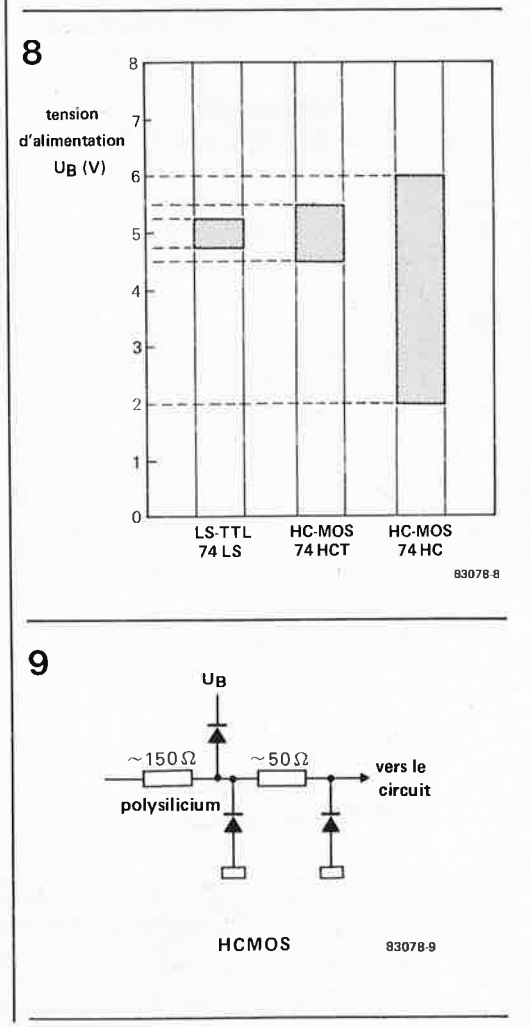

lorsque la tension d'alimentation atteint 5 V. On peut cependant combiner les circuits de la série HC aux TTL-LS, à condition de donner aux premiers une tension d'alimentation de 3 V. La série HCT est quant à elle totalement compatible TTL pour une tension d'alimentation de 5 V. Les niveaux d'entrée et l'immunité au bruit sont du même ordre que ceux des circuits TTL-LS. A l'opposé des 74LS, le 74HCT admet une variation de  $\pm$  10 % de la tension de fonctionnement, ce qu'illustre la figure 8.

L'amélioration de la résistance aux mauvais traitements constatée au fur et à mesure de l'évolution· de la famille 4000 s'est encore accentuée en ce qui concerne la protection des entrées HC-MOS contre les charges statiques. Le dessin de la figure 9 montre le circuit de protection placé aux entrées: il comporte une résistance chutrice au polysilicium chargée de limiter le courant traversant les diodes de protection; elle diminue aussi la rapidité de l'augmentation du courant. Les diodes de protection ont été renforcées par rapport à celles utilisées dans les circuits intégrés CMOS de la génération précédente.

#### Caractéristiques distinctives des fabricants

De plus en plus de fabricants proposent des HC-MOS. Un certain nombre d'entre eux ont répondu à notre demande de documentation. Les spécifications envoyées par Philips/Valvo, RCA, National Semiconductor, Motorola et Fairchild nous ont servi de canevas lors de la rédaction de cet article. Les circuits intégrés des types 74HC, 74HCT et 74HCU des diverses origines sont dans l'ensemble quasiment identiques, en ce qui concerne les caractéristiques importantes. On constate de très fortes ressemblances entre National Semiconductor et Motorola d'une part, entre Philips/Valvo et RCA d'autre part, ressemblances qui pourraient fort bien être dues à un développement en commun et à un échange de masques. Nous avons constaté quelques légères différences entre les valeurs "typiques" du temps de propagation et de fréquence d'horloge maximale. Dans le cas des portes, les valeurs sont en moyenne de 8 à 9 ns pour une charge de 15 pF pour l'ensemble des fabricants; dans le domaine des bascules, il semblerait que celles proposées par Philips/Valvo et RCA soient quelque peu plus rapides que celles de la concurrence. On trouve par exemple dans le cas du 74HC74 une fréquence d'horloge maximale (typique) de 60 MHz (RCA) et de 40 MHz (National Semiconductor) à une charge de 15 pF. Nous n'avons pas pu comparer les valeurs minimales garanties par manque d'éléments de comparaison. Le tableau 2 devrait vous permettre de vous frayer un chemin dans la jungle des identifications de type. Chaque fabricant s'est choisi un "préfixe".

La différence la plus importante entre les fabricants est à trouver dans le programme de fabrication. Philips/Valvo ont prévu à court terme de proposer l'ensemble

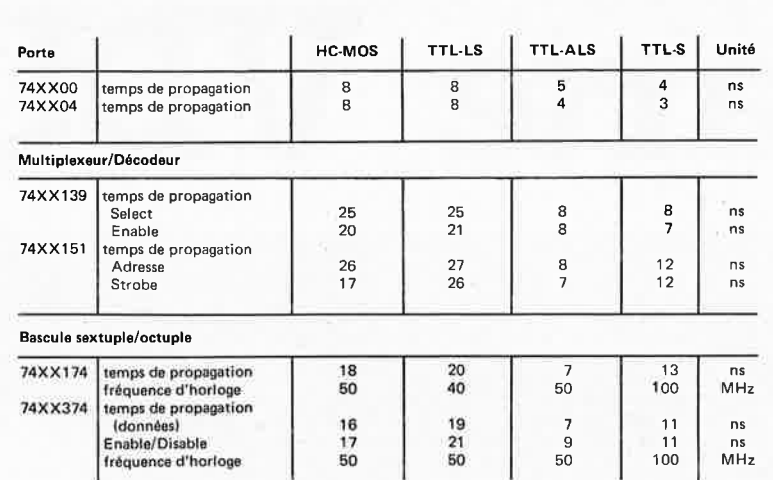

**Tableau 2.** Dénomination des HC-MOS, le 7404 (TTL) et le 74LS04 (TTL-LS)

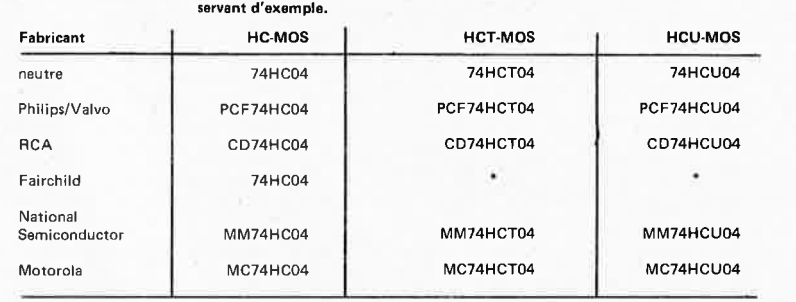

\* non disponible dans le programme

des types HC en version HCT (compatible TTL). Les autres fabricants limitent à certains circuits particuliers les versions HCT qu'ils prévoient de fabriquer; il s'agit en l'occurence de tampons, décodeurs et autres circuits à vocation de soutien pour  $\mu$ P.

#### Applications et disponibilités

Comme tout ce qui est neuf, les HC-MOS coûtent cher. Leur prix dépasse encore nettement celui des TTL-LS qu'ils sont sensés remplacer. Quoiqu'il en soit, le domaine d'application immédiat est celui des nouveaux systèmes pour lesquels les CMOS sont trop lents et les TTL-LS trop gourmands. Dès que les prix baisseront, il est fort probable que les HC-MOS prendront la place des circuits TTL-LS. Rien n'interdit d'ailleurs aux HC/MOS de tenter une percée dans le domaine réservé aux membres de la famille des 4000. En pratique, il s'avère possible de mélanger les HCT-MOS et les TTL-LS sur une même platine. On peut de cette manière remplacer un TTL-LS par un HCT-MOS sans autre forme de procès. En principe, il est également possible de procéder au remplacement des circuits TTL ou TTL-LS présents sur une platine en remplaçant tous les TTL et TTL-LS par des HC-MOS. Il n'est pas possible de procéder au panachage indiqué plus haut en raison de la présence des TTL. En cas de doute, on appliquera la règle suivante: à tension d'alimentation identique, un circuit HC-MOS est capable de commander un circuit TTL, mais l'inverse n'est pas faisable. Lors de l'échange, d'autre

part, il est important de veiller à ce que les entrées MOS non utilisées (peu importe qu'il s'agisse d'un HC, d'un HCT ou d'un HCU) soient connectées soit à la tension d'alimentation, soit à la masse; dans le cas des TTL, il peut arriver qu'une entrée reste "en l'air". Un rappel: une entrée TTL-LS (ou TTL tout court) non connectée représente un niveau logique haut. Les divers documents envoyés par les constructeurs étaient, dans bien des cas, accompagnés d'un nombre d'échantillons fort appréciés. Nous pouvons en tirer les conclusions suivantes:

- les HC-MOS existent effectivement déjà sous la forme d'échantillons.
- nous devons attendre avant de décider d'utiliser des HC-MOS dans nos montages.

Cette dernière remarque s'explique par le fait qu'un circuit intégré très récent posé "innocemment" sur un bureau du laboratoire exerce une attraction quasiment irrésistible !!! Lorsqu'il s'avère que ce circuit n'est pas encore disponible pour le grand public, la déception est intense, et la rédaction ne tarde pas à "en entendre de toutes les couleurs".

Mais rassurez-vous, en électronique les choses vont très (trop ???) vite. Il existe actuellement déjà quelques 50 HC-MOS, nombre qui devrait doubler d'ici la fin de l'année. Il n'est pas exclu que, dans le numéro "circuits de vacances'84", vous trouviez un montage comportant un  $(ou+)$ HC-MOS. Un montage de modem à un seul circuit intégré, tel celui proposé dans une des applications constructeur par exemple !!! Un circuit taillé sur mesure pour le numéro 73/74 d'Elektor !!!

#### CMOS (T)GV\* elektor septembre 1983

**TTL** 

Transistor-Transistor Logic Circuits intégrés dont la fréquence de fonctionnement peut aller jusqu'à 35 MHz et capables de supporter des courants d'entrée jusqu'à 1,6 mA environ.

#### **TTL-S**

Version grande vitesse des TTL: 3 fois plus rapide, elle consomme deux fois plus; les circuits de ce type peuvent travailler jusqu'à une fréquence de 100 MHz environ,

#### **TTL-LS**

Circuits TTL utilisant des transistors Schottky et des diodes positionnés dans une configuration assurant un bon compromis entre la vitesse et la dissipation. La fréquence de fonctionnement peut atteindre 50 MHz, la dissipation de puissance 2 mW (5 fois moins qu'en TTL).

#### **TTL-ALS**

Version Avancée des TTL-LS, plus rapide et consommant approximativement deux fois mojns de courant.

#### **ECL**

Emitter-Coupled Logic Cette technologie est utilisée pour les circuits pour lesquels la vitesse est un critère primordial. **MOS** 

#### Metal Oxide Semiconductor Peuvent être du type à canal n ou à canal p **CMOS**

Complementary **MOS**  Logique MOS mettant en oeuvre des transistors à canal n et à canal p par paires complémentaires.

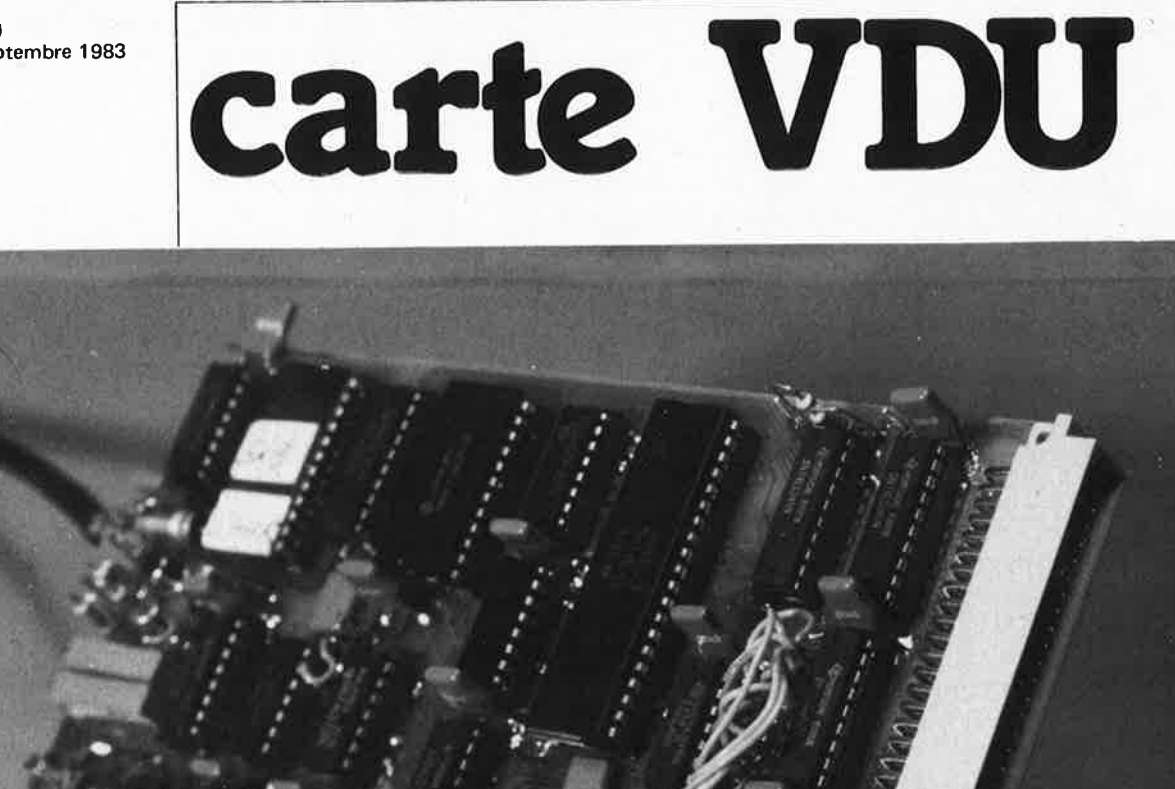

En collaboration avec H. Vermeulen Enfin ! Il était temps...

Notre Elekterminal se fait vieux et, qui plus est, comporte des composants de <sup>p</sup>lus en plus difficiles à trouver. Il ne s'agit pas de se contenter, pour autant, de refaire ce circuit avec des composants plus çourants. Au contraire, il faut quelque chose de mieux adapté à nos ordinateurs actuels. C'est pourquoi le format standard de cette nouvelle carte de visualisation sur écran est de 24 lignes de 80 caractères. Et bien d'autres possibilités encore ...

Les possesseurs de Junior Computer devraient être les premiers satisfaits, mais cette carte s'adresse aussi aux autres, plus familiers d'unités centrales de la famille 6800 ou du Z-80.

un nouveau terminal vidéo pour ordinateurs!

Le but du présent article est la description d'une nouvelle carte de visualisation, de conception moderne, étudiée pour une reproductibilité parfaite, tandis que les considérations générales d'ordre théorique font l'objet d'un article distinct que l'on trouvera ailleurs dans ce numéro. Ainsi, ceux d'entre nos lecteurs qui n'ont qu'une idée encore trop vague du principe de fonctionnement d'une telle carte, pourront se référer à l'article mentionné ci-dessus avant de poursuivre la lecture de cette description.

D'ailleurs, avant d'en venir aux détails, nous aimerions vous faire part des idées qui ont présidé à sa conception, ainsi que de quelques explications sur le contexte auquel nous la destinons.

#### Est-ce un terminal ?

Oui... et non. Telle qu'elle est présentée ici, la carte VOU (de l'anglais Video Display Unit) pourra être placée directement sur le bus du Junior Computer: il suffira d'une EPROM 2716 placée sur le support de

l'EPROM PM de la carte d'interface pour que le Junior Computer puisse être associé sans autre forme d'interface à un moniteur vidéo.

La figure 1 montre une carte VDU simplifiée (on n'en voit que les organes essentiels) dans son environnement. Il y a là un circuit spécialisé dans la gestion d'écran, le 6845, deux Koctets de mémoire vive sous la forme d'un 6116 et le générateur de caractères sous la forme d'une EPROM 2732 (celle-ci contient les informations relatives à la matrice de points de chaque caractère ASCII et de certains caractères graphiques sur lesquels nous reviendrons en temps utile).

Une sortie vidéo de 75  $\Omega$  permet d'attaquer directement un moniteur vidéo. La carte dispose également d'une sortie pour crayon lumineux (light pen) pour lequel, notez-le bien, la version de base de la carte VDU ne comporte pas de logiciel. Celui-ci pourra faire l'objet d'ajouts ultérieurs. On voit

également, sur la figure 1, la 2716 comportant le logiciel vidéo pour le Junior Computer.

Le format standard sur l'écran est de **24 lignes de 80 caractères.** La bande passante requise pour obtenir cette configuration <sup>n</sup>'est disponible que sur d'authentiques moniteurs vidéo (ce qui exclut l'usage de l'entrée "antenne" des postes ordinaires). La carte est également dotée d'une interface pour système à Z80, de sorte qu'on pourra facilement l'utiliser avec ce processeur. D'autre part, elle pourra servir avec <sup>n</sup>'importe quel système construit autour d'un 6502 ou d'une unité centrale de la famille 6800, car son décodage d'adresses est d'une souplesse telle que toutes les configurations vraisemblables sont possibles avec des systèmes comme l'AIM 65, le SYM, les VIC 20 et 64, etc; à condition toutefois d'adapter le bus d'Elektor au bus du système hôte (et vice versa}, et de disposer des routines convenables.

**Figure 1. Structure schématisée de la carte VDU avec les fonctions essentielles. Deux EPROM sont nécessaires: l'une sur la carte elle-même, l'autre sur le système hôte (dans le cas du Junior Computer, <sup>c</sup>'est l'ancienne EPROM PM).** 

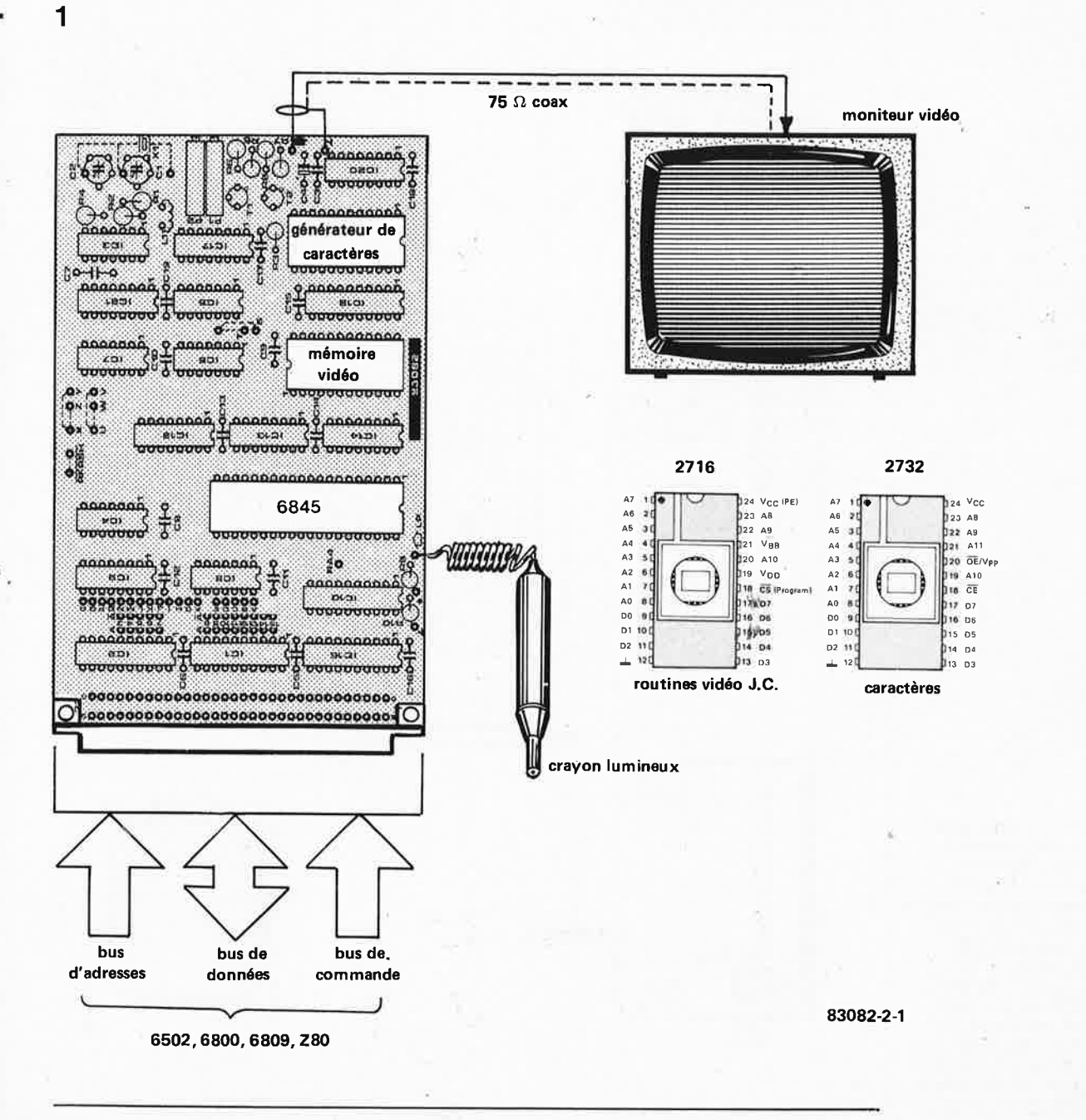

9-57

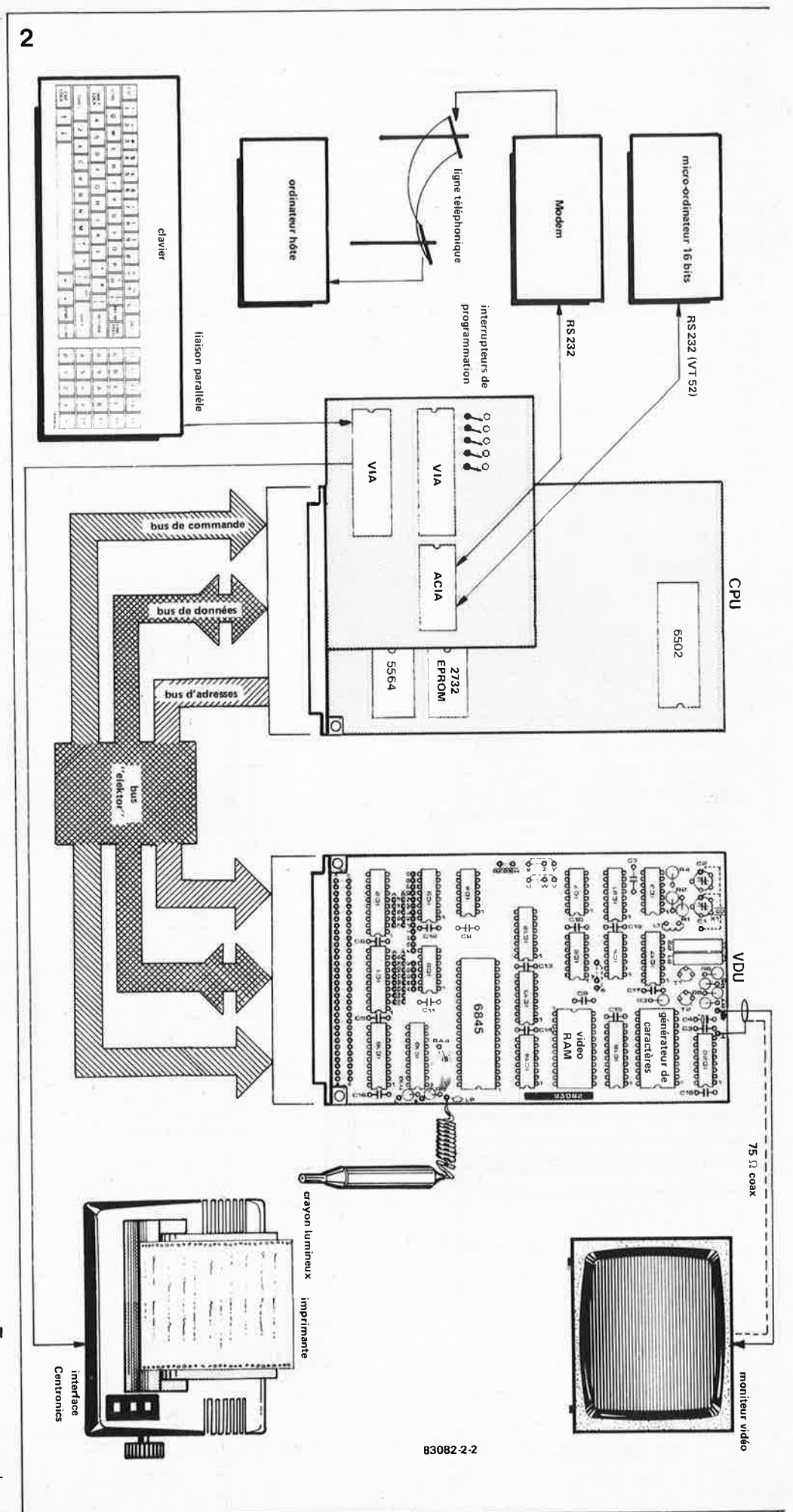

Figure 2. L'avenir de la carte VDU s'annonce glorieux; elle sera la cheville ouvrière d'un nouveau terminal universel pour lequel nous avons conçu une carte CPU autour du 6502. Ce nouveau système, dont la parution est imminente, pourra être associé à un microprocesseur 16 bits, un modem, une imprimante, et bien sûr à un clavier et un moniteur vidéo.

3

carte VDU elektor septembre 1983

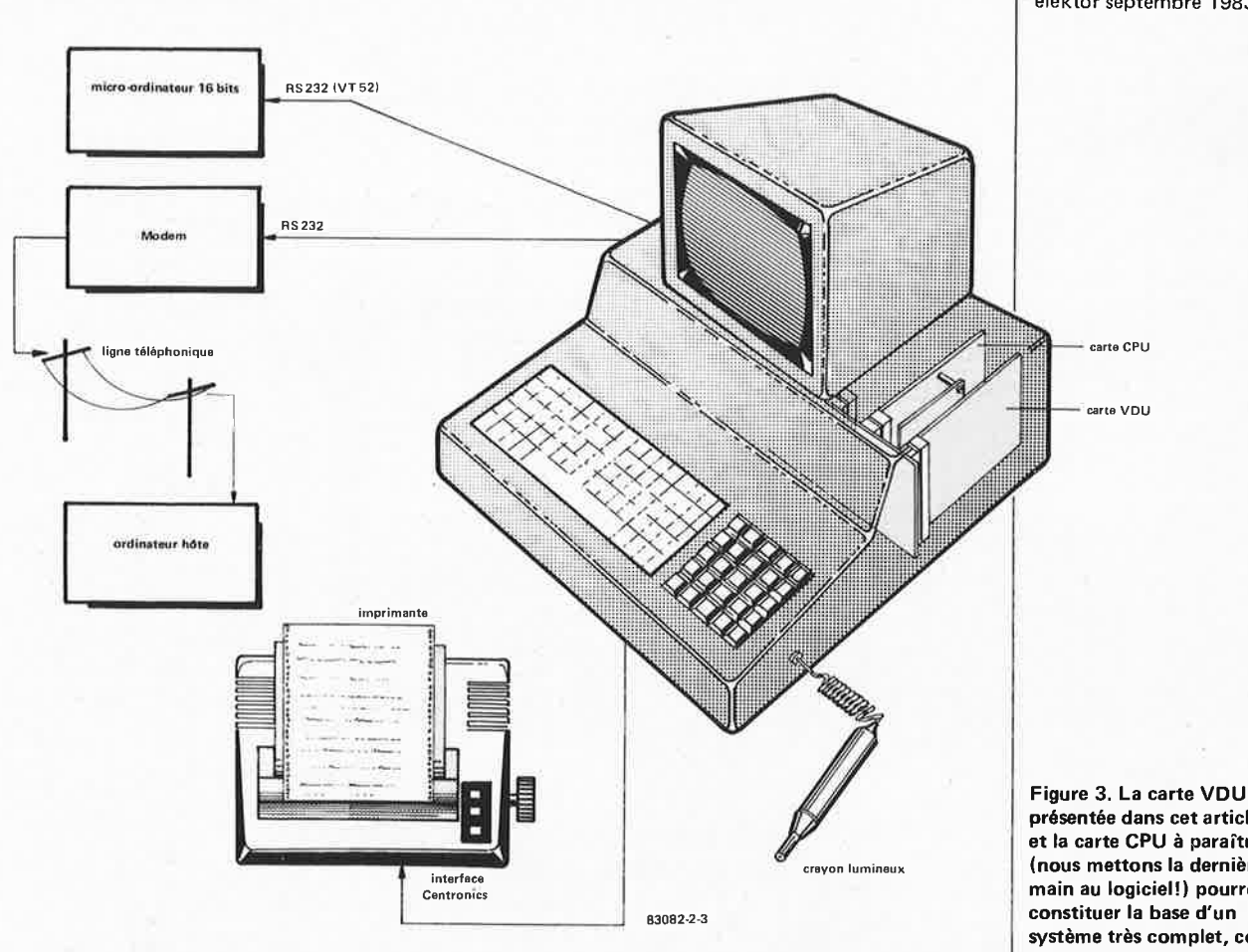

Le signal vidéo composite délivré par la carte VDU pourra être adapté facilement à n'importe quel type de moniteur: il est possible de modifier l'amplitude des impulsions de synchronisation ainsi que le contraste; on dispose, au choix, d'un signal vidéo normal (blanc sur fond noir) ou inversé (noir sur fond blanc), d'un curseur fixe ou clignotant. De même, l'oscillateur générateur d'horloge pourra être doté d'une base de temps à quartz de 15 MHz, ce qui contribue à rendre irréprochable la stabilité de l'image, déjà très satisfaisante sans cette option spéciale.

On remarquera aussi que toute la logique de la carte VDU est réalisée en logique TTL synchrone. Ce qui a pour avantage une immunité totale à de très probables fautes de synchronisation sans cette mesure sévère.

Après ce bref résumé, le lecteur attentif devrait s'être aperçu qu'il n'est pas en présence d'un jouet. Mais ce n'est pas tout... Bientôt nous publierons le schéma d'une carte CPU qui, associée à la carte VDU, sera le cerveau d'un nouveau terminal vidéo autonome et universel, avec interface RS 232 et protocole VT52.

Universel... oui, c'est le mot qui convient pour commenter la figure 2. La carte CPU comporte une unité centrale 6502, entourée de deux VIA, un ACIA, une EPROM et de la RAM. Un grand nombre de liaisons à choix multiple, effectuées à même le circuit

imprimé à l'aide de caraliers, permet de déterminer le taux et le format de transmission (nombre de bits de début, de fin, de contrôle, etc). L'écran offre à lui seul huit formats différents avec lesquels on fera plus ample connaissance le temps venu. Un terminal complet comporte une carte VDU, une carte CPU, un moniteur vidéo et un clavier ASCII. Comme accessoire important, on relève le protocole VT 52. qui permet l'usage du nouveau terminal avec un microprocesseur à 16 bits. Sans oublier de mentionner l'interface pour imprimante. Ainsi, ce terminal peut devenir la base d'un système très complet, modifiable à volonté, comme le montre la figure 3. Il s'agit d'un exemple d'application avec un système à microprocesseur 16 bits... Comme nous l'avons déjà signalé, le logiciel "vidéo" est logé dans une EPROM 2716 qui, dans le terminal complet, sera placée sur la carte CPU où l'on trouve également un maximum de 8 Koctets de mémoire vive; sa capacité maximale en mémoire morte est de 16 K, ce qui ouvre de larges perspectives !

Mais restons-en là pour cette carte dont nous réservons la description détaillée à un nouvel article qui paraîtra bientôt. Ce n'était là qu'une première prise de contact, un tour d'horizon pour ainsi dire... A suivre.

présentée dans cet article et la carte CPU à paraître (nous mettons la dernière main au logiciel!) pourront constituer la base d'un système très complet, commandé comme c'est le cas ici, par un microprocesseur à 16 bits.

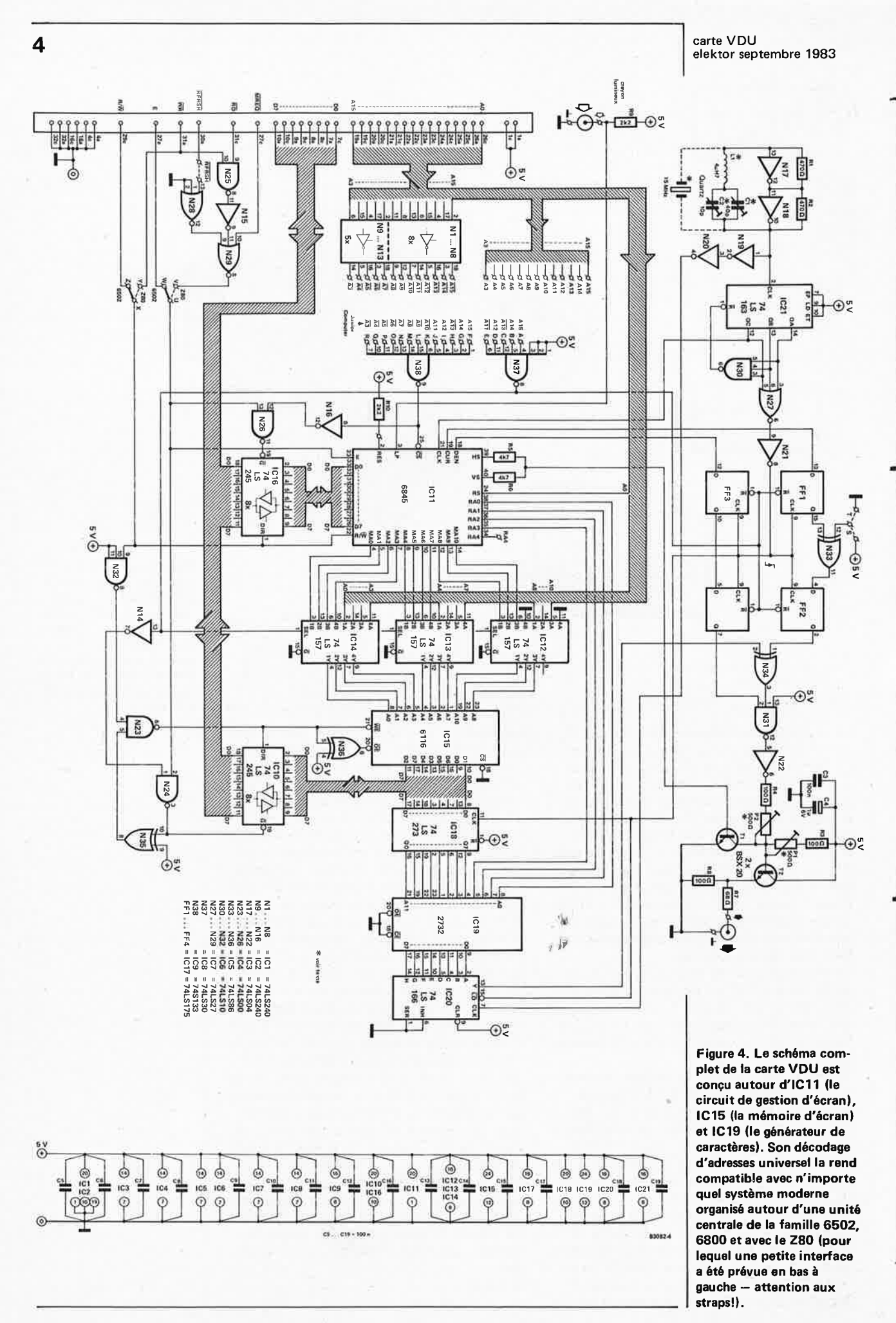

-00000000000000000000000000000000000 **AAAAA**  $IC16$ 000000000 o 88888 **Annana**  $00000000$  $IC12$ 0000000 noona  $1 + 41$ mе 0000000000 ooggaa TC

#### La carte VDU au crible

Commençons par examiner la distribution des lignes d'adresses. Elles arrivent, bien sûr, par le connecteur à 64 broches à gauche du schéma. Les lignes AØ... AlO sont appliquées aux entrées A des multiplexeurs 2 vers 1 IC 12...IC 14: ceci permet l'accès <sup>p</sup>ériodique à la mémoire vive adressée par ailleurs par le CRTC (de l'anglais Cathode Ray Tube Controller) 6845 (entrées B des mêmes multiplexeurs). Les lignes d'adresses A3 ... Al5 sont également inversées par Nl...Nl3. De sorte que l'on dispose d'un assortiment de signaux d'adresses directs et inversés tel que le décodage à l'aide de N37 (adressage de la mémoire vidéo) et N38 (adressage du CRTC IC 11) sera très souple. Les indications données sur le schéma en regard des entrées de N37 et N38 concernent le décodage d'adresses recommandé pour le Junior Computer: la RAM vidéo est placée entre D000 et

D7FF tandis que le CRTC est décodé  $de D800$  à  $D80F$ .

Lorsque la mémoire vidéo est adressée depuis le bus externe par le processeur, <sup>c</sup>'est N37 qui délivre le signal de validation; ce sont alors les entrées A de IC 12...IC 14 qui sont mises en contact avec les lignes d'adresses du 6116 (l'entrée *select* des multiplexeurs est au niveau logique bas). En même temps, le tampon de données IC 10 se voit validé par N14 et N24. Le niveau logique de la ligne R/W (broche 29c du connecteur) détermine le sens de transfert de ce tampon à travers N32 et N23; cette opération commute également le mode du 6116 (lecture ou écriture). Lorsque c'est le CRTC IC 11 que l'on adresse, c'est la sortie de N38 qui délivre un niveau logique bas à l'entrée CS de ce circuit (broche 25). C'est ainsi que le processeur a accès directement aux registres internes du CRTC. Nl6 et N26 assurent la validation du tampon de données IC 16

**Figure** 5. **Sérigraphie pour l'implantation des composants du circuit de la carte VOU. Le dessin de circuit imprimé conçu pour cette carte est à double face. Nous recommandons**  chaudement de vérifier soigneusement la continuité des pistes avant de **commàncer** Il **souder des composants.** 

#### **Liste des composants**

Résistances:  $R1, R2 = 470 \Omega$  $R3, R4, R8 = 100 \Omega$ R5,R6 = 4k7  $R7 = 68 \Omega$  $R9.R10 = 2k2$ 

Condensateurs:  $C1 = 40$  p ajustable  $C2 = 10$  p ajustable  $C3, C5... C19 = 100 n$  $CA = 1 \mu/6$  V

Semiconducteurs:  $T1 T2 = BSX 20$ IC1,IC2 = 74LS240 IC3 = 74LS04 IC4 = 74LSO0 IC5 = 74LS86 IC6 = 74LS10 IC7 = 74LS27 IC8 = 74LS30 IC9 = 74S133 1 IC10,IC16 = 74LS245 IC11 = 6545 ou 6845 IC12,IC13,IC14 = 74LS157 IC15 = 6116 fabricant: Hitachi équivalent TMM 2016 et TC 5517 fabricant: Toshiba IC17 = 74LS175 IC18 = 74LS273 IC19 = 2732 IC20 = 74LS166 IC21 = 74LS163

#### Divers:  $X1$  = quartz 15 MHz (C1, C2 et L1 peuvent être omis si l'on implante le quartz recommandé pour la version 80 x 24 caractères)  $L1 = 4.7 \mu H$ Connecteur 64 broches (a/c) mâle

dont le sens de transfert est commandé par la ligne R/W. Celui-ci n 'est d'ailleurs nécessaire que si l'on a l'intention d'utiliser un crayon lumineux, puisque dans ce cas le processeur sera amené à lire des données dans le 6845 (où, en principe, il se contente d'en écrire !). Si l'on ne désire pas cette option, on remplace IC 16 par huit straps reliant les entrées aux sorties; les broches 19 et 1 sont laissées en l'air.

On remarque que la sortie du décodeur d'adresses N37 commande aussi la remise à zéro des bascules FF1...FF4; ceci est nécessaire afin d'éviter des "irrégularités" sur l'écran au moment où le processeur adresse la mémoire vidéo.

Toute la synchronisation de la carte VDU est dérivée de l'oscillateur construit autour de N17 et N18. Ceux-ci délivrent une fréquence de 15 MHz qui est la fréquence des points. L'adjonction de la self permet un fonctionnement fiable de cette horloge à une fréquence somme toute élevée. En pointillé, on voit le quartz de 15 MHz que l'on peut éventuellement rajouter. Le signal fourni par notre horloge est divisé par 8 dans IC 21. Ce compteur synchrone est initialisé par N30 chaque fois que ses sorties présentent la configuration binaire<br>"111", c'est-à-dire 7. Mais comme cette , c'est-à-dire 7. Mais comme cette impulsion de remise à zéro n'est prise en compte que lors de l'impulsion d'horloge suivante, il se trouve que le 74LS163 compte bel et bien jusqu'à 8. La sortie QC délivre **la fréquence des caractères** appliquée <sup>à</sup> l'entrée horloge du CRTC. C'est à ce rythme. que le 6845 compte continûment de 000 à 7FF, couvrant ainsi la totalité de la mémoire d'écran. Les lignes d'adresses de IC <sup>11</sup> (MAQ... MAIO) sont connectées aux lignes d'adresses du 6116 via les multiplexeurs (lorsque le processeur lui-même n'adresse pas cette RAM, bien sûr !); et c'est donc ainsi que sont passées en revue toutes les adresses de la mémoire d'écran. Les données fournies par le 6116 sont verrouillées dans IC 18 le temps qu'il faut aux niveaux logiques pour se stabiliser en sortie de la mémoire. Après quoi ils restent disponibles, tandis qu'entre temps une nouvelle adresse a pu être appliquée à la mémoire. Les impulsions d'horloge présidant à ce verrouillage émanent de N21.

Arrivées là, les données fournies par la RAM tiennent lieu **d'adresse de caractère** pour le <sup>g</sup>énérateur de caractères IC 19. Pendant ce temps-là, le CRTC fournit à l'EPROM 2732 **les adresses de ligne dans la matrice**  de points de chaque caractère (RAØ...RA3) de telle sorte que, lors du balayage de l'écran, les points d'une ligne de matrice apparaissent dans le bon ordre. Le registre à décalage utilisé est synchrone; là encore, <sup>c</sup>'est en raison des fréquences élevées qu'il a fallu prendre cette mesure qui nous garantit un synchronisme parfait du circuit. Le signal d'horloge pour IC 20 est issu de N19 et N20, qui inversent et tamponnent le signal du maitre-oscillateur. La série de points, si l'on peut dire, est disponible sur la broche 13 de notre registre à décalage synchrone.

L'étage de mélange vidéo est constitué de N34, N31 et N22, et l'ensemble construit

autour de Tl et T2. C'est là que le signal "Y" d'IC 20 est mélangé aux impulsions de synchronisation horizontale et verticale fournies par le CRTC (broches 39 et <sup>40</sup> de IC 11 ). Les ajustables Pl et P2 permettent de doser ces impulsions dans une certaine mesure (on remarquera que le réglage d'un potentiomètre agit sur celui de l'autre !)...

Du côté du CRTC, il reste deux signaux importants à décrire: DEN et CUR. Ce dernier indique l'emplacement du curseur sur l'écran, tandis que DEN *(display enable)*  indique que le CRTC entre dans la zone morte de l'image (voir article déjà mentionné ci-dessus). On utilise cette information pour obscurcir l'écran quand le faisceau quitte la zone utile.

Ces deux signaux font partie du signal vidéo composite; pour les mélanger au reste, il faut tenir compte du temps qui <sup>s</sup>'écoule entre l'apparition d'une adresse sur la RAM et celle des données correspondantes en sortie de l'EPROM. Il <sup>y</sup> <sup>a</sup>là un décalage de quelques centaines de nanosecondes. Sans mesures particulières prises à l'encontre des signaux DEN et CUR, ceux-ci apparaîtraient prématurément par rapport aux points. C'est pourquoi on les fait transiter par les bascules FFl ... FF4, qui les retardent de deux durées de caractère complètes, avant qu'ils ne soient mélangés au signal vidéo composite. Les straps voisins de N33 permettent d'inverser le signal vidéo (noir sur fond clair) ou de le maintenir sous sa forme normale. (T = vidéo normale; S = vidéo inversée). Les portes Nl5, N25, N28 et N29 constituent l'interface pour Z80. Il s'agit tout simplement d'obtenir l'équivalent des signaux R/W et Enable  $(\Phi$  2) du 6502 <sup>à</sup>partir des signaux fournis par le Z80. Comme on le voit en bas à gauche du schéma, les straps U-V et X-Y doivent être implantés pour la mise en service de cette interface. Avec une unité centrale du type 6502, ce sont les straps U-W et X-Z que l'on met en place.

#### La réalisation

Qu'il nous soit permis de rappeler ici pour la *divième* fois que la réalisation d'un tel ciwuit (de tout circuit d'ailleurs !) ne peut être entreprise qu'après une soigneuse vérification du circuit imprimé. Ce n'est certes pas une perte de temps que de passer une demi-heure à contrôler les pistes, **le**  testeur de continuité à la main... Les supports utilisés doivent être d'excellente qualité. Une vérification des contacts après insertion des circuits intégrés n'est pas superflue non plus. Les, défauts et les pannes proviennent, dans plus de 90 % des cas, d'une réalisation trop hâtive. Que diable, l'électronique, ce n'est pas du fer forgé, c'est plutôt de l'horlogerie !

Respectez scrupuleusement les listes des composants; ne dérogez à cette règle que lorsque nous mentionnons une seconde source possible. Sur la carte VDU, par exemple, Tl est un BSX20, de même que T2. Pour T1, on peut mettre un BC547B  $\dots$ mais pas pour T2! N'oubliez pas les trois straps: deux selon le type de processeur

et un pour le mode vidéo. Lorsque l'on utilise un quartz de 15 MHz dans l'oscillateur, on peut omettre Ll, Cl et C2. Pour utiliser la carte VDU avec les différentes versions du Junior Computer, il faut disposer des routines adéquates et, bien sûr, du générateur de caractères. Ce dernier est une 2732 dans toutes les versions. Les routines vidéo par contre sont placées soit dans une, soit dans deux EPROM 2716: avec le Junior Computer étendu, l'espace mémoire encore disponible dans les EPROM TM et PM est mis à contribution (IC4 et IC5 de la carte d'extension). PME disparaît ... mais le logiciel PM et TM reste disponible. Les nouveaux sigles sont TMV et PMV (TM Vidéo et PM Vidéo).

Dans la version DOS du Junior Computer, il suffit d'une 2716 qui remplace l'EPROM PM (IC5 de la carte d'interface) et porte le sigle PMV (PM Vidéo). Dans cette configuration DOS du Junior Computer avec carte VDU, on place également une RAM-CMOS 6116 sur le support d'IC 4 de la carte d'interface (l'EPROM TM disparaît). Pour cela, il faut établir les liaisons suivantes:

- la broche 18 d'IC4 doit être reliée à la broche 20 du même IC4;
- les straps suivants doivent être mis en place: M-J, G-J, l'-G', J'-L', O'-M'.
- La numérotation de ce logiciel est la suivante:

ESS521: générateur de caractères (2732) et routines vidéo (2716) pour le Junior Computer avec DOS.

ESS522: générateur de caractères (2732) et routines vidéo (2 x 2176) pour le Junior Computer étendu.

ESS523: générateur de caractères (2732) sans routines vidéo (autres systèmes).

Après la mise sous tension du Junior Computer étendu équipé d'une carte VDU, il suffit d'actionner la touche RESET pour initialiser le système. Dans la version avec DOS, il faut d'abord adapter la disquette V3.3 déjà adaptée au Junior Computer avec DOS et Elekterminal.

On commence par effectuer une copie (Utility 8) de la disquette à modifier (V3.3 adaptée au Junior Computer). On introduit cette copie dans l'unité A et l'on effectue la procédure de chargement de la piste Ø conformément au tableau 1. Puis on continue sur le clavier hexadécimal de la façon suivante:

**<RST>**   $<$ AD $>$ A200

 $<$ DA $>$ 

On introduit ensuite les données du tableau 2 octet par octet. Il s'agit d'une modification indispensable du programme d'amorçage. L'étape suivante consiste à positionner les **vecteurs:** 

 $<$ AD $>$ A311

<DA> FFEF (video output 1) FFEF (video output 2) A2FE (serial output 1)

ElF3 (Centronics output 1)

On actionne la touche PC et on continue par la procédure du tableau 3, qui consiste  $\land$  remettre la piste  $\varnothing$  sur la disquette. On dispose à présent d'une version V3.3 adaptée au Junior Computer avec VDU.

**Tableau 1**   $A*CA$   $0200 = 39,1$ 

 $A * CA$  2000 = 39,2

A•GO 0200

- DISKETTE UTILITIES -

```
SELECT ONE:
1) COMPAR<br>2) TRACK ØREAD/WRITE
\frac{2}{1}
```
– TRACK ZERO READ/WRITE UTILITY -

COMMANOS: Rnnnn - AEAD INTO LOCATION nnnn Wnnnn/gggg,p - WRITE FROM nnnn for p PAGES WITH gggg AS THE LOAD VECTOR  $E - EXIT$  TO OS-65D

COMMAND? RA200

- TRACK ZERO READ/WRITE UTILITY

COMMANDS: Rnnnn – READ INTO LOCATION nnnn.<br>Wnnnn/gggg,p – WRITE FROM nnnn FOR p PAGES WITH gggg AS THE LOAD VECTOR

E -- EXIT TO 05-650 COMMAND? E

**Tableau 1. Procédure de chargement de la piste 0 en mémoire vive à partir**  de l'adresse \$A200, où **il sera possible d'effectuer les modifications nécessaires.** 

carte VOU

elektor septembre 1983

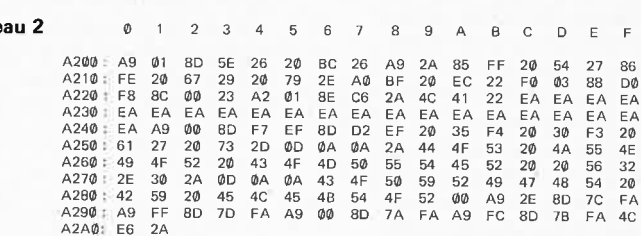

Tableau 3 A·GO 0200

**Tableau 2** 

- DISKETTE UTILITIES-

- SELECT ONE: 11 COMPAA
- 21 TRACK 0 READ/WRITE ? 2

- TRACK ZERO READ/WRITE UTILITY -

**COMMANDS** Rnnnn - READ INTO LOCATION nnnn. Wnnnn/gggg,p - WRITE FROM nnnn FOR p PAGES WITH 9ggg AS THE LOAD VECTOR

COMMANO? WA200/2200,B

E – EXIT TO OS-65D

- TRACK ZERO READ/WRITE UTILITY

COMMANDS:<br>Rnnnn - READ INTO LOCATION nnnn.<br>Wnnnn/gggg,p -- WITH gggg AS THE LOAD VECTOR<br>E -- EXIT TO OS-55D<br>F -- EXIT TO OS-55D

COMMAND? **E** 

Après la mise sous tension, le système est initialisé par une simple pression sur la touche Reset. La seule tension d'alimentation requise est de 5 V et la consommation de la carte est de 450 mA environ. Pour le réglage de Pl et P2, on commence par mettre les deux curseurs à mi-course. On cherche ensuite la position pour laquelle l'image se stabilise sur l'écran. En règle générale, on trouve cette position assez rapidement. Le réglage des condensateurs ajustables Cl et C2 permettra d'asseoir définitivement la stabilité de l'image; avec un quartz de 15 MHz, ce dernier réglage <sup>n</sup>'est évidemment pas nécessaire. Pour finir, on corrigera la qualité de l'image par un réglage du contraste sur le moniteur ou le poste TV à entrée vidéo.

**Tableau 2. Les modifications du contenu de la piste 0 à effectuer en mémoire vive à l'aide du clavier hexadécimal. Nous reviendrons ultérieurement sur tout le logiciel relatif à la carte VOU.** 

Tableau 3. Pour finir, il faut remettre sur disquette la piste **fi** modifiée. La version V3.3/VDU ainsi obtenue se substitue à l'ancienne V3.3 adaptée au Junior Computer avec DOS et interface vidéo sérielle.

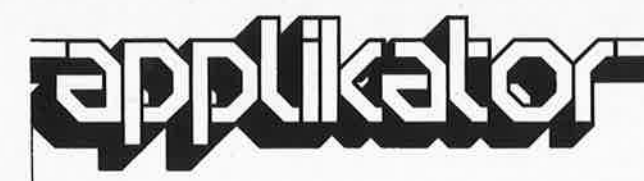

#### TDA 3810 - pseudo-stéréo ou stéréo-spatiale

Peu de temps après l'arrivée sur le marché d'un circuit intégré per· mettant de construire un récepteur FM à lui tout seul (enfin presque). <sup>c</sup>'était le TDA 7000, voici que Philips propose un nouveau rejeton qui, s'il ne provoque pas de raz de marée (tsunami) comme son frère aîné, occasionnera certainement quelques éclaboussures non moins spectaculaires. Le nouveau venu est un circuit intégré capable de transformer un signal monophonique normal en signal pseudo-stéréo, ou, si le signal appliqué est stéréo, de lui donner un caractère particulier appelé stéréo spatiale (spatial stereo). Ces deux dispositifs, intégrés simultanément sur une même "puce" ont donné naissance au TDA 3810. La seconde option (stéréo spatiale, également appelée super-stéréo) est <sup>p</sup>lutôt réservée aux "amateurs", mais il va sans dire que la première (la pseudo-stéréo) accouplée au récepteur FM miniature (la combinaison TDA 7000 + TDA 3810 donc) ouvre de larges perspectives. Nous avons eu l'occasion de l'écouter; nous pouvons affirmer que l'effet "stéréo" est bon et que les problèmes de bruit rencontrés avec n'importe quel "baladeur" sont joliment évités. De plus, cé nouveau circuit à l'avantage de coûter nettement moins cher qu'un circuit intégré de décodage stéréo.

**Figure 2. De concert avec le TDA 7000, le TDA 3810 (au centre de la figure) permet de construire un petit récepteur pseudo-stéréo de dimensions fort réduites.** 

#### **Disposition**

Le schéma synoptique du TDA 3810 et de sa cour de composants externes est donné en figure 1. La première chose qui saute aux yeux est que le signal monophonique entrant est appliqué en deux points du circuit intégré pseudo-stéréo. Les broches 2 et 17 sont en effet interconnectées par un réseau de résistances. L'une des deux voies est directement reliée à la sortie, tandis que la seconde retarde toutes les fréquences du signal comprises entre 300 Hz et 2 kHz. La valeur de ce retard est fonction de la fréquence (il est de 500 *µs* à 800 Hz par exemple); c'est lui le responsable de cette illusion de stéréo. Les fréquences de cette seconde voie situées hors du domaine défini, donc inférieures à 300 Hz et supérieure à 2 kHz, sont transmises

à la sortie sans subir le moindre traitement et ceci pour "remplir" l'espace sonore situé entre les deux haut-parleurs. Sachant qu'il s'agit là d'un effet très subjectif, les concepteurs du circuit intégré ont choisi de positionner le filtre passe-bande nécessaire non pas sur la puce, mais de façon externe, de manière à laisser à chacun la possibilité de régler l'effet à son goût.

En stéréo, la séparation des canaux atteint 60 dB. L'effet de stéréo spatiale est obtenu par "injection" d'une diaphonie de phase opposée entre les canaux. Cette "anti-diaphonie" (50 % environ), augmente la distance apparente séparant les deux haut-parleurs. L'utilisation du TDA 3810 a bien évidemment pour conséquence d'ajouter un maillon supplémentaire

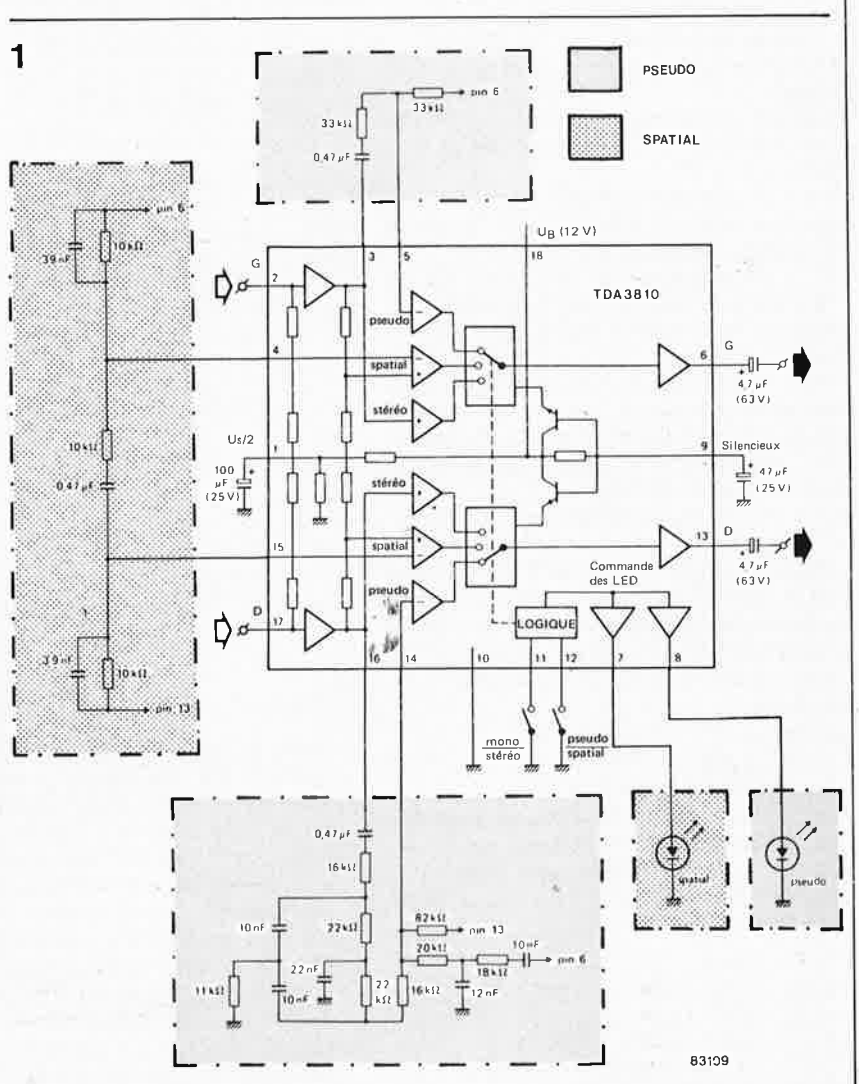

**Figure 1. Schéma complet donnant la constitution interne du TDA 3810 et les composants externes nécessaires. L'effet de pseudo-stéréo est obtenu par**  application d'un retard sélectif à une partie du spectre audio. L'effet de stéréo spatiale est atteint par injection d'une certaine dose d' "anti-diaphonie".

**2** 

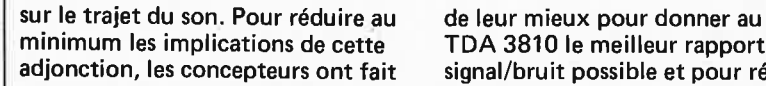

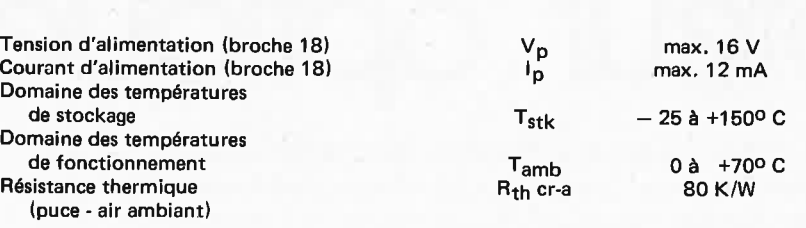

TDA 3810 le meilleur rapport

**Tableau 1. Valeurs maximales admissibles les plus caractéristiques concernant le**  TDA 3810 (selon les normes IEC134). Il est impératif de les respecter si l'on tient **à la survie du circuit intégré.** 

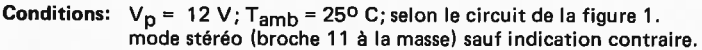

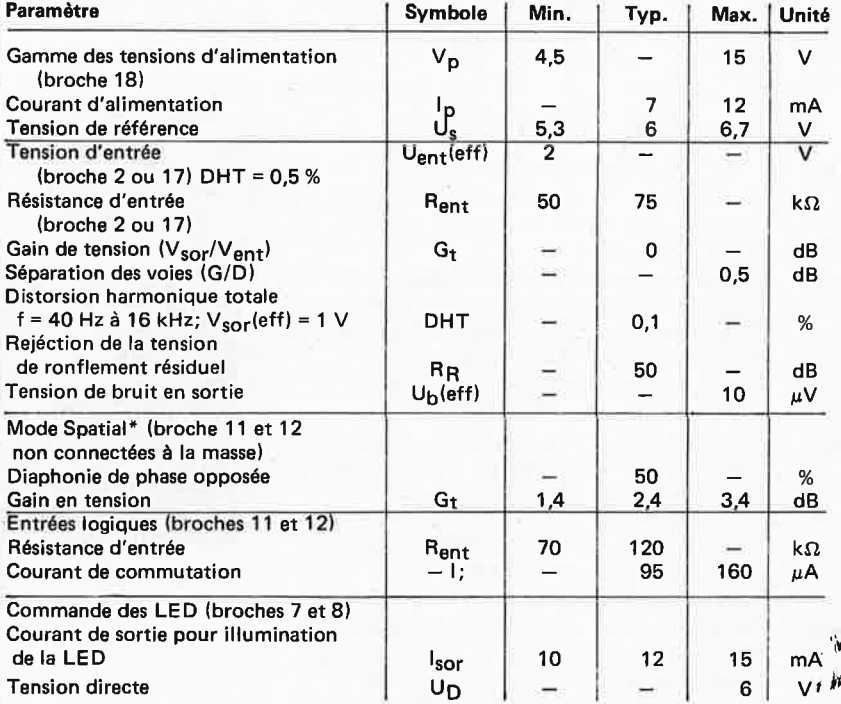

\* L'effet de pseudo-stéréo est fonction des filtres externes

**Tableau 2. Caractéristiques techniques du TDA 3810. Les valeurs indiquées sont celles**  mesurées sur le montage de test de la figure 1.

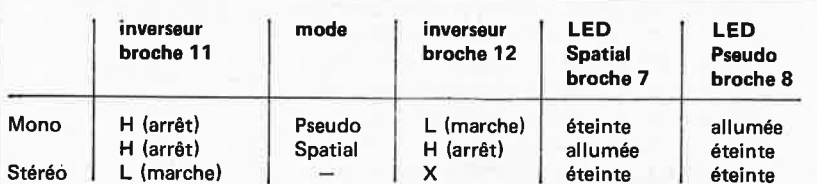

 $L = LOW = 0$  à 0,5 V

H = HIGH =  $2V$  à  $V_p$ 

**X** = position indifférente

**Tableau 3. Table de vérité montrant clairement la relation existant entre les différentes fonctions, et la position des inverseurs et les indications des LED.** 

signal/bruit possible et pour réduire sa distorsion au minimum. Le rapport S/B atteint 70 dB, ce qui <sup>n</sup>'est pas mal du tout; mesurée sur les premiers exemplaires, la distorsion harmonique pour sa part semble inférieure à - 80 dB. Le TDA 3810 n'a pas la moindre idée de ce que pourrait être le bruit stéréo et ne connaît pas non plus le bruit de commutation si pénible: (ce bruit naît, en mode stéréo, de la commutation continue entre les modes mono et stéréo, lorsque l'émission détectée est "tangente"). Le passage du mode mono au mode pseudo-stéréo et du mode stéréo normale au mode stéréo spatiale se fait par l'intermédiaire de deux inverseurs (pris entre les broches 11 et 12 et la masse). Le circuit intégré est pourvu d'étages de

commande qui lui permettent d'attaquer directement deux LED (broches 7 et 8); ces LED signalent le mode choisi: pseudo-stéréo ou stéréo spatiale. Le circuit intégré exige une tension d'alimentation comprise entre 4,5 et 16 V, et <sup>a</sup> une consommation de l'ordre de 7 mA. Le boîtier du circuit intégré est un 18 broches DIL standard (SOT-102CS) .

Les tableaux récapitulent les caractéristiques techniques du TDA 3810. Le tableau 1 rappelle quelles sont les valeurs maximales admissibles, le tableau 2 donne lui les spécifications normales, le tableau 3 représentant quant à lui une sorte de table de vérité qui indique quelles sont les fonctions obtenues et les indications des LED selon la position donnée aux inverseurs.

#### **Applications**

 $*$ Il va sans dire que les concepteurs du circuit intégré lui voient de multiples domaines d'application. Il est vrai que l'effet de stéréo spatiale est particulièrement adapté aux appareils portables, une véritable rage ces temps derniers, en raison de la trop faible distance qui sépare les haut-parleurs. Quant à l'effet de pseudo-stéréo, les domaines d'application que nous lui voyons sont celui des téléviseurs relativement chers (tant que les émissions resteront en monophonie), et celui des récepteurs monophoniques très bon-marché. Ce second domaine d'application, nous n'avons pas été les seuls à y penser, preuve la photographie d'illustration (figure 2) qui montre clairement que les gens de Philips y ont non seulement aussi pensé, mais l'ont déjà exploré, d'où cette réalisation .

Caractéristiques techniques de l'ULN-3330Y<br>Tension d'alimentation: 4... 15 V Tension d'alimentation: 4...15 V<br>Courant de sortie maximal: 50 mA Courant de sortie maximal: Courant maximal consommé: 4 mA typ. Niveau d'éclairement pour basculement: sortie niveau logique bas : sortie niveau logique haut : Hystérésis: 54 lux typ. 63,5 lux typ. 18 % typ. Tension en sortie pour niveau logique bas:<br>-  $\frac{1}{2}$  sor = 15 mA: 300 mV tvp.  $- \frac{1}{25}$  sor = 25 mA: 500 mV typ.  $\frac{1}{150r}$  = 15 mA: 300 mV typ.<br> $\frac{1}{150r}$  = 25 mA: 500 mV typ. Courant en sortie pour niveau logique haut:  $1 \mu A$  max Temps de montée de la sortie (de 10 à 90 %) : 200 ns typ. Temps de descente de la sortie (de 90 à 10 %) 200 ns typ. interrupteur optique elektor septembre 1983

## **interrupteur optiqu<sup>e</sup>**

Il ne paie pas de mine ce petit circuit intégré tripode à la démarche de BCXXX; ne vous y fiez pas, il s'agit là d'un composant très sophistiqué puisqu'il recèle tous les éléments nécessaires à la constitution d'un interrupteur optique. Ses dimensions réduites lui permettent de se faufiler partout et d'être consommé à toutes les sauces. Il s'agit de l'ULN-3330Y fabriqué par Sprague un circuit intégré que vous ne trouverez pas chez tous les revendeurs de composants électroniques, mais qui nous a tellement fait de clins d'oeil que nous ne pouvons nous empêcher de vous en parler.

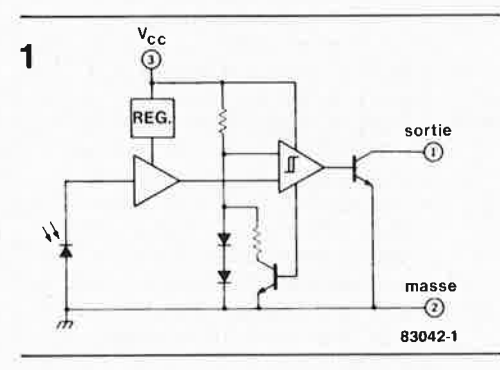

Un interrupteur optique comportant toute l'électronique associée dans un même boîtier peut dans bien des cas constituer une solution permettant d'économiser et du temps et de l'espace. A l'intérieur du boîtier de l'ULN-3330Y, on trouve une photodiode et son amplificateur, un trigger de Schmitt, un transistor de sortie et un régulateur de tension.

La figure 1 donne le schéma synoptique de la constitution interne du circuit intégré. Le signal détecté par la photodiode est puissamment amplifié par l'amplificateur. Le signal sortant de cet amplificateur est envoyé à un trigger de Schmitt possédant une hystérésis relativement importante, qui permet d'éviter que le circuit intégré ne se mette à passer d'un état à l'autre en cas de légères variations de l'illumination. La sortie en collecteur ouvert du circuit intégré, un niveau logique bas ("O", le transistor de sortie conduit) lorsque l'éclairement est inférieur à 54 lux. Lorsque l'éclairement dépasse cette valeur de référence de 54 lux de 18 % approximativement, la sortie passe au niveau logique haut ("l", le transistor de sortie est bloqué).

Le montage fonctionne avec toute tension d'alimentation, si elle est comprise entre 4 et 15 V grâce à son régulateur de tension interne.

La courbe de sensibilité de la photodiode montre une crête très nette pour les longueurs d'ondes situées aux alentours de 555 nm (maximum de **la** sensibilité chromatique de l'œil humain). Par

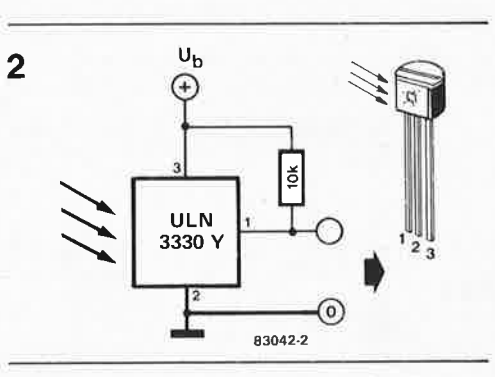

construction les caractéristiques de détection de la lumière bleue ont été accentuées. Les domaines d'application de ce circuit intégré sont très divers. L'une des applications possibles pourrait être le distancemètre multi-cartes décrit en octobre 1981. L'ensemble du circuit du capteur constitué par un circuit intégré + une ampoule+ un phototransistor + 7 résistances, peut être remplacé par une ampoule, un ULN 3330Y et une seule résistance, (comme le montre le schéma de la figure 2). L'unique inconvénient de cette solution est l'impossibilité d'ajuster la sensibilité du càpteur. Cet inconvénient peut fort aisément être contourné, en peignant en noir la quasitotalité du boîtier (et en réglant la sensibilité par modulation de la quantité de lumière traversant la surface transparente de la photodiode ou en ajustant l'intensité lumineuse de l'ampoule).

A tout considérer, on se trouve en présence d'un circuit intégré fort intéressant, constituant une solution compacte pour de nombreux problèmes et applications dans lesquels il faut pouvoir détecter deux niveaux d'illumination différents. Il reste cependant un inconvénient majeur que nous ne pouvons pas cacher à nos lecteurs: la disponibilité (actuelle) de ce composant est quasiment nulle. Mais le temps passant, on ne sait jamais ... Il ne faut pas désespérer.

*Littérature: Sprague Engineering Bulletin: ULN-3330Y Optoelectronic switch.* 

**M** 

**Figures 1 et 2. Malgré les apparences, ce "phototra nsistor" est bien un circuit intégré. Une résistance de polarisation sur la sortie en collecteur ouvert, et le tour est joué.** 

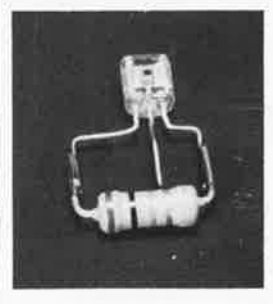

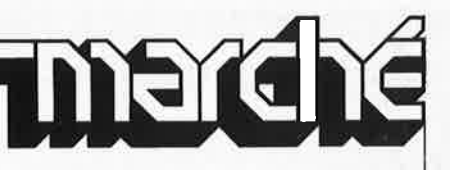

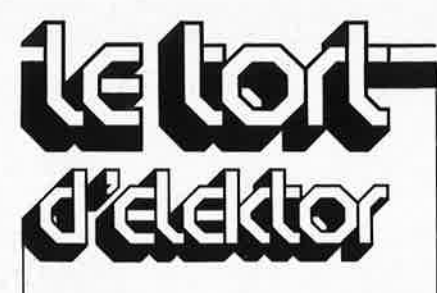

#### **Le Moniteur Etendu du Junior Computer avec DOS**

Dans la version 3.3 du DOS du Junior Computer, on dispose d'un Moniteur Etendu (Extended Monitor) qui, entre autres choses, permet la mise en place de **points d'arrêt** dans un programme à déverminer (il s'agit des breakpoints). Ceux d'entre nos lecteurs qui ont cherché à utiliser cette possibilité, ont pu constater que quelque chose n'allait pas! C'est tout simplement parce que le vecteur BREAK n'est pas correctement positionné; il suffit, en effet, une fois que le Moniteur Etendu est lancé, de placer les deux données suivantes aux adresses indiquées:

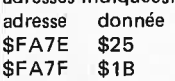

De sorte que le vecteur BREAK pointe à présent vers la routine qui gère les points d'arrêt. Nous prions nos lecteurs de nous excuser d'avoir laissé échapper ce détail, et leur souhaitons un usage intensif du Moniteur Etendu désormais tout à fait opérationnel.

#### **infocarte 55 filtres passifs RC2**

Les deux formules complexes permettant de calculer le facteur d'amplification d'un pont de Wien-Robinson et d'un filtre en double T ont subi quelques avatars en cours de traitement. Voici les formules exactes:

(pont de Wien-Robinson)

Facteur d'amplification

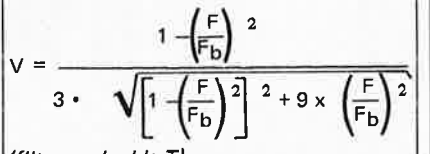

(filtre en double T) Facteur d'amplification

$$
V = \frac{1 - \left(\frac{F}{F_b}\right)^2}{\sqrt{\left[1 - \left(\frac{F}{F_b}\right)^2\right]^{2} + 16 \times \left(\frac{F}{F_b}\right)^2}}
$$

**Merci** Monsieur CREYSSELS

#### **simulateur d'allures du cheval n°33**

#### **Juillet/AoOt 83 page 7-48**

La dénomination des LED D1 et 02 a été inversée. La LED D1 représente le membre antérieur droit, la LED D2 le membre antérieur gauche et non l'inverse.

#### **ampli PDM en pont juillet/aoùt 1983, page 7-40 ..** .

Faute de place sur les pages "circuits imprimés en libre-service, nous n'avions pu donner le dessin du circuit imprime double face de l'ampli PDM en pont. Nous réparons cette omission en plaçant ces deux dessins dans les pages correspondantes de ce numéro-ci.

#### **Boîtiers en tout genre**

Depuis longtemps, ESM propose une gamme de coffrets créés et fabriqués en France, gamme destinée tant aux amateurs qu'aux professionnels.

Les boîtiers démontables sont d'un accès mécanique aisé. Ils sont bien évidemment livrés avec pieds et visserie. ESM propose cinq séries de boîtiers:

- la série ER: des racks 19 pouces entièrement démontables avec face avant débordante avec encoches de fixation et corps en tôle noire avec ouïes d'aération.

la série ET/ES: des coffrets avec face avant débordante en aluminium pouvant recevoir deux pognées et corps en tôle noire avec ouïes d'aération.

la série EP: des pupitres en tôle noire gravée imitation gainage avec face supérieure en aluminium.

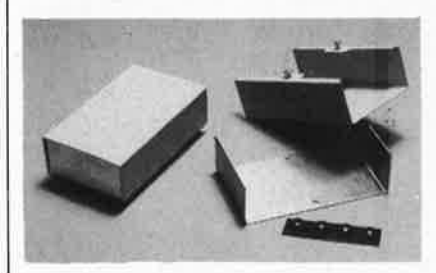

la série EC: des petits et moyens coffrets avec corps en tôle noire gravée imitation gainage et faces avant et arrière en plastique gris mat, aluminium ou plexi "opto" rouge.

la série EM: des minis boîtiers composés d'un capot en tôle noire gravée imitation gainage et d'un chassis en aluminium.

Cette dernière série semble faite sur mesure pour la "mise en boîte" du Baladin 7ooo. Electrostyle

4, rue Etienne Marcel 92 250 la Garenne-Colombes

#### Un **nouveau ruban pour** les **tracés**

BISHOP GRAPHICS INC, 1er fabricant mondial d'aides et de conception de tracés de circuits imprimés, introduit sur **'lie**  marché un nouveau RUBAN REVOLY, TIONNAIRE spécialement conçu pour la création de tracés professionnels:

Ce nouveau ruban noir est fabriqué à partir d'un film de polyester ULTRA Ml NCE: 50 microns, photographiquement opaque et non réflectif, finition noir mate. Outre la qualité des fameux rubans Bishop rouge et bleu, le nouveau matériau ultra fin polyester offre une définition des bords nettement supérieure; sa finesse ne

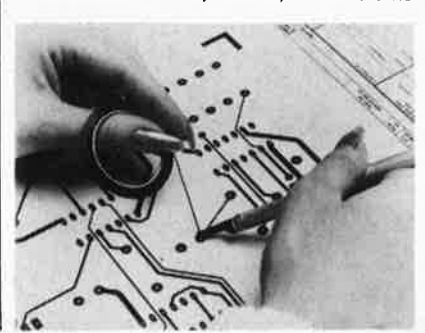

l'empêche pas d'être solide. Il se déroule et se positionne plus facilement sans s'étirer, réduisant d'une façon significative déplacement, glissement, décollement communément associés au ruban de papier crèpe standard.

Totalement compatible avec la gamme Bishop Graphies de plus de 20 000 vignettes, pastilles, bandes, etc, le nouveau ruban est idéal pour tous tracés de circuits y compris pour la méthode dite "d'overlay" (mu lti superposition).

Ce ruban ultra mince est proposé en 77 largeurs différentes: décimale inch et métrique dont la tolérance est meilleure que 50 microns (largeur comprise entre 0.38 mm et 8 mm, 120 microns au-delà, et jusqu'à 15 cm) de longueur 18 m.

Il est présenté enroulé sur noyau coloré, système rapide et aisé d'identification de la largeur.

Pour plus amples informations sur le nouveau ru ban noir mate ultra mince Bishop Graphies inc, publie une Brochure n° 1026, disponible ainsi qu' échantillons auprès de:

BISHOP GRAPHICS FRANCE 7 avenue Parmentier 75011 Paris tel. 1 /372.92.52

#### **Les nouveaux blocs imprimants National Matsushita**

Voici les caractéristiques de nouveaux blocs imprimants NATIONAL MATSUS-HITA, dont Tradi-Son est le distributeur exclusif pour la France.

Le bloc EUY-3T s'intègre à unë gamme existante de plus de 12 modèles, largement utilisés depuis de nombreuses années dans les ensembles industriels français de mesure ou d'informatique. Sa caractéristique la plus attrayante est sa grande capacité (40 colonnes) compte tenu de sa forme extrêmement compacte (dimensions:  $12 \times 6 \times 4$  cm).

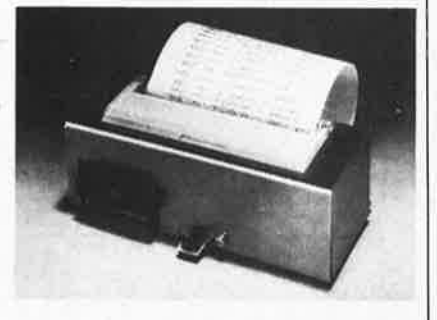

Sa facilité d'intégration à des ensembles l'appelle à une utilisation très large: mesure, médical, péage, pesage, miniterminal portable, informatique individuelle, contrôle de caisse enregistreuse, etc ... Son faible coût (moins de 400,00 F) doit lui ouvrir également des marchés "grand public".

Une carte interface à microprocesseur est disponible et permet l'adaptation aux standards électroniques les plus courants. Le MTBF de l'ensemble est de 500000 lignes.

> Tradi-Son Electronique 13, allée de Bellevue 94310 Orly Tél. 1 /852.14.90

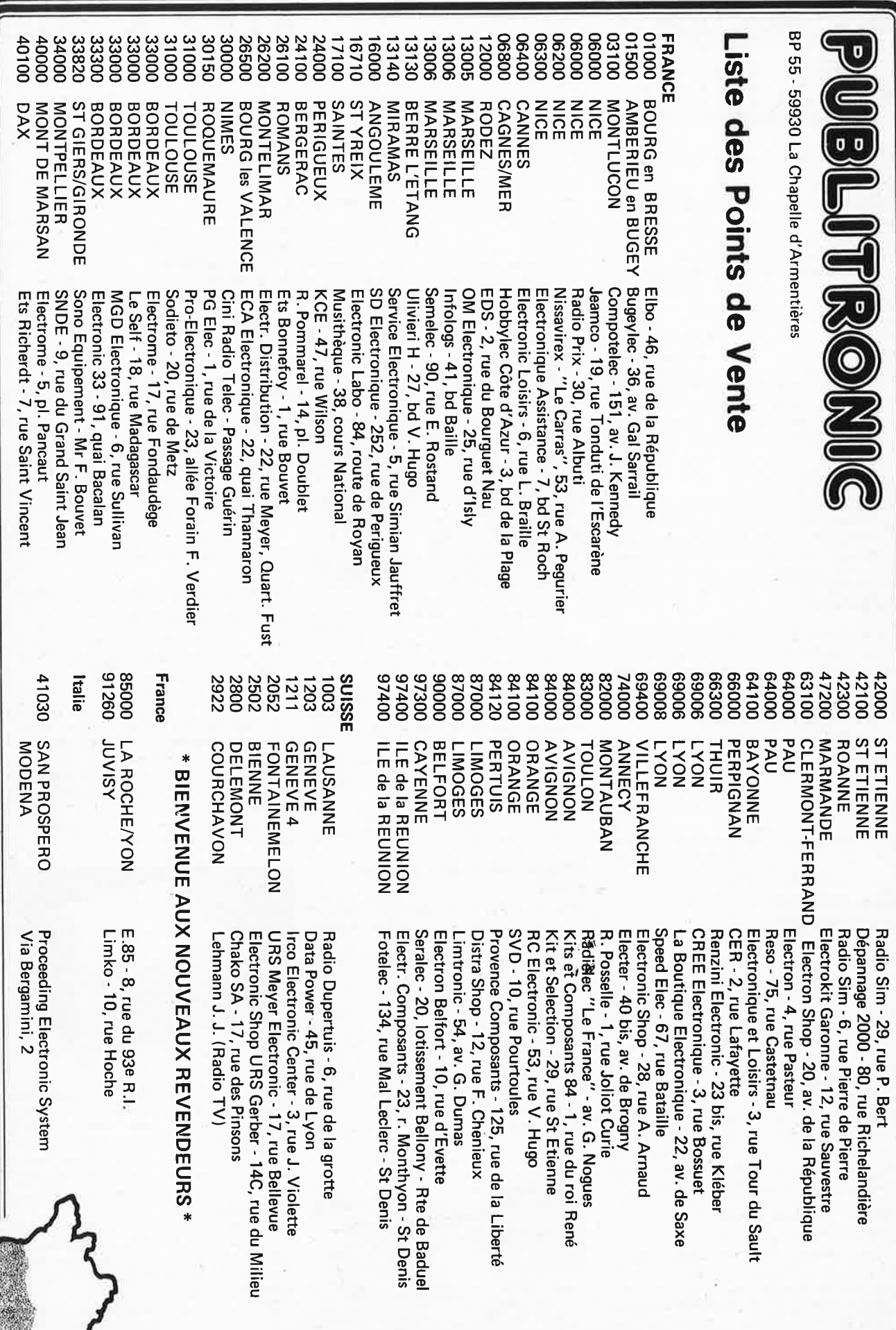

elektor septembre 1983

## **REPERTOIRE DES ANNONCEURS**

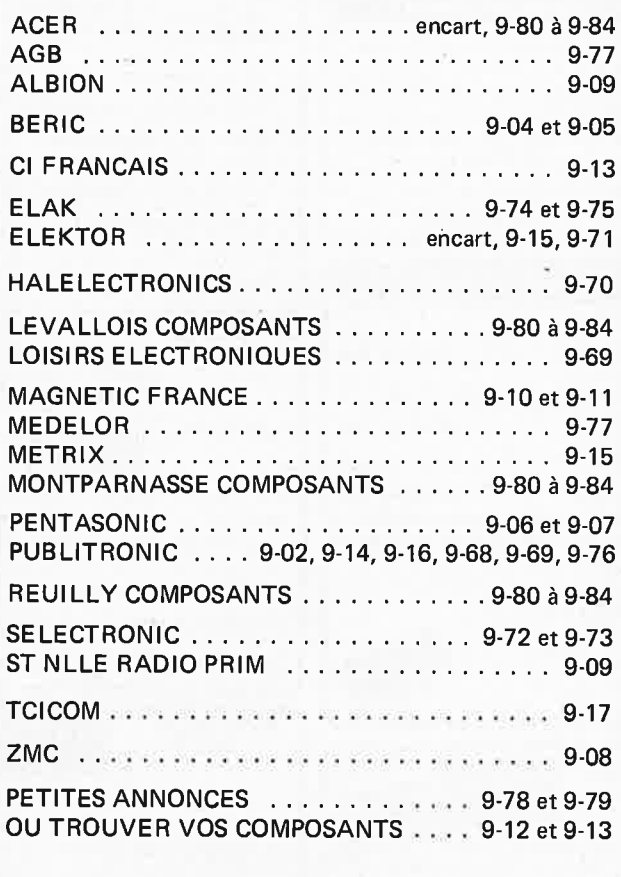

### LOISIRS ELECTRONIQUES

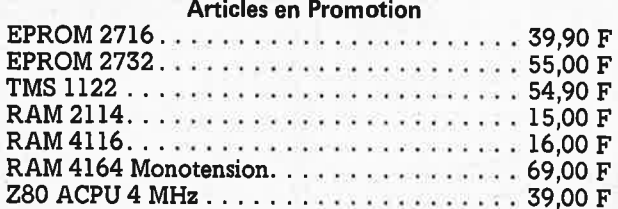

Carte mémoire universelle avec 2732 + connecteur + C.I. le tout ....... **590,00** F

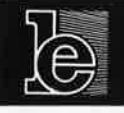

19. Rue du Dr Louis-Lemaire 59140 DUNKERQUE <sup>~</sup>**(28)** 66.60.90

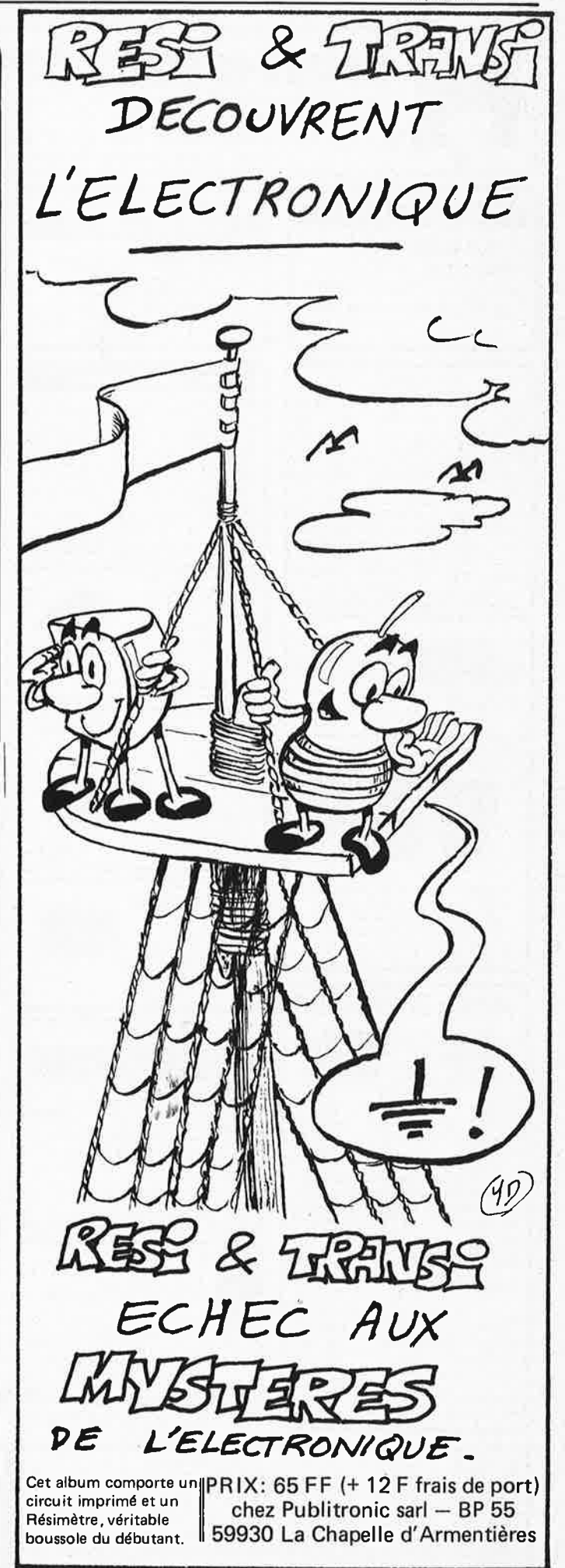

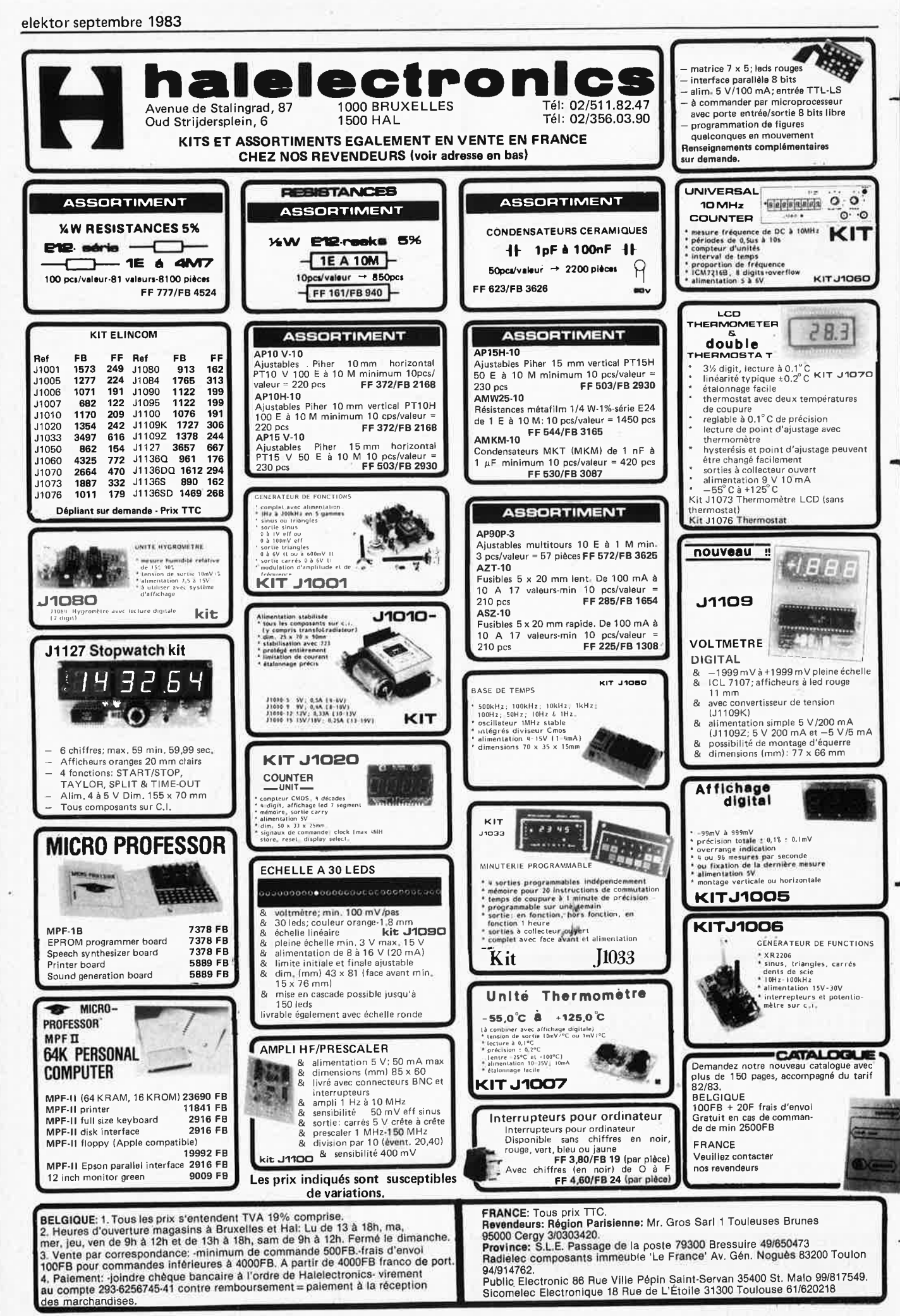

### **La cassette de rangement ELEKTOR**

**Ne laissez plus votre magazine à la traine ... Avec le temps il prend de la valeur ... Une solution élégante ..** 

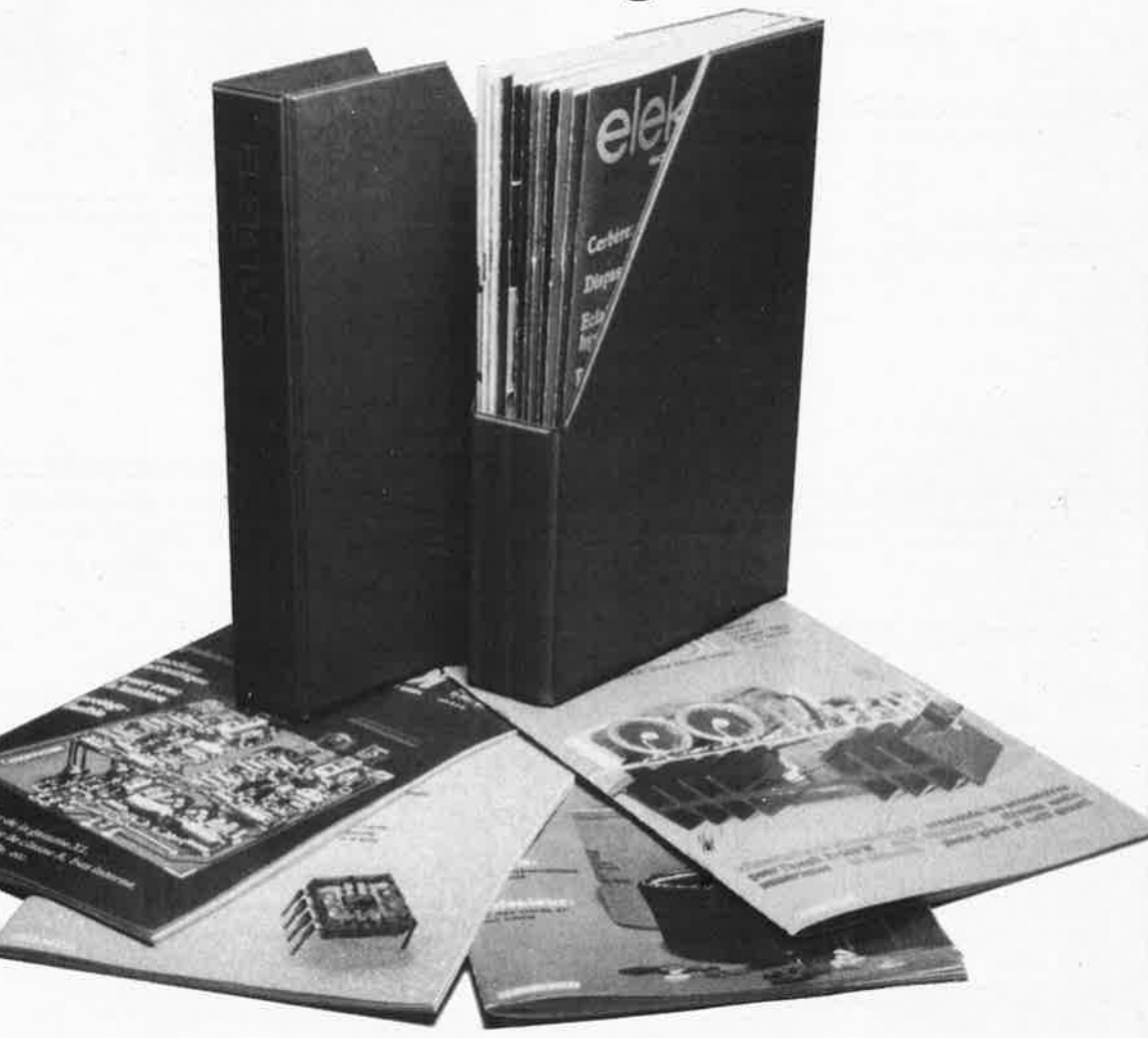

ELEKTOR a conçu cette cassette de rangement pour vous faciliter la consultation d'anciens numéros et afin que vous puissiez conserver d' une façon ordonnée votre collection d'ELEKTOR.

Chez vous, dans votre bibliothèque, une cassette de rangement annuelle vous permettra de retrouver rapidement le numéro dans lequel a été publiée l'information que vous recherchez. De plus, votre collection d'ELEKTOR est protégée des détériorations éventuelles. Vous éviterez aussi le désagrément d'égarer un ou plusieurs numéros avec cette élégante cassette de rangement.

La cassette de rangement ELEKTOR ne comporte aucun système d'attache compliqué. Vous pourrez rétirer ou remettre en place chaque numéro sim<sup>p</sup>lement et à votre convenance.

Ces cassettes se trouvent en vente chez certains revendeurs de composants électroniques, ou pour les recevoir par courrier, directement chez vous et dans les plus brefs délais, faites parvenir votre commande, en joignant votre règlement (+ 12 F frais de port) à:

**ELEKTOR BP 53 59270 BAILLEUL** 

9-71

elektor septembre 1983

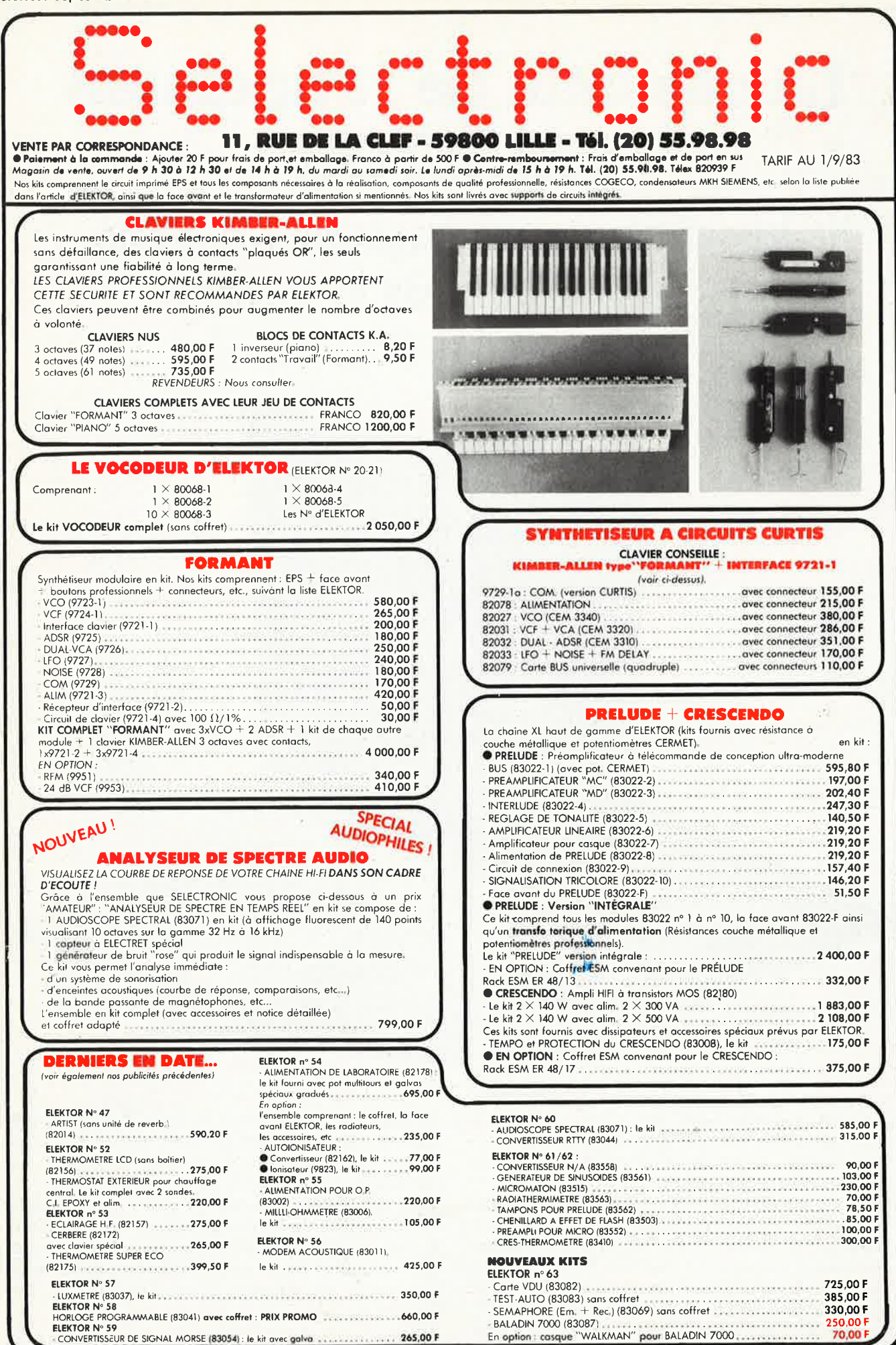

CONVERTISSEUR DE SIGNAL MORSE (83054) : le kit avec galva ................... 265,00 F
elektor septembre 1983

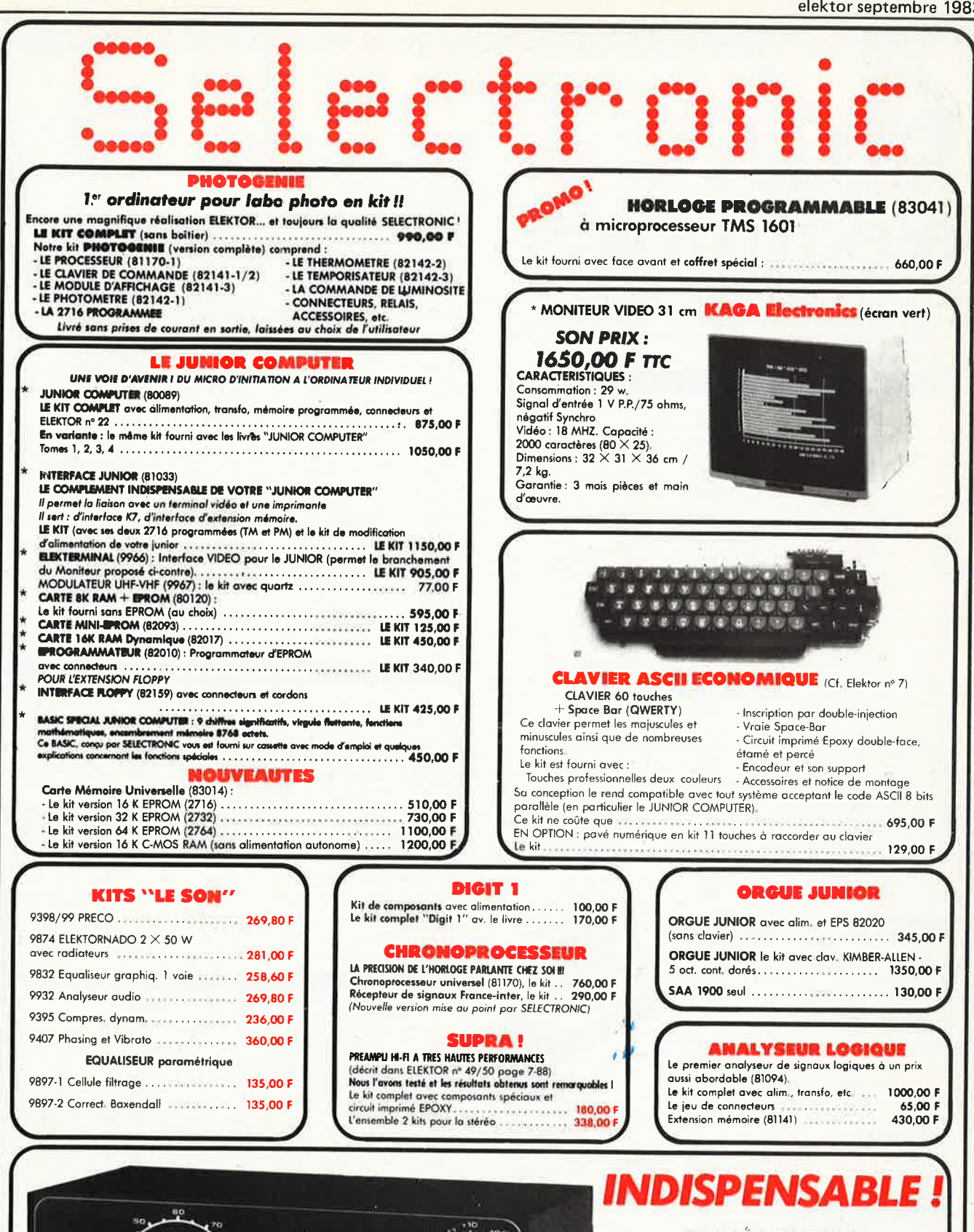

#### GENER ATEUR DE FONCTIONS

(Elektor nº 1 - EPS nº 9453)

Notre kit complet comprend tous les composants nécessaires transformateur, etc... Fourni avec coffret spécialement étudié pour ce montage, face avant, boutons, bornes de sortie, cordon secteur, etc.. 

N.B. : Cette publicité n'étant pas limitative, se référer à notre CATALOGUE 83 pour la liste complète des kits que nous distribuons. Les prix indiqués sont valables au jour<br>de la remise à l'imprimeur et sont donc susceptib

# **CTK** Elak ELECTRONICS (un département de la S.A. Dobby

Yamada Serra), rue des Fabriques, 27/31 1000 BRUXELLES tel. 02/5 12.23.32 à 200 m des portes de Ninove et d'Ander**lecht-Ouvert** du **lundi au vendredi de 9 h à 12 h30 et de 13 h15 à 18 h, le samedi jusque 16 h.** 

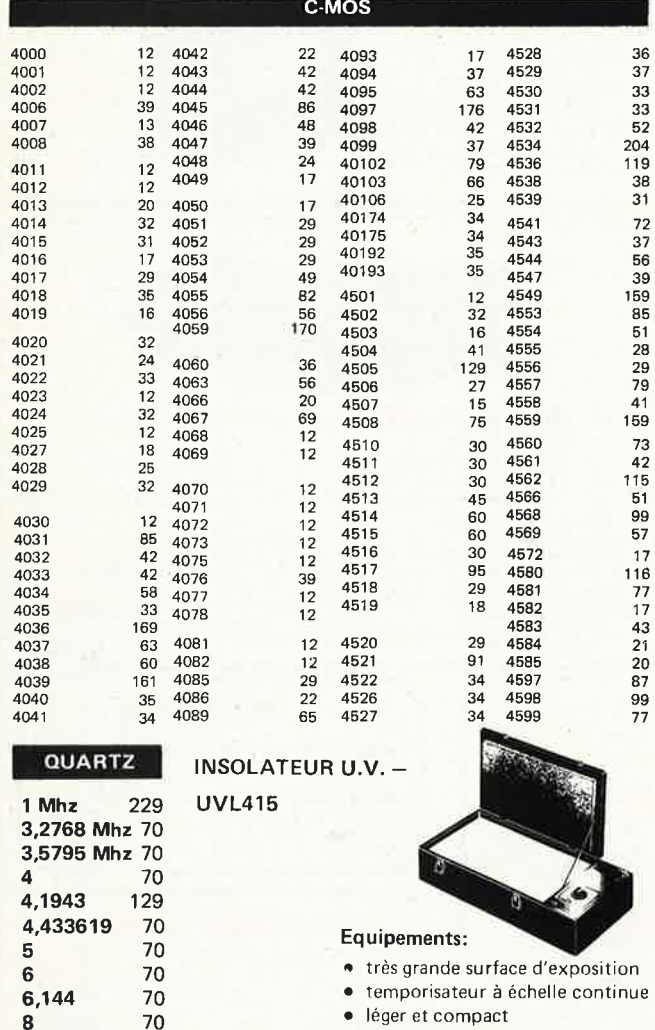

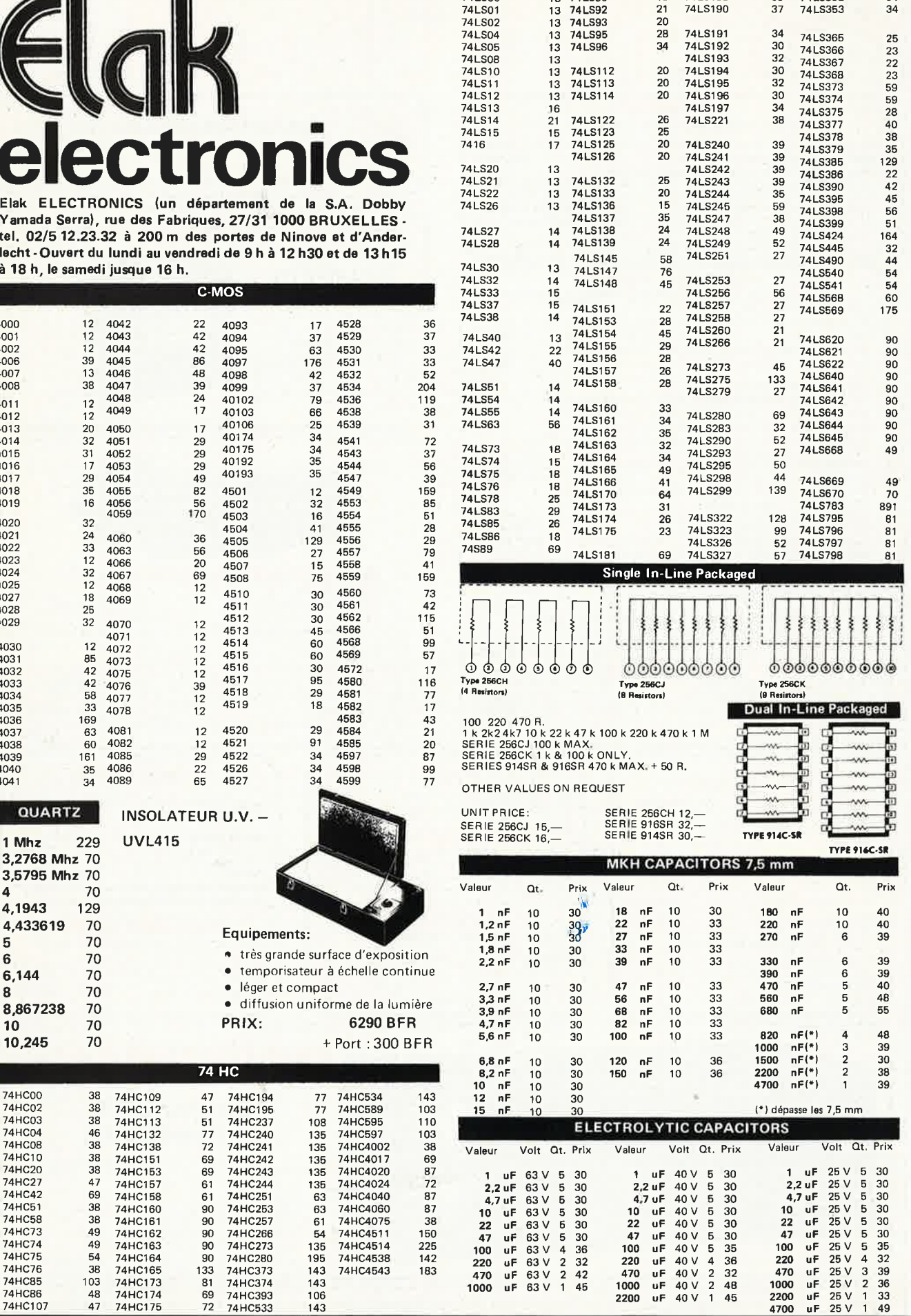

470 uF 25 V 3 39 1000 uF 25 V 2 36 uF 25 V 1 33 4700 uF 25 V 1 49

TTL LS

74LSOO 13 74LS90 18 74LS183 69 74LS352 34 74LS01 13 74LS92 21 74LS190 37 74LS353 34

74HC162 90 74HC266 54 74HC4511<br>74HC163 90 74HC273 135 74HC4514<br>74HC164 90 74HC280 195 74HC4538

74HC242 135 74HC4017<br>
74HC242 135 74HC4017<br>
74HC244 135 74HC4024

**8,867238** 70 • diffusion uniforme de la lumière 70 **PRIX: 6290 BFR 10,245** 70 + Port : 300 BFR **HC** 

1910) 74HC27 47 74HC157 61 74HC244 135 74HC4024<br>1910-1922 69 74HC158 61 74HC251 63 74HC4040<br>174HC51 38 74HC160 90 74HC253 63 74HC4040<br>174HC58 38 74HC161 90 74HC257 61 74HC4065<br>174HC73 49 74HC162 90 74HC266 54 74HC4511 74HC42 69 74HC158 61 74HC251 63 74HC4040 87 74HC51 38 74HC160 90 74HC253 63 74HC4060 87

03 74HC173 81 74HC374 143<br>48 74HC174 69 74HC393 106<br>47 74HC175 72 74HC533 143

74HC86 48 74HC174 69 74HC393 106 74HC107 47 74HC175 72 74HC533 143

74HC20 38 74HC153 69 74HC243<br>74HC27 47 74HC157 61 74HC244<br>74HC42 69 74HC158 61 74HC251

.

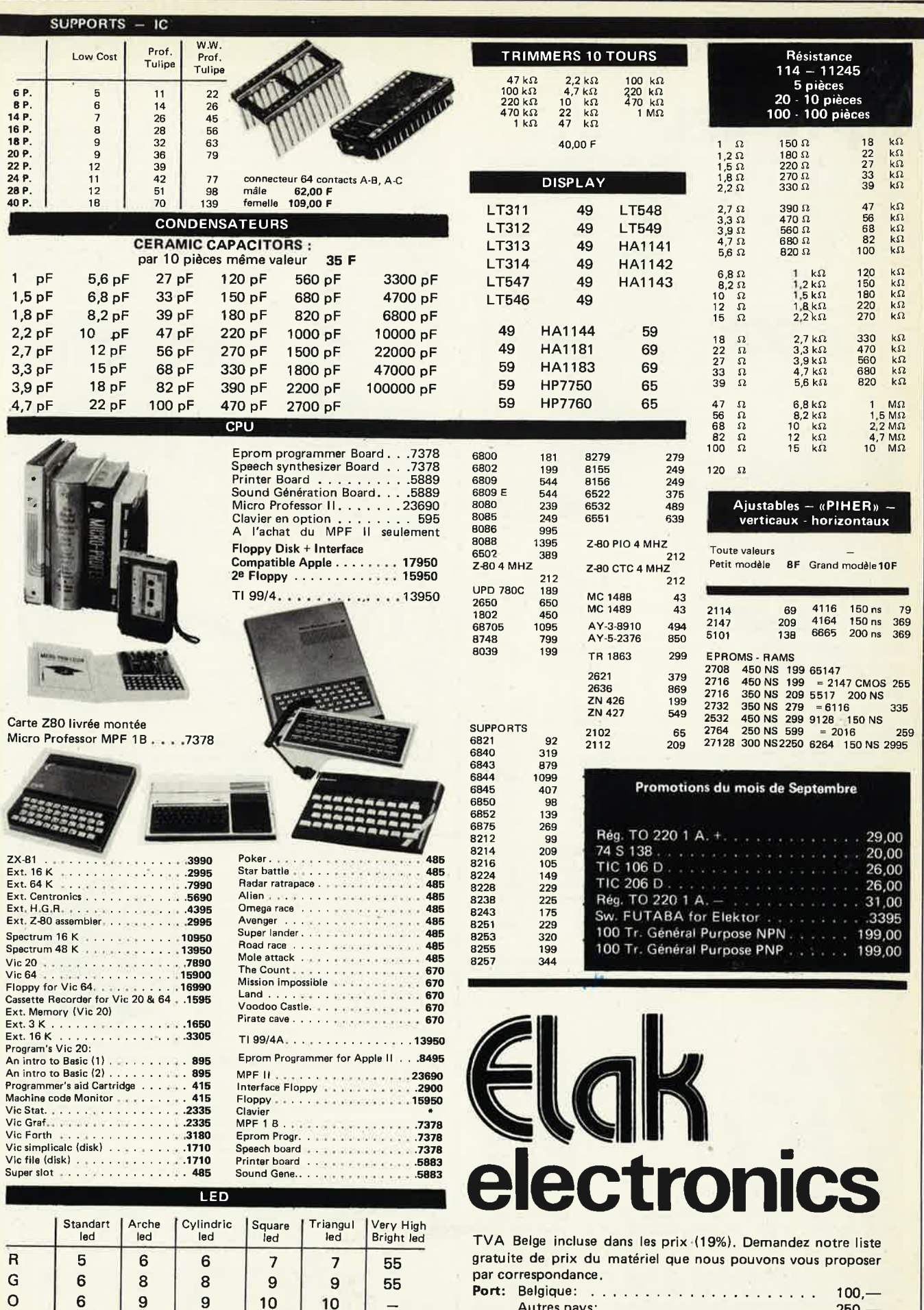

**y** - 9 9 **10 10 55**   $R - Red - G - Green - O - Orange - Y - Yellow$ 

**Commande minimum:** 1500,- **P8iement** par mandat postal international ou euro-chèque.

Autres pays: ....................250,—

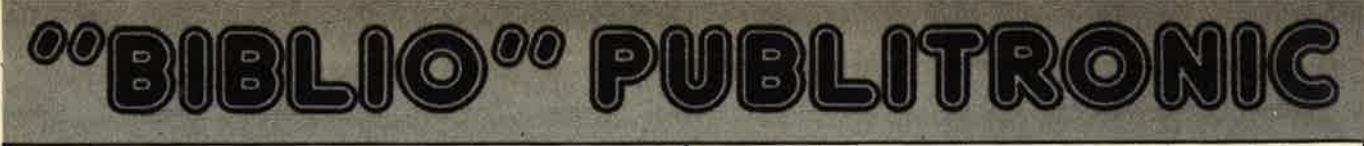

## microprocesseurs MATERIE

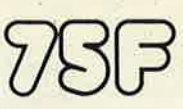

Comme l'indique le titre, il ne s'agit pas de logiciel dans cet ouvrage qui décrit un certain nombre de montages allant de la carte de bus quasi-universelle à la carte pour Z-80 en passant par la carte de mémoire 16K et l'éprogrammateur. Les possesseurs de<br>systèmes à Z80, 2650, 6502, 6809, 8080 ou 8085 y trouveront de quoi satisfaire leur créativité et tester leurs facultés d'adaptation.

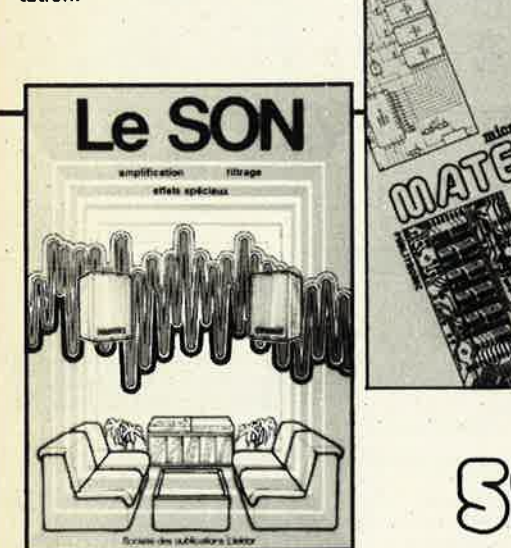

Nous invitons le hobbyiste à faire preuve de créativité en réalisant lui-même un ensemble de reproduction sonore et d'effets spéciaux.

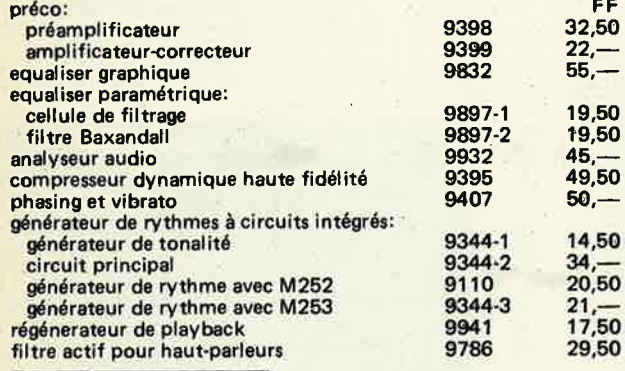

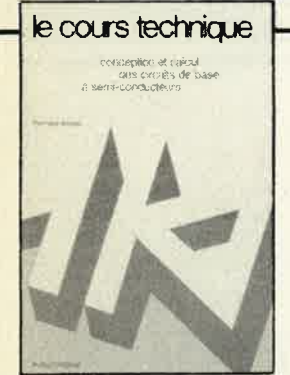

Amateur plus ou moins averti ou débutant, ce livre vous concerne: dès les premiers chapitres, vous participerez réellement à l'étude des montages fondamentaux, puis vous concevrez et calculerez vous-même des étages amplificateurs, ou des oscillateurs. En somme, un véritable mode d'emploi des semiconducteurs discrets qui vous aidera par après à résoudre tous les problèmes et les difficultés de montages plus compliqués.

#### 33 recreations electroniques

#### L'Electronique et le Jeu

Le jeu a toujours été, et reste l'une des passions humaines. Du<br>temps de Romains, la devise "panem et circenses" (du pain et des jeux) était très en vogue, car la semaine de 38 heures n'était<br>pas encore instituée, et il fallait bien trouver un moyen de tuer... le temps. Les jeux ont toujours suivi l'évolution technologique et<br>ce n'est pas l'explosion que nous connaisons aujourd'hui qui posera un démenti quelconque, aussi ne serez vous pas trop<br>étonnés de trouver dans cet ouvrage la description de 33 jeux électroniques.

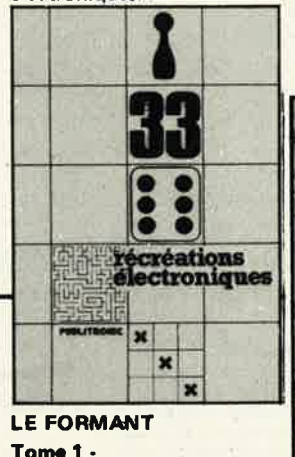

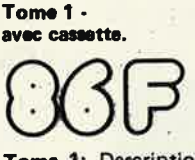

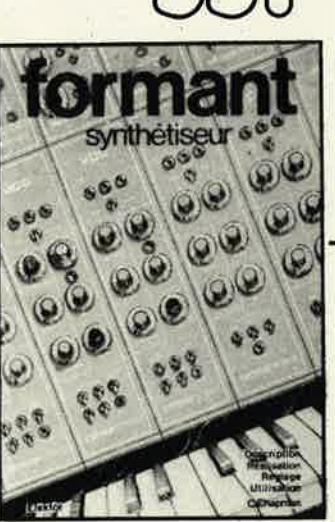

Tome 1: Description complète de la réalisation (assortie de circuits imprimés et faces avant EPS) d'un synthétiseur modulaire à très hautes performances. Un chapitre important, accompagné d'une cassette de démonstration, traite de son utilisation et de son réglage.

Tome 2: Voici de quoi élargir la palette sonore de votre synthétiseur: extensions du clavier, du VCF; module LF-VCO, VC-LFO.

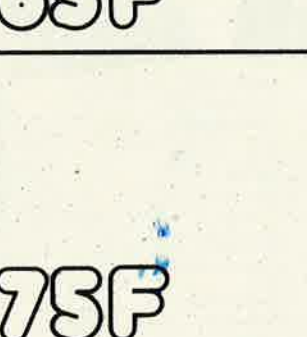

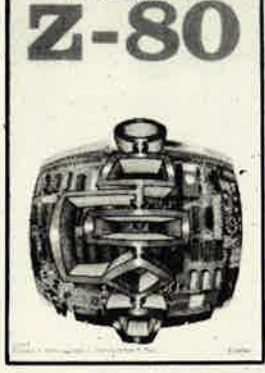

microprocesseur

programmation: par Elizabeth A. Nichols, Joseph C. Nichols et Peter R. Rony.

Le microprocesseur Z-80 est l'un des microprocesseurs 8 bits les plus performants du marché actuel. Présentant des qualités didactiques exceptionnelles, la programmation du Z-80 est mise à la portée de tous. Chaque groupe d'instructions fait l'objet d'un chapitre séparé qui se termine par une série de manipula-<br>tions sur le Nanocomputer®, un microordinateur de SGS-ATES.

interfacage: par Elizabeth A. Nichols, Joseph C. Nichols et Peter R. Rony.

Ce livre traite en détail les méthodes d'entrée/sortie avec la mémoire et les périphériques, le traitement des interruptions, le circuit d'entrée/sortie en parallèle (PIO) Z-80.

Disponible: - chez les revendeurs Publitronic - chez Publitronic, B.P. 55, 59930 La Chapelle d'Armentières (+ 12 F frais de port) UTILISEZ LE BON DE COMMANDE EN ENCART

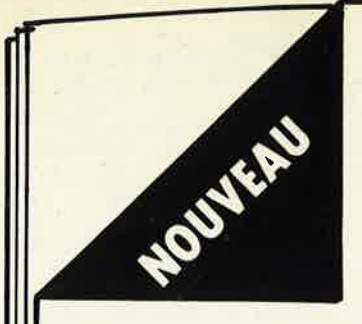

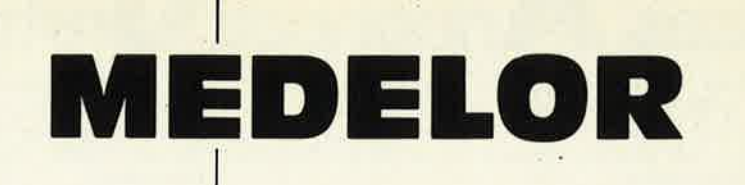

CATALOGUE 83.84 - 48 PAGES **COMPOSANTS ET MONTAGES ELECTRONIQUES** CONTRE 10 F, REMBOURSABLES AU PREMIER ACHAT

### **VENTE PAR CORRESPONDANCE UNIQUEMENT**

**REVENDEURS! NOUS LIVRONS SUR STOCK CONSULTEZ-NOUS!** 

**TARTARAS** 42800 RIVE DE GIER Tél: (77) 75.80.56

Je désire recevoir votre nouveau catalogue 83.84 contre 10 F remboursables au premier achat.

NOM................ Prénom...... Adresse ....... a uranana ananana ananana anana

> Coupon à retourner à : **MEDELOR TARTARAS 42800 RIVE DE GIER**

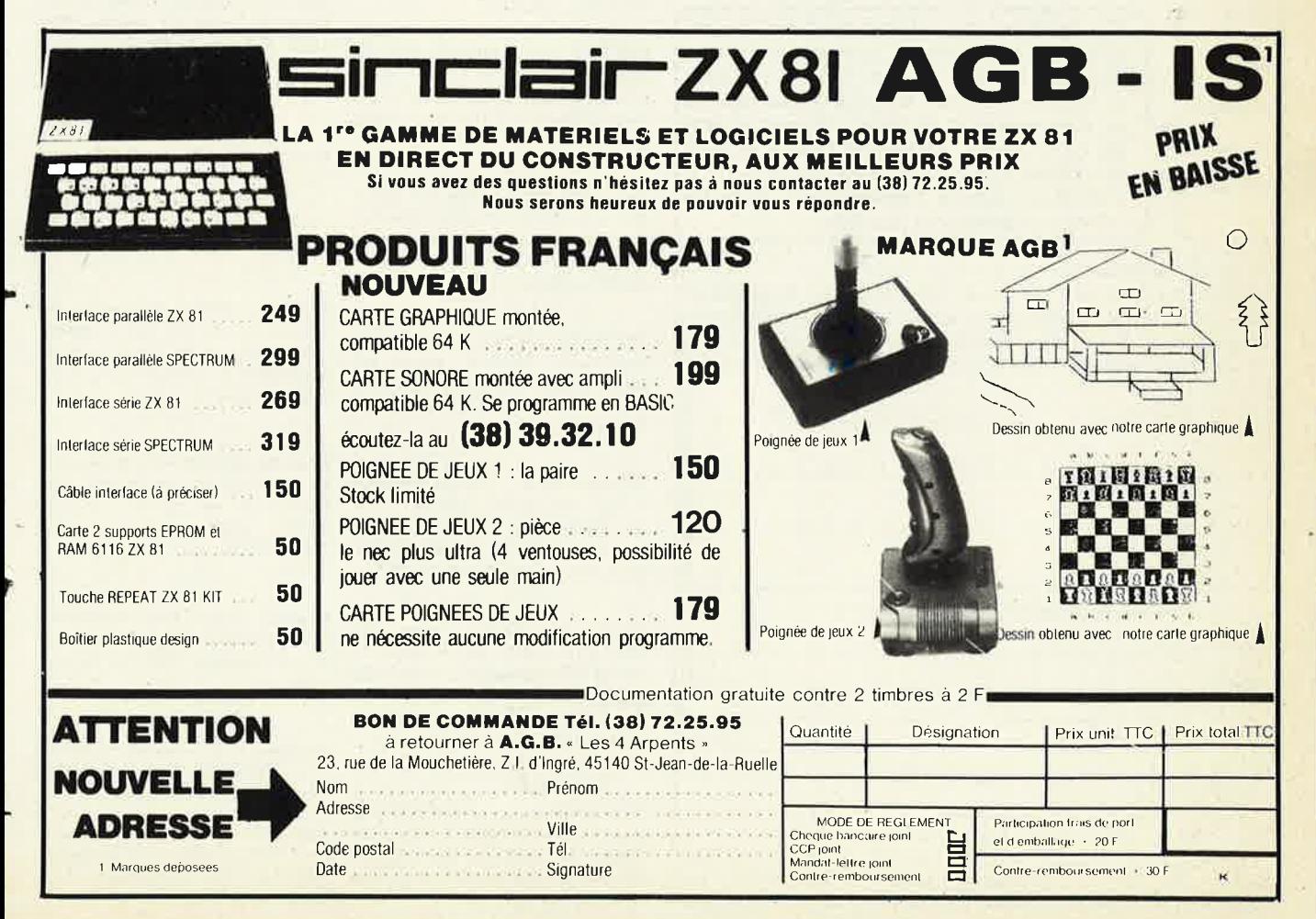

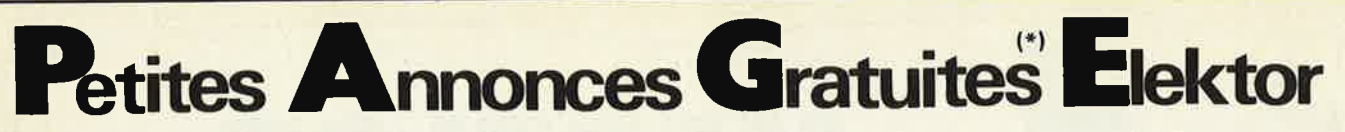

**Achète** plan filtre BF passe bas/haut/notch pour récepteur OC se branchant sur sortie HP Midy Michel 7, bd Maurice Berteaux 95130 Franconville

Vds TX/RX 26/28 HAM <sup>+</sup> 30/50 + LIN 160 W + MIK  $3 B + Ant 1/2 + Mat + Bte cou$ plage Tél. 16.61/27.12.87 Dubois C. Les Magneauques-Menneville 31290 Villefranche de Lauragais

Vds TRS 80 Mod 2 64 K DOS 2.0 Manuel Franc 19000 F Errera Michel 13720 Belcodene Tél. 42/72.50.72

**Achète** Elektor n° 16, 17, 18, 19 Bon état Deleris Daniel Béteille St André de Najac 12270 Najac

**Vds** machine d'enseignement des mathématiques assisté par ordinateur (ayant servie au C.N.A.M) 1900 F Tél. 246.20.46

Junior DOS **échange** logiciels Ecrire Andri **P.Y.** Try du Scout 126 - 6100 Mont/Marchienne Belgique

**Cherche** boltier de tuner en aluminium largeur  $\approx$  430 mm Delaunay Christophe 24, av. **N.**  Copernic 14000 Caen Tél. 31/ 93.76.36

**Vds** ou **échange** synthétiseur MG1 contre ordinateur valeur 3800 F Gemez Joseph 51 bis Chemin Raynal 31200 Toulouse

**Vds** 3000 F Tl99/4 A complet <sup>+</sup>minimemory + cassette jeu Parsec (date d'achat Mars 1983) Renucci J.Marie 9, av. dct. Heckel 13011 Marseille Tél. 16. 91/44.65.68

Vds Tl99/4, exten. Basic, Mini mémoire, Parsec le tout 4000 F Valade Gérard 32, rue du Gal Giraud 93150 Blanc-Mesnil Tél. 865.17.36

**Vds** synthé mono Teisco "type 100 F" 2500 F à débattre J.C. Dallibert La Coindière 44390 Héric Tél. 40/77.93.56

**Cherche** plans d'amplificateur 100 W pour émetteur FM Marc Lollien 16, ruelle de Liomer 80430 Beaucamps le Vieux Tél. 22/90.48.43

Vds TRS 80 avec Floppy <sup>+</sup> 4 disquettes + 2 alimentations 18000 F + cordons de liaisons + manuel + doc. Arnaud Thierry BP 42 85700 Pouzanges Tél. 51 /91 .80.24

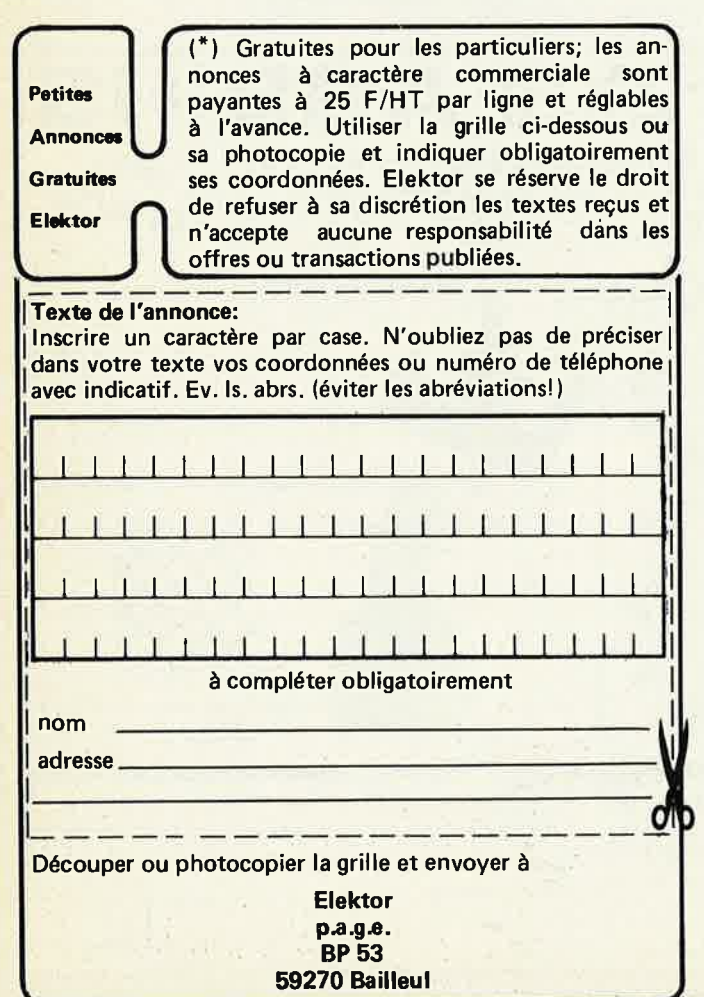

Vds Junior Computer + carte interface  $+$  livres 1, 2, 3, 4  $+$ Data Angeli Jean-Marc 8, rue Dufour 31400 Toulouse Tél. 61/21.88.03

**Recherche** Cl AY-3-8710 (CEN INSTR) faire offre Janssens V. Av. Don-Bosco 21 1150 Bruxelles Belgique

**Vds** transverter 432-144 80133 non terminé 400 F, **échange**  PC 1211 + CE 122 Ctre ZX-81 + 32 K Tél. 664.79.36

**Cherche** cours livre Radio Navigation et réf. de livres Charlier Myriam Rue des Fusillés 7 4030 Grivegnée Belgique

**Vds** carte mémoire universelle 16 K 8 x 6116 600 F sans batterie Elektor Mars 1983 Proux J.M. Lescran Ploeren 56000 Vannes

**Vds** Basic K7, Biorythmes, Bat. espace (cass. d'origine) pour TAV 09 Telliez Christian Mejantel de Barjac 48000 Mende

Vds TBE 80 Apple 11 + 48 K <sup>+</sup>moniteur N/V + carte sonore + Prgms 7500 F Michel Frédéric 73, rue du Moulin Vat 75014 Paris Tél. 539.53. 77

**Vds** RX prof. national DR 49 Dig. TS modes ttes Bdes 3150 <sup>F</sup> F6HLK Tél à 20 h 68/76.11.53 Henri Fiorido 27, rue de la Poste 11150 Bram

Sur Lyon transfo 220 V - 32 V 220 VA 150 F antenne QRA 5/8 3 radiants 250 F Heindrycrx Daniel 3, impasse Marc Seguin 69680 Chassieu Tél . 7/890.46.80

**Recherche caméra N/B Philips** type LDH 0050/00 même HS pour pièces Langlade Christian 97, bd V. Hugo 93400 St Ouen Tél . 1/606.96.81

**Echange** 6800 CPU et périphériques du 6800 contre CPU NS 800-4 Ote 1 Raux Patrick 9, rue de la Douzillière 37300 Joue les Tours Tél. 47/67.47.31

**Urgent ach.** ZX81 + doc. Bon état prix argus 250 F **Cherche**  listing source compuphone 6809 pour modif. Wendling 7, rue St Exupéry 38400 St Martin d'Heres Tél. 76/24.60.03

Vds Junior complet (50 k RAM) Basic + divers: 5000 F Morisson Alain 263, av. du Gal Leclerc 94700 Maisons-Alfort Tél. le soir au 376.20.25

**Vds** oscilla Tektronix 502 **A:**  1200 F Géné. FM Stéréo Heathkit 400 F Philippe J. 4, rue Vicq d'Azir 75010 Paris Tél. 1/201.79.43

Recherche CI AY-1-1320 (Piano Elektor} P. Vergnaud 176, rue Guerry 50120 Equeurdre-Ville

Echange Elektor nº 17 contre micro-systèmes n° 1 **Recherche**  plans TV national TR562EMN Burrig J.P. Rue d'Hainin, 48 7378 Hainin Belgique

**Vds** livres sur chemin de fer, radio, revues diverses et matériels projecteur 1900 Leverrier Pierre 49, rue de Saumur Chouze/ Loire 37140 Bourgueil

**Cherche** plan et schéma radio télescope Crin J.M. 18, rue de Cuirlly 59176 Masny

Vds Apple II +, drive, disks, docs, carte RVB, carte integer: 11000 F Serin Alain 80, rue Rouget de Lisle DC 1413 92000 Nanterre

**Vds** oscilla Tektronix 545 2 x 20 MHz 2 bases de temps TBE 1700 F Lavigné Jacky 10, allée E. Branly 77420 Champs/Marne Tél. 6/006.21 .49

**Cherche** circuits de l'ordinateur pour jeux TV d'Elektor Brunet Yves 72, allée Gustave Courbet 77190 Dammerie Les Lys Tél. 6/437.33.04

**Cherche** schémas régulation fréquence ± 1 Hz pour réguler alternateur sortie serve moteur Meynadier Eric 129D Les Cizolles 63300 Thiers

**Cherche** plans et/ou schémas pour chambre d'écho analogique Page Patrick 1, rue ch de Foucauld 78200 Mantes la Jolie Tél. 3/094.13.08

**Cherche** prog. Texas Instrument + expl (débutant) Malingreau **P.**  3, rue Etanque 7588 St Sauveur Belgique

**1** 

**Achète** TV 217 Sansui Thoorens J.M. 48, cité Forgette 50340 Les Pieux Tél. 33/52.59.86

Vds ZX81 + 64 K RAM + clavier prof.+ livres 15000 FB Galvez A. 182, av. F. Roosevelt 1050 **Bruxelles** 

**Vds** mini K7 Thomson stéréo <sup>+</sup>casque garanti 10 mois F Gelineau Paul La Hubaudière La Chapelle-Rousselin 49120 Chemille

Urgent **recherche** Album 1979-81 Electronique-application Mion Y. 3, allée des pâquerettes 18200 St Amand Montrand

**Vds** Pot 4,7 K axe 6 MM 20 F les 20 résist. ajust 1,5 K 25 F les 100 Hubert Régis 6, rue de Sousse 51100 Reims Tél. 26/ 89.12.86

**Recherche** morceaux d'Apple (donnés, peu chers ou hors d'usage) Benoît Hénaff 51, av. Alsace Lorraine 93130 Noisy Le Sec Tél. 1/847.44.37

**Cherche** plan connex telec pour TA AX 44 et TCFX 44 et JX44 L Sony Pichon J.C Rte de Leschaux SEVRIER 74410 St Jorioz

**Cherche** ci AY-1 -1320 (piano Elektor) Kaczerowski A. 32, rue des Perderies 22220 Treguier Tél. 96/92.21.98

**Vds** radio-commande multiplex 4 + 2 27 MHz 4 voies TX + RX + 4 servos 1500 F Navarro J.P. 17, rue Pierre Ronsard 81000 Albi Tél. 46.05.78 H.R.

Vds TRS 80 Mod 1 niv 2 16 K  $complete + ampli son + jeux +$ 4 vol PSI TBE 3500 F Brossillon Patrice 121, rue Garibaldi 94100 St Maur Tél. 16.1/883.24.16

**Recherche** tous schémas équaliseurs paramètriques pour copies frais remboursés Biache Philippe Hopital du Parc BP 136 57206 Sarreguemines Cedex

Relier facilement votre microordinateur au MONDE EXTERIEUR. Système d'INTER-FACAGE universel complet et modulaire. Alarme, chauffage, labo photo, trains électriques, météo, etc. **CREATIC** 

7, rue du Chant des Oiseaux 78360 MONTESSON Tél. 3/976.51.23

**Vds** pour Apple carte Z-80 850 F 80 colonnes: 1000 F carte langage 600 F Daniel Acmer 17, rue Beranger 92700 Colòmbes Tél. 1/786.10.94 après 19 h

**Vds** module imprimante 14 car. alphanumé. thermiques Largeur papier 58 mm F. Huguet Tél. 1/545.10.81 ou 545.18.21 heures de bureau

**Cherche** boite d'accord même fab. OM prix OM Navarro J. Pierre 17, rue P. Ronsard 81000 Albi

**Vds** moniteur noir et blanc prix: 500 F Petit Patrick 14, av. de Verdun 92170 Vanves Tél. 534. 75.35 poste 22 - 26

**Vds** SYM-1 avec 3 K RAM + manuels + alim. + cassettes programmées Contactez Michel Wurtz 14, av. de Paris 94300 Vincennes Tél. 1 /365.80.35

**Vds** pour Spectrum extension mémoire interne 64 K 1000 F Sorin Alain 80, rue Rouget de Lisle DC 1413 92000 Nanterre Tél. 721 .04.10 après 19 h

**Cherche** lampes R5 237 - RS 241 RV 12 P 4000 Avertis Guy 32, rue des Dahlias 44700 Orvault

**Vds** état neuf, emballage d'origine TRX Kenwood TS 530 S équipé TX-RX nouvelles bandes 10-18 24, 5 MHz 220 W PEP 500 F et RX Kenwood R 600, couverture générale jusque 30 MHz 2500 F Antenne 144 MHz 16 éléments : 150 F F6D KC Freidinger Michel, 24 bd Georges Clemenceau 54000 Nancy Tél. 8/354.35.11

**Vds** RTTY Elekterminal + clavier + codeur - décodeur Baudot/ ASCII + moniteur/B 41 cm 2000 F Salomon Jacques 5, rue Louise Bonne 77230 Dammartin en Goele

**Vds** Electerminal prix comptant 850 F Sainton Gilles F1GWB Champeaux 27300 Bernay

**Vds** appareils labo + pt. matériel <sup>+</sup>EM/RC surplus Quarton J.P. 147, rue du Roussart B. 1410 Waterloo Tél. 02/354.06.12

Transfo 220/32 V 330 V A 150 F antenne QRA GP 273 radiants 250 F Heindrycrx Daniel 3, imp. Marc Sequin 69680 Chassieu Tél. 7/890.46.80

Vds oscillo 2 x 10 MHz Ecran 8 x 10 2000 F + bandes 27 cm marques div. Boucon S. 8, rue Bruand 2500 Besançon Tél. 81/ 50.04.78

**Cherche** plans de chambre d'écho digit, batterie électro, Galopin B. 46, rue Gibbon 1600 St Pieters Leeuw Belgique

**Vds** synthétiseur de percussion Mattel 850 F Angerand Philippe 7, rue Henri Dunaut 95150 Taverny Tél. 3/960.34.39

Tandy PC2 11 K imor. progs New Brain impr. progs anglais (1000 F) 3900 F chacun Negus J. Bessas 07150 Vallon Pont d'Arc Tél. 75/38.61.25

**Vds** Atom 14 K RAM + alim. <sup>+</sup>progs (jeux forth) valeur 5700 F 3500 F Boldarino 60, rue Contenbery 91120 Palaiseau Tél. 010.65.95

**Cherche** notice et schéma de l'unité réception TK 153 B pour télétype mat. armé 0,5 30 MHz Rajteric E. Chem. Bel Air 69390 Vourles Vernaison Tél. 7/805.93.71

**Cherche** émetteur Fol 88 108 MGH puissance 15 W ou plus fournit plan avec ci donnés of Germain Pascal 70190 Rioz

**Cherche** conv. bandes amateur sortie 1600 KHz Planavergne "Le Vignal" Cuzorn 47500 Fumel

**Vds** 2 tubes UV 25 W long 37, 5 cm neufs 70 F les 2 Mathieu Patrice "La Renouillère" Parigny 50600 St Hilaire du Harconet

**Echange TXRX Radiocom 6 CX** 72 MH contre TXRX CB 22 CX ou 300 F radio réf. de 73 à 81 Larcher 1, rue du Magasin 45130 Epieds en Beauce Tél. 38/80.26.29

# **enquête Elektor**

premiers résultats

Plongés jusqu'au cou dans les vagues de formulaires qui ne cessent de déferler, nous en sommes à l'évaluation des premières données que nous pouvons extraire (avec les précautions d'usage) des premières centaines de réponses à notre enquête du mois dernier. Bien que nous soyons loin d'être arrivé au bout de nos peines, il est un certain nombre de points que nous pouvons souligner dès maintenant.

Quelques 80 pour cent des réponses expriment un réel intérêt pour la publication des résultats, quelques pour cents seulement pensent que cela ne serait qu'un "gâchis de papier". Certains lecteurs attirent avec raison notre attention sur l'intérêt que pourrait présenter pour les revues concurrentes et néanmoins amies, la publication des résultats. Cela est assurément vrai, d'autant plus que la majorité d'entre elles reçoit la revue à titre d'échange gracieux. Souhaitons qu'elles en fasse bon usage.

L'innovation "circuits imprimés en libre service" est accueillie avec beaucoup de chaleur, bien que nous ayons fait cela à titre expérimental, d'où la présence involontaire d'une ligne au recto de la page 7-74 (désolés). Nous avons pensé que donner la possibilité de faire les circuits imprimés soi-même simplifierait la vie à bon nombre de nos lecteurs. Il semblerait que nous ayons fait mouche: plus de 30% des réponses comportaient une croix en case 5 de la question 27. Voici donc une nouvelle rubrique fixe!!!

Un de nos lecteurs nous racontait même qu'il utilisait une technique similaire depuis des années: à l'aide de papier émeri fin, il gommait délicatement le texte imprimé au recto du dessin du circuit imprimé, puis il enduisait le papier d'huile pour machine à coudre pour le rendre transparent. Joint à la lettre se trouvait un circuit imprimé réalisé selon sa méthode, et que vous le croyez ou non, il était extrêment bon.

Quoi d'autre? Nous n'en sommes encore qu'à la première moitié, et les réponses continuent d'affluer: l'évaluation ne peut être considérée comme close. **Mais**  chose promise, chose due, nous publierons les résultats dès qu'ils seront complets, le mois prochain (peut-être) dêjà. Une dernière note, la grande majorité des lecteurs ne s'est prononcée ni pour ni contre (elle(s) me laissent indiférent(e) la rubrique "éditorial". Aussi ceci n'est-il en rien ni un éditorial . . .

# 4 POINTS DE VENTE SUR PARIS des kits ELEKTOR

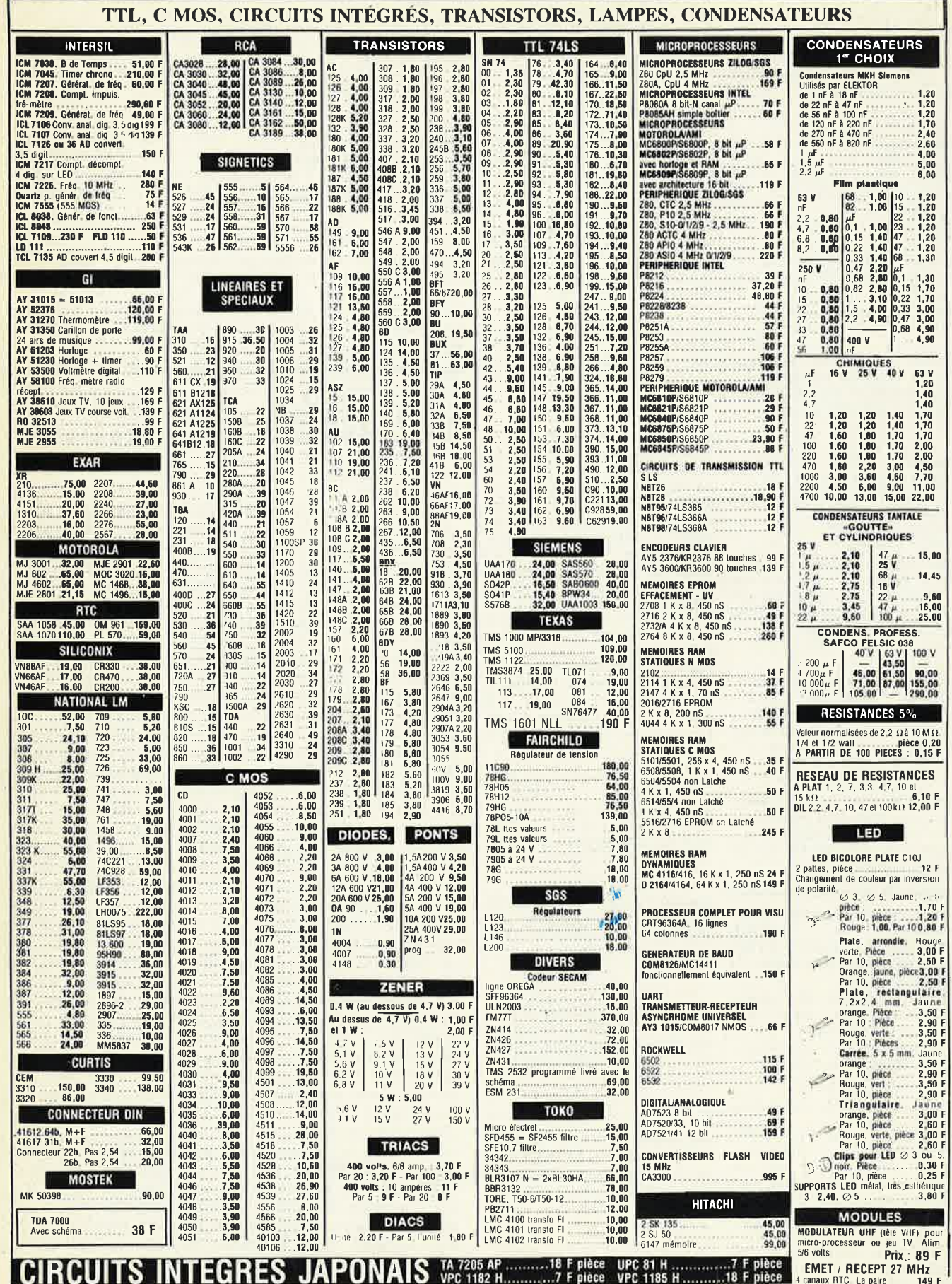

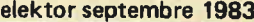

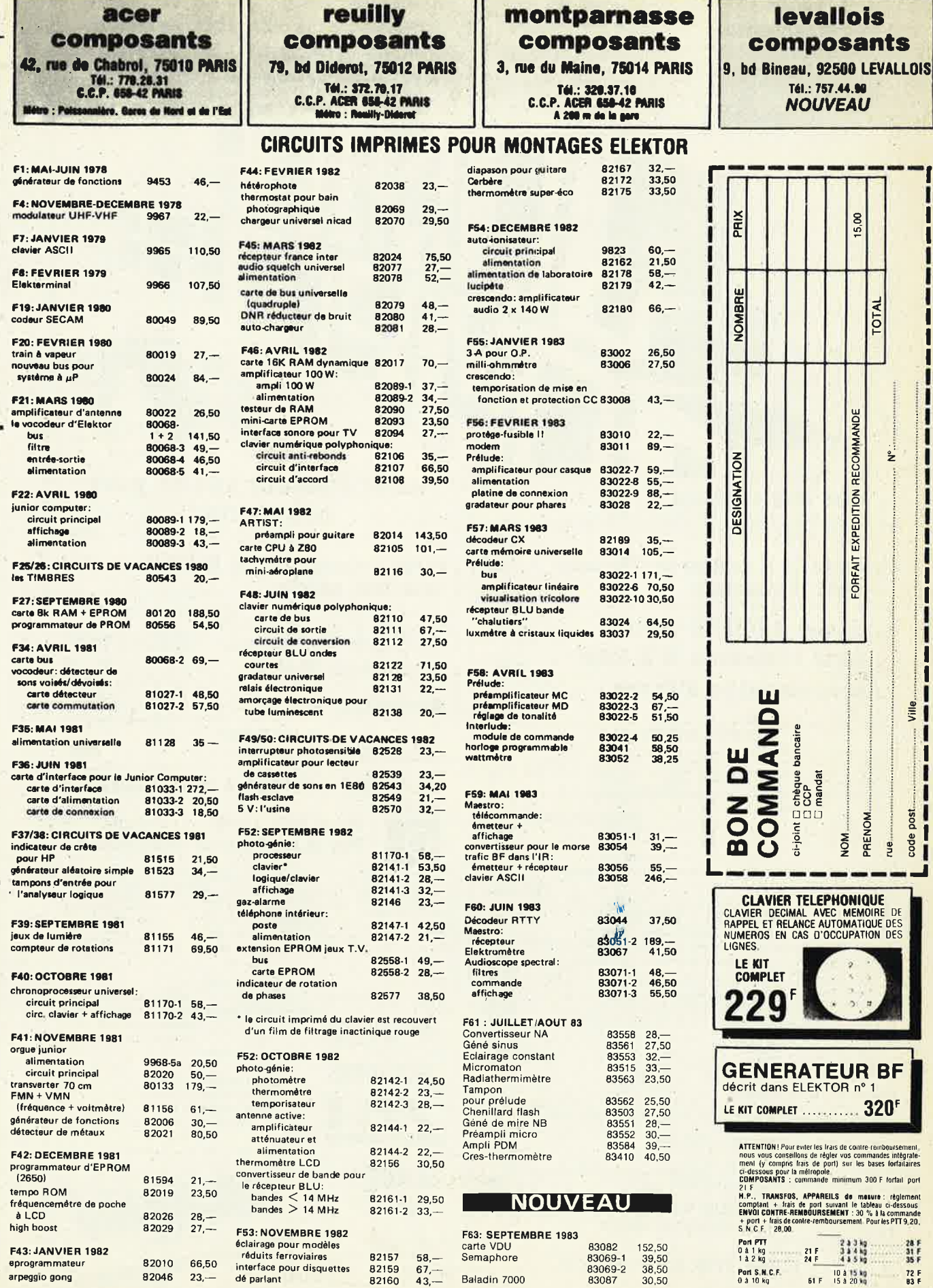

elektor septembre 1983

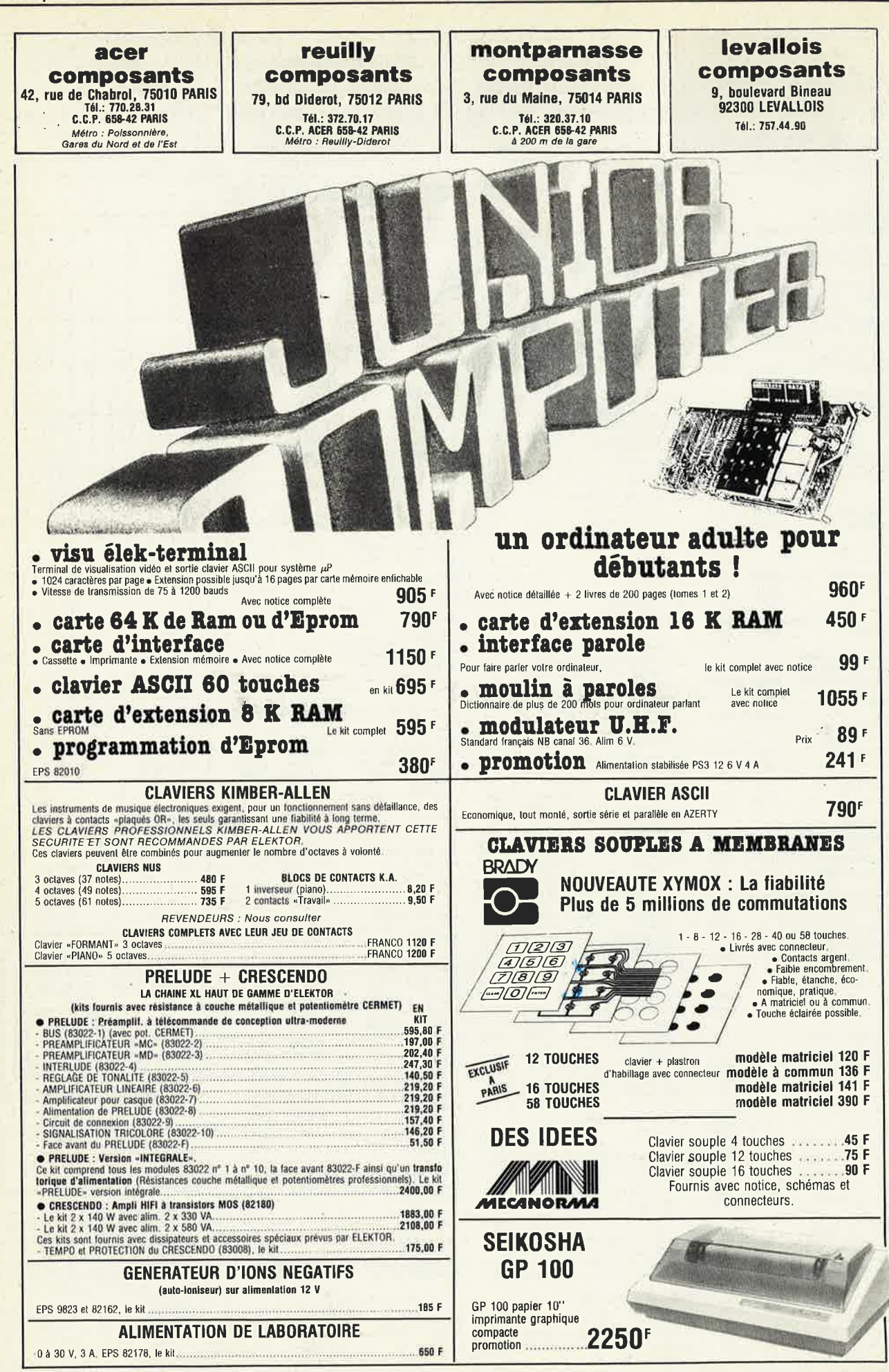

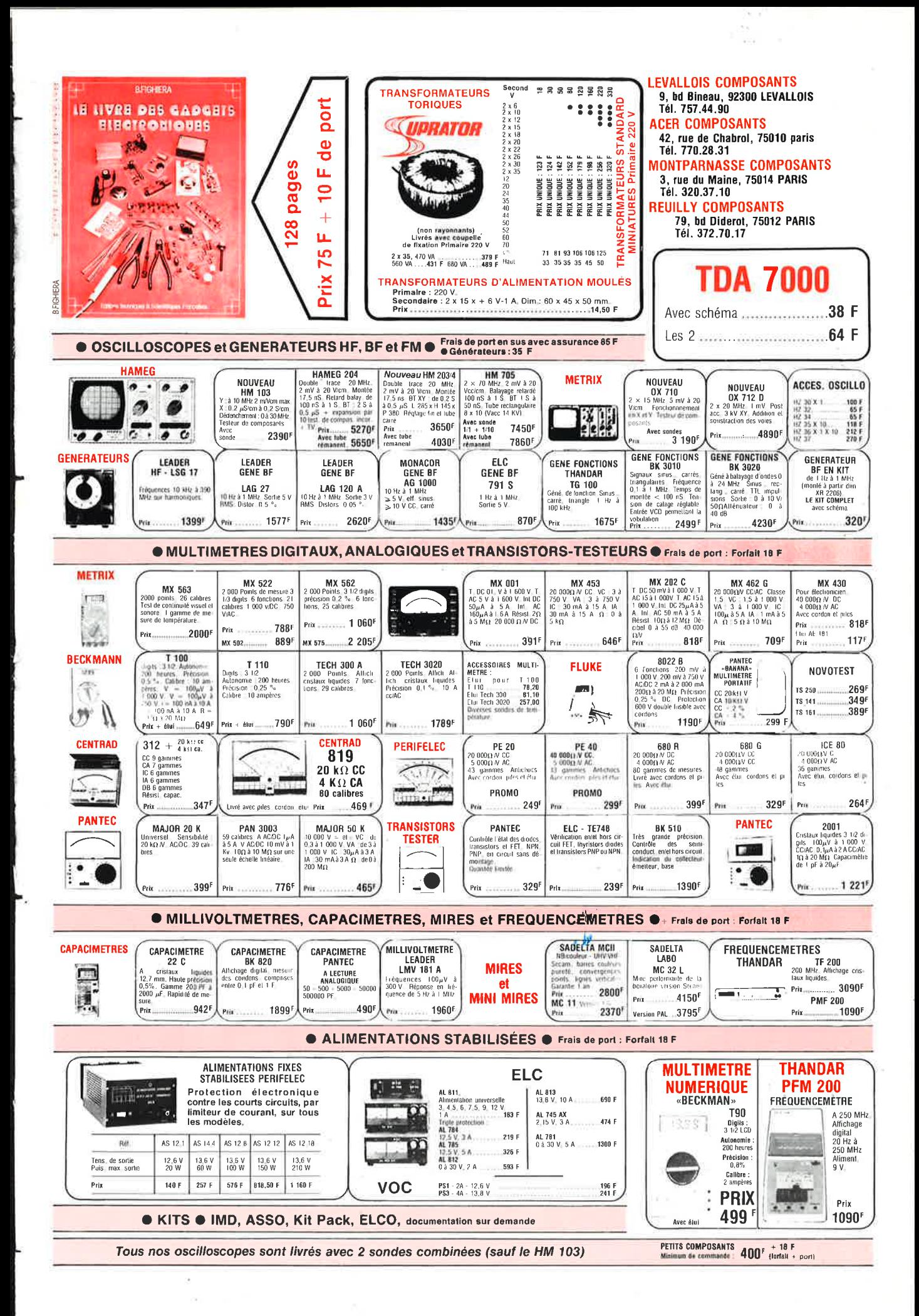

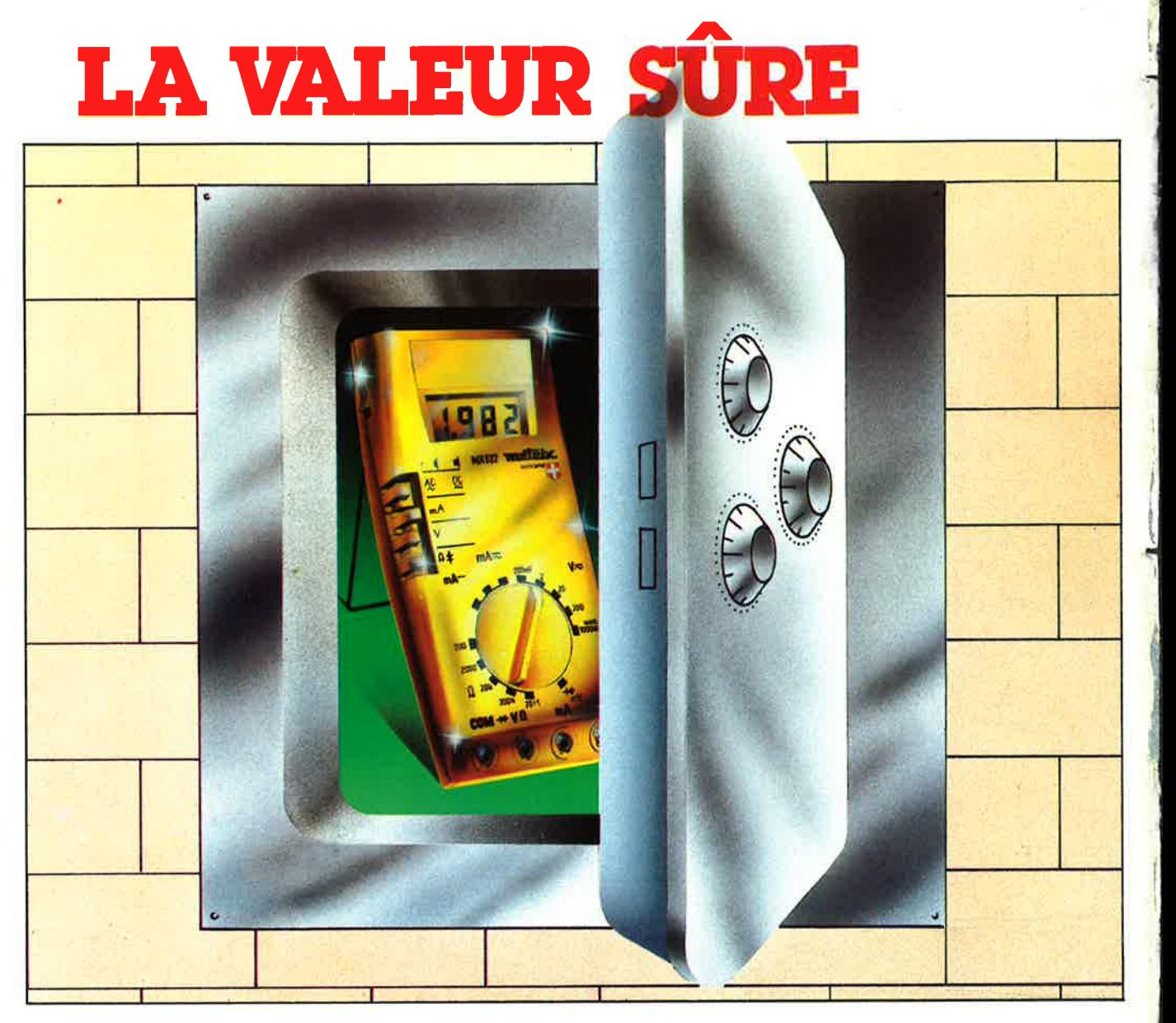

#### **La nouvelle génération des multimètres numériques Métrix c'est la précision et la fiabilité.**

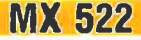

*(* 

2000 points de mesure. 3 1/2 digits. 5 calibres<br>  $\sqrt{2C}$ : 200 mV à 1000 V (2 mΩ), Précision :<br>  $\pm 0.75\%$ .  $\pm 1$  d/1000 V,<br>  $\pm 0.75\%$ .  $\pm 1$  d/1000 V,<br>
5 calibres VAC : 200 mV à 750 V (2 MΩ),<br>
Précision :  $\pm 1\%$ .<br>  $\bullet$  Dimensions : 188 x 86 x 50 mm. **MX 562** 

**Prix TTC** . . .. .. ..... **788 F+** port <sup>21</sup>**F** 

En **vente chez** :

**ACER composants 42, rue da Chabrol , 74010 PARIS. Tél. 770.26.36**  **REUILLY composants 79, boulevard Diderot,**  75012 **PARIS.** Tél. 372.70.17

2000 points. 3 1/2 digits, Précision 0,2 %. 6 fon<sup>c</sup>tions, 25 calibres.

**PRIX** TTC **1060F**  + port21F

> **MONTPARNASSE** composants 3, rue du Maine,<br>75014 PARIS. Tél. 320.37.10

LEVALLOIS composants 92300 LEVALLOIS. Tél. 757.44.90

20 000 points<br>4 1/2 digits .<br>Précision 0,05 % . 7 fon <sup>c</sup>tions , 24 calibres.

1

**PRIX** TTC **231QF** 

 $+$  port 21 F

**MX 575** 

mf

Ò.

Tous ces appareils bénéficient d'une très bonne protection contre les surcharges : 1100 VCC = et 750 VAC en tension et 380 VAC en résistance (les calibres intensité étant protégés par fusibles calibrés). La sécurité de l'utilisateur est assurée **par les fusibles à haut pouvoir de coupure, la tenue aux ls11lements et les bornes de sécurité.**  , ....

> 2000 points 3 1/2 digits. Précision 0,1 % 9 fonctions, 32 calibres.

**PRIX** TTC **2000F**  <sup>+</sup>port 21 **F** 

**MX 563** *11"*